# **Universidad Miguel Hernández de Elche**

# **Facultad de Ciencias Sociales y Jurídicas de Elche**

## **Titulación de Periodismo**

## **Trabajo Fin de Grado Curso Académico 2020-2021**

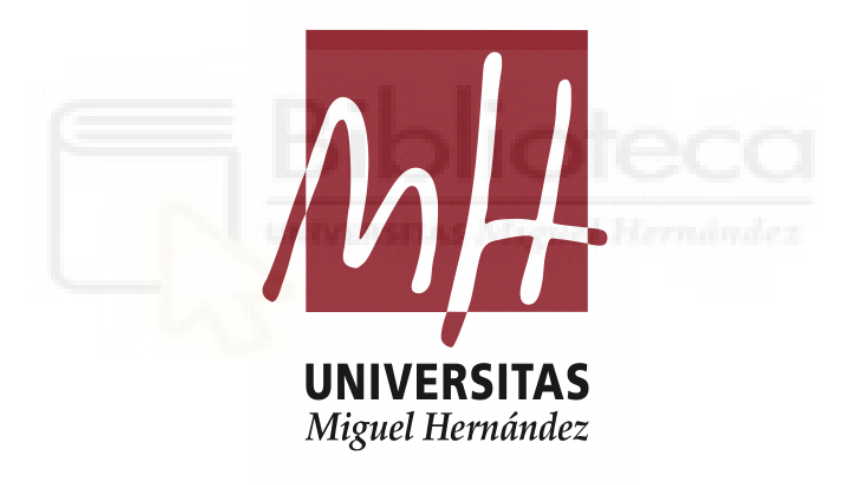

## *Estrategias de posicionamiento Web para AI Talentum e*

## *Isotader*

*Web positioning strategies for AI Talentum and Isotader* 

Alumna: Patricia López Barceló

Tutor: Jose Juan López Espín

Cotutor: Antonio Vicente Contreras

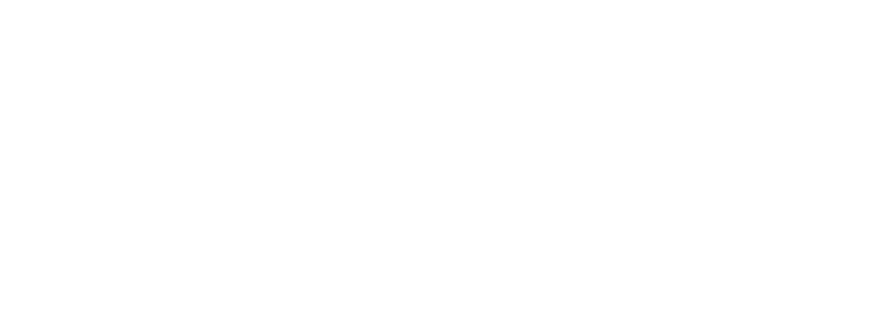

*Agradecer a Antonio Vicente y a Amparo Aroca la oportunidad de plasmar el estudio en AI Talentum e Isotader, y en particular agradecer a Jose Juan la confianza depositada en mi desde el principio.*

#### **Resumen**

El presente trabajo es el compendio de un estudio de campo elaborado desde principios de febrero hasta entrado junio en, las empresas murcianas, AI Talentum e Isotader para mejorar su posicionamiento Web a partir de las estrategias SEO y un plan de contenidos.

El trabajo realizado a lo largo de los 5 meses se ha ido desarrollando cronológicamente en función de las necesidades y requerimientos de establecer un proyecto de posicionamiento Web. Es por ello por lo que el estudio resultante es la antología de un trabajo de documentación y formación, en profundidad, en las materias de marketing digital, de contenidos y de buscadores. Y dada la cuestión de llevar el estudio de campo a la puesta en práctica con dos empresas, el estudio SEO ha precisado de hasta 4 investigaciones metódicas.

De manera jerárquica, estas han sido: un estudio del público objetivo para identificar al cliente potencial en un entorno de búsqueda, a continuación, el estudio de palabras clave para conocer la situación de posicionamiento actual de las empresas y cuál es la terminología referente, seguido del estudio de la competencia y sus contenidos en el ámbito de consulta. Tres estudios analíticos e inapelables que asientan las bases de la cuarta y última investigación: el plan de contenidos, que encarna el pilar que sustenta toda la estrategia de posicionamiento.

Y los resultados cosechados en el transcurso del estudio, son más que notoriamente destacables a corto plazo, ya que constatan la tesis del trabajo en profundidad: mejorar el posicionamiento Web sin recurrir a métodos de pago.

#### **Abstract**

This work is the compendium of a field study carried out from the beginning of February to the beginning of June in the companies AI Talentum and Isotader to improve their Web positioning based on SEO strategies and a content plan.

The work carried out over the 5 months has been developed chronologically based on the needs and requirements of establishing a Web positioning project. That is why the resulting study is the anthology of a work of documentation and training, in depth, in the areas of digital marketing, content and search engines. And given the question of taking the field study to the implementation with two companies, the SEO study has required up to 4 methodical investigations.

In a hierarchical way, these have been: a study of the target audience to identify the potential customer in a search environment, then the study of keywords to know the current positioning situation of companies and what is the referring terminology, followed of the study of competition and its contents in the field of consultation. Three analytical and unappealable studies that lay the foundations of the fourth and last investigation: the content plan, which embodies the pillar that supports the entire positioning strategy.

And the results obtained in the course of the study are more than notoriously remarkable in the short term, since they confirm the thesis of the work in depth: to improve Web positioning without resorting to payment methods.

#### **Palabras clave**

SEO, Marketing de buscadores, Marketing digital, Marketing de contenidos y Periodismo de marca

## **Keywords**

SEO, SearchMarketing, Digital Marketing, Content Marketing and Brand Journalism

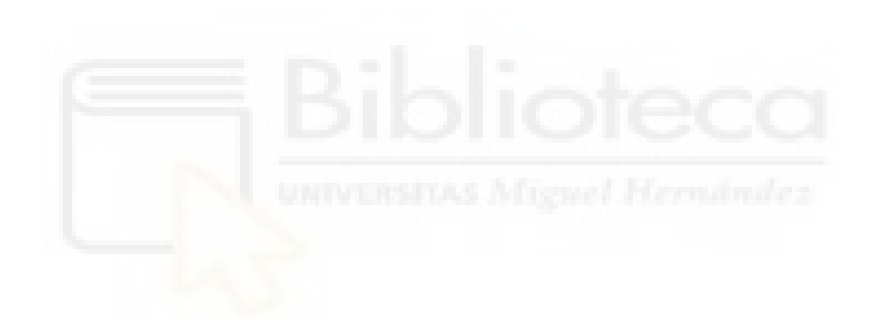

# Índice

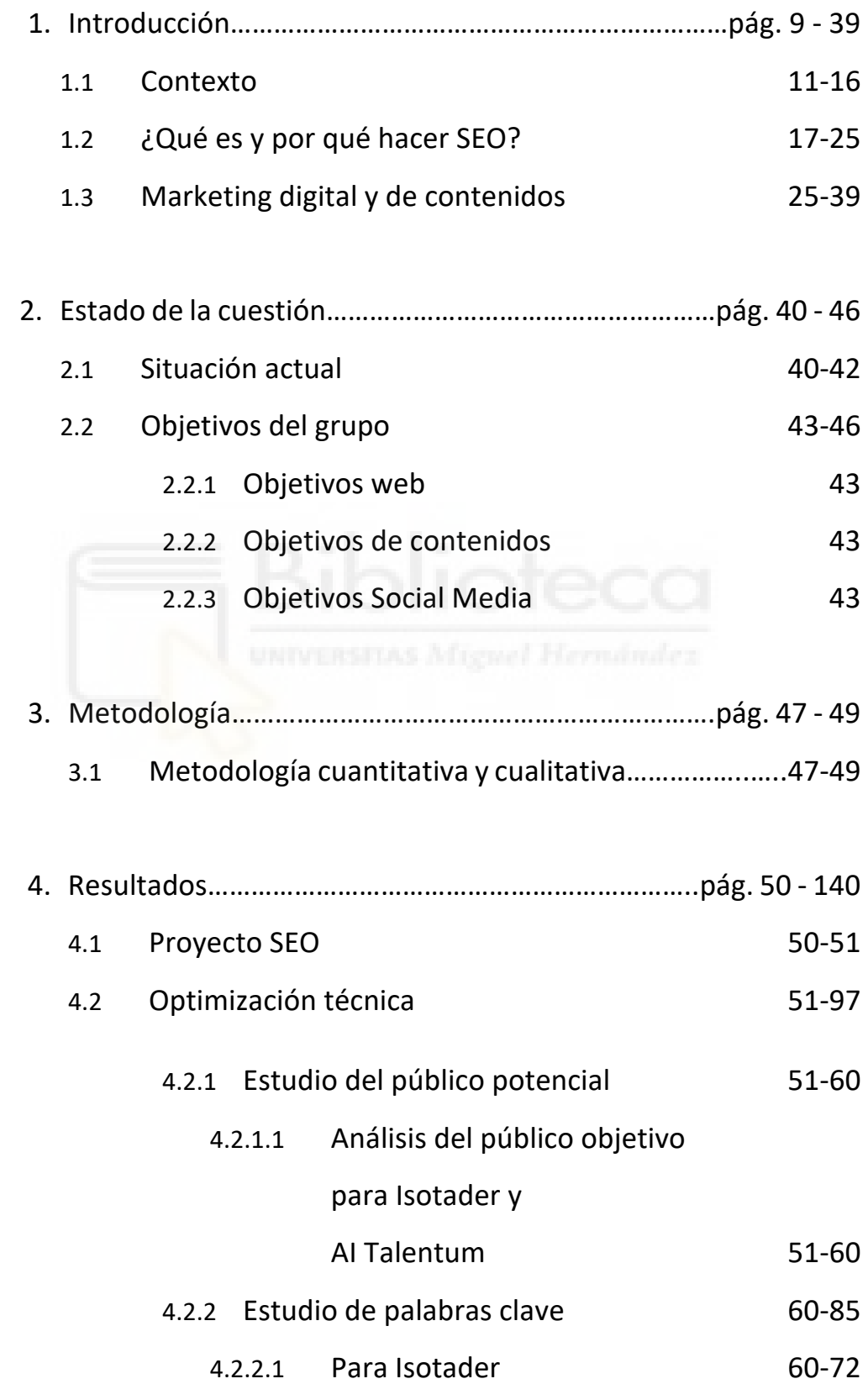

- 4.2.2.2 Para AI Talentum 72-85
- 4.2.3 Estudio de la competencia 85-97
	- 4.2.3.1 Para Isotader 85-97

## 4.3 Optimización de contenidos 97-128

- 4.3.1 Plan de contenidos 97-124
- 4.3.1.1 Análisis de los contenidos de la Web actual 97-113 4.3.1.2 Propuestas para mejorar 113-124 4.3.2 Difusión en redes 125 4.3.2.1 Contenidos de calidad especializados 125 4.3.2.2 LinkedIn 126-128
- 4.4 Análisis y resultados 128-140
- 5. Conclusiones……………………………………………………..pág. 141 142 6. Referencias bibliográficas………………………………….pág. 143 - 145 7. Anexos…………………………………………………..………….pág. 146 - 190 7.1. Anexo; funcionamiento Google Search Console 146-156 7.2. Anexo; Estudio SEO y público potencial 157-167 7.3. Anexo; contenidos alternativos de las prestaciones de Isotader 168-172

7.4 Anexo; competidores para

cada prestación de Isotader 173-190

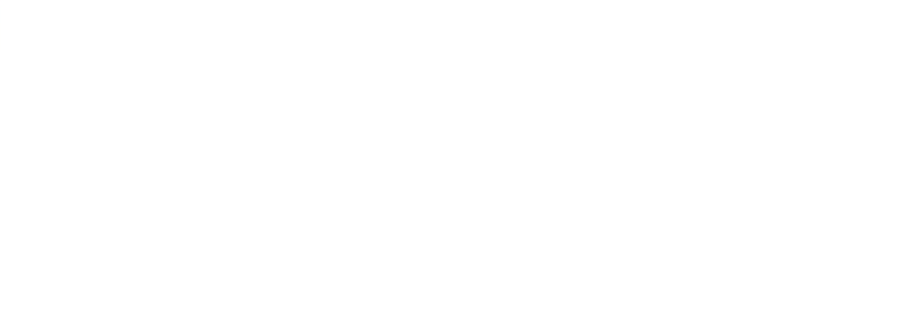

#### **1. Introducción**

Con el lanzamiento del primer sitio web en 1991 y la aparición tres años más tarde, de WebCrawler y Lycos, como primeros motores dirigidos a indexar y rastrear los contenidos webs, empezó a surgir una disciplina que hoy conocemos como '*Search Engine Optimization'* o SEO.

Y lo que en un principio se presentaba como un conjunto de estrategias para ganar la partida a los buscadores, ha acabado convirtiéndose en una verdadera competición para todas aquellas entidades, empresas y organizaciones que estén registradas en la web y deseen aparecer entre los primeros resultados del buscador.

Y actualmente resulta imposible no recurrir a estrategias SEO y SEM para conseguir relevancia web, mucho menos si queremos competir contra las grandes marcas que ostentan las primeras posiciones. Y la creación y optimización de contenidos para cualquier Web representan un rol vital como factor de posicionamiento, porque los buscadores como Google, identifican si esos contenidos, ya sean textos, imágenes o videos, responderán de manera satisfactoria a la necesidad de búsqueda del usuario posicionándolo más arriba o más abajo, en función del grado de satisfacción para el público.

Por lo que si somos una empresa, entidad u organización y nuestro objetivo es aparecer entre los 10 primeros resultados de Google, debemos plantearnos realizar un proyecto SEO y la creación de contenidos correctamente orientados a nuestro público y distintivos de nuestra competencia.

Un objetivo las empresas murcianas AI Talentum e Isotader quieren conseguir.

#### **AI Talentum e Isotader**

AI Talentum es el laboratorio de Innovación y Desarrollo y Ciencia de Datos de Iotic Solution, especializado en de en el diseño y confección de algoritmos de inteligencia artificial para modelos de predicción.

Y por su parte, Isotader es una consultoría de calidad especializada en cubrir las necesidades del mercado a partir de soluciones informáticas para las empresas de diferentes sectores.

Ambas marcas, junto a Iotic Solution, las podemos encontrar físicamente en Murcia y configuran un todo a pesar de tener identidad independiente entre ellas. Las tres funcionan de manera conjunta.

Y quién está detrás de las tres es Antonio Vicente Contreras, licenciado en Ciencias económicas por la Universidad de Murcia y doctorado en matemáticas, Ingeniería e Informática. Un experto en su materia y CEO de AI Talentum e Isotader. Antonio representa una de las principales fuentes del trabajo.

Y además de él, también se ha contado con Amparo Roca Sabater, licenciada en Economía por la Universidad de Murcia y Técnico en Comercio Internacional, además de ser CEO de Iotic Solutions y COO de AI Talentum. Amparo también configura una de las fuentes sustanciales del estudio de campo.

#### **1.1 Contexto**

La curiosidad siempre se nos ha presentado al ser humano como una necesidad que debíamos resolver y que de una forma u otra hemos podido satisfacer con la búsqueda de información. A veces esa pesquisa, la encontrábamos en un libro, en una imagen, un lugar… y otras quedaba sin resolver porque desgraciadamente la información que buscábamos no siempre ha estado a disposición de todos.

Sin embargo, nuevos paradigmas surgieron a partir de 1969 con la irrupción de Internet. Fue en la década de los 90s cuando por primera vez podíamos plasmar nuestras necesidades vía online y que un buscador nos las resolviera.

Archie, así se llamaba el primer motor de búsqueda en permitir el acceso a cualquier información y a cualquier usuario conectado a Internet, al estructurarse como índice de archivos FTP (Stackscale *Archie, el primer motor de búsqueda de Internet*. 2020).

A partir de entonces cualquiera que tuviera un ordenador o acceso a Internet, podía satisfacer una necesidad. Y como se esperaba, esta forma de encontrar información se convirtió rápidamente en la forma más divulgada, y al poco de Archie y con los avances tecnológicos, sociales y económicos, aparecieron otros buscadores como WebCrawler, Lycos, ¡Excite! en 1994, AltaVista y Yahoo! en 1995, Inktomi y HotBot en 1996 (Histinf Blog. *Historia de los Buscadores*. 2011).

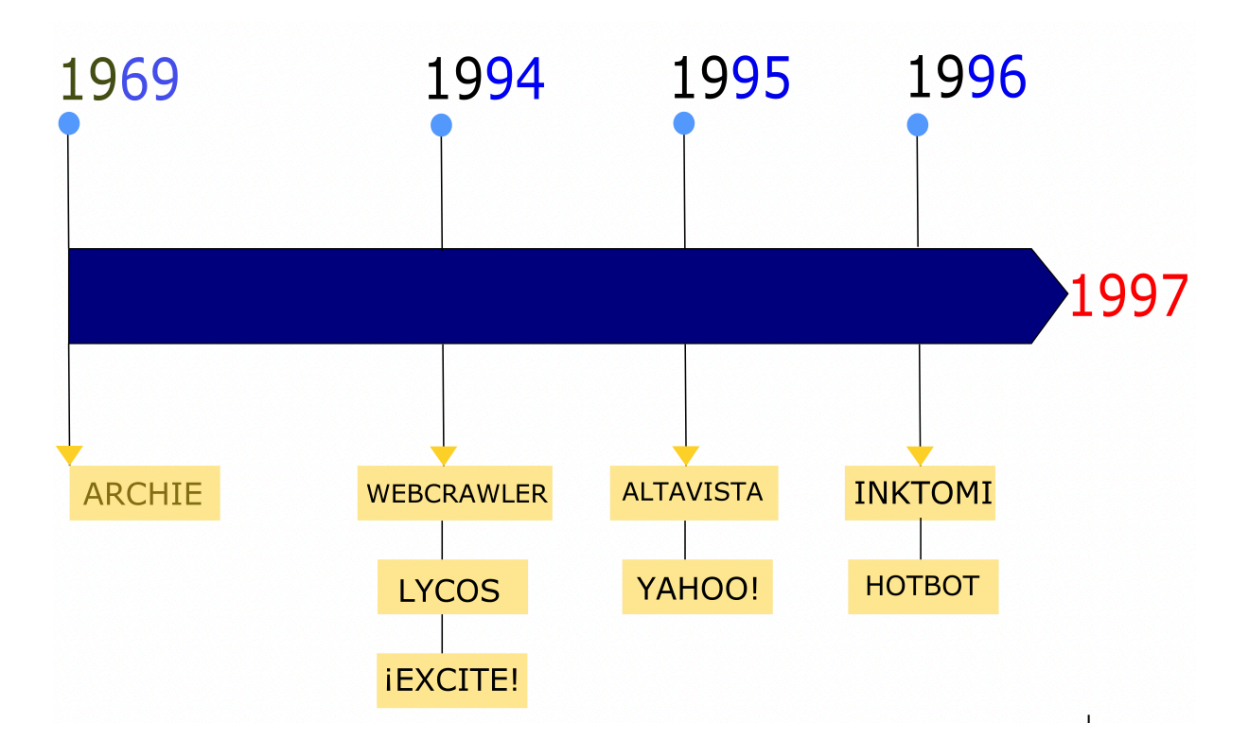

*Figura 1. Línea del tiempo de los motores de búsqueda hasta 1997. (Elaboración propia)*

Hasta esa fecha, como podemos observar en la Figura 1, esos motores de búsqueda de una manera más o menos arcaica dependiendo de su estructura, te permitían buscar y recibir una respuesta, sin embargo, la información que te mostraban carecía de orden. Esto quiere decir, que no había ningún criterio para determinar que resultado era mejor o peor para satisfacer tu necesidad.

Pero en 1997 con Backrub que al poco pasó a llamarse Google, el paradigma de los buscadores hizo de esa desventaja un antes y un después. A partir de entonces hasta día de hoy, Google lidera como motor de búsqueda mundial. Como se observa en la Imagen 1, actualmente capitanea el ranking de motores de búsqueda con el 69,85% en ordenador, y con el 93,17% de las búsquedas para los dispositivos móviles (NetMarketshare. *Search engine market share.* 2016. Y Sparktoro. *From Everyone's Search Engine to Everyone's Competitor.* 2019).

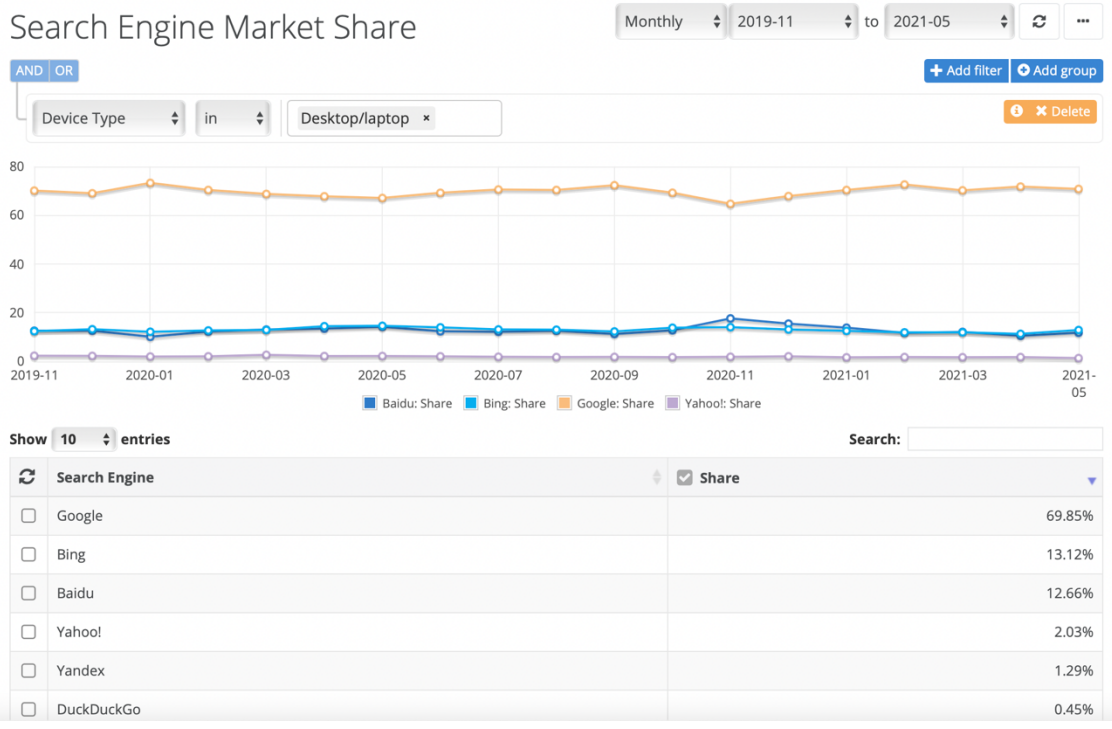

*Imagen 1. Ranking de buscadores en ordenador de NetMarketshare.*

Además, es el buscador líder en la gran mayoría de países a excepción de Baidu en China, Yandez en Rusia, Naver en Corea del Sur o Yahoo! en Japón (Statista. Gl*obal market share of search engines 2010–2021. 2021)*.

¿Pero qué hizo especial a Google para que triunfará a diferencia del resto de buscadores si no fue el primer motor de búsqueda?

Google fue el primer buscador que utilizo un criterio para mostrar sus resultados. Para ello, tomo en cuenta los enlaces como factor de popularidad y de relevancia. Esta particularidad, junto a un diseño sencillo, ya que sólo incluía una caja de búsqueda, hizo que Google simpatizará con el público más que el resto.

Y su fama se consolidó definitivamente tres años después, en marzo de 2000, cuando paso a ser el principal motor de búsqueda de Yahoo!, directorio web de excelencia, al revolucionar el mercado de los buscadores con su algoritmo 'PageRank'. Un sistema que crearon un año más tarde de lanzar Google y que permitía al mismo mostrar resultados de mejor calidad al filtrar resultados irrelevantes.

Según los expertos dejar que Google impulsará los resultados de Yahoo! en vez de Inktomi fue el peor movimiento estratégico en la historia del directorio web, ya que este movimiento terminaría consolidando a Google como el mayor competidor en el mundo de Yahoo! (Baker, L. *20+ Years of SEO: A Brief History of Search Engine Optimization*. Search Engine Journal. 2021).

¿Y cómo funciona un buscador?

Los motores de búsqueda están estructurados con el propósito de encontrar información. Y para realizar dicha tarea, cuentan con rastreadores conocidos como robots automatizados o arañas, que navegan por la Web siguiendo los enlaces que incluyen las páginas y explorando las webs a las que dirigen.

Cuando estos reconocen la información, la misma pasa a un algoritmo para ser analizada, procesa y catalogada. Y es entonces cuando el buscador almacena esta información registrada en su índice para mostrarla cuando un usuario realice una consulta. (Google. *How Search Works*. YouTube. 2010).

De manera simplificada, el funcionamiento de un buscador queda recopilado en la Figura 2.

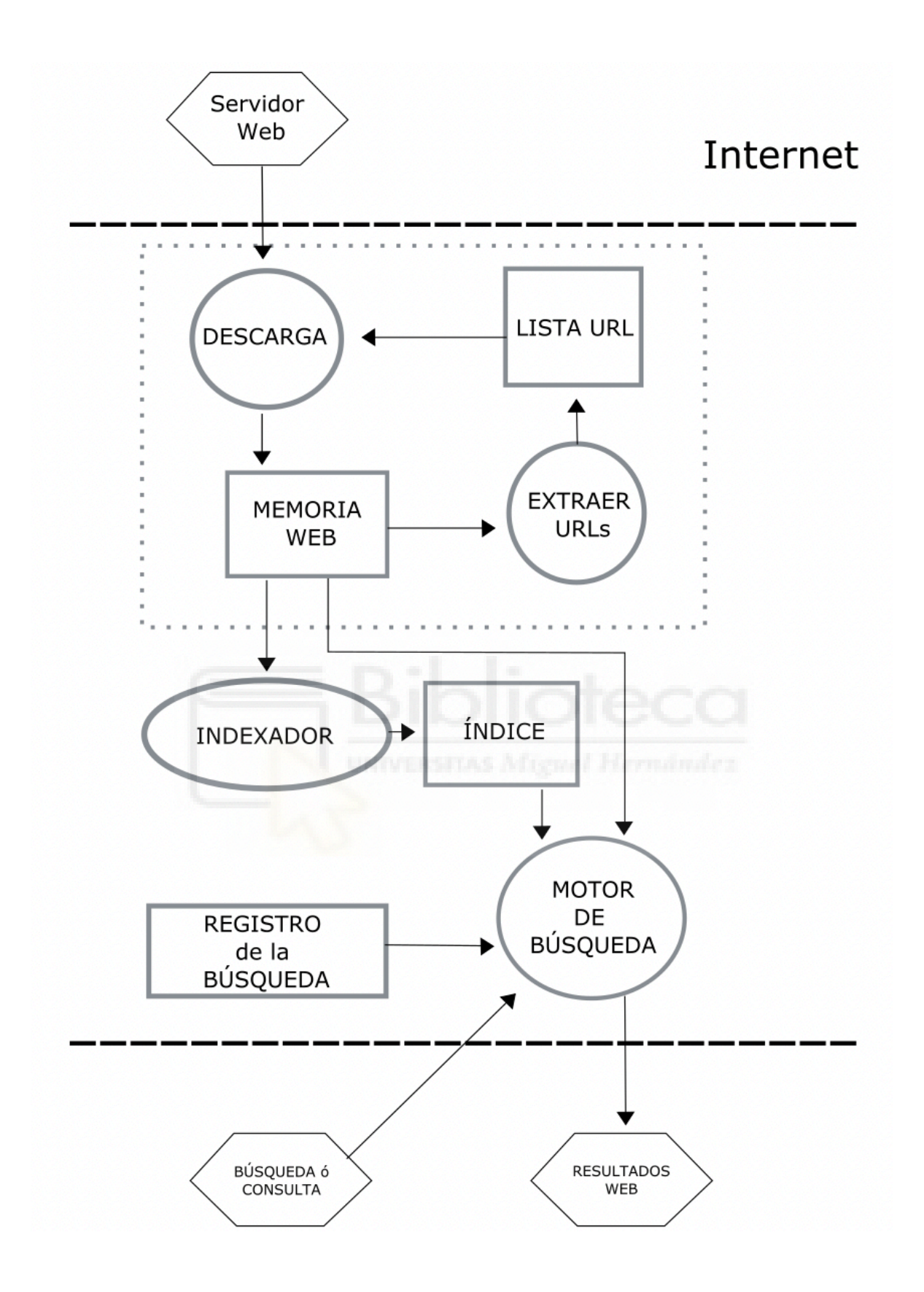

*Figura 2. Esquema sobre el funcionamiento de un buscador. (Elaboración propia)*

En el caso de Google, al principio su algoritmo 'PageRank' estimaba a cada página un valor numérico en función de los elementos enlazados por el mismo. Ahora, 20 años después, los diferentes algoritmos empleados por Google son más complejos porque hay muchos más factores que influyen a parte de los enlaces (búsqueda semántica, multi-dispositiva, multiplataforma…) y sus resultados están continuamente en actualización.

¿Y cómo el buscador, o en este caso Google, decide que resultado es más interesante que otros?

Si buscásemos en el buscador 'grado en periodismo', el software del mismo, accedería a su índice y buscaría las páginas que contienen esos términos. Un índice que está compuesto por cientos de miles de millones de páginas Web que ocupan un volumen de información de más de 100 petabytes (millones de gigabytes), es decir, que por cada nueva página que Google rastrea, el mismo debe decidir su nivel de relevancia respecto al resto de páginas ya indexadas para una búsqueda. (Fernando Macía. *SEO Avanzado. Casi todo lo que sé sobre posicionamiento web*. Capítulo 1. 2019).

Esa relevancia Google la decide a partir de más de 200 indicadores que responden a 200 preguntas, entre las que se encuentra: '¿Cuántas veces aparece una palabra clave en la página?', '¿Dónde aparecen esos términos relevantes?', '¿Es un sitio web con alta o baja calidad de spam?', '¿Cuál es su clasificación en Pagerank?' (Google. *How Search Works*. YouTube. 2010).

Todos estos factores combinados generan una puntuación global a la página que determinará el posicionamiento de esta en los resultados de Google. Por tanto, a mejor relevancia, mejor puntuación y por tanto mejor posicionamiento por Google.

Entonces, si tenemos un negocio o una Web… ¿Cómo puedo maximizar la visibilidad de mi Web y el posicionamiento en los resultados orgánico de Google sin invertir un euro?

Pues aquí es dónde entra en juego el posicionamiento web o SEO.

#### **1.2 ¿Qué es y por qué hacer SEO?**

Una de las herramientas elementales para captar tráfico del '*Inbound Marketing'* o marketing de atracción, es el marketing de buscadores, en ingles '*Search Engine Marketing'* o por su abreviatura, SEM (Fernando Macía. *SEO Avanzado. Casi todo lo que sé sobre posicionamiento web*. Capítulo 1. 2019).

Y todas las estrategias, acciones y planes que buscan valerse del funcionamiento de un buscador para publicitar y promocionar cualquier productos o servicio a un público, son tácticas que se emplean dentro del SEM. Por tanto, el marketing de buscadores engloba tanto al posicionamiento orgánico del propio buscador, como los anuncios del mismo. Es decir, se refiere tanto al SEO como a los anuncios de Google Ads.

El posicionamiento en buscadores o SEO nació entorno a 1994, como podemos apreciar en la Figura 3, con la aparición de WebCrawler como primer bot dirigido a indexar el contenido web y con Lycos como primer motor de búsqueda en rastrear páginas. Sin embargo, la historia del SEO 'oficialmente' comenzó un poco más tarde, después de aparecer en 1997 Google (Loren Baker. *A Brief History of Search Engine Optimization*. Search Engine Journal.2021). Pero hasta principios de 2000 el SEO no se consolidó como la especialidad que hoy en día conocemos y que gira sustancialmente entorno a este buscador.

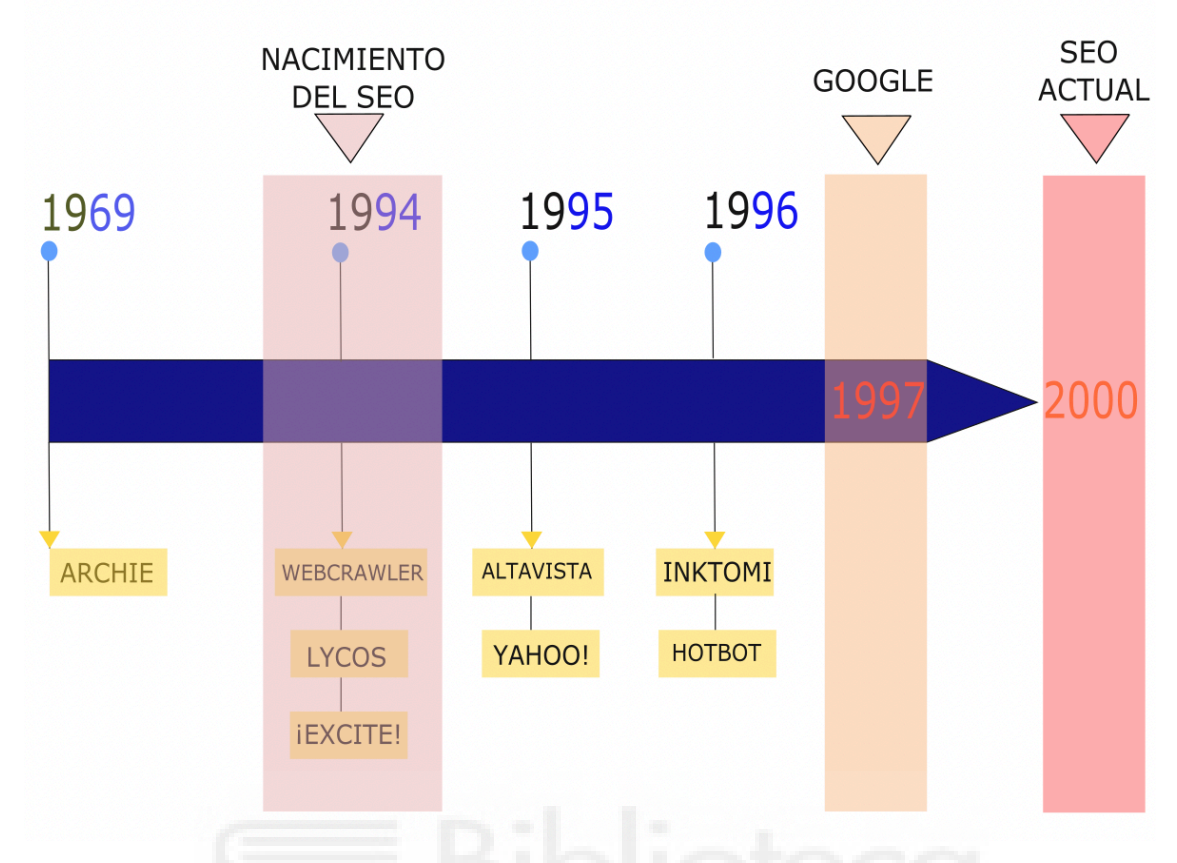

*Figura 3. Línea del tiempo nacimiento del SEO. (Elaboración propia)*

De hecho, el origen de esta disciplina alberga una anécdota con el gerente de la banda de rock Jefferson Starship. Al parecer el motivo que impulsó el origen del SEO fue por el descontento de este al ver que la página web oficial de la banda de rock aparecía ubicada en 4 lugar en vez de ser el 1º resultado (Loren Baker.20 years of SEO.2021). Y aunque no se pueda verificar si esta historia es al 100% real, en 1997 el término de SEO ya se estaba usando por John Audette de Multimedia Marketing Group (Adam Audette. *Correcting the History of Search Engine Optimization | Blog*. Merkle. 2008).

Incluso antes de que '*Search Engine Optimization'* se convirtiera en el nombre oficial, pasó por otros términos como: 'colocación en motores de búsqueda', 'posicionamiento en motores de búsqueda', 'clasificación de motores de búsqueda', 'registro en motores de búsqueda', 'envío de motores de búsqueda' o 'promoción del sitio web'.

Hoy en día, se conoce a la optimización de los motores de búsqueda como la disciplina del marketing digital que está orientada a maximizar la visibilidad de un sitio Web en los resultados orgánicos de los buscadores sin necesidad de recurrir a métodos de pago.

Su objetivo es optimizar aquellos elementos que Google, como buscador, toma en cuenta para posicionar una Web. Para así, mejorar el ranking y la visibilidad de nuestro sitio en los resultados. Es decir, con un proyecto SEO vamos a conseguir optimizar los resultados de nuestro sitio web al aumentar nuestro tráfico por medio de los buscadores.

Una tarea que no es tan simple como aparentemente pueda parecer, ya que se trata de un proceso que requiere un estudio que afinque una estrategia a seguir en base a la audiencia, a su comportamiento en el proceso de búsqueda, al consumo informativo de la misma, y en función a la competencia y sus contenidos.

El reto de un proyecto SEO reside sobre todo en alcanzar las primeras posiciones, ya que estás siempre van a significar tráfico. De hecho, el comportamiento de los clics en los resultados de búsqueda depende directamente del posicionamiento (Advance Web Ranking. *World's longest standing rank tracking tool*. 2021. Y Emirodgar. *Tráfico y CTR en los resultados de Google*. Emirodgar - Experto Digital.2021). Si observamos la Figura 4, vemos dónde el 1º resultado adquiere entre el 30%y 35% de CTR, el 2º resultado alrededor del 25% de CTR y el 3º resultado entre el 10% y el 15%. A partir de los tres primeros resultados, los clics son inexistentes.

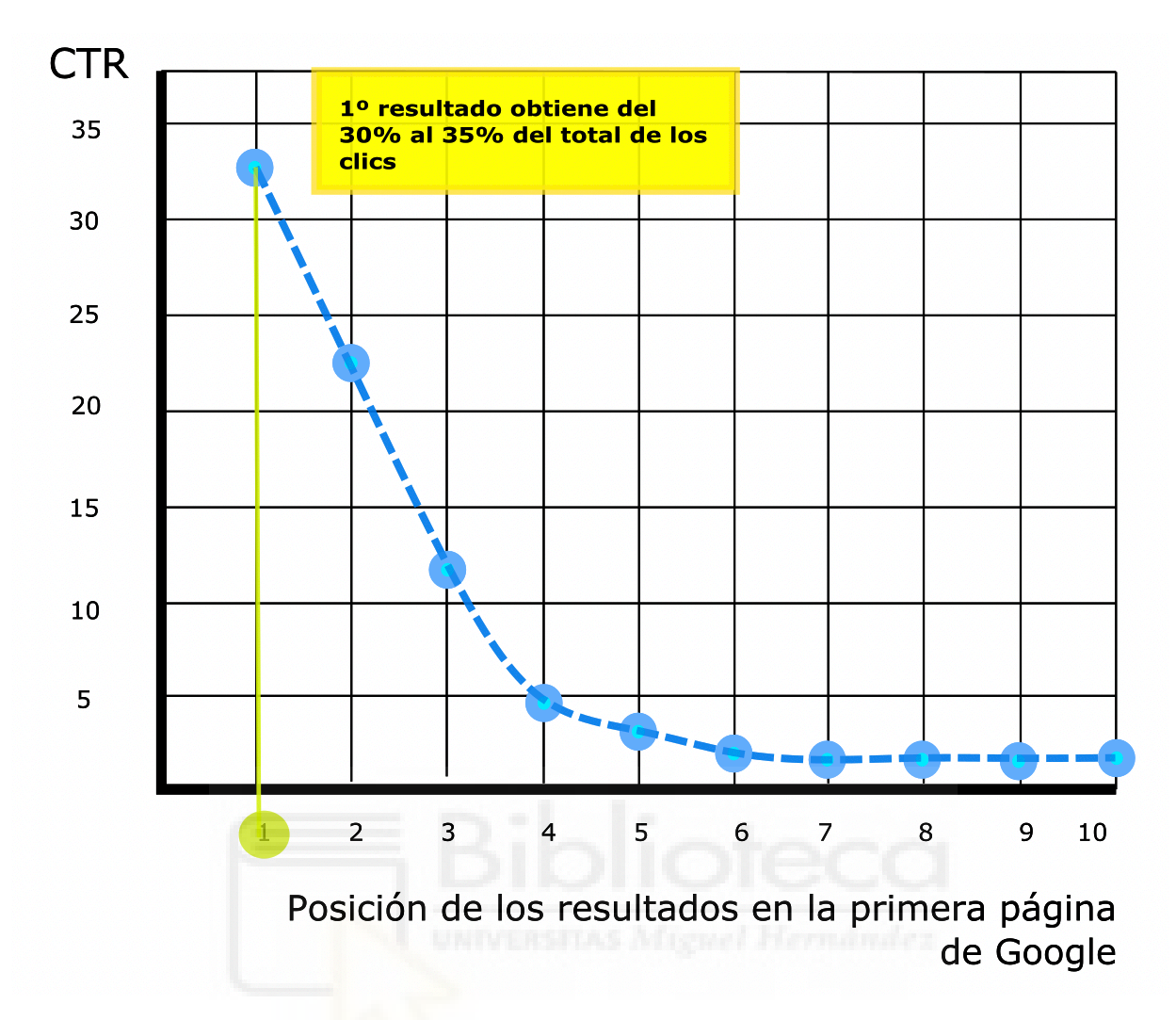

*Figura 4. Gráfica sobre el porcentaje de clics según los resultados de la primera página de Google. (Elaboración propia)*

Por tanto, cabría la posibilidad de pensar que es mas ventajoso invertir en publicidad y aparecer en los anuncios de Google para garantizarnos tráfico. Pero lo cierto es que los primeros resultados orgánicos tienden a seguir captando más la atención de los usuarios que los anuncios (Aleyda Solis. *SEO. Claves esenciales*. Capítulo 1. 2016). Debemos ser conscientes de que esta disciplina no solo nos va a permitir maximizar la visibilidad de nuestros resultados orgánicos si no que además nos va a permitir obtener resultados menos costosos y más efectivos a largo plazo.

Y esto es así, porque a diferencia de los anuncios que pagamos (PPC o pago por clics) a los buscadores, el SEO no paga por cada clic que recibe. Cierto es que los anuncios te otorgan visibilidad inmediata y el SEO es una disciplina longeva, pero nunca son prácticas sustituibles, en todo caso, si complementarias. Si examinamos la Figura 5 podemos comprender que el número de clics a una página aumentan directamente cuando pago por un anuncio, y como caen en picado cuando dejo de hacerlo.

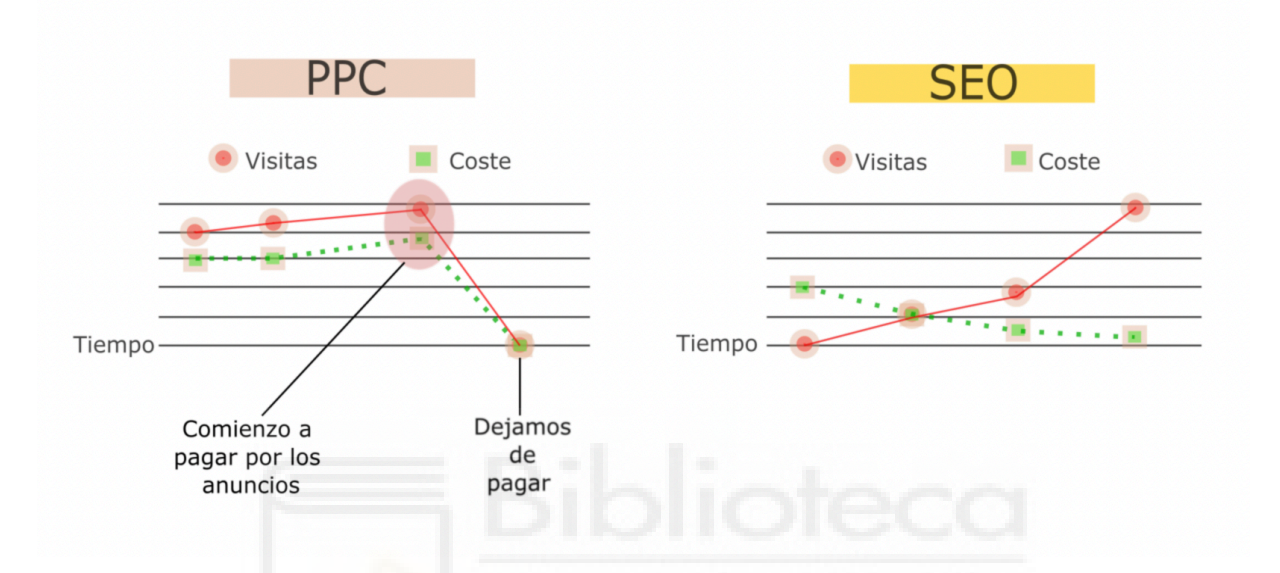

*Figura 5. Gráficas comparativas al emplear una estrategia PPC (Pago por Click) o SEO a lo largo del tiempo. (Elaboración propia)*

Y sin embargo con una estrategia SEO se puede apreciar como el mayor sacrificio o esfuerzo es al principio para generar movimiento y tráfico hacia nuestra web y como las visitas aumentan con el tiempo a la vez que nuestra dedicación disminuye.

Por lo que, si logramos posicionarnos entre los primeros resultados con los términos que mejor nos identifican, el tráfico se multiplicará, y sobre todo las posibilidades de captar nuevos clientes. (Sico de Andrés. *Quiero que mi empresa salga en Google*. 2010)

Por lo que sí, sí es posible aparecer entre los primeros resultados de Google sin pagar un euro, de hecho, hasta el propio Google publicó una guía SEO para principiantes sobre las buenas prácticas a tener en cuenta parla una correcta optimización. Y entre todas las prácticas y técnicas indispensables del marketing digital que hay para cosechar buenos resultados con un proyecto SEO, hay que resaltar el marketing de contenidos como foco central del mismo.

Pero para conseguirlo, todo nuestro proyecto SEO debe girar entorno a una estrategia que suele estar compuesta a su vez por más de una acción y de objetivos.

En nuestro caso lo que queremos comprobar en nuestro estudio de campo es alcanzar un mejor posicionamiento web de nuestra marca a partir de los contenidos de calidad.

Por lo tanto, podríamos sintetizar que nuestro objetivo es el posicionamiento Web y la estrategia es el conjunto de actuaciones dirigidas a cumplir esa meta. Esas estrategias deberán estar estructuras hasta en cinco perspectivas. (Belén Casado Díaz y Ricardo Sellers Rubio. *DIRECCIÓN DE MARKETING. TEORÍA Y PRÁCTIC*. 2006).

- 1. Identificar los atributos que caractericen a nuestra web, y por índole nuestros productos y servicios: Con la identificación de los atributos que caracterizan a nuestra web, productos o servicios lo que queremos lograr es identificar aquellos atributos que nos caracterizan y que nuestros clientes pueden considerar como claves en su proceso de decisión. Atributos que serán distintivos para cada uno de los productos y servicios de la web, por tanto, se deberán identificar y determinar de manera individual cada uno de ellos para cada producto o servicio.
- 2. Establecer la posición de las marcas competidoras: estamos haciendo referencia a identificar a aquellas empresas y marcas que compiten contra nuestros productos en el mercado, que en este caso es la página de resultados. Para cada producto y servicio, unos competidores de referencia. Y para ello hay que recurrir a una investigación de mercado.
- 3. Conocer la valoración del mercado en función productos/servicios: debemos analizar las webs que hemos identificado posteriormente como competidores para analizar aquellos contenidos que generan para sus productos y medir su relevancia y popularidad en sus redes sociales. Detectar si el público de nuestros competidores simpatiza más con unos productos y sus contenidos, nos permitirá poder definir mejor nuestra estrategia competitiva.
- 4. Identificar el posicionamiento que queremos conseguir desde la empresa para esos productos o servicios: Cuando ya tenemos claro nuestros cuáles son los atributos que mejor nos diferenciar de la competencia, y conocemos quienes ostentan los primeros resultados de la página del buscador, así como los contenidos que generan para sus productos, su periodicidad y su alcance en redes, lo siguiente que tenemos que hacer es plantearnos que posicionamiento deseamos para cada producto y servicios. Se trata de definir el posicionamiento que queremos conseguir, ya que en función de este determinaremos las ventajas a atacar para permitirnos diferenciarnos de ese competidor.
- 5. Emplear la comunicación por difusión de contenidos: Y por último solo nos queda actuar. Debemos plantear una estrategia de contenidos enfocada a ese posicionamiento en la página de resultados.

Entonces, teniendo en cuenta las recomendaciones para establecer la estrategia de posicionamiento para nuestro estudio SEO y que las claves fundamentales para cosechar éxito al final del proyecto de posicionamiento están en la multidisciplinaridad…debemos prestar cierta atención a que todas las acciones que nosotros implementemos para la optimización deben tener una correspondencia y unos objetivos comunes. (Google. *Guía de SEO para principiantes: conceptos básicos | Centro de la Búsqueda de Google*. 2021).

Los pasos en los que se estructura nuestro proyecto SEO son:

Proyecto SEO

Paso 1. Optimización técnica

- Estudio del público potencial
	- Análisis del público objetivo para Isotader y AI Talentum
	- Análisis del proceso y patrones de búsqueda del público
- Estudio de palabras clave
	- Para Isotader
	- Para AI Talentum
- Estudio de la competencia
	- Para Isotader
	- Para AI Talentum

#### Paso 2. Optimización de contenidos

- Plan de contenidos
	- Análisis de los contenidos de la Web actual
	- Propuestas para mejorar
- § Difusión en redes
	- Contenidos de calidad especializados
	- LinkedIn

Paso 3. Análisis y resultados

■ De Isotader en comparación con AI Talentum

Como se puede ver en la Figura 6, este proceso debe ser continuo e interactivo entre todas las partes para conseguir mejorar progresivamente si queremos alcanzar nuestros objetivos.

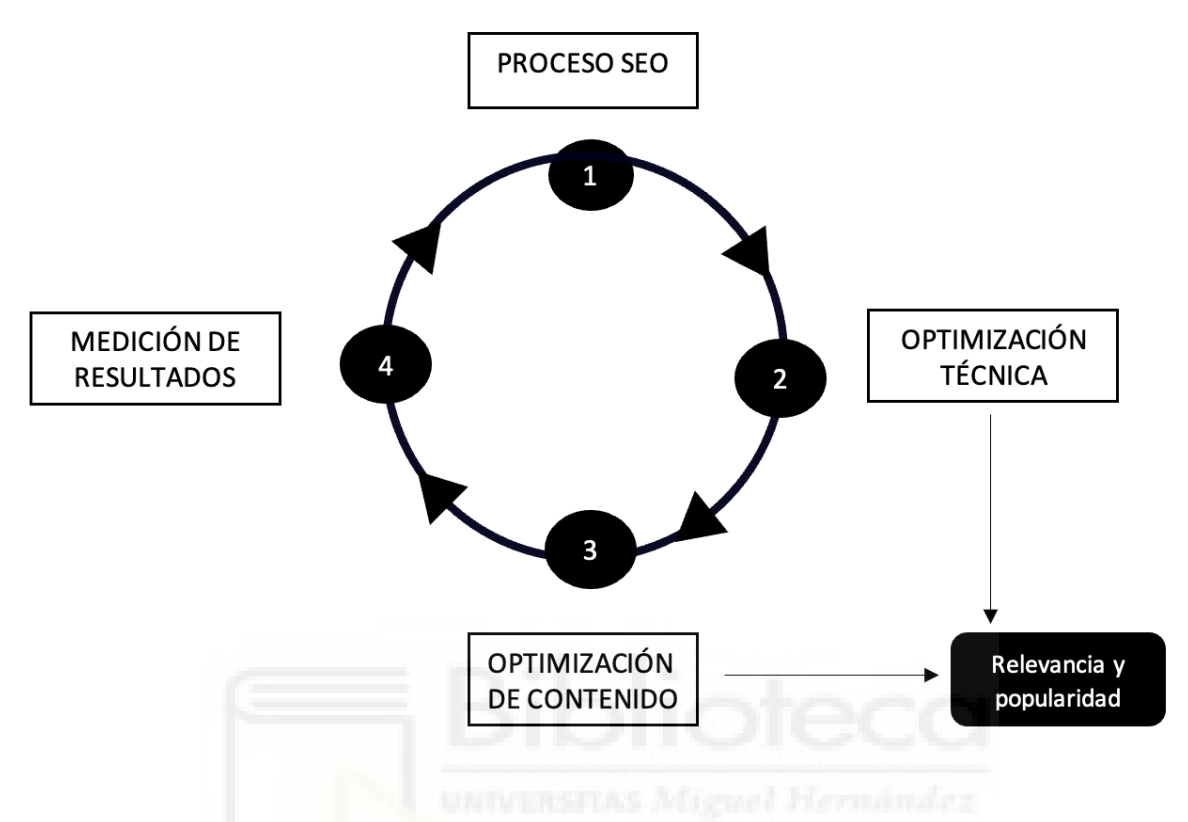

*Figura 6. Las fases de un proceso SEO. (Elaboración propia)*

Una vez tenemos claro como funciona un proyecto SEO, su estructura y en qué foco nos centramos dentro del mismo, toca desarrollarlo más a fondo desde ese epicentro que hemos dicho que eran el marketing de contenidos.

#### **1.3 Marketing de contenidos**

El secreto de Google para subsistir ininterrumpidamente como buscador de referencia mundial, es ofrecer continuamente resultados de calidad, correctamente adaptados a las necesidades de los usuarios.

Y el marketing de contenidos es una disciplina dentro del marketing digital que, a partir de la creación de contenidos de calidad, va a permitir atraer a nuevos visitantes y motivarles a que regresen activamente. (Google AdSense. *Cree una estrategia de marketing de contenido destacado*. 2021).

Por tanto, una estrategia de contenido representa una táctica primordial e indispensable para abordar un proyecto SEO encaminado a sembrar relevancia y popularidad. Y para ello, su principal estrategia es la creación y difusión de contenidos de calidad correctamente orientados a nuestro público para luchar activamente con nuestra competencia.

Y existen tres pautas a tener en cuenta para implementar una estrategia del marketing de contenidos orientados a producir contenidos de calidad para el buscador (Google AdSense. *Cree una estrategia de marketing de contenido destacado*. 2021).

- 1. Identificar las áreas de gran potencial: tenemos que conocer y comprender los hábitos de consumo de contenidos de nuestros usuarios. Localizando las áreas que ofrecen mayor potencial.
- 2. Mejorar el marketing de contenidos creación de contenidos de calidad orientados a nuestros públicos: conocer como interactúa nuestra audiencia con nuestra Web para identificar los aspectos a mejorar.
- 3. Aprender de las tendencias: siempre deberemos tener la mirada puesta a la cuota de mercado, y como evolucionan los hábitos y patrones de consulta y consumo de nuestro público potencial.

Por tanto, las estrategias de marketing de contenidos van a representar el foco principal dentro del proyecto SEO para las dos empresas ya que las vamos a proyectar como palanca de posicionamiento para alcanzar nuestros objetivos de visibilidad.

Los motivos por los que se decide centrarse en concreto en esta táctica del marketing digital son porque gracias a la creación de contenidos orientados a SEO vamos a poder:

- Atraer nuevos visitantes
- Evitar perder a nuestro público actual
- Anticiparnos a las dudas del publico objetivo potencial
- Generar contenidos de calidad que nos proporcionen autoridad temática
- Aumentar nuestro posicionamiento web al aumentar la visibilidad web.

Y cuándo hablamos de contenidos de calidad (Fernando Macía. *SEO Avanzado. Casi todo lo que sé sobre posicionamiento web*. Capítulo 9. 2019), estamos haciendo referencia a lo que se conoce como 'contenido *just-in-time'*, que responde a aquellos temas que:

- Contestan a las búsquedas del usuario incluso antes de que conozcan el servicio o producto

- Se diferencian claramente de la competencia, resaltando los aspectos ventajosos
- Generan resonancia en las redes sociales y ayudan a redirigir el tráfico hasta la página web

Por tanto, si nuestra intención reside en conseguir mayor relevancia y popularidad a partir de la creación y difusión de contenidos de calidad o 'contenidos *just-in-time'*, lo primero que vamos a abordar de lleno para ejecutar la estrategia principal de nuestro proyecto de posicionamiento Web, es llevar a cabo hasta un total de 3 estudios previos.

Los motivos por los que tanto nuestro proyecto de posicionamiento focalizado desde una estrategia de contenidos que se va a desarrollar en el apartado 'Optimización de contenidos' requiere de hasta 3 estudios previos, porque:

- 1. No podemos comenzar ninguna investigación sin analizar a quién van a ir dirigidos nuestros contenidos
- 2. No podemos crear contenidos por crear, debemos ejecutar contenidos de calidad desde la terminología correcta
- 3. No podemos permitirnos pensar que con generar contenidos bien enfocados a un público y bien orientados va a bastar. Debemos conocer a la competencia para poder distinguir nuestros productos de estos.

Por ello, los tres estudios que se requieren para contextualizar una estrategia de posicionamiento quedan englobados en el apartado de Optimización técnica, y son:

- 1. Estudio del público objetivo
- 2. Estudio de palabras clave
- 3. Estudio de la competencia y sus contenidos

**Optimización técnica:**

#### **Estudio del público objetivo**

Debemos tener claro que, de nada serviría generar los mejores contenidos de calidad del mercado, si lo hacemos para una búsqueda que a nadie interesa. Y sin búsqueda no vamos a conseguir visibilidad.

Es por ello, por lo que ninguna estrategia de contenidos se puede comenzar a formular sin antes haber identificado y estudiado a nuestro público potencial. Y cuando nos referimos a estudiarlo, estamos contextualizando que debemos conocer su comportamiento de búsqueda, su intención y los patrones que sigue, para entonces poder adaptar adecuadamente nuestros contenidos a los hábitos de nuestra audiencia.

Y cuando referenciamos a un público potencial, estamos aludiendo a todo aquel usuario interesado actualmente en nuestros servicios y, además, a aquellos usuarios que tienen una necesidad que nuestras prestaciones podrían resolver pero que no nos conocen.

Al final, lo que nosotros pretendemos con nuestro objetivo de visibilidad, es capturar de manera permanente a nuestro usuario activo que ya nos conoce y está al tanto de los servicios y productos que disponemos. Pero más allá de este primer propósito, lo realmente complicado, porque nos va a generar distinción inmediata del resto de competidores, es atraer a un nuevo flujo de audiencia. Sobre todo, si ese público ya era cliente de otro rival.

Dicho lo cual, sin tener en cuenta todos estos aspectos comentados previamente, no podremos cumplir eficazmente con nuestros objetivos de visibilidad, y por tanto nuestro estudio del público objetivo se va a estructurar de la siguiente forma:

- Estudio del público objetivo
	- 1. Análisis del público potencial
	- 2. Análisis del proceso, patrones e intenciones de búsqueda

Una investigación que se despliega completamente en el Apartado 4 y que nos facilita la información que necesitamos obtener de aquellos clientes que no saben de nosotros, y que nos permiten anticiparnos a sus consultas, porque gracias a la información obtenida de nuestros clientes podemos resolver cuál sería su intención de búsqueda. Y la otra pregunta clave que nos hacemos si hablamos de atrapar a los clientes de mis competidores es; ¿Y cómo me posiciona el buscador en comparación a mi competencia y qué le lleva a un usuario clicar en otra página y no en la mía?

Una cuestión que podremos resolver con el desarrollo del estudio de palabras claves y el de la competencia.

#### **Estudio de palabras claves**

El siguiente paso para completar nuestros objetivos de visibilidad dentro del proyecto SEO, es definir las búsquedas dónde deseamos aparecer entre las primeras posiciones.

Recordemos que es el público quién realiza las consultas, por tanto, ni nos valdría generar contenidos de calidad si no están bien enfocados a estos, ni estar bien posicionados para búsquedas que no interesan. Por tanto, una vez hemos analizado el perfil de nuestro cliente potencial, lo siguiente es estudiar como nos posiciona el buscador, porque la única perspectiva que nunca hay que dejar de tener en cuenta es la de nuestra audiencia.

Y para poder desarrollar un estudio de palabras clave que nos permita conocer como aparecemos posicionados por el buscador, y para qué términos tenemos mejor y peor resultado Web, tenemos que abordar el análisis desde dos dimensiones distintas pero complementarias. Dicho lo cuál nuestro estudio quedará estructurado, en función de ellas, de la siguiente forma:

- Estudio de palabras clave
	- 1. Análisis de la terminología referente desde la marca
	- 2. Análisis de la terminología para la que Google ya nos posiciona
	- 3. Resultados: matrices de palabras clave

Para ambos análisis, lo que vamos a obtener es una matriz de palabras clave y su posicionamiento Web desde dos focos: el primero, desde una búsqueda sustancial y por tanto genérica, es decir, a nivel nacional, y otro foco mas concéntrico para una búsqueda más acotada, dicho de otra forma, a nivel regional.

Por tanto, para analizar la primera investigación se procederá a partir de la recapitulación de la terminología referente desde la marca y su estudio de posicionamiento Web. Y el resultado, la primera matriz de palabras clave.

Sin embargo, para el segundo análisis: de la terminología para la que Google ya nos posiciona, no podemos abordarlo sin recurrir a una aplicación que nos permita conocer cómo nos ve el buscador.

Y entre la multitud de herramientas que hay para abordar esta segunda parte, escogí la herramienta Google Search Console de Google porque además de ser gratuita, ofrece una amplia variedad de información relevante sobre el posicionamiento y la optimización de las Webs.

El único inconveniente era que las empresas no estaban registradas en esta herramienta, por tanto, decidí realizar un trabajo de documentación sobre las funcionalidades y ventajas de Google Search Console a partir de la página 'Ayuda de Search Console'. El documento fue presentado a Amparo Aroca para que las empresas pudieran comprobar por ellas mismas que merecía la pena registrar las dos Webs en la herramienta y no una pérdida de tiempo.

El trabajo de documentación quedó estructurado en función a los apartados que integra la herramienta. Y para entender mejor cómo obtener los datos de Google Search Console, para nuestro proyecto de posicionamiento, se adjuntan ejemplos visuales desde la cuenta de la Web de Isotader. De tal forma que el documento resultante, sirviera para cualquier empleado de grupo como manual básico de funcionamiento.

Aclarado esto, el documento lo encontramos situado en el apartado 7 Anexos.

Expuesto el trabajo sintetizado de documentación sobre las funcionalidades y, por tanto, las ventajas de incorporar la herramienta de Google Search Console como factor para identificar aspectos de posicionamiento y optimización relevantes de nuestras Webs, se presentó el documento oficial y completo a Amparo Aroca. Como la propuesta fue aceptada por los grupos se procedió a registrar las dos Webs en la herramienta.

En cuanto se verificaron los dos sitios, la primera información que recogimos fue el 'Informe de Rendimiento'. La totalidad de este primer apartado representa la base

sustancial de la segunda parte de nuestro análisis. Por lo tanto, lo que se hizo fue exportar todos los datos a un Excel para conformar la matriz de palabras clave de la terminología que el buscador tiene en cuenta y nosotros no sabíamos.

Y lo segundo que hicimos fue comprobar en el apartado 'Inspección de URLs' y 'Cobertura', que todas las direcciones de los diferentes productos, servicios y proyectos estuvieran siendo tomadas en cuenta por el buscador. Si nos dirigimos al anexo correspondiente en el Apartado 7, y observamos la Imagen 58 del Anexo sobre el funcionamiento de Google Search Console, para la Web de Isotader encontramos dos páginas con errores en la redirección, entonces una vez se enmendó el fallo, como se puede observar en la misma imagen lo que hay que hacer es acudir al subapartado de 'Validación de la corrección y Google ya tendría en cuenta de nuevo esas URL.

Con esta segunda parte de análisis de terminología clave obtendremos la información sobre cómo nos ve el buscador, como nos posiciona términos que ni siquiera desde la marca nos planteábamos, y nuestras impresiones de tráfico. Por lo tanto, podremos ampliar nuestros objetivos de posicionamiento con más consultas a optimizar.

Una investigación que se despliega completamente en el Apartado 4 y que también fue presentando a la empresa.

Ahora, solo nos quedaría abordar el último de las investigaciones del proceso de optimización técnica.

#### **Estudio de la competencia**

Hay que ser consciente de que la variedad de ofertas o lo que es lo mismo de resultados Webs, es muy amplia para un mismo producto, por tanto, si sé quién es mi competidor y qué tipo de contenidos genera para el mismo producto que el mío, podré conocer sus desventajas y hacerlas nuestra ventaja.

Y este tercer estudio se va a realizar solo para la Web de Isotader por dos justificaciones: la primera, porque se va a lanzar la nueva Web del grupo y por tanto era necesario revisar y generar nuevos contenidos orientados al SEO. Y el segundo motivo, es porque tras abordar el estudio de palabras clave para AI Talentum, desde la empresa se decidió abordar primero el despliegue del Estudio SEO completo para Isotader, y una vez se decidiera como actuar con AI Talentum, continuar con el proyecto de posicionamiento.

Contextualizado esto, la clave de este tercer estudio es identificar tanto, a nuestro oponente como los contenidos que genera de sus productos y dónde les da difusión. No solo vale con tener identificado de manera genérica a tu principal rival, si no, anotar quienes ostentan las primeras posiciones para cada una de las prestaciones que tu Web brinde.

Es vital ya que la estrategia de contenidos no va a ser la misma para un producto en el que tu Web se situé en la 5º posición, como en la de un servicio en el que goces de ser el primer resultado.

Por este motivo, y dado a que como hemos comentado en el estudio de palabras clave, a mayor volumen de búsqueda mayor será la dificultad de proyectar y alcanzar un mejor posicionamiento… se ha estructurado el análisis desde la segunda perspectiva de consultas, es decir, para las consultadas con la localización de Murcia.

Y lo primero que haremos previo a analizar a nuestros rivales, será analizar desde la empresa los propios contenidos Webs.

Dicho esto, el tercer estudio y a partir de la información obtenida del Estudio del Público y de Palabras clave, el análisis de nuestra competencia y de sus contenidos quedaría estructurado de la siguiente forma:

#### **Estudio competencia**

Paso 1. Situación actual de los contenidos Webs

- Servicios
- **Productos**

Paso 2. Competencia en función mis prestaciones y cuáles son sus contenidos

A partir de la breve recopilación de las particularidades de todas las prestaciones que oferta la Web de Isotader, y los contenidos publicados en la página sobre los productos y servicios, se va a analizar a la competencia.

Pero no de manera genérica, si no que se va a recapitular a los tres competidores Webs, para cada una de las prestaciones (productos y servicios) que tiene Isotader.

El detonante para profundizar tanto en la competencia se debe a que, al ser diferentes productos, los competidores varían y por tanto, no se puede proyectar la misma estrategia para dos prestaciones distintas.

Y lo que obtendríamos de las dos partes del mismo estudio, son los puntos a atacar en el proceso de Optimización de contenidos. Es decir, sabríamos cuales son nuestras desventajas y las de nuestro competidor, y dónde están los puntos que debemos actuar.

Una investigación que se despliega completamente en el Apartado 4 y que también fue presentando a la empresa.

### **Optimización de contenidos Plan de contenidos:**

Un segundo estudio de optimización que tiene la finalidad de detectar, en función de los contenidos que genera mis competidores en el Estudio de Competencia, y que mejor repercusión tienen, aquellos contenidos que no funcionan en mi Web y la contextualización de una estrategia para maximizar nuestra visibilidad y la de nuestros contenidos.

Dicho lo anterior, este estudio engloba las siguientes estrategias:

#### - **Optimización de contenidos**

Paso 1. Plan de contenidos

- Análisis de los contenidos de la Web actual
- Propuestas para mejorar

Paso 2. Difusión en redes

- Contenidos de calidad especializados
- LinkedIn

Gracias a la documentación recogida y expuesta en el primer Estudio de Optimización técnica (E. del Público, E. de Palabras y E. de Competencia), sobre todo este último, vamos a poder cumplir adecuadamente con uno de los objetivos esenciales de esta segunda parte del proyecto SEO: generar nuevos contenidos para maximizar nuestra visibilidad y relevancia Web.

Por tanto, el análisis o revisión de los contenidos para la nueva Web se va a realizar en base al análisis previo de nuestros contenidos en el Estudio de Competencia, y se va a complementar con la exposición de unas mejoras en función al público, a la terminología clave y a nuestro posicionamiento para esas palabras referente.

Se expondrá un plan de contenido enfocado a estructurar correctamente la arquitectura informativa de la nueva Web de Isotader con la revisión de todos los contenidos publicados en la actual. En función de este primer análisis, se expondrá las mejoras que se deberían implementar de cara a la nueva Web tanto de manera genérica como individual para cada prestación.

Expuesto este foco, entonces se procederá a exponer el plan de contenidos de calidad enfocado a mejorar la visibilidad de nuestra Web. Para ello lo primero que se va a hacer

es estudiar que red social de todas las actuales representa el mejor escenario para dar difusión a nuestros contenidos de calidad.

Una vez lo tengamos ratificado, se determinará la hora y los días a publicar, y entonces, se desarrollará la creación y difusión de los contenidos de calidad. Una investigación que se despliega completamente en el Apartado 4 y que también fue presentando a la empresa.

Y para medir los resultados de la estrategia de contenidos empleada en Isotader y su repercusión en el posicionamiento, los datos obtenidos, se dejan plasmados en el estudio: 'Midiendo resultados'.

#### **Análisis y resultados**

Para realizar la última de las tareas del proyecto SEO relacionada con los resultados y conclusiones, es necesario hacerlo a partir de una herramienta especializada en medir y cuantificar el tráfico real de una Web y su posicionamiento, entre otros muchos datos.

Es decir, que nosotros sin ayuda de otra herramienta o plataforma no podríamos llevar a cabo un control de los resultados de nuestros planes y estrategias. Por lo tanto, vamos a recurrir a dos herramientas de Google que solas aportan información relevante, pero en conjunto, nos aportan información aún más avanzada.

La primera de ellas, ya la hemos comentado y utilizado en el Estudio de Palabras clave, y es Google Search Console. Hay que recordar que esta extensión gratuita del buscador líder mundial, permite conocer el total de los clics que los usuarios hacen en nuestro resultado Web, así como las impresiones totales, el CTR medio, que era el porcentaje de impresiones en relación a los clics, y la posición media que tiene nuestra Web entre los resultados de Google.

Esta información, ubicada en el apartado 'Descripción general' además la podemos obtener desde la fecha que nosotros queramos, que va desde el momento en el que se
registra la Web en la herramienta hasta que nosotros la queramos dar de baja. Para la Web de Isotader la fecha en la que se registro fue: la semana previa al 20 de abril (primera semana de contenidos), pero hasta que se acabaron unos procesos de verificación para que Google pudiera leer nuestra Web y obtener todos los datos, pasaron 9 días. Por lo cual, el día desde que contamos con información sobre la Web de Isotader fue el 29 de abril de 2021.

Por lo tanto, con Google Search Console vamos a ver representando en el tiempo el avance de impresiones y posicionamiento de la Web de Isotader, además de poder hacer una comparativa crucial.

Dado que para AI Talentum el proyecto SEO esta inacabado porque se prefirió desplegar primero la estrategia de contenidos con Isotader, ya que presenta su nueva Web, se decidió esperar a ver los resultados en el grupo para entonces poder implementar la misma estrategia o parecida con AI Talentum. Por lo tanto, gracias a que tenemos registradas las dos Webs en Google Search Console, podemos hacer una comparación entre:

- La ausencia de interactividad al no desplegar un plan de contenidos en AI Talentum
- La relevancia y la popularidad obtenidos del plan de contenidos desarrollado en Isotader.

Dicho esto, de Google Search Console vamos a poder obtener los datos necesarios para ver reflejado los beneficios llevar a cabo un plan de contenidos para una marca en un periodo comprendido desde el 20 de abril al 8 de junio.

Y la segunda herramienta que hemos empleado para desplegar el análisis de resultados, es Google Analytics. Una extensión también de Google para la cual, a diferencia de la anterior, tanto AI Talentum como Isotader ya estaban registradas en ella. Y para poder comprender todas las funcionalidades de esta herramienta, desde las empresas me facilitaron al igual que con Search Console, un curso formativo. Un aprendizaje dotado de un total de 9 unidades didácticas de las cuáles la parte correspondiente a su funcionamiento van desde la unidad 4 a las 9. Por lo tanto, estas fueron las que utilicé como documentación.

A diferencia de Google Search Console no se va a exponer de manera detallada el funcionamiento de esta herramienta porque esta la utilizamos de forma complementaria, para obtener datos más específicos, por lo tanto, a pesar de haberla empleado en el estudio SEO no ha sido en la misma proporción que Search Console. En concreto lo que nos hace falta saber para completar esta parte es el análisis de datos cuantitativos y cualitativos de nuestro sitio Web y que Google Analytics concede.

Dicho esto último, de toda la información que se nos presenta, la que nosotros necesitamos para abordar el análisis de resultados es la correspondiente con la audiencia, como podemos observar en la Imagen 2.

|           | Todas las cuentas > http://www.isotader.com<br>Analytics<br>www.isotader.com - | m<br>m                                                                |                                                           |
|-----------|--------------------------------------------------------------------------------|-----------------------------------------------------------------------|-----------------------------------------------------------|
| $\alpha$  | Buscar informes y artículos                                                    | Página principal de Google Analytics                                  | S ESTADÍSTICAS                                            |
| A         | Página principal                                                               | Porcentaje de rebote<br>Duración de la sesión<br>Usuarios<br>Sesiones | Usuarios activos ahora mismo                              |
| 25        | Personalización                                                                | 1 min y 06 s<br>84,92%<br>$1,3$ mil<br>1,1<br>mil                     |                                                           |
|           | <b>INFORMES</b>                                                                |                                                                       |                                                           |
| $\cdot$ 0 | En tiempo real                                                                 | 120%                                                                  | Páginas vistas por minuto                                 |
|           | Audiencia                                                                      | 100%                                                                  |                                                           |
| ≻         | Adquisición                                                                    | 80%                                                                   |                                                           |
| ▣         | Comportamiento                                                                 | 60%                                                                   |                                                           |
|           | Conversiones                                                                   | 40%                                                                   | Principales páginas activas<br><b>Usuarios</b><br>activos |
|           |                                                                                |                                                                       | No hay datos disponibles                                  |
|           |                                                                                | 20%<br>0%                                                             |                                                           |
|           |                                                                                | $\frac{01}{abr}$<br>01<br>01<br>may<br>jun                            |                                                           |
|           |                                                                                | los últimos 90 días =<br>VISTA GENERAL DE LA AUDIENCIA >              | INFORME EN TIEMPO REAL >                                  |
|           |                                                                                | ¿Cómo obtiene usuarios?                                               |                                                           |
|           | Atribución BETA                                                                |                                                                       |                                                           |
| $\Omega$  | Descubrir                                                                      | Canal de tráfico<br>Fuente/Medio<br>URLs de referencia                | C Preguntar a<br>Analytics Intelligence                   |
| ∞         | Administrar                                                                    | 40                                                                    | <b>B</b> UNDERSTANDING USER BEHAVIOR                      |
|           | ≺                                                                              |                                                                       | How long do users spend on my site?                       |

*Imagen 2. Página principal de Google Analytics desde la cuenta de la Web de Isotader.* 

Localizada en la página principal, la información que se expone hace referencia a:

- Usuario: los usuarios que han ingresado en nuestra página o sitio Web.
- Sesiones: la cantidad de páginas que visita un usuario una vez ya esta dentro de nuestro sitio Web.
- Porcentaje de rebote: hace referencia a aquellos usuarios que acceden a nuestra página pero que no realiza ninguna consulta interna y cierra nuestra página
- Duración de la sesión: el tiempo promedio que tarda la audiencia en permanecer en la página

Esta información sobre el comportamiento de nuestra audiencia es la que requerimos para complementar el análisis de resultados junto a los datos de Google Search Console. Por ello de este apartado reuniremos los datos de la Imagen 15 desde la semana en la que se desplego el plan de contenidos, recordemos fue el 20 de abril, hasta la fecha de hoy.

Como se comenta al principio del presente documento, hay que tener en cuenta que un proyecto SEO es una estrategia que requiere mucho esfuerzo al principio porque requiere más tiempo que una estrategia de pago para ver resultados. Por lo tanto, la muestra de los resultados obtenidos en proporción al tiempo en el que se ha aplicado muy relevante. Si observásemos los resultados a los 6 y a laos 12 meses, aún se obtendrían mejores resultados porque el tiempo para el que se proyecta es mayor que el actual.

El conjunto de los datos obtenidos por las dos herramientas de Google se presentó a Amparo Aroca y el documento que los recoge, esta expuesto, al igual que todos los estudios y documentos desplegados en el proyecto SEO, en el Apartado 4 Resultados.

## **2. Estado de la cuestión.**

#### **2.1 Situación actual**

Contextualizado el marco teórico en el que se fundamenta el desarrollo de nuestro estudio, queda clarificar que la totalidad de un estudio SEO se va a llevar a la práctica real a la Web de Isotader porque es la que primero requería de esta actuación por el lanzamiento de su nueva Web. Por ello, los resultados obtenidos con Isotader marcarán la base para la proyección con AI Talentum.

Por consiguiente, queda comprender cómo se encontraba la Web de Isotader antes del 20 de abril de 2021, que fue el primer día que lanzamos los contenidos.

El sitio online de Isotader antes de proyectar lanzar el nuevo formato, era una página muy estática en lo que se refiere a productividad y optimización de sus contenidos. Si entrásemos, podríamos contar con los dedos de una mano las noticias o contenidos elaborados en lo que llevamos de 2021. Cuando realmente, es una empresa con potencial suficiente para encauzar un flujo continuo de visibilidad por la variedad de prestaciones que ostenta.

Entonces si no se generaban contenidos en su Web, tampoco había actividad periódica en sus redes. De hecho, si nos fijamos en la Imagen 3, hasta la fecha de lanzamiento de nuevos contenidos Isotader no tenía ningún contenido colgado en LinkedIn. Por cual, era imposible atraer visitas a la página.

| Actividad<br>Inicio<br>Productos<br>Herramientas del administrador ▼<br>Contenido $\blacktriangledown$<br>Análisis v              |                          |           |     |  |              |        |                |  |
|----------------------------------------------------------------------------------------------------|--------------------------|-----------|-----|--|--------------|--------|----------------|--|
| <b>Blockchain (II): Conceptos básicos desde</b><br>la protección de datos   AEPD<br><b>Todos los seguidores Promocionar</b>       | <b>Patricia</b><br>López | 29/4/2021 | 73  |  | $\Omega$     | 0%     | $\overline{2}$ |  |
| Lanzado en #productos nuestra<br>plataforma web #Itader especializada e<br><b>Todos los seguidores</b> Promocionar                | <b>Patricia</b><br>López | 28/4/2021 | 74  |  | 1            | 1,35%  | $\overline{2}$ |  |
| <b>CONTROL HORARIO DE LA JORNADA</b><br><b>LABORAL</b><br>Todos los seguidores  Promocionar                                       | <b>Patricia</b><br>López | 27/4/2021 | 90  |  | 2            | 2.22%  | 3              |  |
| El #22deAbril es el #DíaDeLaTierra y<br>desde #Isotader nos unimos para<br>Todos los seguidores  Promocionar                      | <b>Patricia</b><br>López | 22/4/2021 | 75  |  | $\mathbf{1}$ | 1,33%  | $\overline{2}$ |  |
| Sácale el máximo partido a tu empresa<br>con el #software de gestión documenta<br>Todos los seguidores Promocionar                | <b>Patricia</b><br>López | 21/4/2021 | 76  |  | 8            | 10,53% | $\overline{2}$ |  |
| #Isotader firma con el Ejército del Aire el<br>desarrollo de un chatbot para potenciar<br><b>Todos los seguidores</b> Promocionar | <b>Patricia</b><br>López | 20/4/2021 | 169 |  | 6            | 3,55%  | $\overline{7}$ |  |

*Imagen 3. Contenidos publicados en la cuenta de LinkedIn de Isotader.* 

Una situación que no se da para la Web de AI Talentum, porque es una empresa que antes de mi trabajo, estaba activa en sus redes y en su página, pero sin embargo, Iotic Solution, que es la tercera marca de Antonio Vicente, y que complementa tanto a AI Talentum e Isotader, vive una situación idéntica a la de Isotader.

Por lo tanto, Iotic Solution, no va a ser estudiada como AI Talentum o Isotader, porque no entraba dentro del estudio, pero si nos va a servir como perspectiva para una de las comparativas trascendentales: el antes y después de implementar un proyecto de SEO para mejorar la visibilidad y el posicionamiento Web.

Cuando se obtuvo la activación por parte de Google de las tres cuentas de los grupos en Google Search Console, hacía una semana del lanzamiento de los contenidos, por lo tanto, no se puede acceder a los datos de posicionamiento y optimización reales de Isotader antes de comenzar la estrategia, y hacer una comparativa al inicio y final, pero si se puede comparar con la situación de una empresa que en 5 meses no genera contenidos, que sería Iotic Solution.

La realidad es, que a pesar de no contar con los datos cuantificables y estadísticos que esclarecen que Isotader e Iotic tenían la misma situación estática para sus páginas Webs, desde la empresa se me confirmó y facilitó la información necesaria, pero confidencial, para corroborar que ambas marcas, en términos de posicionamiento y optimización, eran idénticas.

Aclarado esto, analizando la Imagen 4, podemos entender cuál sería la situación de Isotader antes de comenzar el plan de contenidos para mejorar el posicionamiento Web de la misma.

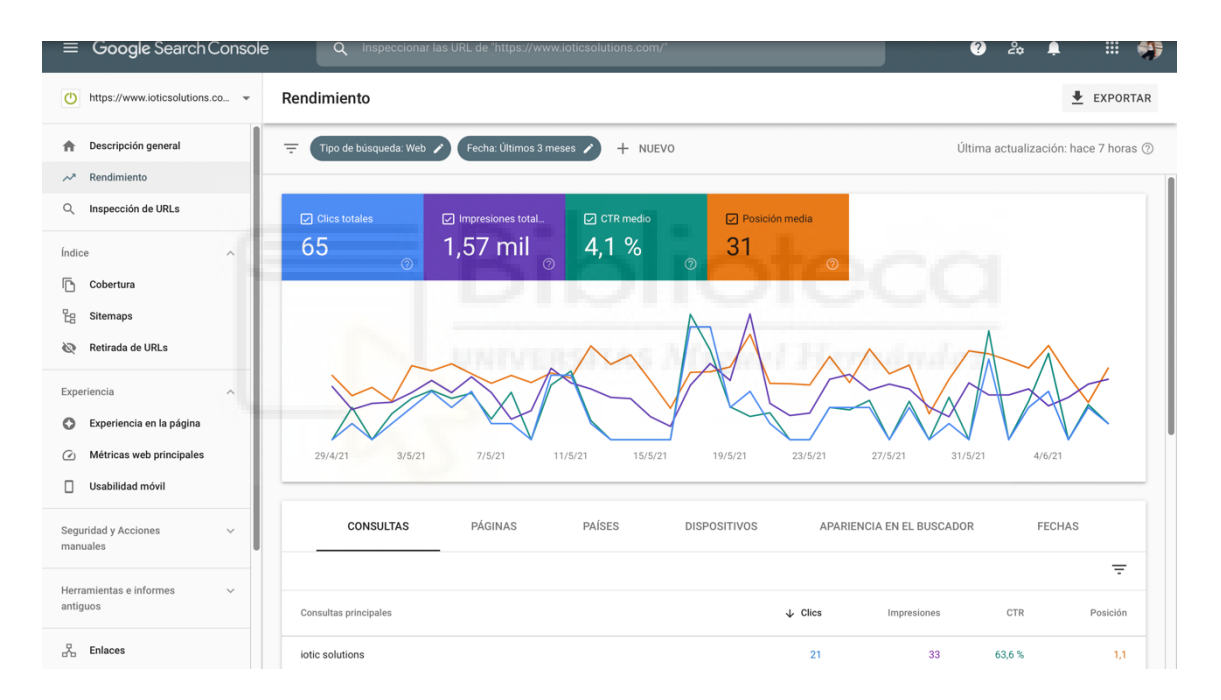

*Imagen 4. Situación de posicionamiento y optimización para la Web de Isotader en relación a la situación de Iotic Solution en Google Search Console.*

#### **2.2 Objetivos del grupo**

Con el primer contacto con las empresas AI Talentum e Isotader en febrero, se dejo plasmado los objetivos que desde las dos entidades se querían conseguir al finalizar las prácticas.

Aunque los dos grupos formen parten de un único servicio, cada una de las webs de las mismas están enfocadas y estructuradas a la finalidad de cada una. Por lo tanto, aunque los objetivos para las mismas se plantearon en conjunto, su actuación o su procedimiento se aborda de manera particular.

Dicho esto, en ese primer contacto, las entidades plasmaron los siguientes objetivos comunicativos:

1. Objetivos de contenidos

1.1 Para los dos grupos se puso en común la propuesta de crear contenidos atractivos para el público objetivo. A partir de la concepción de artículos para la web y otros tipos de contenidos alternativos.

2. Objetivos Social Media

2.1 De la misma forma que con los objetivos de contenidos, la empresa planteó la necesidad de interconectar los nuevos contenidos con las redes sociales. El fin, alcanzar y mantener un flujo de tráfico en las redes para redirigir el mismo hacia la web.

3. Objetivos de posicionamiento – proyecto SEO

3.1 Y para concluir, se proyectó aumentar la visibilidad de las webs en la página de resultados de Google. A partir de un estudio SEO y las herramientas que permitiesen posicionar a las empresas, según su sector comercial, por encima de sus competidores.

Al dejar constancia de los fines a los que se quería llegar con las prácticas, se estableció como periodicidad el tiempo que se cursaran las mismas.

Es por ello, que los tres objetivos se han ido desarrollando conjunta y paulatinamente durante estos cinco meses.

Por tanto, una vez teníamos definidos los objetivos enfocados a las necesidades de las dos empresas, a su comportamiento y características, podemos entrar a desarrollar un proceso seo costo-efectivo con un alto retorno de inversión. De ahí que sea crítico que, antes de comenzar el proceso, haya que realizar los estudios de público, términos clave y competencia, para que la estrategia de posicionamiento esté correctamente enfocada a alcanzar los objetivos establecidos inicialmente.

Y una manera sencilla de visualizar y no desatender la meta a la que aspiramos, es enumerarlos de acuerdo a las respuestas que queremos obtener al preguntarnos sobre nuestro proyecto SEO. (Aleyda Solis. *SEO las claves esenciales*. Capítulo 2.2016). por lo tanto, para nuestras empresas, quedarían así:

- 1. ¿Qué quiero lograr con una estrategia de posicionamiento?
- 2. ¿Cuál es mi situación actual de posicionamiento?
- 3. ¿Cómo podría conseguir que el buscador posicione mi Web más arriba?
- 4. ¿Quién es nuestro público y cliente potencial?
- 5. ¿Qué hace de especial a los competidores con un mejor posicionamiento que el mío?
- 6. ¿Dónde tiene presencia online nuestra empresa (redes)?
- 7. ¿Cuál o cuáles son los productos y servicios más importantes para potenciar de nuestra Web?

Y las respuestas a estas nos darán las claves para no perdernos en nuestro estudio, además de permitirnos reconocer que objetivos preferimos priorizar a otros, y que carencias actuales tiene nuestra Web y cuáles son sus puntos por mejorar.

Estas respuestas, fueron respondidas por Amparo Roca, CEO de Iotic y COO de AI Talentum, y Antonio Vicente, CEO de AI Talentum e Isotader, y nos permitieron esbozar un primer análisis sustancial de los objetivos a alcanzar con nuestro proyecto SEO.

Para AI Talentum:

R1. Mejorar nuestro posicionamiento en la página de resultados de Google

R2. Tráfico Web mínimo

R3. A partir de la creación y optimización de contenidos de calidad para divulgarlo por mis redes sociales

R4. Las empresas, entidades y organizaciones que busquen asesoramiento y servicios relacionados con la inteligencia artificial.

R5. Los contenidos atractivos y su interactividad con el público en redes R6. Por el perfil de nuestros clientes, la red perfecta para hacer difusión de nuestros contenidos sería LinkedIn

R7. Todos nuestros proyectos por igual

Para Isotader:

R1. Mejorar nuestro posicionamiento en la página de resultados de Google

R2. Tráfico Web obsoleto porque no hay difusión en redes.

R3. A partir de la creación y optimización de contenidos de calidad para divulgarlo por mis redes sociales

R4. Las empresas, entidades y organizaciones que busquen productos y servicios para busquen llegar a una gestión de calidad

R5. Los contenidos atractivos y su interactividad con el público en redes

R6. Por el perfil de nuestros clientes, la red perfecta para hacer difusión de nuestros contenidos sería LinkedIn

R7. Todos nuestros servicios y productos por igual

Y lo siguiente a definir los objetivos, es conocer las directrices de calidad reconocidas por los buscadores. Una actuación muy necesaria, porque necesitamos conocer cuáles son las buenas prácticas que Google tiene en consideración para desarrollar la estrategia de posicionamiento sin riesgos a que el algoritmo de Google nos penalice.

Y para disponer de dicha información he acudido tanto a las Directrices online para Webmaster de Aleyda Solis, para conocer todas las prácticas penalizables' por Google, como a las Directrices de Calidad para Webs de Google. Además de observar la última actualización del algoritmo de Google en el blog de Moz.

Dicho lo cual, una vez tenemos definidos los objetivos con nuestra estrategia de posicionamiento, como los propósitos de la empresa, y conocemos las buenas y malas prácticas que tienen en cuenta Google, simplemente queda mantener esta información continuamente presente durante el desarrollo del proyecto SEO para no disiparnos del mismo.

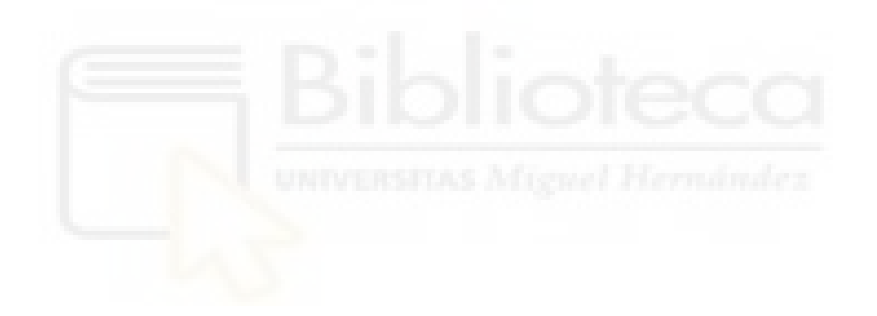

## **3. Metodología**

## **3.1 Metodología cuantitativa y cualitativa**

Previamente a comenzar a proyectar un planteamiento de actuación encaminado a paliar satisfactoriamente los objetivos planteados, se ha llevado a cabo una documentación exhaustiva sobre el tema a tratar que, debido a su naturaleza está siempre en continuo crecimiento, por lo que dicha tarea nunca se ha visto interrumpida en estos cinco meses.

Dentro de la amplia gama sobre SEO, marketing de buscadores, marketing digital y de contenidos, decidí emplear estos tres libros como referencia de guía para mi planteamiento y actuación de todo el proyecto SEO.

Estos son:

- Domene, M. F. (2019). *SEO Avanzado. Casi todo lo que sé sobre*  posicionamiento web (SOCIAL MEDIA) (1.ª ed.). ANAYA MULTIMEDIA.
- Google. (2020, octubre). *Directrices Generales Google* (14 de octubre 2020). https://static.googleusercontent.com/media/guidelines.raterhub.com/es//sear chqualityevaluatorguidelines.pdf
- *Guía de SEO para principiantes: conceptos básicos | Centro de la Búsqueda de Google*. (2021). Google Developers. https://developers.google.com/search/docs/beginner/seo-starter-guide?hl=es
- Solis, A. (2016). *SEO. Claves esenciales (SOCIAL MEDIA)* (1.ª ed.). ANAYA MULTIMEDIA.

Estos tres documentos, en particular los dos primeros, y junto al resto de libros, Webs, blogs y artículos consultados y referenciados en el apartado de bibliografía han configurado mi base teórica del estudio de campo sobre posicionamiento Web.

Posteriormente, con la disposición de las fases a desarrollar en el proyecto SEO, he ido consultados diferentes guías, blogs y artículos para abordar de manera eficaz cada apartado dado que, si no hubiera sido así, no se habría podido complementar el estudio de manera satisfactoria.

Por ejemplo, para abordar el estudio del público potencial para los dos grupos también acudí a la web 'Búsqueda de Google' para conocer cómo funcionan las búsquedas, las intenciones de estas en el público y como detectar esos patrones.

Para el estudio de palabras clave y poder analizar el posicionamiento de las webs por Google, así como de su terminología sustancial, me documenté sobre aquellas herramientas más eficaces para abordar dicha tarea, y entre las más destacadas, por ser gratuita y sus amplias funcionalidades, destaqué Google Search Console. Y propuse a Amparo registrar las webs de AI Talentum e Isotader en Google Search Console para conocer nuestro posicionamiento y nuestras impresiones antes y después de una estrategia SEO.

Y tras aceptar la proposición, el siguiente paso, era la documentación necesaria para comprender el pleno funcionamiento de Google Search Console para sacarle el máximo partido. Y para ello además de varias tutorías webs, acudí a la página 'Ayuda de Search Console' que facilita Google.

Por otra parte, cuando tocó analizar que red social se adaptaba mejor a la finalidad de las empresas, así como al perfil de sus clientes potenciales y de los productos y servicios que ofertan, obtuve a partir del Estudio Anual de Redes Sociales de IAB Spain 2021 que la mejor red social para dar difusión a los contenidos de sus prestaciones era LinkedIn.

Y el motivo por el que decidí abordar de lleno la publicación de contenidos en esta red y no en Facebook o Instagram, es porque ambas empresas comparten un perfil de público potencial muy definido: las empresas de los sectores industriales. Por tanto, la red dónde se pueden localizar la mayoría de estos perfiles por ser una red enfocada al ámbito profesional era LinkedIn.

Además, otro de los motivos fue que, a diferencia de Twitter, en LinkedIn podemos escribir más de 280 caracteres, pero no más de 3000, por lo tanto, al final tampoco se plasman artículos u otros contenidos más pesados que podrían oprimir a la audiencia. Breve, conciso y claro, serían las tres palabras que mejor podrían definir la finalidad con la que se publica en LinkedIn.

Y para conocer bien a fondo todos los recovecos y cometidos que pone a disposición de cualquier usuario LinkedIn, desde Isotader y AI Talentum me facilitaron una formación adicional, que previamente habían realizado toda la plantilla de trabajadores de ambas. Esta formación, constó de un total de 6 unidades didácticas, de las cuales, cada una de ellas te formaba de cada funcionamiento y apartado que cuenta la red.

Finalmente, para medir y cuantificar los resultados del estudio de posicionamiento para las dos empresas murcianas, empleé dos herramientas de Google. La anteriormente comentada, Google Search Console, y Google Analytics, para esta última los grupos ya disponían de cuenta. Para poder interpretar de manera conjunta ambos datos, también se me facilitó desde las empresas una formación adicional sobre Google Analytics. Este en particular ostentó un total de 9 unidades didácticas, de las cuáles la parte correspondiente a su funcionamiento van desde la unidad 4 a las 9.

Además de estas herramientas que me permitieron comprobar representativa y visualmente las ventajas de un plan de posicionamiento web a partir de la creación de contenidos de calidad, las dos fuentes principales de las empresas son de Amparo Roca, CEO en Iotic y COO de AI Talentum, y Antonio Vicente, CEO en AI Talentum e Isotader. Quienes han estado revisando todos y cada uno de los estudios hasta el final, además de facilitarme toda la información que necesitase.

Por lo tanto, una vez tenía la información necesaria para comprender como proyectar un proyecto SEO encaminado al éxito, así como surgen y como funcionan los buscadores, realicé un estudió de posicionamiento web genérico para las dos webs para encaminar los planes de actuación para cada empresa.

49

### **4. Resultados**

De manera cronológica este apartado va a recopilar, ahora sí, el desarrollo de todas las investigaciones previas y necesarias que estructuran el Estudio SEO, que recordemos eran: el estudio del público objetivo para identificar al cliente potencial en un entorno de búsqueda, a continuación, el estudio de palabras clave para conocer la situación de posicionamiento actual de las empresas y cuál es la terminología referente, seguido del estudio de la competencia y sus contenidos en el ámbito de consulta, y por último, el plan de contenidos.

Los resultados cosechados en el transcurso del estudio en estos 5 meses de trabajo quedarán plasmados al final de la exposición de las investigaciones a modo de síntesis de los acciones y estrategias abordadas para alcanzar la mejora de posicionamiento.

De manera visual el Estudio ha quedado estructurado de la siguiente forma:

#### Proyecto SEO

#### Paso 1. Optimización técnica

- Estudio del público potencial
	- Análisis del público objetivo para Isotader y AI Talentum
	- Análisis del proceso y patrones de búsqueda del público
- Estudio de palabras clave
	- Para Isotader
	- Para AI Talentum
- Estudio de la competencia
	- Para Isotader
	- Para AI Talentum

Paso 2. Optimización de contenidos

■ Plan de contenidos

- Análisis de los contenidos de la Web actual
- Propuestas para mejorar
- § Difusión en redes
	- Contenidos de calidad especializados
	- LinkedIn

Paso 3. Análisis y resultados

■ De Isotader en comparación con AI Talentum

Por lo tanto, el primer estudio que se presentó a Amparo Aroca, CEO de Iotic Solutions y COO de AI Talentum y a Antonio Vicente, CEO de Isotader y AI Talentum, fue el referente al proyecto SEO y su estructura. Pero dado que el mismo, sería una repetición de lo expuesto anteriormente sin aportaciones nuevas, se va a incluir el estudio en el apartado 7 como Anexo.

Por lo tanto, procederíamos a desplegar la investigación referente a la primera de las optimizaciones técnicas: el Estudio del Público objetivo, que, al estar íntimamente relacionado por su proximidad a la estructuración del estudio de posicionamiento, se decidió englobarlo en el mismo PowerPoint. Por tanto, el desarrollo del documento del estudio está incluido en el anexo del estudio SEO.

Sin embargo, este es muy relevante para el estudio de campo, y es por ellos por lo que además de explicarlo en detalle, se va a complementar únicamente con las diapositivas claves para contextualizar.Dicho esto, el Estudio del público objetivo se va a desplegar de manera conjunta tanto para AI Talentum como para Isotader y se va a estructurar de la siguiente forma:

- § **Optimización técnica: Estudio del público objetivo**
	- Análisis del público potencial
	- Análisis del proceso, patrones e intenciones de búsqueda

Y lo primero que debemos tener en cuenta es la naturaleza de las dos empresas para las que vamos a implementar los estudios. Porque no es lo mismo una empresa de ropa, que su finalidad es vender sus productos, qué una consultoría que su intención es darse a conocer. En función de su finalidad, su público potencial, varía al igual que sus comportamientos de consulta.

Por lo tanto, teniendo en cuenta que tanto AI Talentum como Isotader comercializan con otras empresas de todos los sectores industriales para desarrollar productos y modelos, el ámbito comercial del que provendrán todos sus clientes será de las empresas de los sectores industriales.

Es decir, sus clientes potenciales a grandes rasgos y de manera genérica, son las empresas industriales. Teniendo en cuenta esto, hay que acotar el círculo todavía más si lo que queremos es abordar un estudio exhaustivo y completo. Por eso el siguiente paso es identificar el perfil del usuario ideal para nuestras empresas, y para ello hay que recurrir a tres preguntas clave:

- 1. ¿Cómo me buscan y me identifican mis clientes potenciales interesados en nuestra oferta?
- 2. ¿Cómo me buscan y me identifican mis clientes potenciales poco interesados en nuestra oferta?
- 3. Y ¿Cómo me buscan y me identifican mis clientes potencialmente desconocedores de nuestra oferta?

Y es preciso empezar por las necesidades de búsqueda de los usuarios porqué en función de estas, podremos conocer cuál es la percepción de nuestro público actual, y cómo nos podrían buscar aquellos usuarios que no saben de nuestra existencia, y por tanto hacernos una idea de las necesidades de esos usuarios que no nos conocen. Esto nos facilitará una información muy importante: cómo nos ven y nos identifica el público a la hora de buscarnos.

52

Y como vemos en la Imagen 5 hay hasta cuatro tipos de intenciones cuando un usuario realiza una consulta en el buscador (Google. *Directrices Generales Google*. 2020):

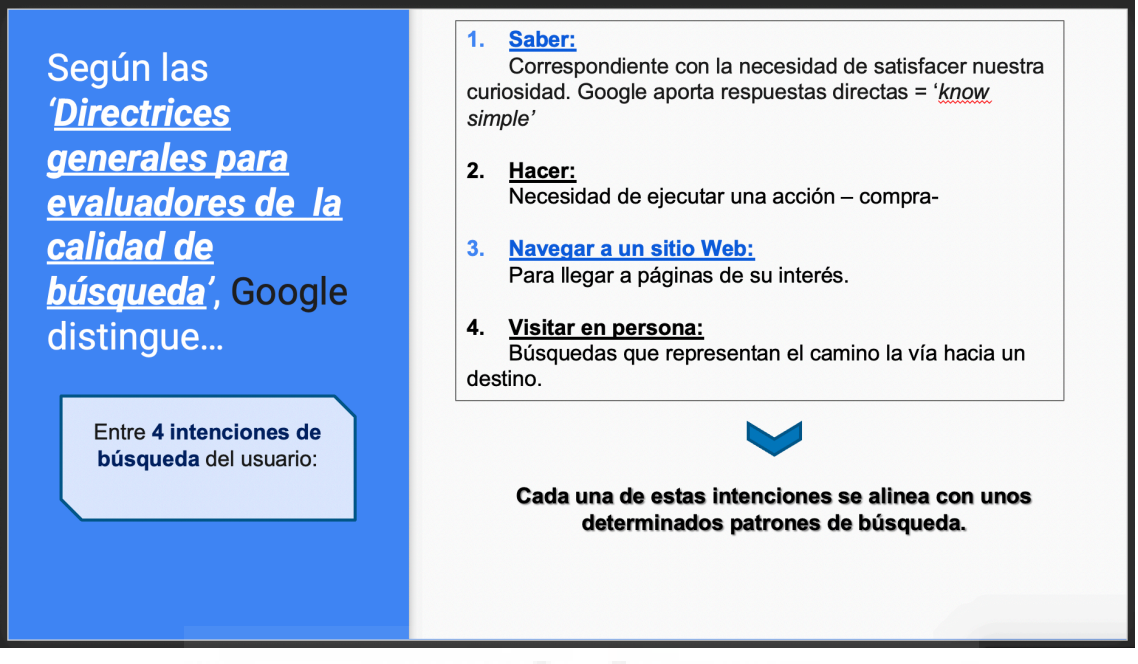

*Imagen 5.Tipos de intenciones de búsquedas según las Directrices Generales de Google, para el estudio del Público Objetivo de AI Talentum e Isotader de la parte de Optimización técnica del proyecto SEO. (Elaboración propia)*

- 1. Saber: enfocada a paliar una curiosidad conocida. Aquí Google distingue entre las búsquedas que se contestan de manera directa, es decir con una respuesta breve, por ejemplo; 'Capital de España', conocidas como '*know simple'* y las consultas más complejas, que requieren una respuesta más procesada.
- 2. Hacer: aquellas que conducen a una acción como comprar, descargar, etc.
- 3. Navegar a un sitio Web: para llegar hasta la página web de interés del usuario.
- 4. Visitar en persona: cuando el usuario requiere indicaciones para llegar a un lugar.

Cada una de estas intenciones esta directamente relacionada con los patrones de búsqueda que sigue nuestra audiencia. Por tanto, al identificar que intención es la que corresponde con nuestro público, podremos conocer sus patrones. Y al identificar como nos busca mi público actual, tendré un esbozo de la imagen que actualmente generó a mi público, y cómo me podría llegar a encontrar otro usuario con la misma necesidad.

Entonces, teniendo en cuenta la naturaleza comercial de los dos grupos, así como el sector en el que se mueven y los productos y servicios que ostentan en sus webs, la intención de búsqueda de sus clientes potenciales sería, según la Imagen 6.

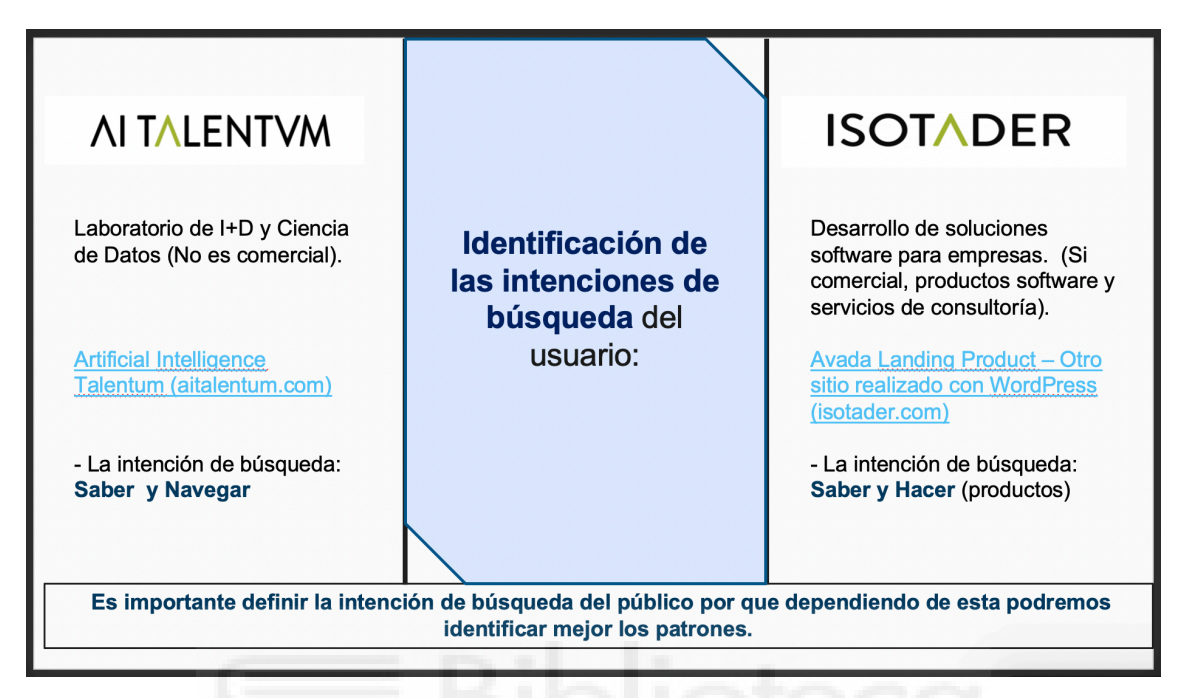

*Imagen 6. Intención de consulta del Público Objetivo de AI Talentum e Isotader dentro de la parte de Optimización técnica del proyecto SEO. (Elaboración propia)*

- Para AI Talentum, especializada en I+D y en Ciencia de Datos cuya Web alberga los proyectos en los que ha desarrollado sus productos y modelos predictivos, la intención de búsqueda de un posible usuario sería: Saber y navegar.
- Y para Isotader, cuya finalidad es el desarrollo de soluciones software para las empresas, y si alberga secciones específicas para sus productos y servicios, las intenciones de búsqueda de su audiencia serían: Saber y Hacer.

Una vez tengo identificada la intención con la que nos buscan, puedo descifrar que tanto para AI Talentum como para Isotader, la audiencia va a tener un comportamiento de consulta orientado a satisfacer una necesidad informativa con proyección de contratación.

Recabando en estos tres últimos aspectos ya podemos comenzar a describir a un cliente objetivo imaginario ideal en representación de todo un segmento de mercado. Y al ejercicio de abstraer el perfil del cliente es conocido en marketing de como '*user personas'*, '*buyer personas*' o '*customer persona'* (Fernando Macía. *SEO avanzado. Casi todo lo que se de posicionamiento web*. Capítulo 2. 2019)

Un concepto que tiene la finalidad de combinar los datos de un perfil de un cliente típico (sexo, edad, capacidad adquisitiva…) con su comportamiento (motivaciones, hábitos…) que, aplicado en el marketing, genera el arquetipo idóneo de un cliente potencial en su proceso de búsqueda, como vemos representando en la Imagen 7.

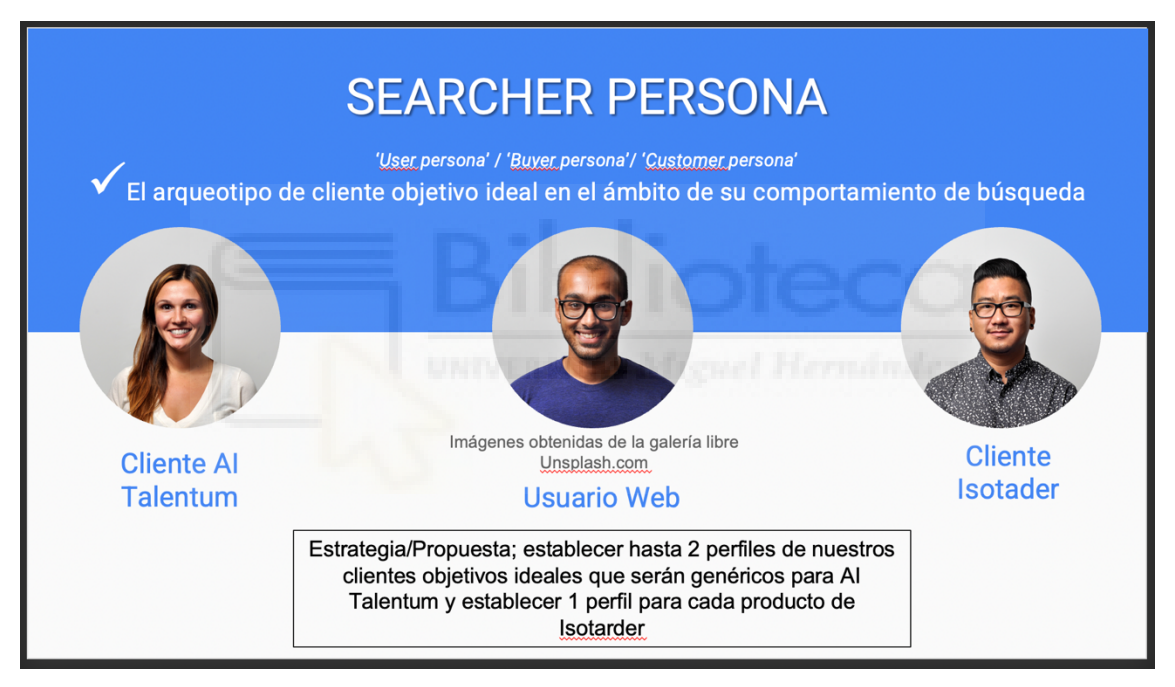

*Imagen 7. Propuestas de una 'Searcher Persona' para el estudio del Público Objetivo de AI Talentum e Isotader de la parte de Optimización técnica del proyecto SEO. (Elaboración propia)*

Con esta plantilla, obtendremos un perfil más específico que nos permitirá identificar e incluso visualizar a nuestros futuros clientes, con la finalidad, de adelantarnos a sus necesidades para darles respuesta antes.

Por tanto, teniendo en cuenta la combinación de datos que deben aparecer en el perfil de nuestro cliente y los consejos que aparecen en el mismo capítulo comentando

anteriormente, la plantilla de nuestra '*Seacher Persona'* quedaría según lo expuesto en la Imagen 8.

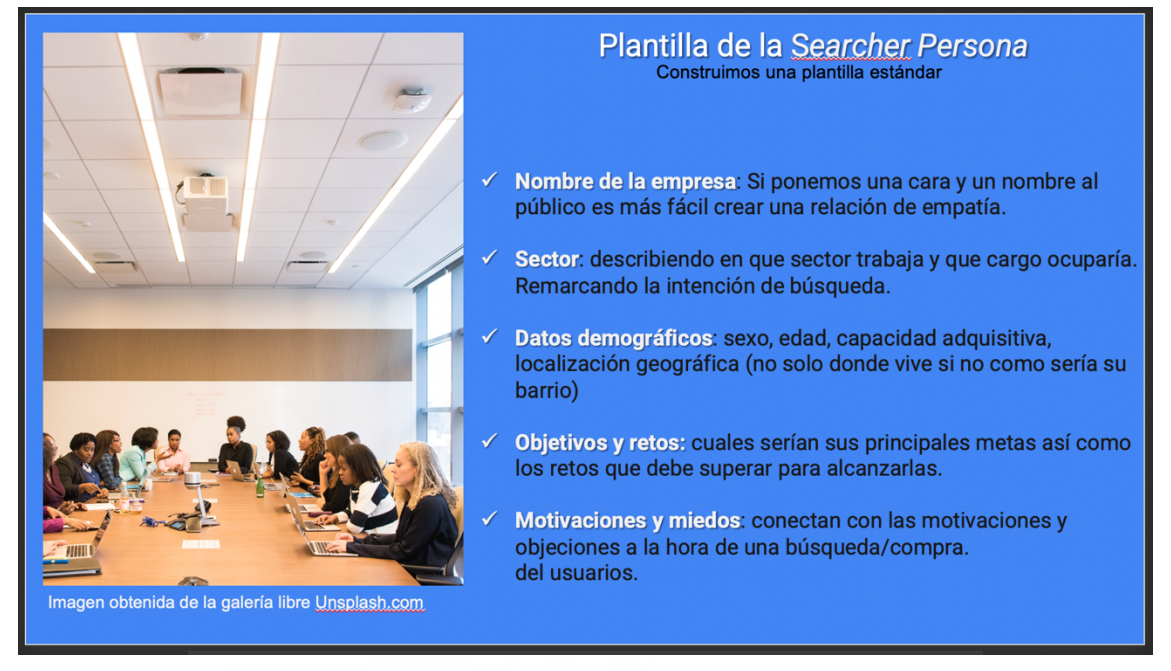

*Imagen 8. Modelo de plantilla de nuestra 'Searcher Persona' del estudio del Público Objetivo de AI Talentum e Isotader de la parte de Optimización técnica del proyecto SEO. (Elaboración propia)*

- Nombre de la empresa: Si ponemos una cara y un nombre al público es más fácil crear una relación de empatía.
- Sector: describiendo en que sector trabaja y que cargo ocuparía. Remarcando la intención de búsqueda.
- Datos demográficos: sexo, edad, capacidad adquisitiva, localización geográfica (no solo donde vive si no como sería su barrio)
- Objetivos y retos: cuales serían sus principales metas, así como los retos que debe superar para alcanzarlas.
- Motivaciones y miedos: conectan con las motivaciones y objeciones a la hora de una búsqueda/compra.

Esta plantilla es la inicial que quedará como información de archivo de las empresas sobre sus clientes. Y como lo que nosotros queremos es identificar un único perfil, es la convulsión de todos los perfiles en uno unitario, sin nombre de empresa, para que sea genérico y mejor se adapte a grandes rasgos. Por tanto;

- Sector: describiendo en que sector trabaja.
- Datos demográficos: capacidad adquisitiva localización geográfica (no solo donde se ubica si no sus relaciones con otras empresas)
- Objetivos y miedos: cuales serían los detonantes que le llevarían a contactar con nuestra empresa y cuáles los que podrían tirarle para atrás.

Por tanto, la plantilla del cliente ideal imaginario de AI Talentum quedaría según la Imagen 9:

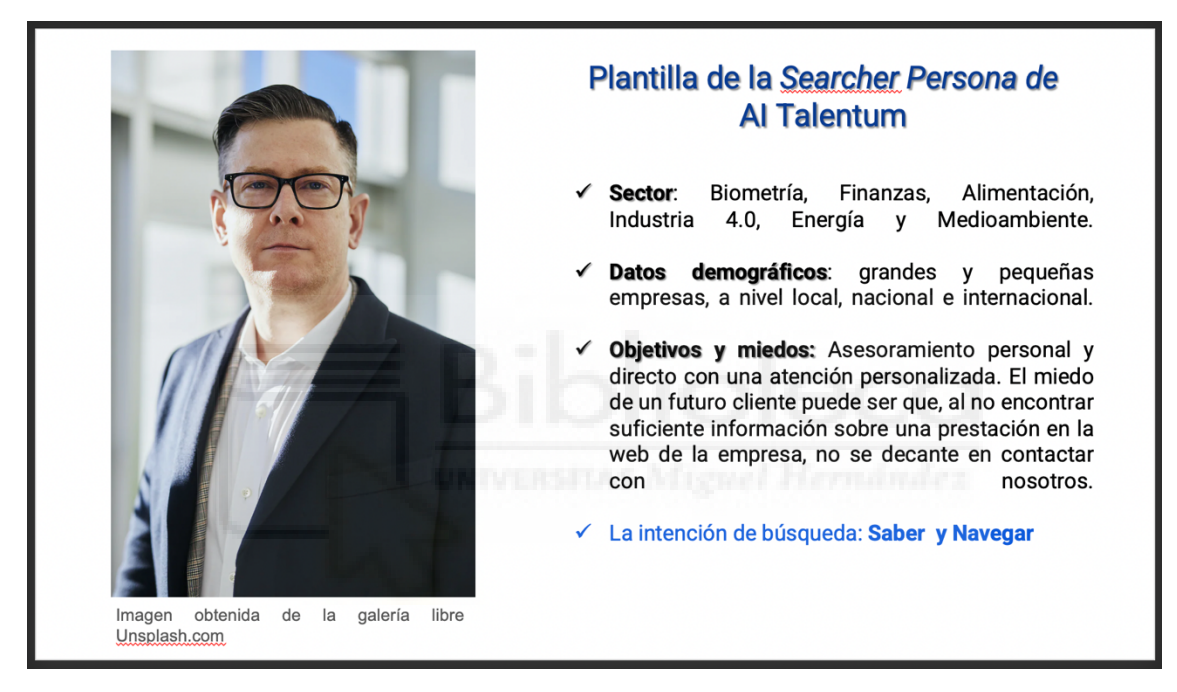

*Imagen 9. Plantilla 'Searcher Persona' para AI Talentum del estudio del Público Objetivo de la parte de Optimización técnica del proyecto SEO. (Elaboración propia)*

- Sector: Biometría, Finanzas, Alimentación, Industria 4.0, Energía y Medioambiente
- Datos demográficos: grandes y pequeñas empresas, a nivel local, nacional e internacional.
- Objetivos y miedos: Asesoramiento personal y directo con una atención personalizada. El miedo de un futuro cliente puede ser que, al no encontrar suficiente información sobre una prestación en la web de la empresa, no se decante en contactar con nosotros.
- Intenciones de búsqueda de su audiencia: Saber y Navegar.

En el caso de Isotader, dada sus prestaciones de servicios y productos, se propuso a empresa lanzar vía Gmail, un cuestionario a todos los clientes de sus productos, para comprender mejor que los llevó a Isotader y no a su competencia.

El cuestionario, como se observa en la Imagen 10, se realizó a través de la herramienta online Survio,

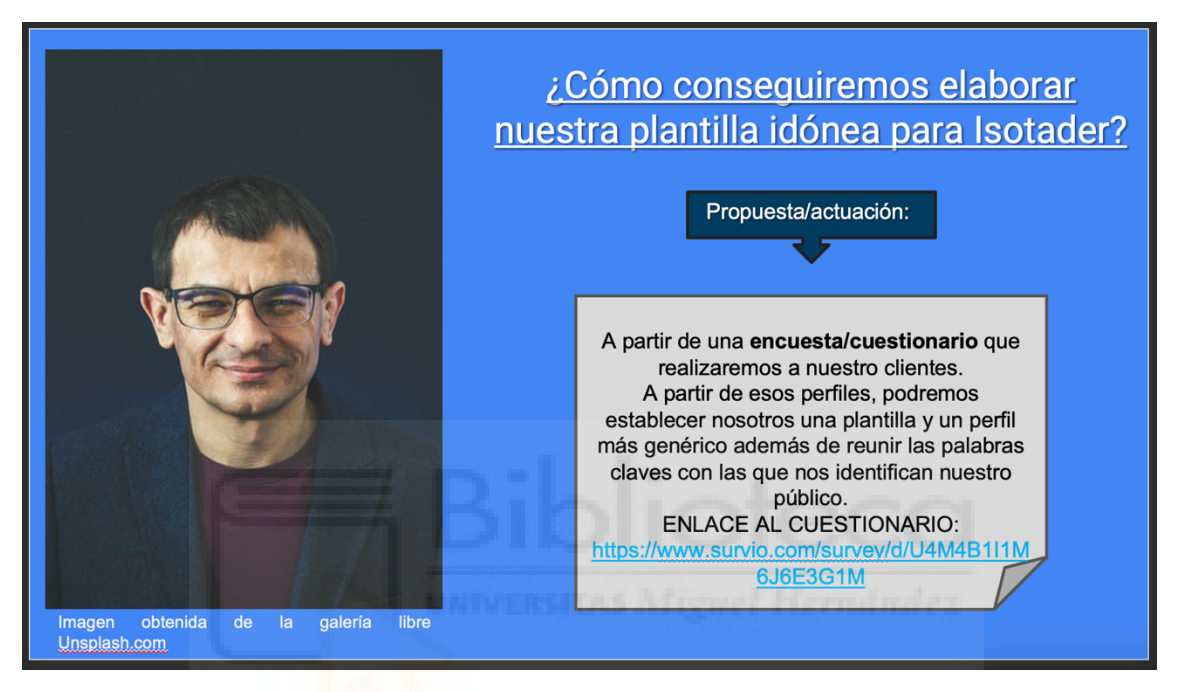

*Imagen 10. Propuesta de Plantilla 'Searcher Persona' para Isotader a través de un cuestionario online dentro del estudio del Público Objetivo de la parte de Optimización técnica del proyecto SEO. (Elaboración propia)*

Y dado que sus funcionalidades gratuitas son limitadas, el cuestionario quedó finalmente compuesto por:

- 1. ¿Cómo se llama usted y la empresa para la que trabaja?
- 2. ¿Dónde está situada geográficamente su empresa?
- 3. ¿En qué sector trabaja su empresa?
- 4. ¿Cuáles son sus objetivos/aspiraciones de la empresa a corto y largo plazo?
- 5. ¿Cómo conoció el grupo Isotader?
- 6. ¿Con qué palabras identificarías a Isotader?
- 7. ¿Acude a la web de Isotader para informarse sobre sus últimos proyectos y demás?
- 8. Independientemente de su respuesta anterior, ¿qué formato es el que más le atrae a la hora de consumir una información?
- 9. Propuesta de valor: ¿Qué tipo de contenidos le gustaría encontrar en Isotader?
- 10. Y una última cuestión... ¿Le gustaría comentarnos algo?

Finalmente, el cuestionario no pudo desplegarse porque dada la larga trayectoria de la empresa, muchos de los clientes ya no contaban con los servicios de esta o había pasado mucho tiempo. Pero se puede acceder al cuestionario a través del siguiente enlace: https://www.survio.com/survey/d/U4M4B1I1M6J6E3G1M

Por lo que, desde la empresa, se planteó la misma dinámica que con AI Talentum, estructurarla a partir de los datos que tenía la empresa. Por tanto, la plantilla del cliente ideal imaginario de Isotader quedaría como la Imagen 11 simboliza.

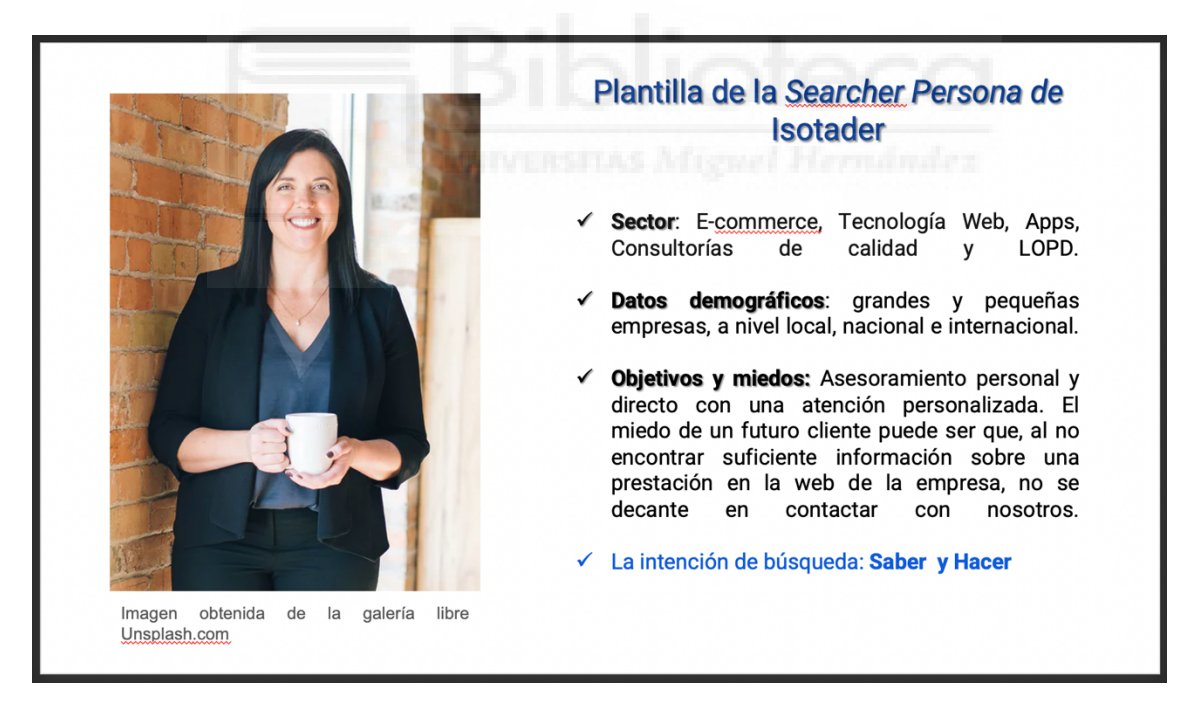

*Imagen 11. Plantilla 'Searcher Persona' para Isotader, del estudio del Público Objetivo, de la parte de Optimización técnica del proyecto SEO. (Elaboración propia)*

- Sector: E-commerce, Tecnología Web, Apps, Consultorías de calidad y LOPD.
- Datos demográficos: grandes y pequeñas empresas a nivel local, nacional e internacional.
- Objetivos y miedos: Asesoramiento personal y directo con una atención personalizada. El miedo de un futuro cliente puede ser que, al no encontrar suficiente información sobre una prestación en la web de la empresa, no se decante en contactar con nosotros.
- Intenciones de búsqueda de su audiencia: Saber y Hacer.

Ahora, una vez que ya hemos analizado el perfil específico de nuestros clientes actuales tanto para AI Talentum como Isotader, y conocemos cuales son sus intenciones a la hora de buscarnos, tenemos una idea más clara de qué usuarios podrían convertirse en clientes potenciales.

Expuesto el primer estudio de la parte de Optimización técnica, el siguiente a desplegar es: el Estudio de palabras clave. Para este, el desarrollo se desplegará de manera individual para AI Talentum e Isotader. Por lo que se expondrán primero el de una empresa y seguido el de la restante.

### § **Optimización técnica: Estudio de palabras clave Isotader**

- Paso 1: Objetivos
- Paso 2: Desarrollo de un estudio de palabras clave para Isotader
- Resultados: Matriz de palabras clave
	- o Posicionamiento de nuestros términos clave
	- o Términos posicionados por Google con (Google Search Console

#### **Paso 1: Objetivos**

Nuestro principal objetivo con un proyecto SEO es mejorar nuestro posicionamiento Web. Y nuestra estrategia va a ser la creación y optimización de contenidos. Y una tarea indispensable para generar contenidos de calidad es un estudio de palabras clave, porque con él, podremos identificar los diferentes términos relevantes usados por la audiencia en el proceso de búsqueda y conectar con ella.

Y lo conseguiremos a partir de un estudio de palabras clave estructurado en 2 partes:

- Analizando como nos posiciona Google los términos que desde AI Talentum hemos identificado como relevantes.
- Estudiando los términos que Google ya nos posiciona y no teníamos en cuenta.

Clarificado esto, procedemos a desplegar la primera parte.

#### **Paso 2: Desarrollo de un estudio de palabras clave para Isotader**

Desde la página inicial de los dos sitios Webs de Isotader hasta el último de sus contenidos sobre sus productos o servicios, se llevo a cabo el estudio terminológico. El motivo de revisar todos los contenidos viene porque de esta forma podremos revisar toda la terminología empleada en nuestro sitio Web y detectar aquellas que no funcionan como nosotros queremos. Por tanto, una vez hice la recopilación de las palabras que mejor definían las prestaciones y a la propia empresa, se las traspasé a las mismas para que corroborasen si la selección iba acorde a la marca.

Y como desde Isotader vieron correcta la identificación, se procede a recopilar a continuación, los términos que mejor integran las funcionalidades distintivas de las prestaciones de Isotader, desde una perspectiva más genérica a una más acotada.

Por tanto, iremos de un volumen de consulta muy amplio a otro más reducido, para poder conocer cuál es nuestro posicionamiento en ambos casos y cuál su nivel competitivo.

Desde Isotader se han identificado una serie de términos clave para los productos y servicios de la web, aquí la recopilación de todos ellos:

¿Qué es Isotader?: Palabras clave:

- Consultoría de calidad y medio ambiente.
- Soluciones informáticas

¿Qué **servicios** ofrecemos? Palabras clave:

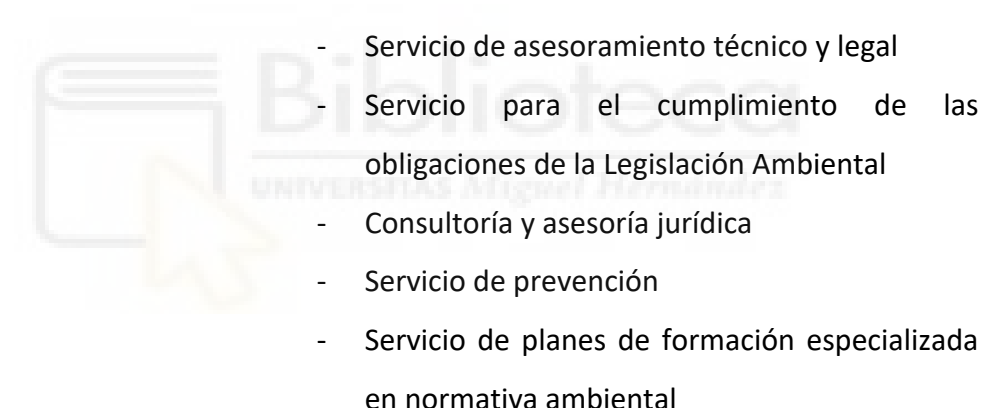

# o Para**: Consultoría Técnico-Jurídica Medioambiental**

#### o Para**: Protección de Datos**

- Consultoría técnico -jurídica
- Consultores legales
- Sistemas de grabación y video vigilancia

#### o Para**: Consultoría Estratégica Integral**

- Estudio diagnóstico corporativo
- Problemas con las políticas, organización y gestión de la empresa
- Diseño y asesoramiento para empresas
- Sistemas de gestión de calidad ISO 9000
- Sistemas de gestión medioambiental ISO 14000
- Sistemas de gestión alimentaria ISO 2000, BRC, IFS
- UNE-EN-ISO 22716:2007 Productos Cosméticos
- Buenas Prácticas de Fabricación (BFP)
- Sistemas de gestión en laboratorios ISO 17025 e ISO 15189
- Consultoría técnico-jurídica reglamento UE 2016/679 LOPD
- Ley de servicios de la sociedad de la información y el comercio electrónico LSSICE

#### o Para**: Infraestructura Cloud**

- Prestación de computación en la nube
- Catálogo de soluciones integrales con soporte en Cloud.

#### o Para: **Tramitación Electrónica**

- Plataforma de secretaría virtual
- Servicio de incorporación de servicios de autenticación y firma electrónica
- Ley 59/2003 Firma Electrónico

#### o Para: **Aplicaciones móviles / SSU**

- Aplicación móvil personalizable
- Aplicación móvil para procesos productivos
- Aplicación móvil para controles de calidad
- Aplicación móvil para la gestión de riesgos de ISO 9001
- Aplicación móvil para cuestionarios de satisfacción internos o externos
- Aplicación móvil para mejorar la política de comunicación y marketing de la empresa
- Aplicación móvil para reforzar y fidelizar clientes y proveedores

¿Qué **productos** ofrecemos? Palabras clave:

- o Para: **Tick@**
- Software para el control horario
- Sistema de fichaje
- Sistema de fichaje RD 8/2019
- Sistema para registral el horario de los empleados
- Sistema multiacceso para el control horario
	- Sistema con módulo cognitivo para el c horario
	- Sistema para el control horario precio económico
- Sistema pago por uso mensual del control horario
- Sistema para el control horario con lector físico NFC

#### o Para**: Portal Diffusion**

- Sistema de gestión para la catalogación y publicación de los registros de audio y video
- Gestor para la exposición de contenidos multimedia
- Gestor de usuarios por perfiles

#### o Para: **Capture**

Software para la captura, catalogación e indexación de audio y video

64

Software para la gestión de los registros multimedia

o Para **It@der**

- Plataforma web para la administración documental y operativa
- Plataforma web para la gestión ISO 900, 14000, 22000, BRC, IFS, OHSAS 18000, 17025, 15189, 27000.
- Sistema de organización para la calidad (Medio Ambiente, Seguridad, ética, Responsabilidad Social Corporativa…)
- Software para la gestión de excelencia
- Software para la gestión documental disponible para dispositivos móviles

Una vez tenemos recopilada la terminología, la siguiente tarea es la investigación del posicionamiento Web de cada una de ellas. Una labor que nos va a permitir conocer si estamos bien o mal posicionados para aquellos términos que para la marca son sustanciales para encontrar una prestación.

Y para que la investigación este bien enfocada a paliar una consulta, se ha localizado desde dos focos: desde una búsqueda sustancial, y por tanto genérica y otro análisis desde un foco mas concéntrico para una búsqueda más acotada. Y el criterio que se ha empleado para sesgar la consulta es la localización.

El motivo porque el que ampliamos el análisis desde dos focos, es porque uno de los errores que se suele cometer, cuando se va a llevar a cabo un análisis terminológico, es atacar pocos términos con mucho volumen de búsqueda. (Aleyda Solis. SEO las claves esenciales. Capítulo 2. 2016). En la Figura 7 podemos observar visualmente la relación o paralelismo entre volumen de búsqueda y competencia.

## **COMPETENCIA**

Búsquedas de 1 sola palabra Muy genéricas y muy competitivas

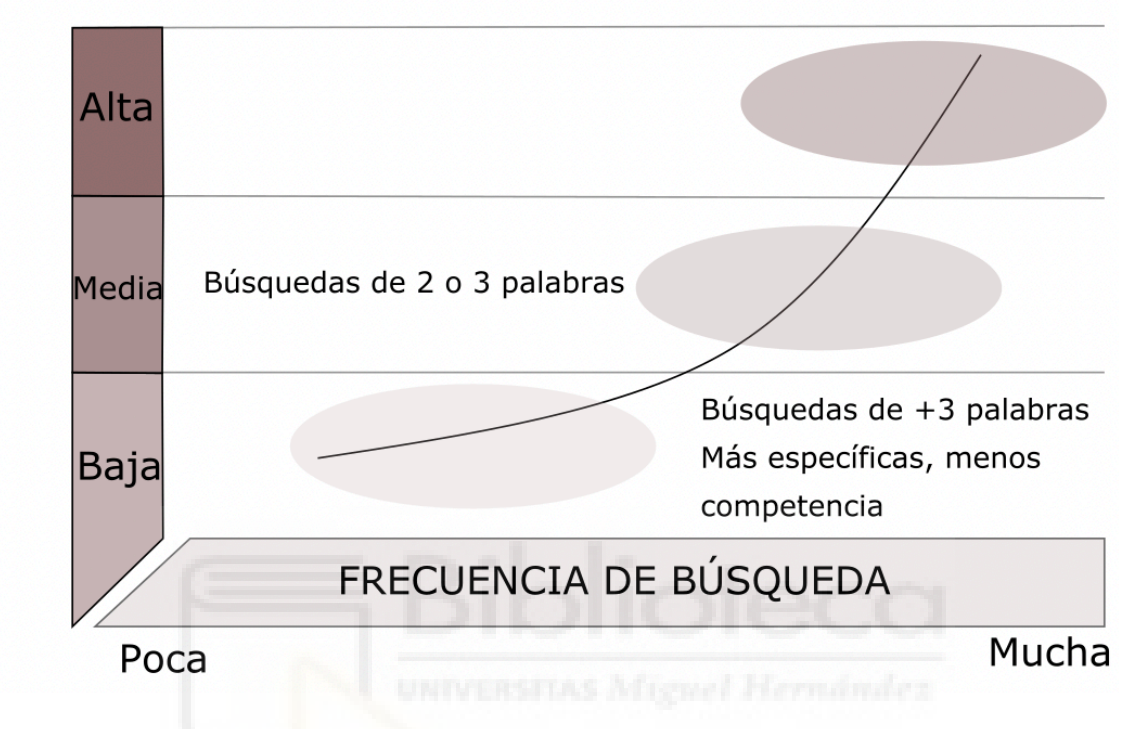

*Figura 7. Frecuencia de búsqueda y competencia. (Elaboración propia)*

Dicho de otra forma, el error es intentar maximizar la visibilidad de nuestro sitio web para aquellas consultas demasiado genéricas, es decir con un amplio volumen de búsqueda, porque albergan altas cargas de competitividad.

Por ejemplo, imaginemos que nuestra Web es la página de un restaurante del centro de Valencia y queremos que los clientes nos encuentren a través de la consulta: 'Restaurantes'. Al ser una consulta demasiado genérica la carga competitiva es mucho más grande que si intentásemos aparecer entre los primeros resultados para una búsqueda más especializada como; 'Restaurantes en Valencia' y la carga iría disminuyendo a mayor acotación de la consulta; 'Restaurantes en Valencia cerca del centro'. En la Figura 8 podemos ver representando el ejemplo nombrando anteriormente, para observar la relación entre el nivel de competencia para una búsqueda más genérica y otra más especializada con la consulta de 'Restaurantes'.

Por lo tanto, que de ahí se escoja la localización como criterio de distinción y la justificación es simple: porque las empresas son de Murcia y, al gozar tanto de contactos nacionales como regionales, era conveniente observar los dos focos para poder proyectar mejor los objetivos a largo y a corto plazo.

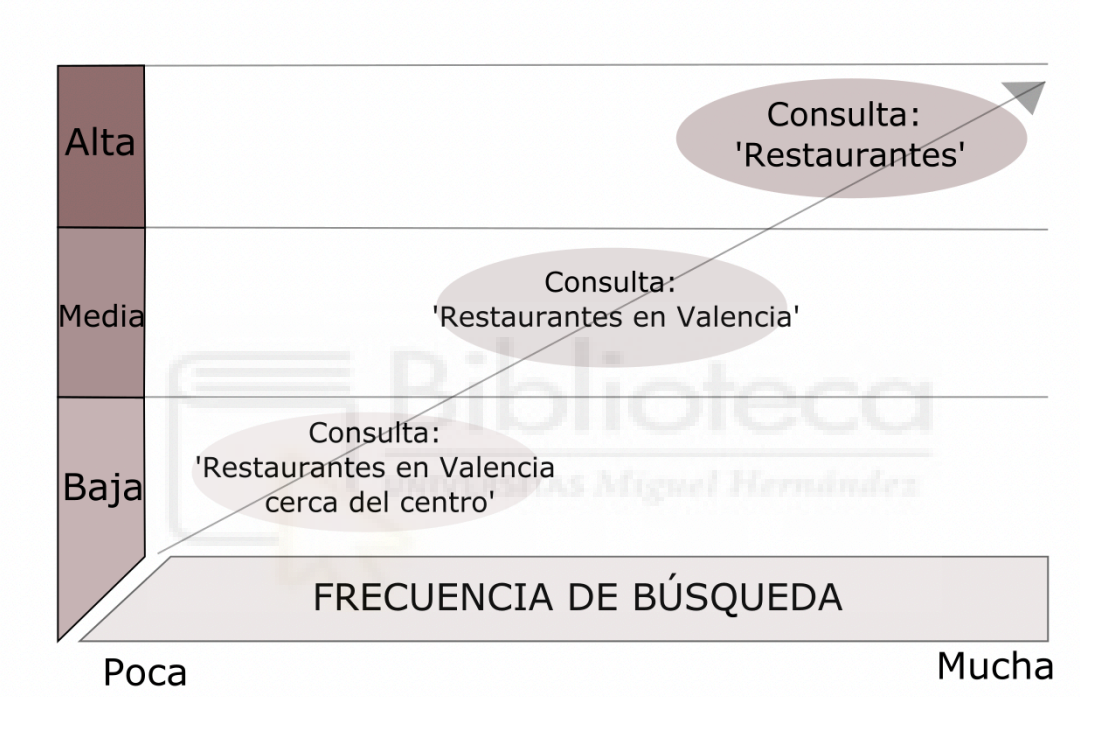

## **COMPETENCIA**

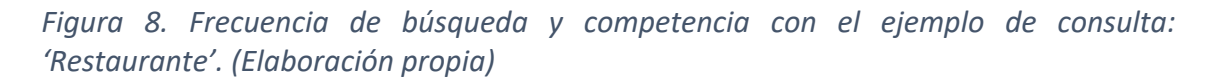

Contextualizado las dos perspectivas de consulta, se procede a investigar el posicionamiento Web de todos y cada uno de los términos anteriormente recopilados. El resultado obtenido queda maquetado como se puede observar en la Tabla 1, en una matriz de palabras clave en una hoja de Excel.

## Resultados: **Matriz de palabras clave**

## a. **Análisis del posicionamiento de los términos relevantes desde Isotader**

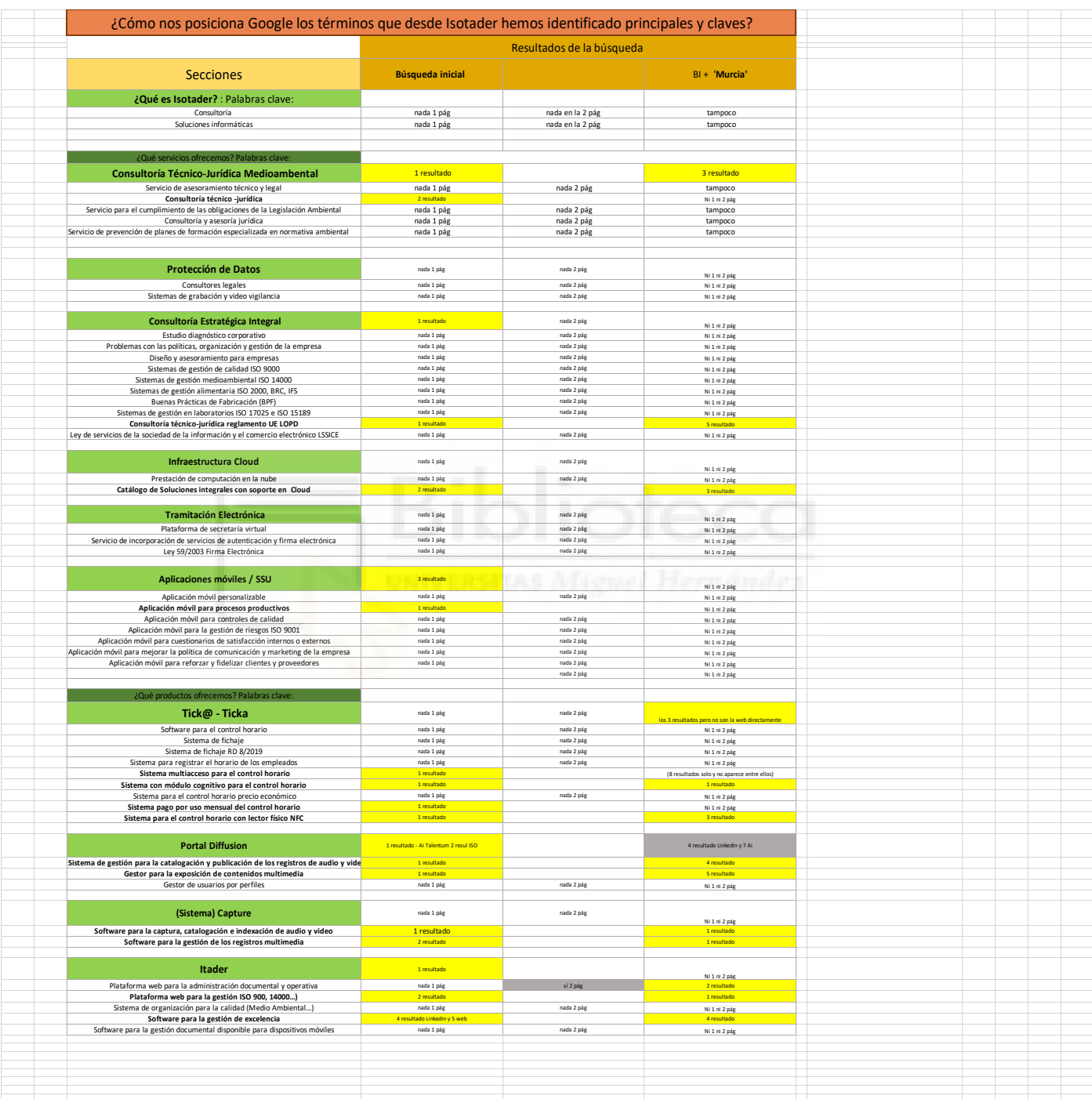

*Tabla 1. Matriz de palabras clave para la terminología clave y su posicionamiento Web para Isotader. (Elaboración propia)*

Ahora ya solo nos quedaría abordar la segunda parte del análisis de posicionamiento de la terminología que el buscador tiene en consideración y que nosotros desconocemos.

El motivo por el que es necesario realizar un segundo estudio es porque hay que analizar las palabras clave como si fuéramos nosotros el buscador porque solo así conoceremos aquella terminología para la que el buscador nos vierte un buen posicionamiento y que desde la marca desconocíamos. Esto nos permitirá ampliar nuestras consultas a atacar en nuestros objetivos.

Y para elaborar dicha tarea tenemos que recurrir a una fuente que nos permita explorar como si fuéramos el propio buscador, que como se expone en el Apartado 1 y se complementa con el Anexo sobre el funcionamiento de la herramienta, será Google Search Console.

Una vez se despliegue este segundo análisis en la Tabla 2, se expondrán las conclusiones.

# Resultados**: Matriz de palabras clave**

**b. Análisis del posicionamiento de los términos relevantes de la Web de Isotader por Google Search Console**

|  | $\begin{smallmatrix} \left\{ \begin{array}{ccc} 1 & 1 & 1 & 1 \\ 1 & 1 & 1 & 1 \\ 1 & 1 & 1 & 1 \\ 1 & 1 & 1 & 1 \\ 1 & 1 & 1 & 1 \\ 1 & 1 & 1 & 1 \\ 1 & 1 & 1 & 1 \\ 1 & 1 & 1 & 1 \\ 1 & 1 & 1 & 1 \\ 1 & 1 & 1 & 1 \\ 1 & 1 & 1 & 1 \\ 1 & 1 & 1 & 1 \\ 1 & 1 & 1 & 1 \\ 1 & 1 & 1 & 1 \\ 1 & 1 & 1 & 1 \\ 1 & 1 & 1 & 1 \\ 1 & 1 & 1 & 1$ | Consultas principales Cics represione CTR Posician<br>1000年,1990年,1990年,1990年,1990年,1990年,1990年,1990年,1990年,1990年,1990年,1990年,1990年,1990年,1990年,1990年,1990年,1990年,1990年,1990年,1990年,1990年,1990年,1990年,1990年,1990年,1990年,1990年,1990年,1990年,1990年,1990年,1990年,1990年,1990年,1990年,1990 | Consultas principales Ocs Impresiones CTR Posición |  |
|--|----------------------------------------------------------------------------------------------------|----------------------------------------------------------------------------------------------------|----------------------------------------------------|--|
|  |                                                                                                    |                                                                                                    |                                                    |  |

*Tabla 2. Matriz de palabras clave para la terminología clave y su posicionamiento Web para Isotader según Google Search Console. (Elaboración propia)*

Lo que obtenemos como síntesis de esta investigación es que en rasgos generales, la búsqueda más acotada, en función de la localización, tiene peor repercusión en el buscador. Y lo motivos que puede derivar a este mal resultado, es que en la Web de Isotader y en sus contenidos no se hace real inca píe en la localización. Por tanto, intentar aparecer en consultas más céntricas a nuestra proximidad, será más complicado.

Gracias a esta parte del análisis se ha podido identificar esa desventaja y notificarla a la empresa para mejorarlo de cara a la nueva Web.

Y de manera individual, se puede apreciar como los productos están mejor posicionados que los servicios. En concreto, It@der y Tick@ son los que más veces aparecen como primer resultado para las búsquedas, y en el caso de los servicios sería la aplicación móvil SSU.

Por lo tanto, podemos destacar de manera ordenada en función a la actuación más inmediata a la que menos, los puntos a mejorar de los siguientes apartados y sus contenidos: Protección de Datos, Tramitación Electrónica, Consultoría Estratégica Integral e Infraestructura Cloud.

Por lo tanto, a partir de la identificación de los contenidos y su terminología que peor están posicionados por el buscador, en función a lo que se desarrolle en el Estudio de competencia, se elaborará una estrategia de contenido para convertir esta desventaja en una ventaja competitiva.

Es decir, que el estudio de palabras clave en su totalidad y las dos matrices de palabras clave nos bridan una información crucial que se puede sintetizar en:

Mi situación de posicionamiento actual: tanto de los términos que desde la empresa identificamos como clave, y los que Google mejor posiciona y no sabíamos.

71

- Quiénes son mis competidores principales: al conocer la situación actual de posicionamiento, podemos visualizar qué competidores se sitúan en posiciones por encima nuestra.
- Y cuál son mis objetivos a corto, medio y largo plazo de posicionamiento: cuál es el nivel de posicionamiento orgánico actual en el mercado. Lo que nos va a permitir establecer tanto los objetivos como las estrategias a implementar.

Tanto el estudio del público y de palabras clave representan los cimientos para la base teórica de nuestro estudio de competencia. Sin estos no podríamos desenvolver el último de los estudios que preceden y dan cuerpo al proyecto de posicionamiento Web

Y para dar por concluido, quedaría exponer la investigación de la terminología referente y su posicionamiento Web para AI Talentum.

- § **Optimización técnica: Estudio de palabras clave AI Talentum**
	- Paso 1: Objetivos
	- Paso 2: Desarrollo de un estudio de palabras clave para Isotader
	- Resultados: Matriz de palabras clave
		- o Posicionamiento de nuestros términos clave
		- o Términos posicionados por Google con (Google Search Console

Desde AI Talentum se han identificado los siguientes términos como sustanciales para la identidad de la empresa, así como para sus proyectos:

¿Qué es AI Talentum?: Palabras clave:

- Laboratorio de Innovación y Desarrollo
- Expertos en el diseño y desarrollo de algoritmos de inteligencia artificial
- Expertos en desarrollo de algoritmos de inteligencia artificial para modelos de predicción
- Expertos en diseño y desarrollo de algoritmos para modelos productivos algoritmos de inteligencia artificial
- Laboratorio de Innovación y Desarrollo especializado en industria 4.0
- Laboratorio de Innovación y Desarrollo especializado en energía
- Laboratorio de Innovación y Desarrollo especializado en alimentación
- Laboratorio de Innovación y Desarrollo especializado en IoT

**Proyectos**: Palabras clave

### **Biometría**

- o **Portal Diffusion:**
- Sistema de gestión para la catalogación y publicación de los registros de audio y video
- Gestor para la exposición de contenidos multimedia
- Gestor de usuarios por perfiles
- Sistemas para la captura, catalogación, publicación y acceso de los contenidos de audio y vídeo
- Sistema en fase beta de Transcripción para la conversión del audio en texto
- Sistema de Biometría o reconocimiento de voz
- Sistema de gestión para la catalogación y publicación con reconocimiento del habla
- Sistema de gestión para la catalogación y publicación por identificación por voz
- Sistema de gestión para la catalogación y publicación con búsqueda semántica
- Sistema de gestión para la catalogación y publicación con etiquetado automático
- Sistema de gestión para la catalogación y publicación con funciones de captura
- Sistema de gestión para la catalogación y publicación con streaming en directo

#### **Finanzas:**

### o **Elastic Network Model**

- Modelo predictivo para calcular los modos de una macromolécula
	- Modelo predictivo para identificar cambios conformacionales potenciales
	- Modelo predictivo para identificar cambios conformacionales potenciales en los modos de una macromolécula
	- Modelo predictivo basado en la excitación de una molécula
	- Modelo predictivo para las finanzas
	- Modelo predictivo para la energía
	- Modelo predictivo para el campo de los objetos conectados
	- Modelo predictivo doctorados industriales
	- Modelo predictivo bioinformática
	- Modelo predictivo econofísica

Modelo predictivo computación de alto rendimiento

#### **Food**: Palabras clave

- o **AI (RD) – VITAL**
- Herramienta innovadora para la validación y mejora de la seguridad microbiológica
- Herramienta innovadora para la validación y mejora de la seguridad microbiológica en la cadena alimentaria
- Algoritmo para la validación rápida de métodos microbiológicos en entornos industriales
	- Algoritmo para la validación rápida de métodos microbiológicos en entornos industriales para Salmonella **Manual Barcadese**
- Algoritmo para la validación de herramientas de diagnóstico rápido
- Algoritmo para la validación de herramientas de diagnóstico rápido para Salmonella spp
- Algoritmo de inteligencia artificial para la validación rápida de métodos microbiológicos
- Algoritmo de inteligencia artificial para la validación rápida de métodos microbiológicos en entornos industriales
- Algoritmo de inteligencia artificial para la validación rápida de métodos microbiológicos en entornos industriales para Salmonella
- Algoritmo para la industria alimentaria para el proceso de validación rápido
- Algoritmo para la industria alimentaria para el diagnóstico rápido
- Algoritmo para la evaluación rápida la seguridad de los productos
- Algoritmo para salvaguardar la salud pública en la industria alimentaria
- Algoritmo para validar la eficacia y precisión de los métodos de fábrica
- Algoritmo para la validación rápida y económica de los métodos microbiológicos

# o **Food Chatbot: ASSIST**

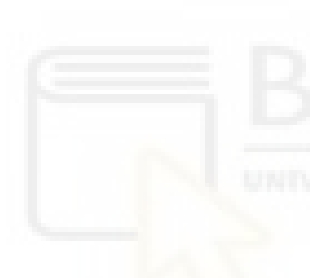

- Aplicación web EIT Food
- Chatbot industria alimentaria
- Chatbot Nutricional
- Chatbot inteligencia nutricional
- Chatbot lista de la compra inteligente
- Plataforma interactiva para familias con niños
- Plataforma interactiva para mejorar hábitos alimentarios
- Plataforma interactiva para mejorar elecciones alimentarias
- Plataforma interactiva basada en la lisa de la compra
- Plataforma interactiva para la lista de la compra
- Plataforma interactiva sobre alimentación y nutrición
- Plataforma interactiva para mejorar hábitos alimentarios
- Plataforma interactiva para recopilar y analizar datos alimentarios
- Plataforma interactiva para el desarrollo de modelos predictivos que fomente estilos de vida saludables
- Plataforma interactiva que ayuden a enfocar campañas de educación para una alimentación saludable

### o **APP IOCR**

- Herramienta para el reconocimiento y segmentación de tickets de compra
- Herramienta para obtener los hábitos de compra de las familias
- Algoritmo de OCR inteligente para el reconocimiento y la segmentación de texto en fotografías de tickets
	- Algoritmo IA para conocer y predecir hábitos de alimentación
- Sistema de carga de tickets para app móvil y web

#### **Industria 4.0**: Palabras clave

#### o **ProviewMeter Factory**

- Plataforma cognitiva para el seguimiento y análisis de dispositivos industriales
- Plataforma cognitiva para el seguimiento y análisis de dispositivos industriales conectados a PLC

77

- Plataforma cognitiva para el seguimiento y análisis de dispositivos industriales conectados autómatas
- Plataforma cognitiva para la gestión, control, análisis y predicción
- Plataforma cognitiva para consumos y desviaciones
- Plataforma cognitiva para la predicción de productos rechazados
- Plataforma cognitiva para alertas de ineficiencia
- Plataforma cognitiva para el cálculo OEE por máquina
- Plataforma cognitiva para emisiones de GEI

### o **Sistemas de gestión de errores y mermas de la producción**

- Sistema de gestión de errores de la producción
- Sistemas de gestión y mermas de la producción
- Sistemas de inteligencia artificial para las plantas de producción industrial
- Sistemas de inteligencia artificial orientado a la Inteligencia y Gestión de negocios
- Sistemas de inteligencia artificial para mejorar el resultado de las inspecciones de calidad
- Sistemas de inteligencia artificial para mejorar los resultados durante el proceso productivo
- Sistemas de inteligencia artificial con capacidad predictiva
- Sistemas de inteligencia artificial con capacidad predictiva para la gestión de errores y mermas
- Sistemas de inteligencia artificial industria 4.0
- Sistemas de inteligencia artificial con control predictivo
- Sistemas de inteligencia artificial con búsqueda de patrones
- Sistemas de inteligencia artificial con inspección automática

### **Internet de las cosas, IoT:** Palabras clave

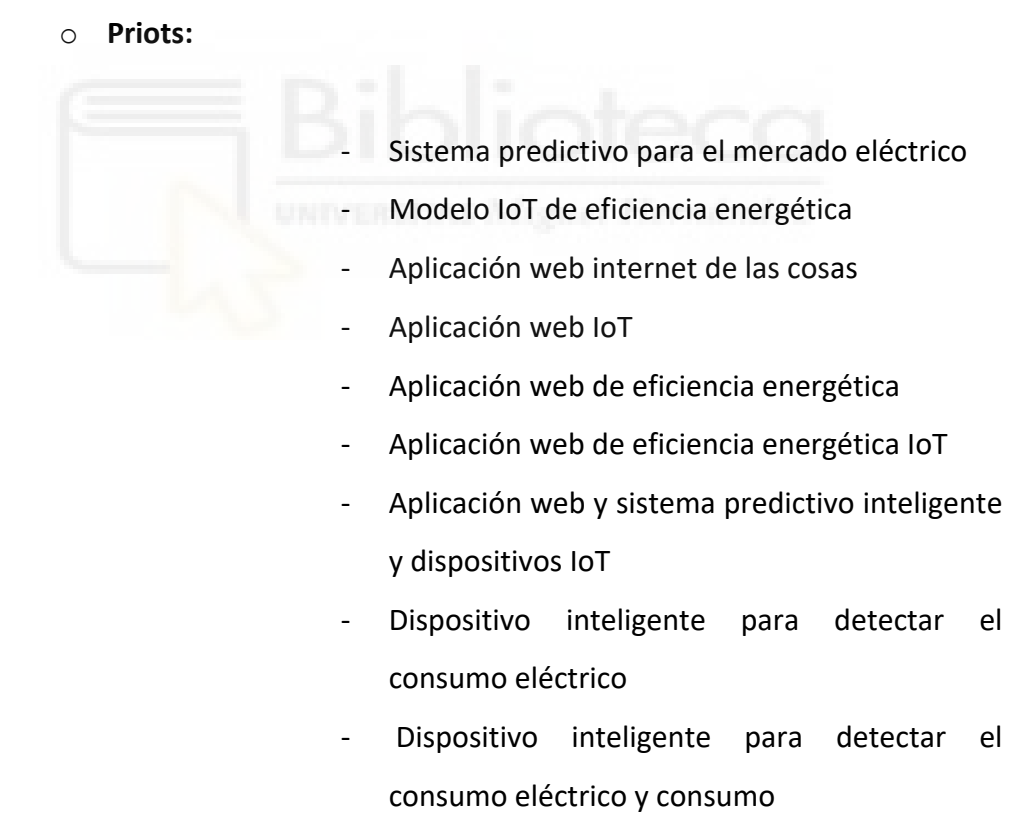

- Aplicación web con capacidad predictiva en tiempo real
- Aplicación web para la planificación del consumo eléctrico

79

### **IoT + energía:** Palabras clave

- o **Priots -hithing:**
- Control cognitivo para los edificios inteligentes
- Plataforma cognitiva para los edificios inteligentes
- Plataforma cognitiva para la interacción real entre los edificios y los usuarios
- Plataforma cognitiva para la monitorización, control y gestión eficiente
	- Plataforma cognitiva para la interacción en tiempo real
- Plataforma cognitiva con IA y capa predictiva
- Plataforma cognitiva para la interactividad oral entre los edificios y los usuarios
- Plataforma cognitiva con red social en formato chat
- Plataforma cognitiva chat
- Plataforma cognitiva algoritmos ontológicos
- Plataforma cognitiva algoritmos semánticos
- Plataforma cognitiva algoritmos predictivos
- Aplicación móvil para la monitorización, control y gestión eficiente
- Plataforma cognitiva para la interacción con lenguaje natural
- Bot conversacional
- Plataforma cognitiva para la eficiencia energética
- Plataforma cognitiva IoT
- Plataforma cognitiva para la analítica predictiva
- Plataforma cognitiva con redes neuronales.

### **Medioambiente y Sostenibilidad:** Palabras clave

- o **Waste Monitor:**
- Modelos avanzados para medir y prevenir CO2 y huella hídrica
- Modelos predictivos para la monitorización de las emisiones de CO2 y los desechos
- Modelos avanzados para una producción más sostenible
- Plataforma para medir las emisiones de gases de efecto invernadero y huella hídrica
	- Plataforma para la monitorización y evaluación de la huella de carbono e hídrica
	- Plataforma para el diseño de planes de descarbonización
	- Plataforma avanzada para la optimización de escenarios futuros.
	- Plataforma basada en algoritmos avanzados para medir las emisiones de gases de efecto invernadero y huella hídrica
	- Sistemas expertos en la búsqueda del escenario ideal de reducción y compensación
	- Plataforma avanzada para la evaluación del impacto de nuevos procedimientos.
	- Plataforma avanzada para comparar las emisiones de carbonos y agua

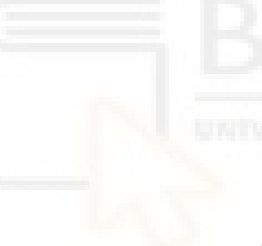

Resultados: **Matriz de palabras clave** 

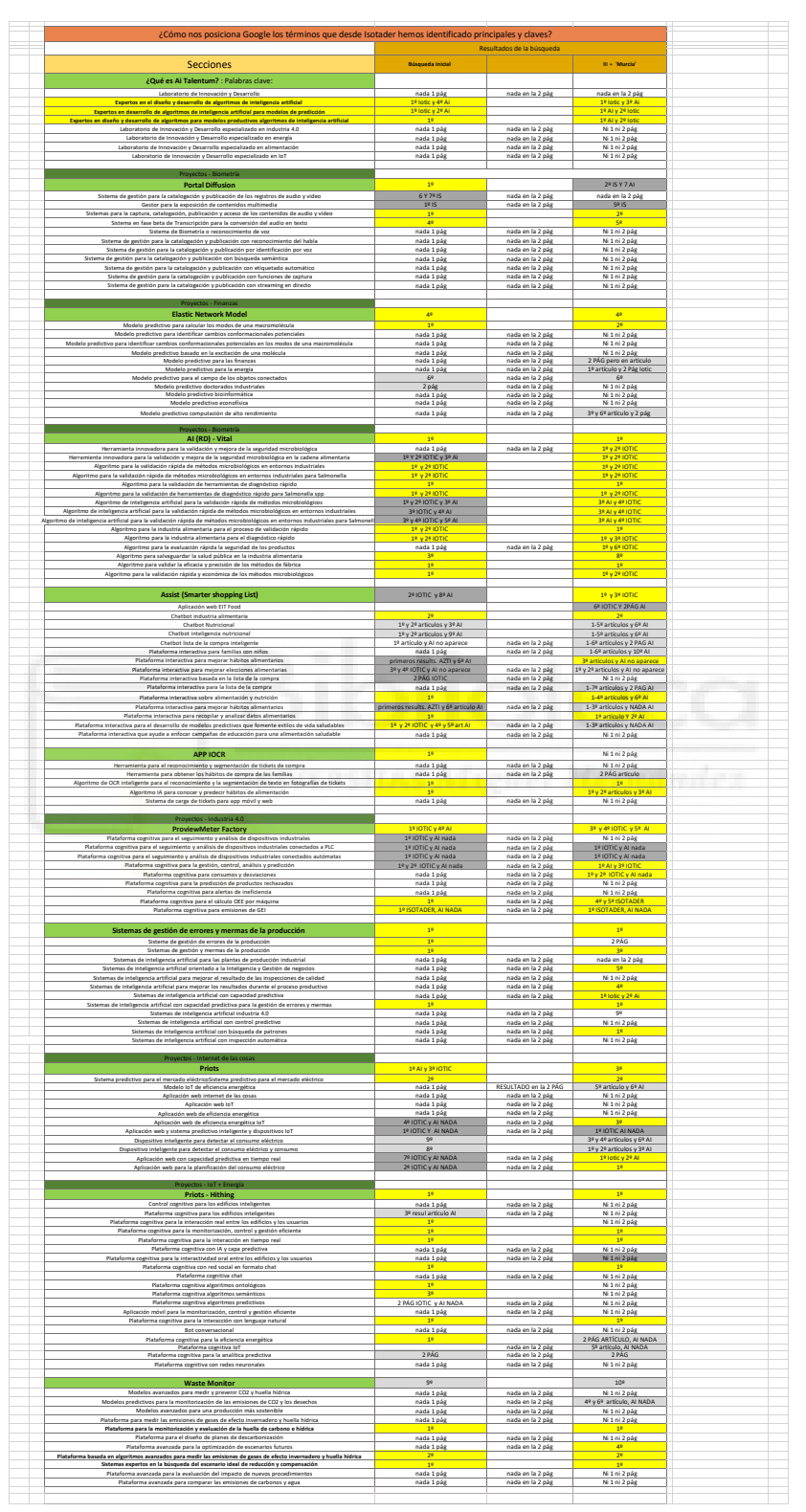

**a. Análisis del posicionamiento de los términos relevantes desde AI Talentum** 

*Tabla 3. Matriz de palabras clave para la terminología clave y su posicionamiento Web para AI Talentum. (Elaboración propia)*

### Resultados**: Matriz de palabras clave**

**b. Análisis del posicionamiento de los términos relevantes de la Web de AI Talentum por Google Search Console**

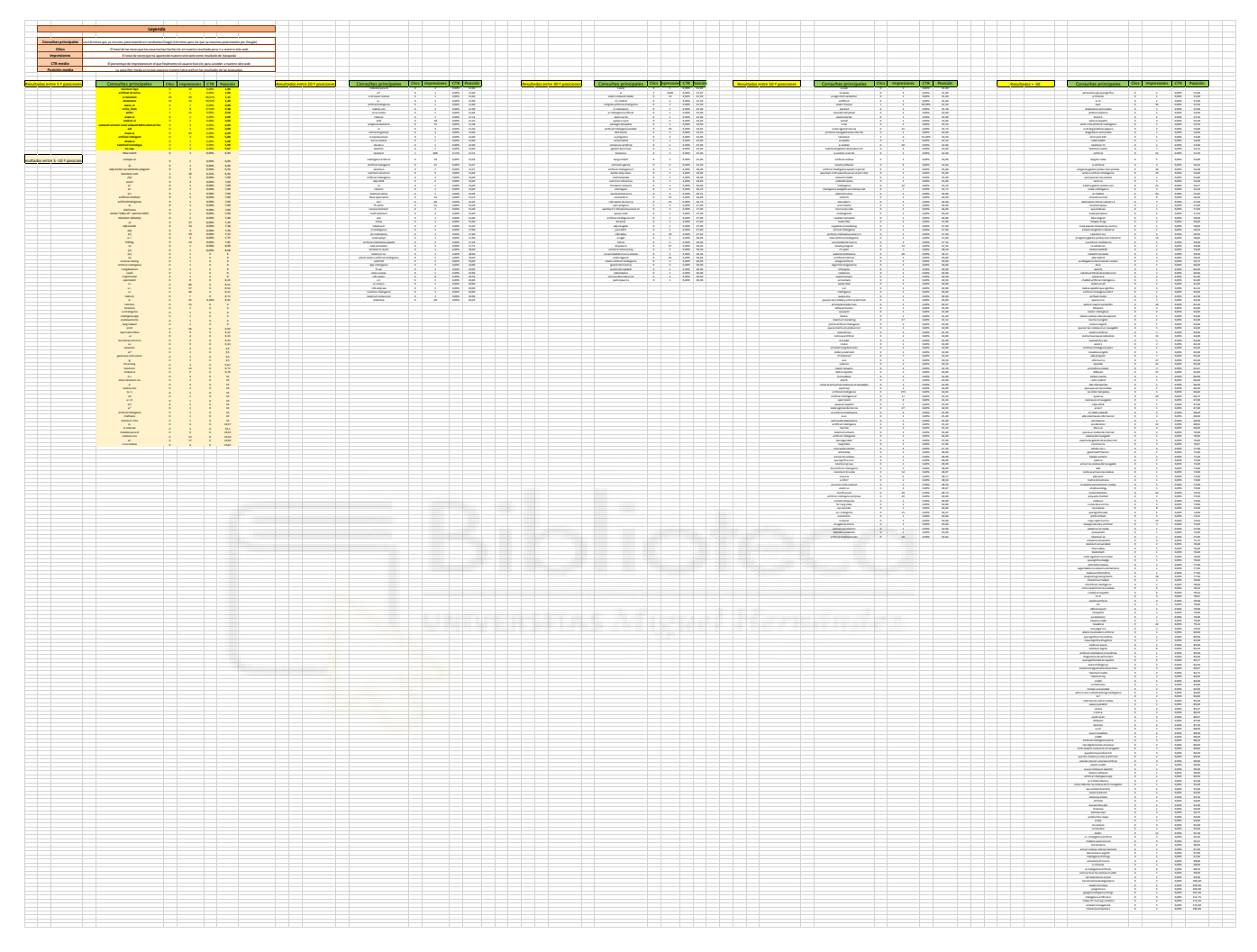

*Tabla 4. Matriz de palabras clave para la terminología clave y su posicionamiento Web para AI Talentum por Google Search Console. (Elaboración propia)*

Y para el análisis de palabras clave para AI Talentum, las conclusiones que se obtiene disipan de las anteriormente nombradas con Isotader. Para la terminología destacada para los proyectos de AI Talentum se puede observar a primer golpe que las dos perspectivas de consulta están en rasgos generales bastante igualadas, lo cual es positivo.

Es un resultado que era de esperar porque como se comentaba en el Apartado 2, la situación de la Web de AI Talentum era muy contraria a la de Isotader.

Sin embargo, si nos percatamos detenidamente, podemos apreciar como el problema que tienen los apartados y contenidos de los proyectos es que su terminología se confunde o se entremezcla también para la web de Iotic Solution. Y en parte tiene su justificación porque Iotic funciona en muchos de esos proyectos como puente, entre el contacto que busca a AI Talentum para desarrollar una solución predictiva y finalmente dónde se elabora que es en AI Talentum.

Por eso lo que se les planteo a la empresa cuando se les presento el estudio, fue que si su objetivo era tener las marcas bien definidas y diferenciadas, debían tener claro cuál era el foco que iban a encarar en cada una de ellas. Si desde las propias empresas no se conoce la identidad y la particularidad de sus marcas, hacérselo ver al público es todavía más imposible de conseguir.

Por lo tanto, al traspasar este problema a la empresa, la misma vio oportuno que el proyecto SEO continuase desplegándose con Isotader y se dejase aparcado temporalmente para AI Talentum. El motivo, decidir si el problema anteriormente citado era o no una desventaja que hacia generar ambigüedad de identidad a la audiencia, o si era insignificante y no generaba pérdidas de visibilidad.

Y de manera genérica, al igual que con Isotader, el estudio de palabras clave en su totalidad y las dos matrices de palabras clave nos bridan una información crucial sobre AI Talentum que se puede sintetizar en:

- Mi situación de posicionamiento actual: tanto de los términos que desde la empresa identificamos como clave, y los que Google mejor posiciona y no sabíamos.
- Quiénes son mis competidores principales: al conocer la situación actual de posicionamiento, podemos visualizar qué competidores se sitúan en posiciones por encima nuestra.
- Y cuál son mis objetivos a corto, medio y largo plazo de posicionamiento: cuál es el nivel de posicionamiento orgánico actual en el mercado. Lo que nos va a permitir establecer tanto los objetivos como las estrategias a implementar.

Dicho esto, y contextualizado el motivo porque el se paraliza la continuidad del proyecto SEO con AI Talentum, el último estudio que se va a abordar a continuación y que representa, de la parte de Optimización técnica, es: el Estudio de la competencia.

§ **Optimización técnica: Estudio de competencia para Isotader**

Paso 1. Situación actual de los contenidos Webs

- **Servicios**
- **Productos**

Paso 2. Competencia en función mis prestaciones y cuáles son sus contenidos

### **Paso 1. Situación actual de los contenidos Webs**

Una vez conocemos para qué términos ostentamos un mejor posicionamiento Web por Google, la siguiente tarea a emprender, para poder desarrollar eficazmente un proyecto SEO, es un estudio de la competencia.

El primer requerimiento es analizar nuestra situación Web actual en relación con los contenidos que tenemos colgados sobre nuestros productos y servicios. Debemos analizarnos primero a nosotros para una vez observemos a nuestra competencia, tengamos claro cuáles son los aspectos que debemos prescindir, reforzar o seguir

manteniendo de nuestros contenidos. Por tanto, además de analizar una por una las prestaciones, vamos a recopilar cuántos contenidos externos, es decir; noticias, artículos, entradas de blogs…. Sobre las mismas hay publicadas en la Web.

Saber el volumen de información extra que hay para un producto o un servicio también nos va a permitir deducir si es una prestación con mas o menos relevancia y alcance, así como cuales son los servicios o productos que requieren contenidos.

Por tanto, si nos dirigimos a la Web de Isotader los productos y servicios que aloja por este orden, son:

### Servicios:

- Consultoría técnico-Jurídica Medioambiental
- Protección de Datos
- Consultoría Estratégica Integral
- Infraestructura Cloud
- Tramitación electrónica
- Aplicación móvil SSU

## Productos:

- Tick@
- Portal Diffusion
- Capture
- it@der

Para poder analizar correctamente si los contenidos generados para cada una de las prestaciones en función de las diferentes ofertas que hay en el mercado, se va a contextualizar introductoriamente la finalidad de cada una de ellas, por tanto:

Servicios:

- Consultoría técnico-Jurídica Medioambiental: Servicio de consultoría y asesoramiento técnico y legal vigente a la Legislación Ambiental.
- Protección de Datos: Servicio de consultoría legal para la adopción de técnica y métodos para garantizar la protección de datos.
- Consultoría Estratégica Integral: Servicio de asesoramiento técnico y legal para abordar cualquier problema relacionada con las políticas, organización y gestión de una empresa.
- Infraestructura Cloud: Servicio para la catalogación de soluciones integrales con soporte en la nube.
- Tramitación electrónica: Servicio de secretaria virtual para firmar electrónicamente.
- Aplicación móvil SSU: Servicio de diseño de aplicación multiplataforma para el control y gestión de procesos productivos.

Productos:

-

- Tick@: Sistema de fichaje para el control horario de la jornada laboral.
- Portal Diffusion: Sistema para la gestión y catalogación de los registros multimedia, como audio y video.
- Capture: Sistema software para la indexación y exposición de contenidos multimedia.
- It@der: Sistema Web para la gestión documental y de calidad ISO.

Los motivos de encauzar el estudio de una manera más específica vienen dados porque de esta forma vamos a poder generar un plan de contenidos bien estructurado y definido a su público y a su competencia. En definitiva, para que la estrategia sea potencial y pueda competir contra ellos.

Por tanto, además de analizar una por una las prestaciones, vamos a recopilar cuántos contenidos externos, es decir; noticias, artículos, entradas de blogs…. Sobre las mismas hay publicadas en la Web.

Esta parte de la investigación que es necesaria, pero no goza de la misma relevancia que otras, se adjunta en el presente documento en la Aparto 7 con un anexo específico para el mismo, para no aglomerar esta investigación.

## **Paso 2. Competencia en función mis prestaciones y cuáles son sus contenidos**

Por tanto, conociendo la oferta, y los contenidos alternativos sobre los mismos, a partir del estudio de palabras clave y las búsquedas orientadas a cada producto o servicio, vamos a marcar como competidores clave aquellos que se sitúen entre las 3 primeras posiciones para las consultas de referencia acotadas por localización. Y vamos a analizar tres cuestiones clave de cada uno de ellos:

- Si dentro de cada una de sus prestaciones enlazan contenidos externos referentes a las mismas
- Si la prestación cuenta con una sección especializada o individual
- Si hacen difusiones de los contenidos en la red LinkedIn

Y para no engrandecer excesivamente esta investigación se va a facilitar la lista de los 3 competidores referentes para cada prestación en el Apartado 7 con un anexo especializado. Y a continuación se va a destacar únicamente el competidor de referencia para cada producto y servicio.

- § **Competencia en función las prestaciones y sus contenidos**
	- **Competidores para Consultoría Técnico-Jurídica Medioambiental**

- No tiene contenidos actuales
- 1º resultado en la búsqueda de google
- Por lo que tomamos como referencia los resultados 2 y 3 (en orden)
- o Garrigues: https://www.garrigues.com/es\_ES/area-practica/medioambiente
- Sí enlaza contenidos en el apartado 'Noticias', como se aprecia en la Imagen 12
- Sí cuenta con un Blog para este apartado
- Sí activos con los contenidos en LinkedIn

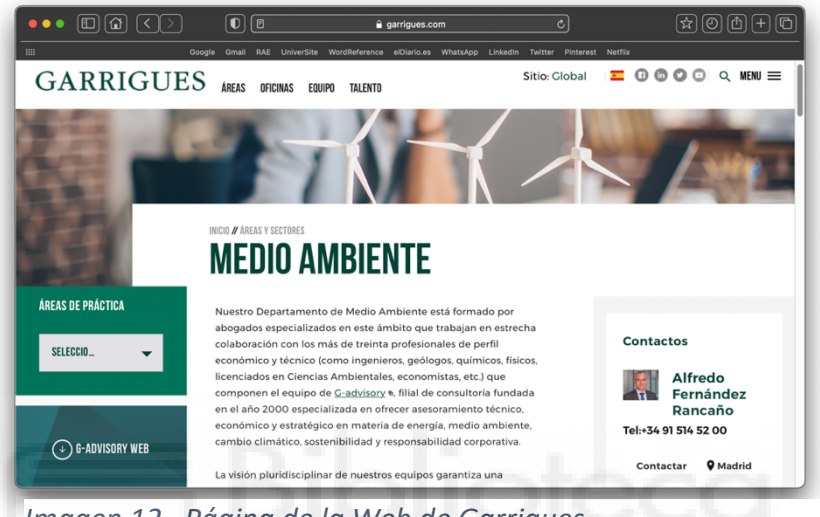

*Imagen 12. Página de la Web de Garrigues.*

§ **Competidores para Protección de Datos**

Síntesis del apartado Web:

- Capacidad de proyección informativa
- No aparece ni en la 1 ni 2 pág. de resultados en la búsqueda de google. Por tanto, la búsqueda empleada para situar los competidores: 'Servicio de protección de datos'.
- Por lo que sus principales competidores son los primeros resultados de Google
- o ExpertosLOPD:

https://www.expertoslopd.es/proteccion-de-datos-empresaspymes/?gclid=CjwKCAjwnPOEBhA0EiwA609ReSoJ3keYkFHZP0N6 h7sMhvtnOOYuSpv-562EPOzxQXLaX0\_Y94L4uRoCcOYQAvD\_BwE

- No enlaza contenidos en el apartado, como se aprecia en la Imagen 13

- Sí cuenta con una sección/Blog para este apartado no periodicidad.
- Sí activos con los contenidos en LinkedIn

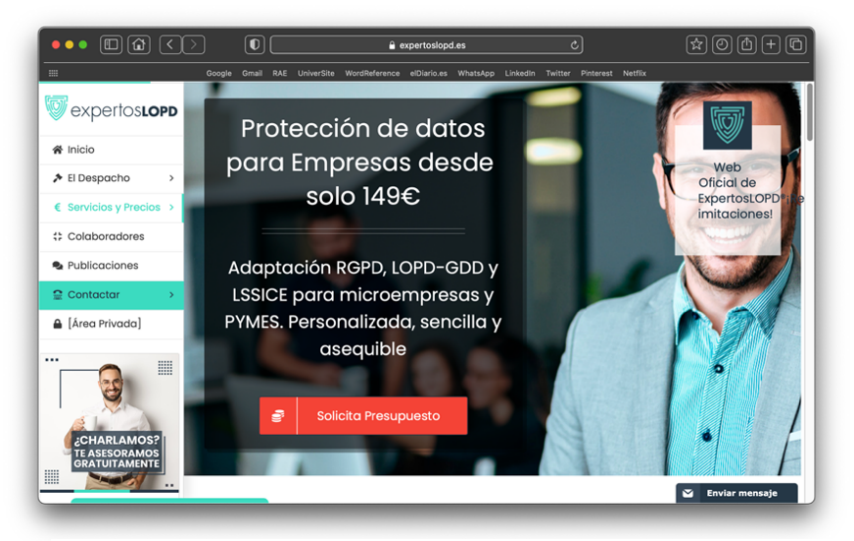

*Imagen 13. Página de la Web de ExpertosLOPD*

## § **Competidores para Consultoría Estratégica integral**

- No tiene contenidos actuales
- 1º resultado en la búsqueda de google
- Por lo que el principal competidor son los resultados posteriores a Isotader. Entre ellos encontramos:
	- o ECA Consulting: https://fca-consulting.es/consultoria-estrategicaorganizacion/
		- No enlaza contenidos en el apartado ni a los clientes, como se aprecia en la Imagen 14
		- Sí cuenta con un Blog para este apartado no periodicidad.

Sí activos con los contenidos en LinkedIn

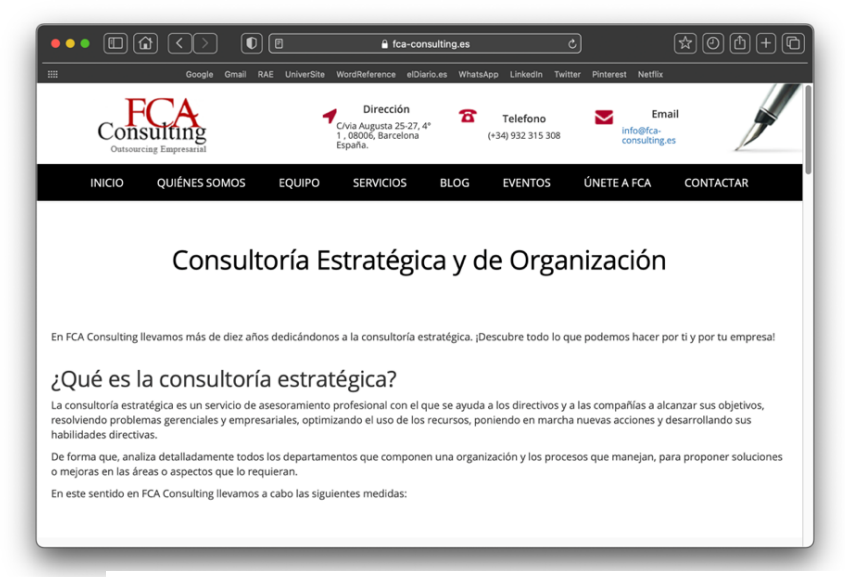

*Imagen 14. Página de la Web de ECA Consulting*

§ **Competidores para Infraestructura Cloud**

- No tiene contenidos actuales
- No aparece ni en la 1 ni 2 pág. de resultados en la búsqueda de google. Por lo tanto, adoptamos la búsqueda: Catálogo de Soluciones integrales con soporte en Cloud, para identificar a sus competidores ya que para está somos el 2 resultado.
- Por lo que sus principales competidores es el 1 resultado.
- o Nubersia:https://www.nubersia.com/es/?gclid=CjwKCAjwv\_iEBhASEi wARoemvCK0kfZhdKXRVWk7obZypwMfasPUjXNGaGNIgNL7Mi1X9JfZ nawntBoCIa8QAvD\_BwE
	- Sí enlaza contenidos en el apartado también los clientes + testimonios de los mismo, como se aprecia en la Imagen 15
	- Sí cuenta con un Blog para este apartado no periodicidad.
	- Sí activos con los contenidos en LinkedIn

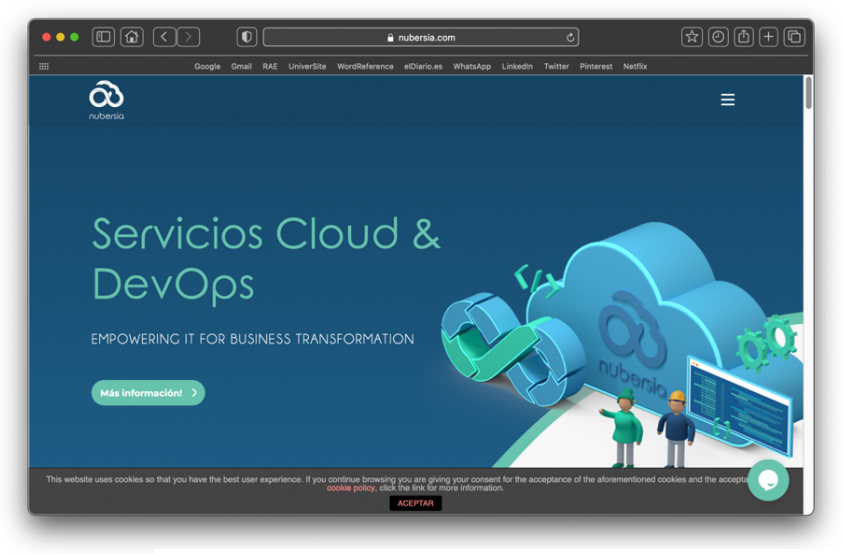

*Imagen 15. Página de la Web de Nubersia*

§ **Competidores para Tramitación electrónica:**

Hay un vacío Web, ya que deberíamos primero redirigir los términos clave de este apartado, dicho esto, no se analizará hasta que desde Isotader se determine la terminología que atacar.

§ **Competidores para Aplicaciones móviles/ SSU** 

- Sí tiene contenidos actuales
- 3º resultado en la búsqueda de google y 2 si utilizamos: 'Aplicaciones móvil para procesos productivos'
- Por lo que el principal competidor es el 1 resultado de la 2 búsqueda:
- o Diagram: https://diagram.es/app-movil-para-la-produccionindustrial/
	- No enlaza contenidos en el apartado ni los clientes, como se aprecia en la Imagen 16
	- Sí cuenta con un Blog para este apartado no periodicidad.
	- No activos con los contenidos en LinkedIn

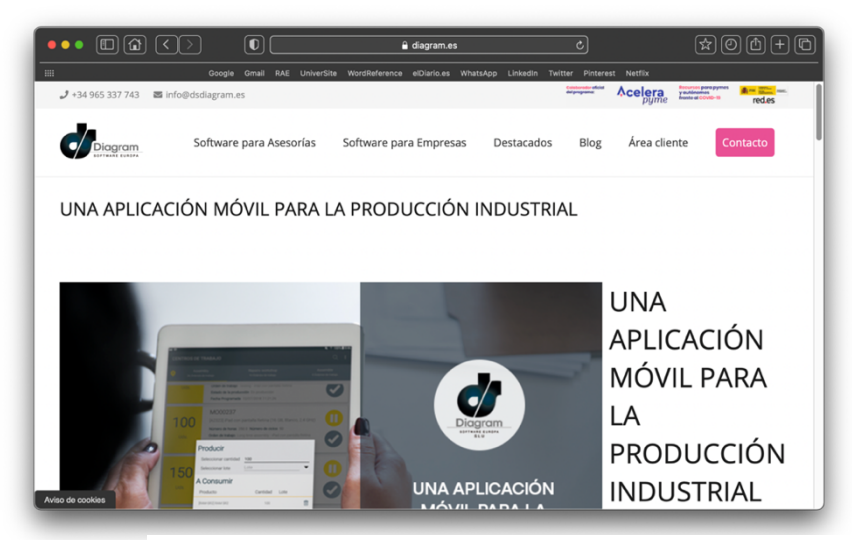

*Imagen 16. Página de la Web de Diagram*

# § **Competidores para Tick@:**

- No tiene contenidos, pero tiene otro problema: Hay contenidos que aparecen si buscamos 'ticka' distintos a los que aparecen si buscamos 'control horario'
- No aparece ni en la 1 ni 2 pág. de resultados en la búsqueda de google. Por lo tanto, vamos a utilizar los términos para los que se sitúa como 1 resultado para las búsquedas después de los 'Anuncios': Sistema multiacceso para el control horario/ Sistema con módulo cognitivo para el control horario/ Sistema pago por uso mensual del control horario/ Sistema para el control horario con lector físico NFC
- Por lo que sus principales competidores son los resultados de la primera pág. son los primeros resultados-anuncio:
- o Tramitapp**:** https://www.tramitapp.com/control-horario-flexible/
	- No enlaza contenidos en el apartado, pero si los clientes y sus testimonios, como se aprecia en la Imagen 17
	- Sí cuenta con un Blog para este apartado no periodicidad.
	- Sí activos con los contenidos en LinkedIn

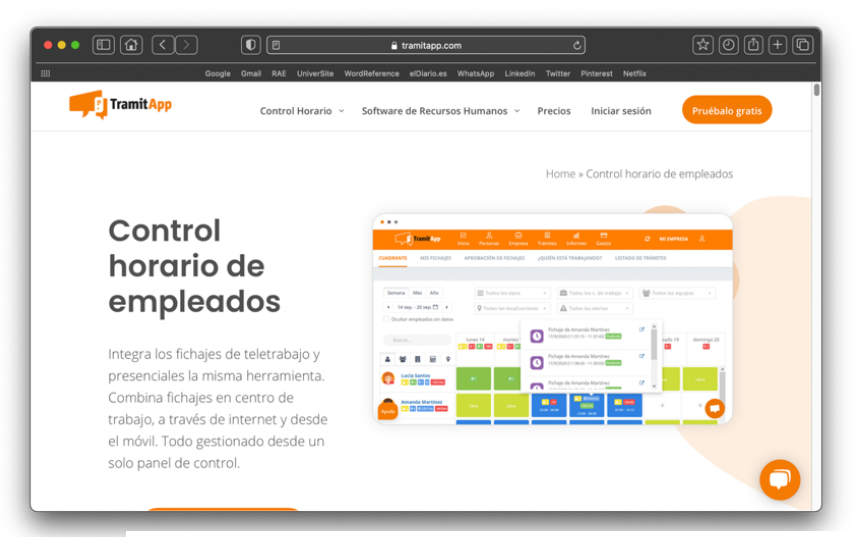

*Imagen 17. Página de la Web de Tramitapp*

# § **Competidores para Portal Diffusion**

- No tiene contenidos actuales
- 1º resultado en la búsqueda de Google para AI y 2 para IS. 1º resultado también para la búsqueda: Sistema de gestión para la catalogación y publicación de los registros de audio y video
- Por lo que el principal competidor para IS son los resultados posteriores al mismo:
- o DIGIBIB: http://www.digibis.com/software/digibib/caracteristicasfuncionales-digibib.html
	- No enlaza contenidos en el apartado ni a los clientes como se aprecia en la Imagen 18
	- Sí cuenta con una Sección/Blog para este apartado no periodicidad.

- No activos con los contenidos en LinkedIn

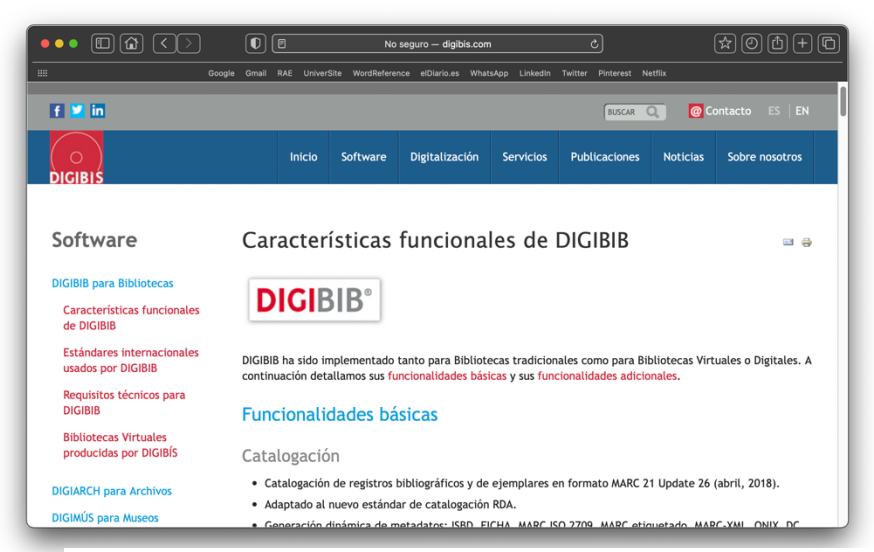

*Imagen 18. Página de la Web de DIGIBIB*

## § **Competidores para Capture:**

Síntesis del apartado Web:

- No tiene contenidos actuales
- No aparece ni en la 1 ni 2 pág. de resultados en la búsqueda de google. Sin embargo, aparece como 1º resultado para: 'Software para la captura, catalogación e indexación de audio y video'
- Por lo que tomaremos en cuenta los competidores que aparecen por debajo de la búsqueda que esta mejor posicionada:
- Isid

## https://isid.com/es/productos-2/

- No enlaza contenidos en el apartado ni a los clientes, como se aprecia en la Imagen 19
- No cuenta con una Sección/Blog para este apartado no periodicidad.
- No activos con los contenidos en LinkedIn

El contenido informativo del apartado esta complementando con información visual, muy atractiva:

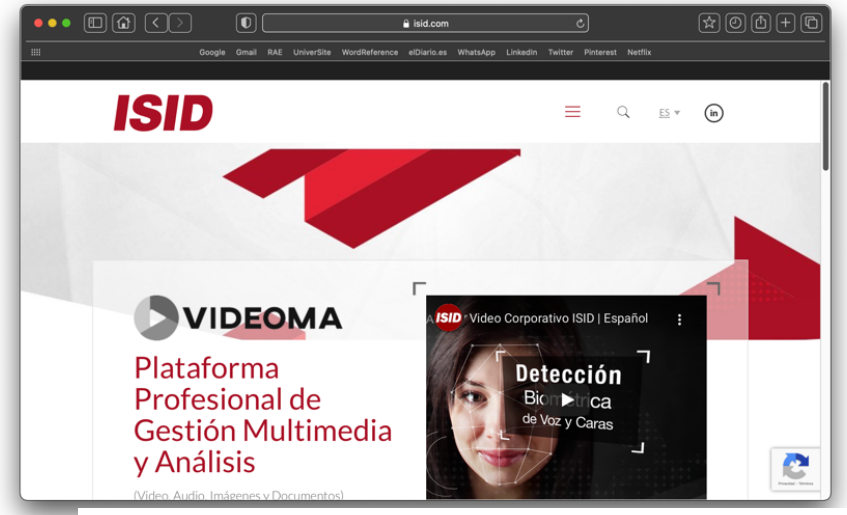

*Imagen 19. Página de la Web de ISID*

§ **Competidores para It@der**

- Si tiene contenidos actuales
- 1º resultado en la búsqueda de google. Por lo que vamos a tomar la búsqueda: Plataforma web para la gestión ISO 900, 14000…, para la que obtenemos el 2 resultado.
- Por lo que el principal competidor es el 1º resultado, de la 2 búsqueda:
	- Isofacto**:** https://isofacto.es
		- No enlaza contenidos en el apartado ni a los clientes, como se aprecia en la Imagen 20
		- No cuenta con una Sección/Blog para este apartado no periodicidad.
		- No activos con los contenidos en LinkedIn

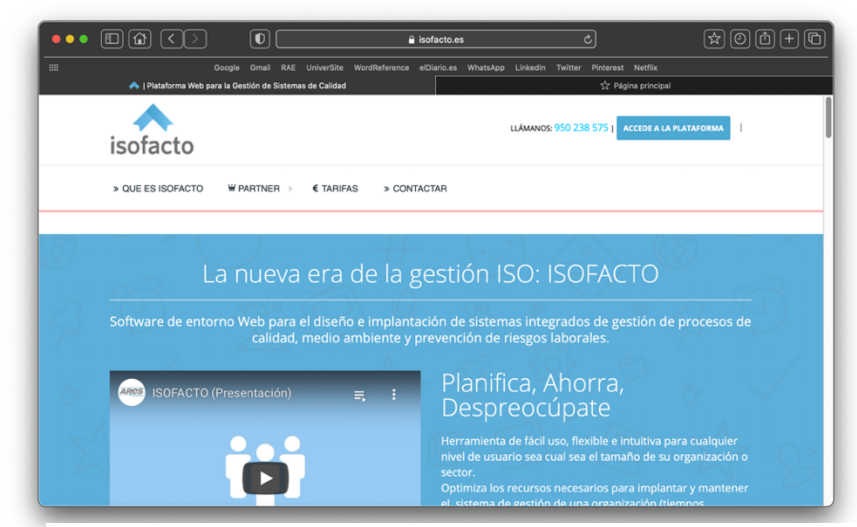

*Imagen 20. Página de la Web de Isofacto*

Conclusiones de la investigación de competencia:

Después de esta recopilación exhaustiva y en función a esas tres cuestiones, podemos observar como en muchas ocasiones las primeras posiciones las ostentan marcas con una situación de no actividad muy pareja a la nuestra y por tanto es más que posible alcanzar el objetivo de ser mejor que la competencia.

Y en otras, vemos que el nivel de competencia es superior y por tanto alcanzarlo va a ser más costoso, pero no imposible para ningún caso.

Esta última información que recogemos de esta investigación es más que necesaria porque representa los cimientos sobre los que se van a definir los contenidos de calidad de nuestro plan de contenidos para mejorar nuestro posicionamiento Web y poder competir adecuadamente contra nuestros competidores.

Dicho lo anterior, con el estudio de la competencia para Isotader, se cerraría el apartado de Optimización técnica de nuestro proyecto SEO. Toda la información sobre nuestro público potencial, nuestro posicionamiento actual, así como la competencia para nuestros productos y servicios, asientan la base teórica del siguiente apartado: Optimización de contenidos.

### § **Optimización de contenidos: Plan de contenidos para Isotader**

Y como se explica en el Apartado 1, nuestra estrategia de contenido va a representar el foco del que gire nuestro proyecto SEO. Y para elaborar correctamente dicha estrategia, antes de ponernos a generar contenidos por generar, por que como sabemos, ni nos valdría generar contenidos de calidad si no están bien enfocados a estos, ni estar bien posicionados para búsquedas que no interesan, hay que conocer a nuestro público, nuestro posicionamiento y nuestra competencia, para poder ahora sí, abordar una estrategia de optimización de contenidos.

Como en el caso de Isotader, es totalmente diferente al de AI Talentum, para el primero sí se ha llevado a cabo los tres estudios anteriores en profundidad y para AI la competencia no se ha estudiado por lo motivos ya comentados.

Especificado esto, entramos a exponer la parte de Optimización de contenidos desde Isotader:

§ **Plan de contenidos para Isotader**

- Paso 1. Plan de contenidos
	- o Análisis de los contenidos de la Web actual
	- o Propuestas para mejorar
- Paso 2. Difusión en redes
	- o Contenidos de calidad especializados
	- o LinkedIn

### • **Paso 1. Plan de contenidos**

Debido a que desde Isotader se va a lanzar la nueva página Web de la marca, se va a aprovechar para proyectar también un plan de contenidos enfocado a mejorar la arquitectura informativa y de contenidos del nuevo sitio.

Con ello lo que se abordará será el análisis en profundidad de los contenidos referentes a la identidad del grupo, como la página principal, así como los contenidos internos sobre sus prestaciones y los contenidos externos o alternativos (noticias, artículos, entradas de blog, etc.) de los mismos.

Este primer enfoque del plan de contenidos, con alto grado de profundidad, nos va a permitir estructurar correctamente todo el contenido que se colgará en la nueva página, y proyectar correctamente y acorde a la Web, los contenidos de calidad que se utilizarán como puente para maximizar la visibilidad.

Por tanto, no recogemos en la presente investigación los contenidos actuales para cada producto, si no que directamente se expone la revisión mejorada y acorde al perfil de su público potencial y a la terminología clave. Y posteriormente, en función a la competencia será cuando se exponga las propuestas de nuestro plan de contenido para cada prestación del grupo Isotader.

Dicho esto, la revisión con la propuesta de la nueva arquitectura informativa sería la siguiente:

### - **Revisión y nuevo enfoque de la arquitectura Web**

- § **(Página de entrada/PP)**
	- 200 primeras palabras son clave  $(+SEM = +SED)$
	- Palabras claves en negrita

### § **¿Qué es Isotader?**

Con casi 20 años de experiencia, Isotader es una **consultoría de calidad** especializada en cubrir las necesidades del mercado y el medio ambiente a partir de **soluciones informáticas**.

¿Nuestro objetivo?... Diseñar y recomendar las soluciones adecuadas con el compromiso de **la creación de calidad** para nuestros clientes.

Una labor, que como **consultoría de calidad** ha sembrado sus frutos con el desarrollo de una gran tipología de **proyectos tecnológicos** y con la expansión internacional en México, Chile y Colombia.

#### Sobre nosotros

El equipo que hay detrás de Isotader si por algo se caracteriza/destaca es por su compromiso con cada proyecto.

Cada una de las personas que hacen posible Isotader, trabaja con afán para ofrecer al cliente un servicio de calidad dirigido al éxito.

Y si algo se ha aprendido a lo largo de estos casi 20 años en el sector, es que cuidar a las personas es igual de importante que cuidar los detalles. Por eso, Isotader estará contigo durante todo el proceso.

También puedes saber más de nosotros en nuestras redes sociales: (Pondría un enlace directo a LinkedIn, Twitter y Facebook)

### § **Apartado: Consultoría Estratégica integral**

Texto inicial/saliente: 'Ponemos a tu disposición más de quince años de experiencia en consultoría integral para la empresa'

> àLo cambiaría posicionando términos: 'Como **consultoría estratégica integral** con más de 15 años de experiencia abordamos cualquier problema integral/ con la política, organización y gestión de tu empresa'

Cuerpo del apartado: Con nuestro **servicio de asesoramiento técnico y legal**  identificaremos cualquier problema relacionado con las **políticas, la organización y la gestión** de tu empresa con tan solo un estudio diagnóstico corporativo.

Como **consultoría técnico-jurídica acorde al reglamento LOPD de la UE,** queremos que sepas que todos y cada uno de nuestros planes de asesoramiento se ejecutarán a partir de un mapa de soluciones personalizado para abordar de forma integral todas tus necesidades.

Si aún no te hemos convencido, te dejamos dos noticias relevantes sobre el tema: Aquí (enlace de las 2 noticias)

- https://www.isotader.com/beneficios-de-iso-9001-para-el-gerente/
- https://www.isotader.com/calendario-de-transicion-de-iso-90012008-a-iso-90012015/

### § **Aparato: Aplicaciones móviles** à **dentro SSU**

Texto inicial/saliente: 'Diseñamos aplicaciones multiplataforma que se adaptan a la demanda de tus clientes, con tecnología iOS y Android'

> $\rightarrow$ Lo cambiaría posicionando términos: 'Servicio de diseño de **aplicaciones móviles para procesos productivos** '

Cuerpo del apartado: Con nuestro servicio de diseño de **aplicaciones móviles para procesos productivos** obtendrás las respuestas que buscas para el control de tu organización, así como para la gestión de **procesos de producción.**

Y para que puedas hacer una idea, te presentamos nuestra **aplicación móvil para procesos productivos** 'Smart Service User'.

La **app SSU** pone a tu alcance las **soluciones de procesos productivos** para realizar con dispositivos móviles, tales como, los **controles de calidad**, la **gestión de riesgos de ISO 9001**, los **cuestionarios de satisfacción internos o externos**…

SSU es una **aplicación móvil personalizable** por lo que además de adaptarse a tu empresa, te permitirá **mejorar la política de comunicación y marketing de la empresa,** así como reforzar los **vínculos clientes-organización**.

Pero lo verdaderamente revelador de SSU es que está respaldado por nuestro software it@der. (enlace al producto)

Esta particularidad, permite la incorporación de cualquier formato que se realice en el dispositivo móvil. Dicho de otra forma, SSU te permitirá disponer al momento de la documentación recientemente elaborada, así como de cualquier otra información valiosa para el análisis o toma de decisiones.

Fundación Diagrama (enlazándola; https://www.isotader.com/?s=SSU), Grupo Generala (enlazándola; https://www.isotader.com/2191-2/) o Orthem (enlazándola; https://www.isotader.com/caso-de-exito-orthem-itderssu/) son algunas de las muchas empresas que confiaron en SSU y que a día de hoy son grandes **casos de éxito.**

Y si aún te queda alguna duda sobre las ventajas de SSU, te las resumimos brevemente:

- App móvil para ahorrar costes
- App móvil como canal de comunicación
- (los demás que hay)

### § **Apartado: Tick@**

Texto inicial/saliente: 'Tick@ es un sistema de fichajes para el control horario que garantiza el cumplimiento del RD 8/2019 del 8 de marzo, que obliga a todas las empresas a registrar el horario de sus empleados'.

> àLo cambiaría posicionando términos: "El **sistema multiacceso para el control horario**'

Texto del cuerpo: Si eres una empresa o una organización y necesitas un **sistema con módulo cognitivo para el control horario** que garantice el cumplimiento del Real Decreto del 8 de marzo de 2019… te explicamos momentáneamente por qué Tick@ es el mejor software para ello:

- Porque es un **sistema multiacceso para el control horario**

- Porque es un **sistema de pago por uso mensual**
- Porque es un **sistema con módulo cognitivo para el control horario**
- Porque es fácil, intuitiva y sostenible
- Porque es un **sistema para el control horario con lector físico NFC**
- Porque es flexible
- Porque sirve como identificador inteligente de patrones

### App móvil Multiacceso:

Tick@ es un **sistema multiacceso** porque funciona ya sea a través del Smartphone, del acceso web, e incluso, a través del **lector físico NFC** instalado físicamente.

### Fácil, Intuitiva y Sostenible:

Es una aplicación que ha sido diseñada para ser fácil de usar, para que sea intuitiva y pueda adaptarse en todo momento al número total de trabajadores, y para reducir el impacto ambiental al eliminar el papel.

### Pago por uso mensual:

Pero es que, además, solo tendrás que pagar por el uso que hagas. Con los diferentes planes de tarifa que ponemos a tu disposición, podrás escoger el plan que mejor se adapte a tu negocio.

### Flexible:

Y si tu preocupación va entorno a tus trabajadores con movilidad, comentarte que independientemente de la tipología de tu empresa, Tick@ te facilitará en todo momento tanto la normativa como su aplicación, aunque la jornada se inicie en ubicaciones distintas del centro de trabajo.

## Módulo Cognitivo e identificación Inteligente de Patrones:

Además de todas las características que integra el sistema, podrás obtener datos más avanzados para realizar una gestión más eficaz de los recursos humanos. Y esto no sería posible sin los algoritmos de inteligencia artificial implementados en Tick@,

que además permitirán detectar comportamientos ocasionales como rutinarios de tus trabajadores.

Esto permitirá que obtengas conocimientos y valores añadidos para conseguir una optimización mayor de tus procesos.

# § **Apartado: Consultoría Técnico-Jurídica Medioambiental**

Propuesta como texto inicial/saliente: 'Servicio de **consultoría Técnico- Jurídica Medioambiental'** asesoramiento técnico y legal vigente a la Legislación Ambiental'.

Cuerpo del texto: Desde Isotader queremos que sepas que, si eres una empresa del sector Medio Ambiental o derivados, y buscas ayuda y asesoramiento jurídico, nuestro esquipo de expertos va a paliar satisfactoriamente cualquiera de tus preocupaciones o necesidades en cualquier de estas situaciones:

- Seremos tu **consultoría técnico-jurídica** ante cualquier procedimiento sancionadores como denuncias, alegaciones y recursos.
- Si necesitas un **asesoramiento técnico**, pondremos a tu disposición planes de formación especializados en normativa ambiental
- Elaboramos borradores normativos, guías y manuales de aplicación para las asistencia técnico-jurídica de las administraciones públicas.
- Te asesoraremos sobre aquellas actuaciones empresariales tipificadas como ilícitos administrativo o penal y responsabilidad ambiental
- Elaboramos informes de obligaciones a nivel local, autonómico, europeo e internacional para todos los sectores con repercusión medioambiental.

Además, también ponemos a tu disposición **servicios para el cumplimiento de las obligaciones de la Legislación Ambienta**l, así como **planes de formación especializada en normativa ambiental.**

Aquí (enlace de las 2 noticias)

- https://www.isotader.com/consultoria/

- https://www.isotader.com/consultoria-tecnico-juridicamedioambiental/

### § **Apartado: Portal Diffusion**

Texto inicial/saliente: 'Sistema que gestiona de forma integral todo el proceso de catalogación y publicación de los registros de audio y video'.

> àLo cambiaría posicionando términos: '**Sistema de gestión para la catalogación y publicación de los registros de audio y video**'

Cuerpo del texto: Portal Diffusion es un **gestor para la exposición de contenidos multimedia**. La herramienta perfecta si lo que necesitas es un sistema de gestión y control integral que se configure como un repositorio o almacén web avanzado de tus registros multimedia.

Ahora gestionar de forma controlada todos los contenidos multimedia, la importación y publicación de tus contenidos, así como la gestión de tus usuarios y sus perfiles, ya no será un problema con nuestro **sistema de gestión para la catalogación y publicación de los registros de audio y video.** 

Pero además, con Portal Diffusion publicar tus contenidos de manera avanzada por agrupaciones como autor, temáticas, fechas… será tan sencillo como flexible, ya que gracias a su estructura de Portal Web Personalizable, podrás personalizar la estructura de la misma sin necesidad de una programación adicional. Y estas no son solo las ventajas que te ofrecemos con el gestor, además debes saber que Portal Diffusion es:

- Sistema de gestión con una base de datos potente: para localizar y seleccionar directamente tanto fragmentos como partes de los registros de audio y video.
- Sistema de gestión de accesos: la accesibilidad será efectiva y eficiente.
- Sistema de gestión fácil de usar: no requiere de conocimiento avanzados para capturar, grabar o indexar.
- Sistema de gestión fácil de difundir: enfocada a permitir la difusión a todo tipo de organizaciones.

Mantendría acoplando el documento: 'Descubre todas las ventajas de Portal Diffusion)

- Noticias:
	- Noticia sobre la aplicación de esta herramienta y Capture en una empresa de México: https://www.isotader.com/software-para-latransparencia/
	- Caso de éxito en México: https://www.isotader.com/596-2/sectoradministracion-publica/

§ **Apartado: Protección de Datos** 

Los tres primeros párrafos, prescindiría de ellos al principio. Y si quisiera integrarlos los incluiría en un documento extra que integraría al final del apartado como 'Información extra'

à Propuesta texto saliente posicionando términos: '**Servicio de consultoría legal** y **protección de datos'**

Cuerpo del texto: Como **consultoría legal** queremos que sepas que ponemos a tu alcance un **servicio de protección de datos** para la adopción de técnicas y métodos que garanticen la **protección de datos de carácter personal de tus trabajadores.** 

Nuestros **consultores legales** tienen la experiencia necesaria para garantizarte una legal y correcta **implantación de sistemas de grabación y video vigilancia acorde con la Agencia de Protección de Datos.** 

Y como el conocimiento no excusa de sanción, queremos que sepas que nosotros comprobaremos si como empresa cumples o no la ley con este apartado.

Nuestro equipo de profesionales te facilitará todo lo necesario para que todo esté acorde a lo que manda la ley, por eso te dejamos a continuación todas nuestras funcionalidades si contases con nosotros como **consultoría legal:** 

- Servicio de auditoría: nuestras actuaciones le permitirán verificar el cumplimiento del reglamento y procedimientos vigentes en materia de datos y seguridad de la información.
- Servicio de consultoría informática especializada
- Servicio de documentación de Procedimiento de Atención de Datos
- Servicio de documentación de Encargos de Tratamiento
- Servicio de Información y Consentimiento
- Servicio de documentación de medidas de seguridad
- Actuación de análisis de riesgos
- Actuación como DPD ante la Agencia Española de Protección de Datos
- Servicio de visitas presenciales

Si tienes alguna duda con alguno de nuestros servicios, Consúltenos y desde su situación le informaremos pormenorizadamente.

- Noticias:
	- Variedad de noticias informativas

## § **Apartado: Capture**

Texto inicial: 'Software destinado a la captura, catalogación e indexación de audio y video. A partir de cualquier fuente conectada a un PC'.

> àLo cambiaría posicionando términos: **Software destinado a la captura, catalogación e indexación de audio y video.**

Cuerpo del texto: Con Capture dispondrás de un sistema **software para la exposición de contenidos multimedia.**

Un sistema de catalogación con 4 módulos que la caracterizan y la configuran como un software eficaz, sencillo y transparente para la gestión integral de los registros multimedia

Con su módulo de grabación, captura y catalogación podrás fácilmente capturar audio y video y obtenerlas de cualquier fuente conectada al sistema informático.

El módulo de consulta te permitirá visualizar y gestionar los contenidos de manera local o remota, gracias a su opción de trabajo en entorno de cliente-servidor.

Con el módulo de almacenamiento podrás almacenar en línea y de manera segura cada proyecto.

Y con su módulo de transcripción contarás con las últimas y avanzadas funciones para las necesidades de transcripciones de textos. Un sistema que además de todas estas ventajas te brindará:

- Software sencillo para capturar y grabar
- Sistema software de indexación
- Software con un sistema de transcripción
- Sistema de consulta y localización multimedia
- Software para la difusión y transparencia
(Mantendría acoplando el documento: 'Descubre todas las ventajas de Capture)

**Noticias** 

- Noticia sobre la aplicación de esta herramienta y Portal Difussion en una empresa de México: https://www.isotader.com/software-para-latransparencia/
- Caso de éxito en México: https://www.isotader.com/596-2/sectoradministracion-publica/
- Noticia: https://www.isotader.com/se-pueden-digitalizar-escanear-losconsentimientos-expresos-y-por-escrito-de-los-pacientes-en-el-ambitosanitario/

## § **Apartado: It@der**

Texto inicial/saliente: 'It@der es una plataforma web para la administración documental y operativa de cualquier sistema de gestión'

> àLo cambiaría posicionando términos: Tu **plataforma web para la gestión ISO 9000, 14000 etc.**

Cuerpo del texto: Si quieres sacar el máximo partido a tu empresa, necesitarás un **software de gestión documental** y no hay otro mejor que **itader**.

Tanto si eres una empresa o formas parte de un grupo empresarial en cualquiera de las áreas (Calidad, Medio Ambiente, Seguridad, Érica y Responsabilidad Social Corporativa etc.) y te encuentras en fase de implementación de un sistema de organización, **itader** es **la herramienta para la gestión de calidad de las políticas internas y los procedimientos operativos.**

La **plataforma web documental** está dirigida a la administración documental y operativa de cualquier sistema de gestión estandarizado.

**Itader** es la **plataforma web que necesitas para la gestión ISO 9000, 14000, 22000, BRC, IFS, OHSAS 18000, 17025, 15189, 27000,** etc). Y esta diseñada con un objetivo claro y bien definido: encauzar a la empresa a la gestión de la excelencia.

Además de ser un software actualizado, ya que se adecua a las últimas actualizaciones necesarias para el cumplimiento de los procesos reglados por las Normas ISO 9001 e ISO 14001, está también focalizado para programar y realizar un seguimiento de las auditorías gracias a que lleva integrado un módulo de auditorías.

Y ahora, crear y controlar al momento cualquier registro vigente, es posible gracias a su aplicación para dispositivos móviles SSU Itader.

Lo mejor de **itader** es que es un software totalmente personalizable, por eso te dejamos aquí el ejemplo de Itader Horizon y 10 empresas de diferentes sectores que gracias al gestor documental han alcanzado una gestión de calidad:

(Crearía una noticia con esto) + (un porfolio sobre it@der Horizon)

Como Aguas de Calpe que recibió el certificado ISO 31000. O el reconocimiento ISO 9001:2008 en 15 centros de salud de la Vega Media del Segura en Murcia. Además de otros casos de éxito como:

- Galletas Dondé
- Vidal Golosinas
- Entorno Urbano
- Actúa
- Orthem
- Grupo Generala
- Fundación Diagrama

- Itaca-ESMALGLASS

## § **Apartado: Infraestructura Cloud**

àPropuesta texto saliente posicionando términos: **Catálogo de soluciones integrales con soporte en Cloud.**

Cuerpo del texto: En Isotader sabemos las **ventajas que ofrece la computación en la nube**, por eso llevamos años trabajando para ofrecer el mejor **catálogo de soluciones integrales con soporte en Cloud.** 

Si no tienes claro cuáles pueden ser las ventajas de incorporar nuestro servicio en su empresa, te contamos más características de nuestro **catálogo de soluciones integrales con soporte en Cloud.** 

- Mejor destreza y agilidad para su negocio
- Reducción de costes
- Garantías de seguridad
- Facilidad para generar un entorno colaborativo para los profesionales de TIC
- Fomenta la estandarización y el progreso
- Autocapacidad de crecimiento

Te dejamos a tu disposición más información sobre la Infraestructura de máquina virtuales en nube de IBM (mantendría el documento).

- Noticias: No hay noticias

§ **Apartado: Tramitación electrónica. (Apartado que quizás desaparece en la nueva web)**

àPropuesta para el texto saliente posicionando términos: **Tu secretaría virtual para los servicios de autenticación y firma electrónica**

Cuerpo del texto: Es una **plataforma de secretaría virtual** que te permitirá firmar de manera electrónica, a través de un formulario, cualquier documento entre partes con validez legal ya que garantiza el cumplimiento de los requisitos establecidos por la Ley 59/2004 de Firma Electrónica.

Nuestra **solución para la tramitación electrónica** es la herramienta que necesitas si buscas una plataforma que te permita prescindir de los aspectos que no aportan valor a tu empresa y que generan retrasos en los procesos.

Desde Isotader seguimos apostando por los productos de calidad que mejor se orienten a las necesidades de nuestros clientes, por eso con nuestra **solución de Tramitación electrónica** hemos querido proporcionar un **escenario de incorporación de los servicios de autenticación y firma**, accesibles, sencillos y personalizables en función de la organización.

Como **secretaría virtual** la plataforma te permitirá **identificar a un usuario mediante un certificado válido y vigente**, así como la firma digital en los procesos de interacción con otro de nuestros productos, como el Portal Difussion, o la firma digital en los procesos de incorporación automatizada de PDF.

En definitiva, las funcionalidades que te permitirá nuestra plataforma son:

- Identificación y autenticación con certificado digital
- Firma personalizada del usuario web
- Firma de ficheros PDF/PDFA automáticamente
- Generar formularios personalizados

- Contribuir al ahorro de energía y papel

Te dejamos más información relevante en este documento: (mantendría el portfolio de las ventajas de la tramitación).

- Noticias
- Artículos para saber más: (Píldoras de conocimiento)
	- ¿Qué es un certificado electrónico?: https://www.isotader.com/quees-un-certificado-electronico-que-tipos-de-certificado-existen-ypara-que-sirven/
	- Firma digital legal: https://www.isotader.com/necesito-firma-digitallegal/
	- Tramitación electrónica en tu empresa: https://www.isotader.com/tramitacion-electronica-en-tu-empresa/

#### - **Propuestas para mejorar**

Una vez ya tenemos desplegado la revisión, ya podemos exponer el conjunto de mejoras que hemos anotado de los contenidos, tanto desde una perspectiva genérica, es decir, de la estructura y catalogación de los contenidos en la página Web, como desde una perspectiva más individual o, dicho de otra forma, para cada producto y servicio.

El primero de los planes de mejora va a recoger aquellas recomendaciones que tienen que ver con la forma de presentar y segmentar la información por secciones desde la página principal. En total se recogen hasta 5 propuestas de mejora para la arquitectura de contenidos Web.

# ■ En función a la arquitectura de la nueva Web

- A. Incorporar las redes sociales en cada apartado para permitir compartir a otros enlazar nuestros contenidos.
- B. Crear una sección dedicada a 'EVENTOS' y meter todos los contenidos relacionados con la colaboración en:
- Jornadas
- Charlas
- Eventos
- Conferencias, etc.
- C. Cambiar el nombre de la sección 'NOTICIAS' por 'IS comunica' y dividiría en estas secciones:
- Noticias y Publicaciones
- Blog
- Casos de éxito
- Notas de prensa
- D. Incorporar contenidos en todos los apartados, tanto productos como servicios.
- E. Incorporar en productos el apartado 'CASOS DE ÉXITO' con testimonios de los clientes.

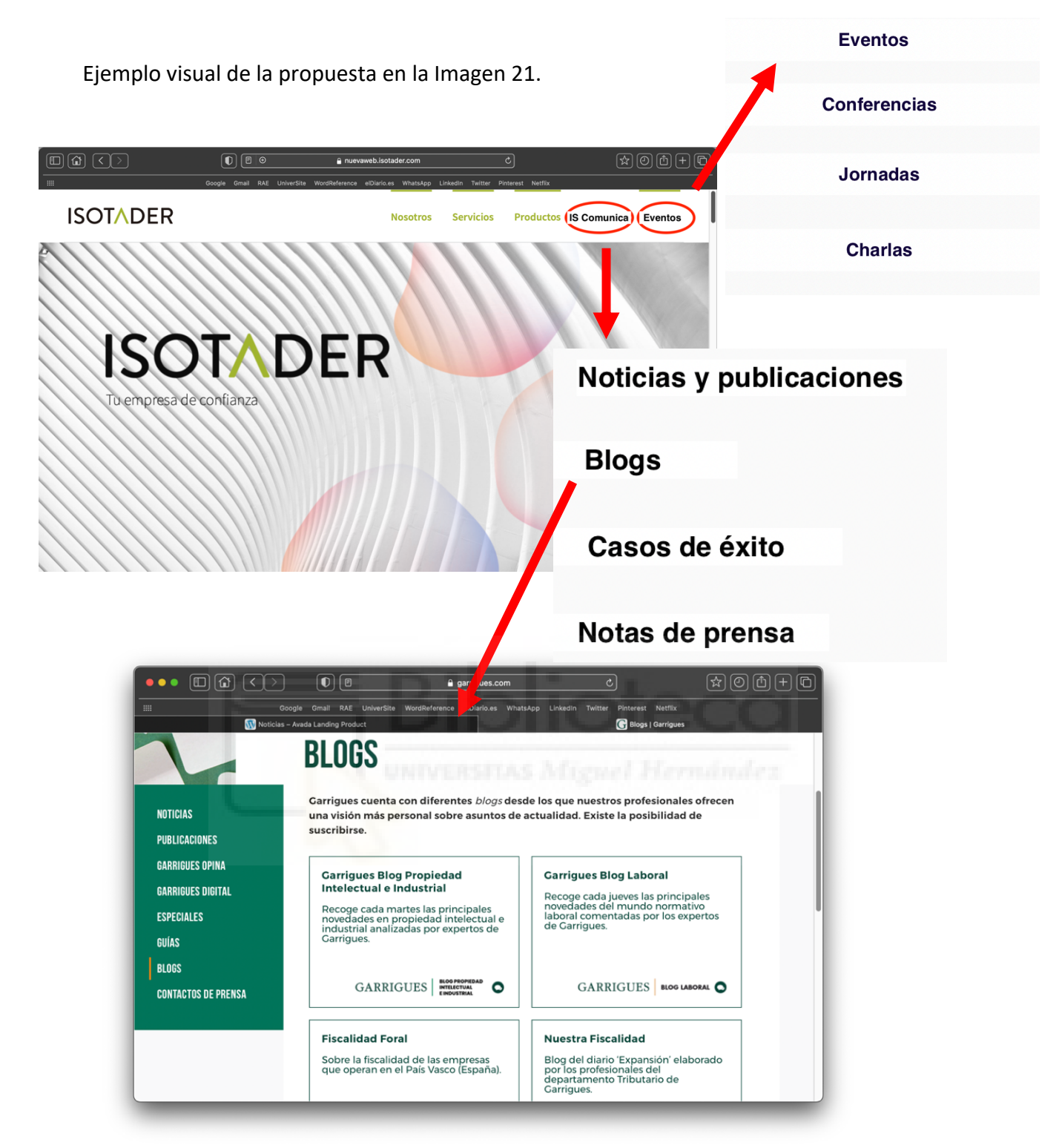

*Imagen 21. Propuesta genérica para la nueva arquitectura informativa y de contenido de la nueva Web de Isotader. (Elaboración propia)*

La idea, catalogar la sección de 'Blogs' en función a los servicios + Portal Diffusion y Capture. Y dejar el apartado 'Casos de éxito' para los productos:

Ejemplo visual de la propuesta en la Imagen 22.

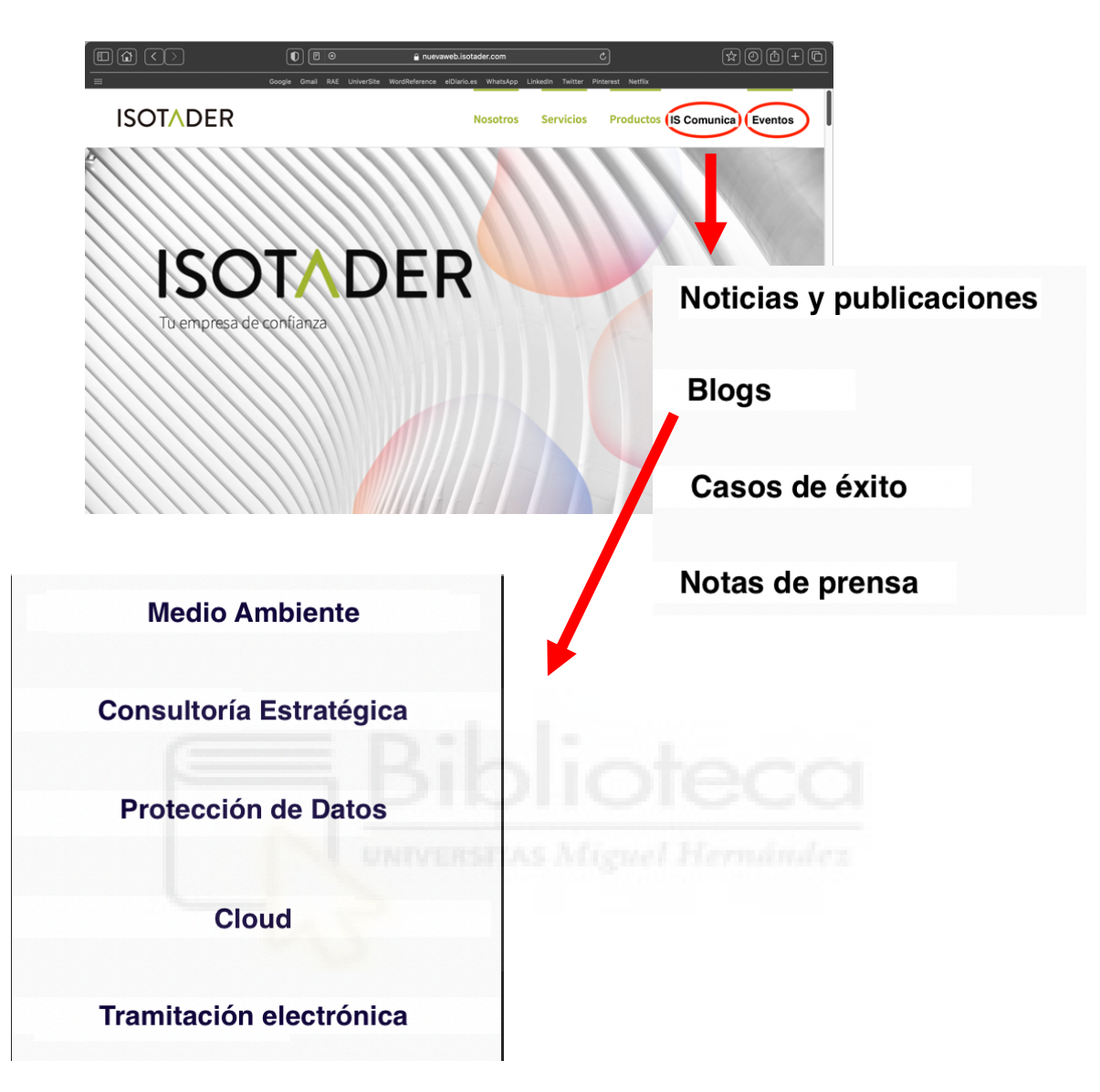

*Imagen 22. Propuesta genérica para la nueva arquitectura informativa y de contenido de la nueva Web de Isotader. (Elaboración propia).*

Ejemplo visual de la propuesta: Incorporar los testimonios de los clientes dentro de la Web, como se puede observar en la Imagen 23.

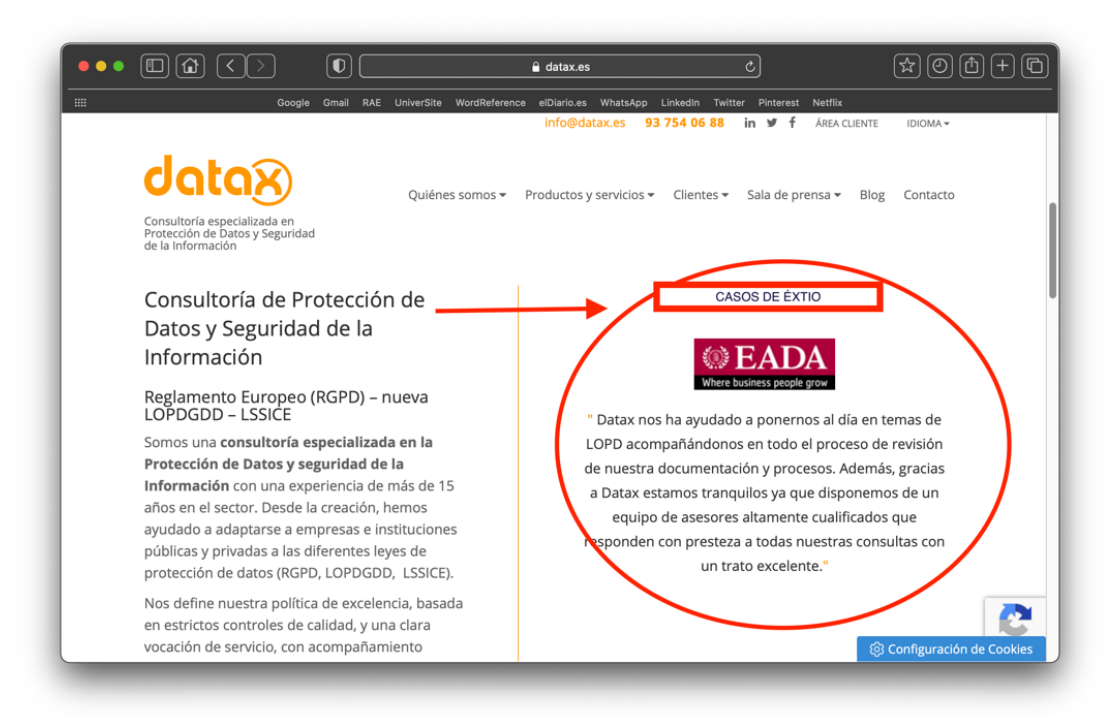

*Imagen 23.Página de la Web Datax como ejemplo visual de la propuesta: Incorporar los testimonios de los clientes dentro de la Web.*

Ejemplo visual de la propuesta: Incorporar los testimonios de los clientes para las redes sociales, como se puede observar en la Imagen 24.

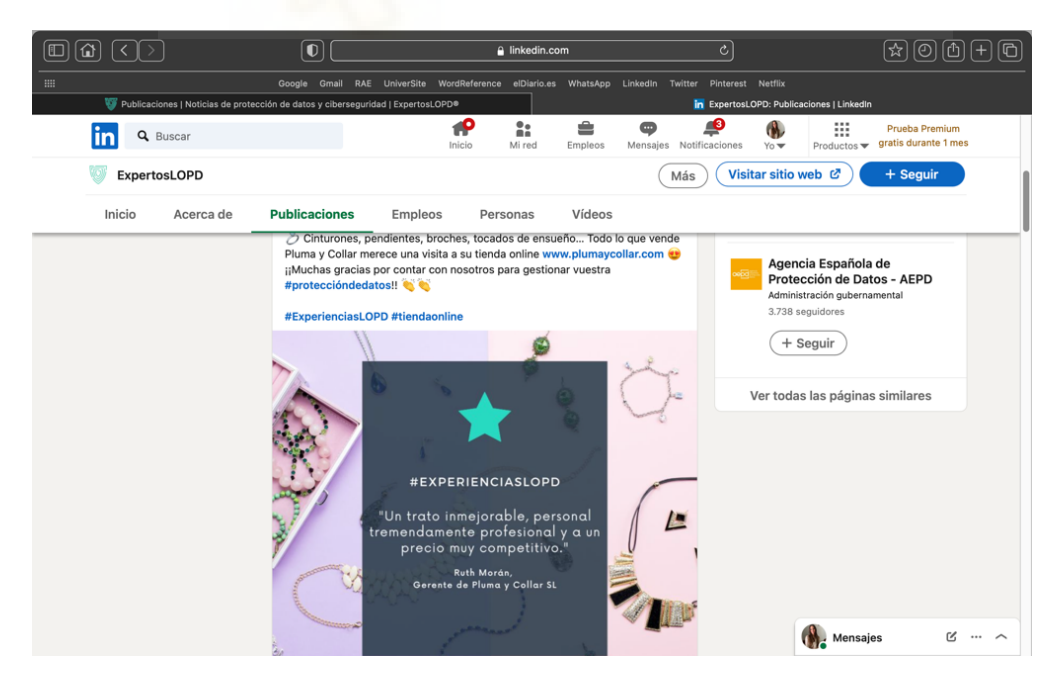

*Imagen 24. Página de la Web Expertoslopdc como ejemplo visual de la propuesta: Incorporar los testimonios de los clientes para las redes sociales.*

## ■ De manera individual, en función de cada producto y servicio

Y para el segundo de los planes de mejora, engloba a su vez una de las mejoras del primer plan. De manera global, lo que se ha llevado a cabo en este plan es la recapitulación de las mejores estrategias de contenido que genera la competencia para cada prestación. Además, se complementa con la catalogación o segmentación Web especial en función de si la prestación es un producto o un servicio.

## § **Estrategia para Consultoría Técnico-Jurídica Medioambiental**

• Generaría una sección especializada dentro del apartado 'Blog' sobre 'Medio Ambiente' como se aprecia en la Imagen 25.

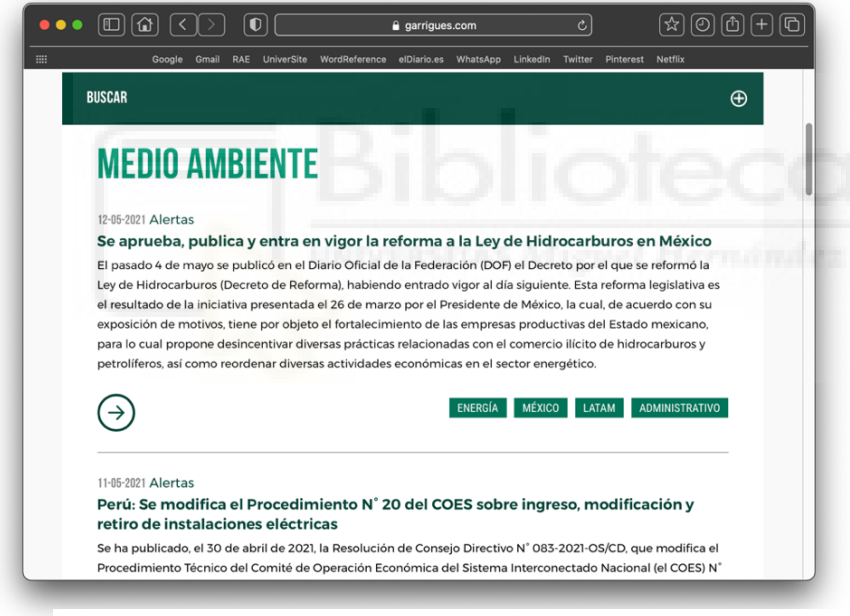

*Imagen 25. Página de la Web Garrigues como ejemplo visual de la propuesta*

• Para tener post, y enlazarlos en el apartado.

# § **Estrategia para Protección de Datos**

- Generaría una sección especializada dentro del apartado 'Blog' sobre 'Protección de Datos'.
- Y emplearía las etiquetas; #Ciberseguridad, #ProtecciónDeDatos, #Tecnologías, #InformaciónGeneral y #Normativa, para identificar los posts. Como se aprecia en el ejemplo de la Imagen 26.

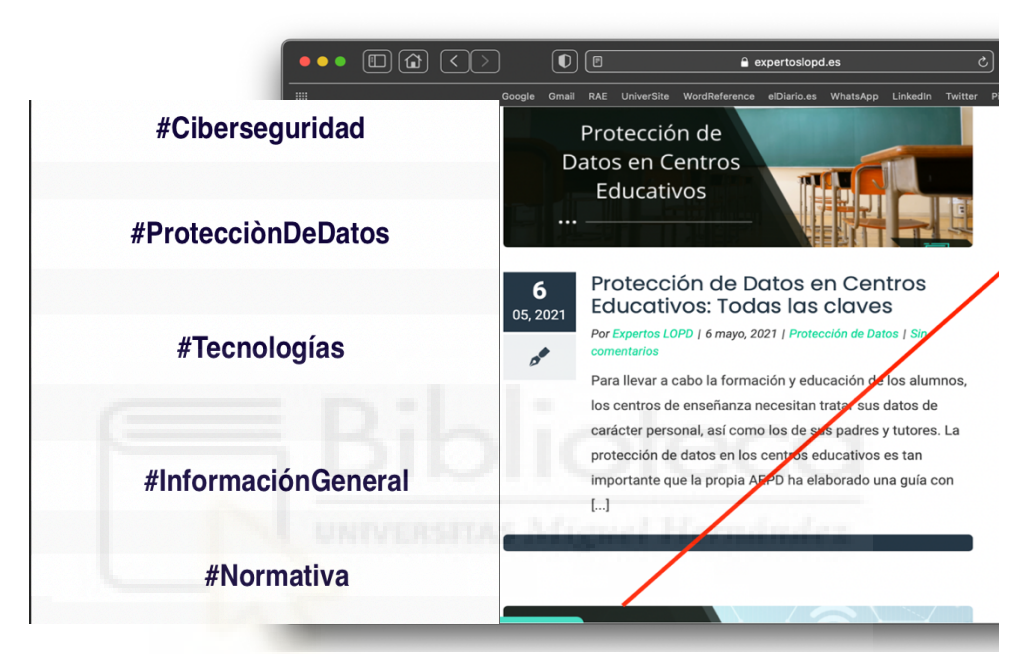

*Imagen 26. Página de la Web ExpertosLOPD ejemplo visual de la propuesta*

# § **Estrategia para Consultoría Estratégica**

- Generaría una sección especializada dentro del apartado 'Blog' sobre 'Consultoría estratégica'.
- Mismo formato que para Consultoría Técnico-Jurídica Medioambiental; Ejemplo:

Para tener post, y enlazarlos en el apartado como se observa en la Imagen 27.

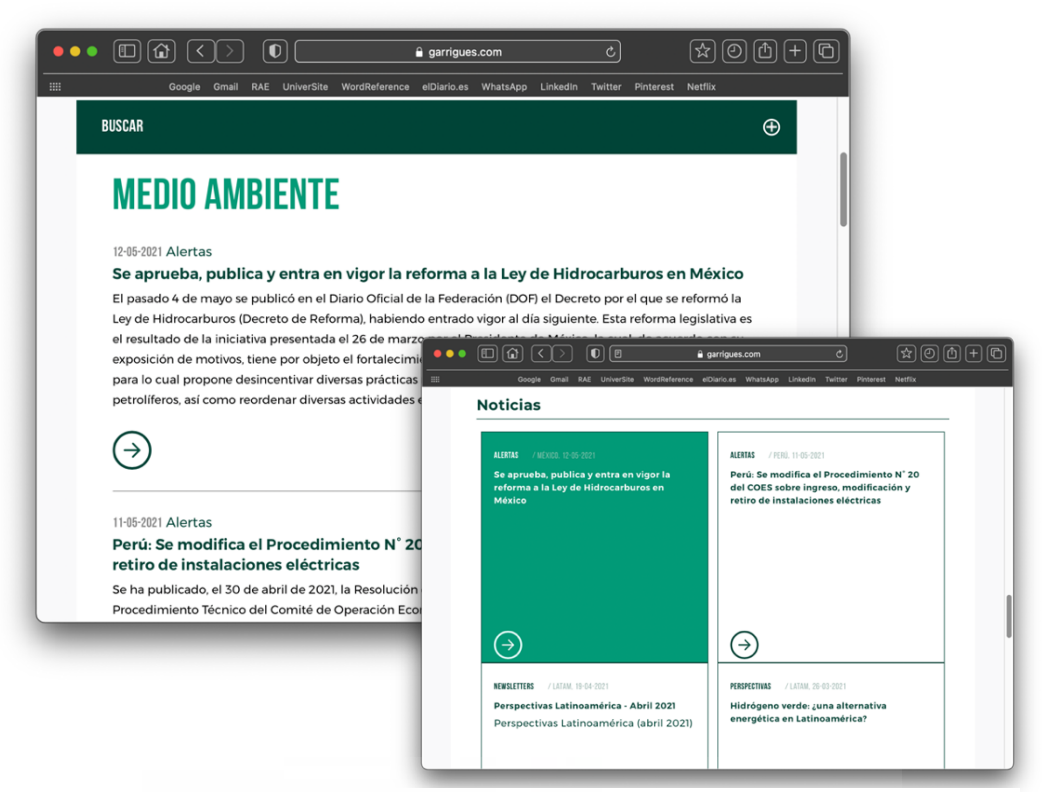

*Imagen 27. Página de la Web Garrigues como ejemplo visual de la propuesta*

# § **Estrategia para Infraestructura Cloud**

- Generaría una sección especializada dentro del apartado 'Blog' sobre 'Cloud'.
- Para hacernos una idea de los contenidos que podríamos subir sobre este servicio observamos la Imagen 28.

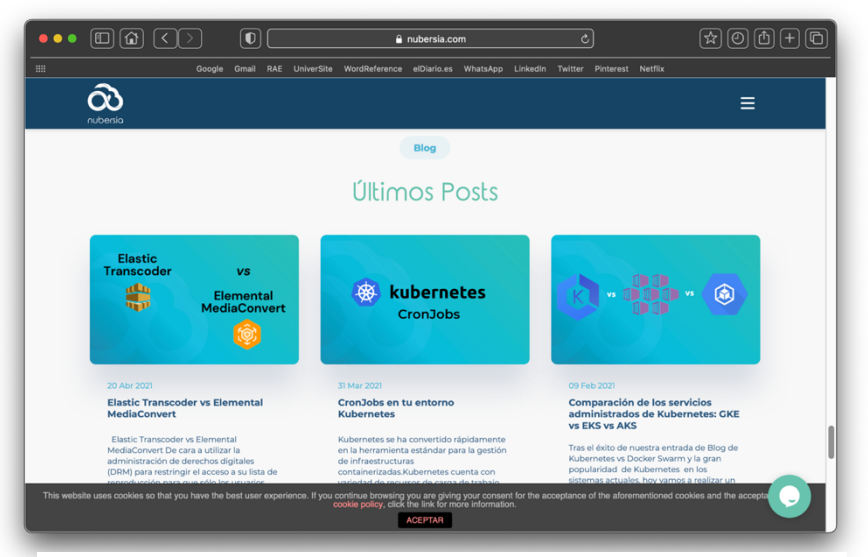

*Imagen 28. Página de la Web Nubersia como ejemplo visual de la propuesta*

- § **Estrategia para Aplicaciones móviles/ SSU**
	- Como es un servicio que goza de muchos clientes, le crearía un apartado en 'CASOS DE ÉXITOS'
	- Y además incorporaría la opinión de los clientes en formato 'testimonio'. Ejemplo en la Imagen 29.

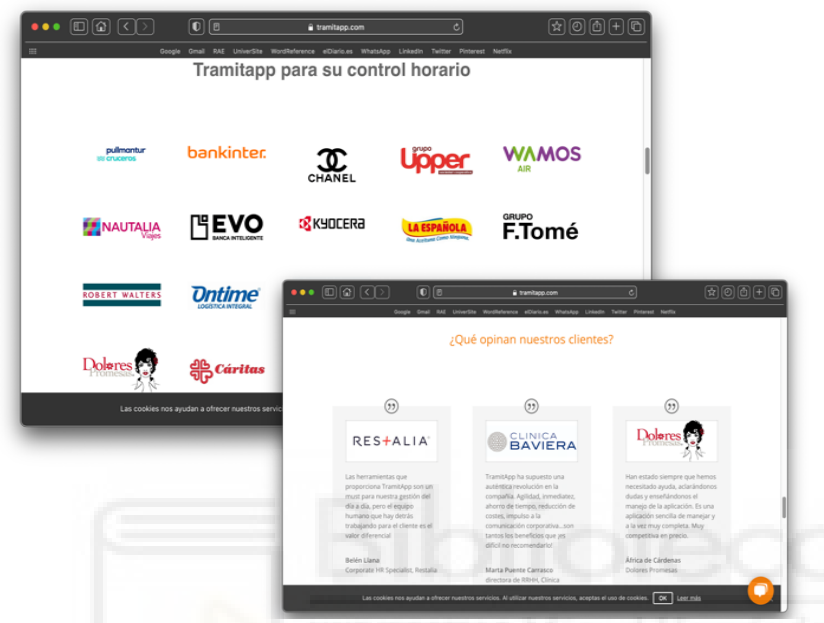

*Imagen 29. Página de la Web Tramitapp como ejemplo visual de la propuesta*

Y también complementaría el apartado con información más visual sobre el funcionamiento de SSU como se expone en la Imagen 30.

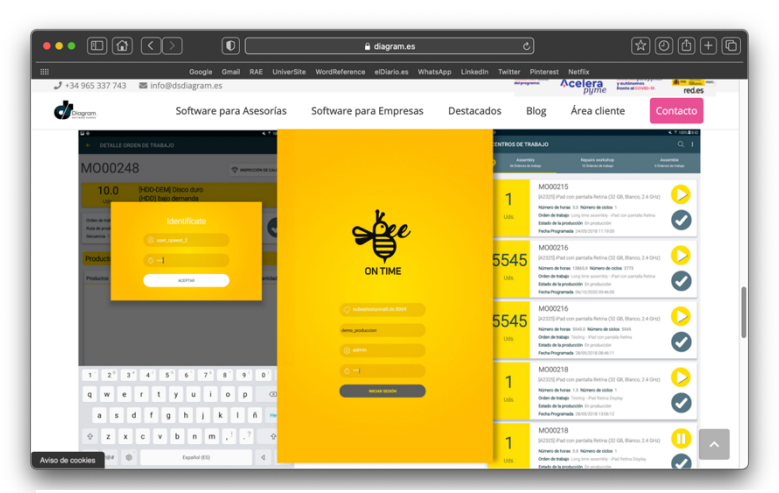

*Imagen 30. Página de la Web Diagram como ejemplo visual de la propuesta*

# § **Estrategia para Tick@**

- Intentaría recopilar toda la información sobre los clientes que tiene este servicio para enlazarlo con el apartado de 'CASOS DE ÉXITOS' y la opinión de los clientes.
- El mismo formato que SSU, como se observa en la Imagen 31

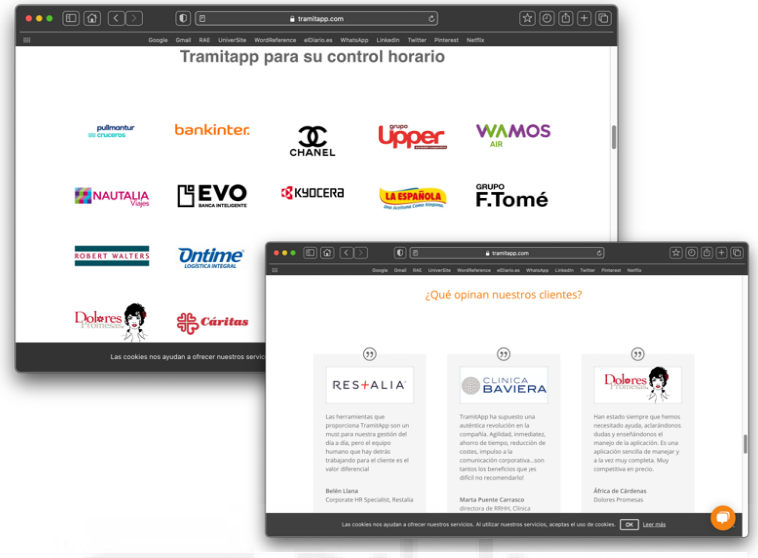

*Imagen 31. Página de la Web Tramitapp como ejemplo visual de la propuesta*

Y complementándolo con más información visual como se expone en la imagen 32.

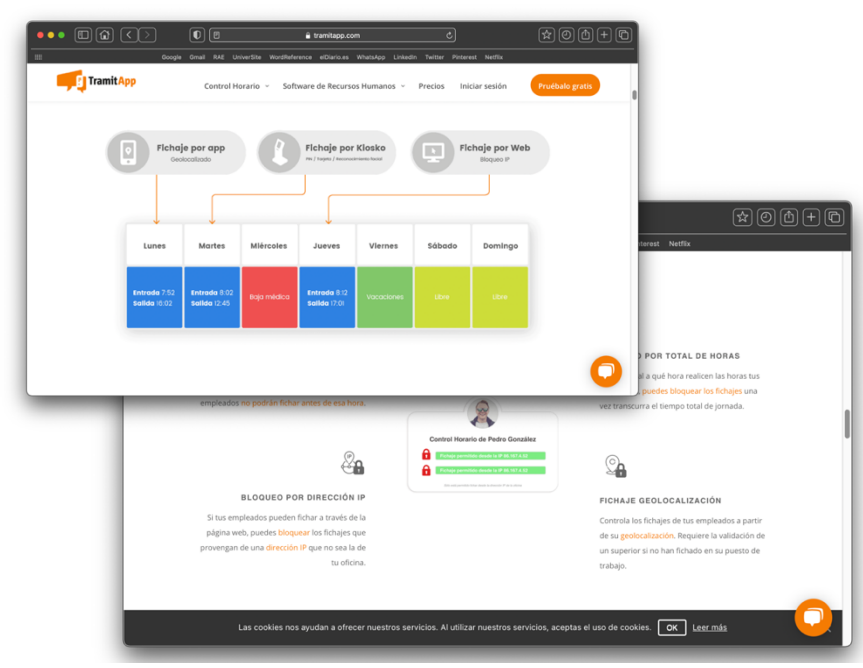

*Imagen 32. Página de la Web Tramitapp como ejemplo visual de la propuesta*

# § **Estrategia para Portal Diffusion y Capture**

- Sabemos son dos productos que no han tenido casi aceptación en España por lo que no podemos complementarlo con el apartado 'CASOS DE ÉXITO'
- La competencia, aparentemente, no genera contenidos de estos productos de manera individual y especializada.
- Por lo que sería plantear crear o no una sección en el Blog, dependiendo de si podemos generar 1 contenido por mes.
- Mismo formato que para Consultoría Técnico-Jurídica Medioambiental como se puede apreciar en la Imagen 33.

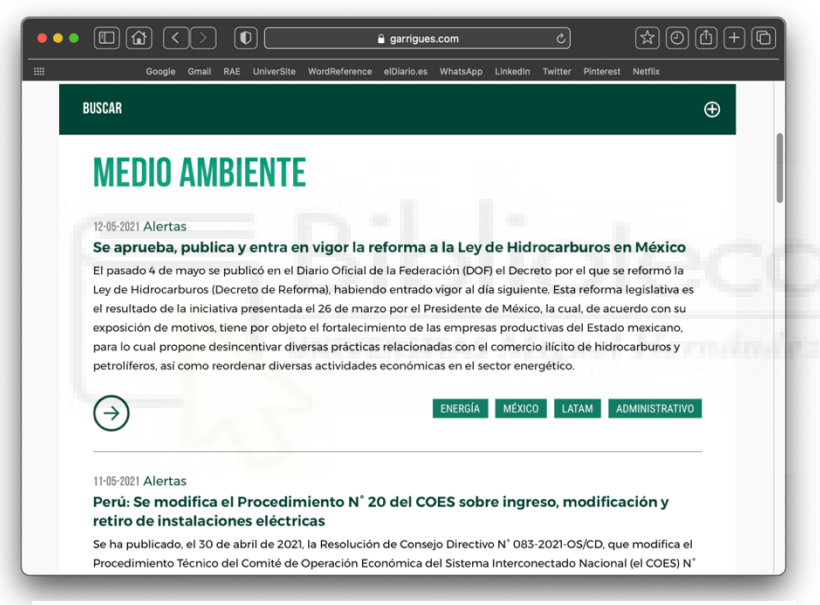

*Imagen 33. Página de la Web Garrigues como ejemplo visual de la propuesta*

- § **Estrategia para It@der**
	- Como es un servicio que goza de muchos clientes, le crearía un apartado en 'CASOS DE ÉXITOS' como se observa en la Imagen 34.
	- Y además incorporaría la opinión de los clientes en formato 'testimonio', como queda recogido en la Imagen 35.

| $\bullet \bullet \ \textcircled{\scriptsize{1}}\ \textcircled{\scriptsize{1}}\ \textcircled{\scriptsize{1}}\ \textcircled{\scriptsize{2}}\ \textcircled{\scriptsize{3}}$<br>m. | $\boxed{\mathbf{0}}$<br>Google Gmail RAE UniverSite WordReference elDiario.es WhatsApp Linkedin Twitter Pinterest Netfix | a tramitapp.com<br>Tramitapp para su control horario                                                                                                   | c                                                                                                    |                                                                                                    | 田田田田田                                                                                                    |       |
|----------------------------------------------------------------------------------------------------|----------------------------------------------------------------------------------------------------|----------------------------------------------------------------------------------------------------|----------------------------------------------------------------------------------------------------|----------------------------------------------------------------------------------------------------|----------------------------------------------------------------------------------------------------|-------|
| pullmantur<br><b><i>UN CFLICEFOR</i></b>                                                                                                    | bankinter                                                                                                    |                                                                                                    |                                                                                                    | <b>WAMOS</b>                                                                                                    |                                                                                                    |       |
| NAUTALIA                                                                                                    | ᄖEVO                                                                                                    | <b>B</b> KYOCERA                                                                                                    |                                                                                                    | <b>GRUPO</b><br>F.Tomé                                                                                                    |                                                                                                    |       |
| <b>ROBERT WALTERS</b>                                                                                                    | <b>Dntime</b><br>LOGISTICA INTEGRA                                                                                       | $\bullet\bullet\ \textcolor{red}{\blacksquare\textcolor{red}{\blacksquare}}\textcolor{red}{\square}\ \textcolor{red}{\square}\textcolor{red}{\square}$ | $\boxed{0}$ $\boxed{0}$<br>Onal RAE University                                                                              | # tramitapp.com<br>WordReference elDiario.es WhatsApp Linkedin Twitter Pinterest Netflix                                                                                                    | च                                                                                                    | 田田田田田 |
| Dolores                                                                                                    | $\frac{d}{d\beta}$ <i>Cáritas</i>                                                                                        |                                                                                                    |                                                                                                    | ¿Qué opinan nuestros clientes?                                                                                                    |                                                                                                    |       |
|                                                                                                    | Las cookies nos avudan a ofrecer nuestros servic                                                                         |                                                                                                    | (                                                                                                    |                                                                                                    | (5)                                                                                                    |       |
|                                                                                                    |                                                                                                    | RES+ALIA <sup>®</sup>                                                                                                    |                                                                                                    | <b>CLINICA</b><br><b>BAVIERA</b>                                                                                                    | Dolores                                                                                                    |       |
|                                                                                                    |                                                                                                    | Las herramientas que<br>dia a dia, pero el equipo<br>humano que hay detrás<br>valor diferencial                                                        | proporciona TramitApp son un<br>must para nuestra gestión del<br>trabajando para el cliente es el                           | TramitApp ha supuesto una<br>auténtica revolución en la<br>compañía. Agilidad, inmediatez,<br>ahorro de tiempo, reducción de<br>costes, impulso a la<br>comunicación corporativason<br>tantos los beneficios que jes<br>difícil no recomendario! | Han estado siempre que hemos<br>necesitado ayuda, aclarándonos<br>dudas y enseñándonos el<br>manejo de la aplicación. Es una<br>aplicación sencilla de maneiar y<br>a la vez muy completa. Muy<br>competitiva en precio. |       |
|                                                                                                    |                                                                                                    | Belén Llana<br>Corporate HR Specialist, Restalia                                                                                                    |                                                                                                    | Marta Puente Carrasco<br>directora de RRHH, Clínica                                                                                                    | África de Cárdenas<br>Dolores Promesas                                                                                                    |       |
|                                                                                                    |                                                                                                    |                                                                                                    | Las cookies nos ayudan a ofrecer ruestros servicios. Al utilizar ruestros servicios, aceptas el uso de cookies. OK Leer más |                                                                                                    |                                                                                                    |       |

*Imagen 34. Página de la Web Tramitapp como ejemplo visual de la propuesta*

Y complementándolo con más información visual

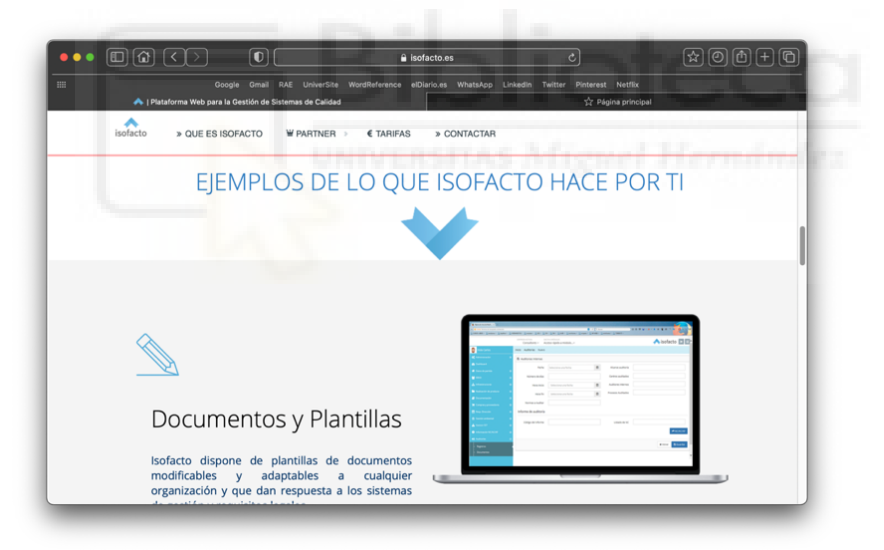

*Imagen 35. Página de la Web Insofacto como ejemplo visual de la propuesta*

Por tanto, lo único que nos quedaría pendiente del despliegue de nuestro plan de contenidos es generar los contenidos de calidad. Pero debido a la amplia variedad de redes sociales que existen, y que por tanto sus formatos cambian, antes de proceder a generar contenidos de calidad y luego modificarlos según la red, se ha decidido que

primero se estudie cuál es el mejor escenario para la difusión de los contenidos y entonces procederemos a generarlo.

## • **Paso 2. Difusión en redes**

o Contenidos de calidad especializados

Ahora es el momento en el que debemos proyectar la difusión de nuestra estrategia de contenidos, que recordemos esta enfocada a paliar satisfactoriamente nuestro objetivo SEO: mejorar nuestro posicionamiento Web a través de los contenidos. Por tanto, si lo que pretendemos es amplificar la visibilidad de nuestro sitio Web por medio de contenidos de calidad, debemos generarlos y darles difusión en las redes sociales. Como se argumento en el Apartado 1 con el estudio de 'Optimización técnica – Estudio del Público' nuestra audiencia tiene la única perspectiva que nunca debemos olvidar.

Entonces, si nuestra audiencia no acude a nuestra Web con periodicidad, nos tocará a nosotros llevar nuestros contenidos a estos para que, con el tiempo, se convierta en una relación recíproca.

Y para ello el plan de contenidos va a girar entorno a la creación y difusión de contenidos de calidad para cada una de mis prestaciones Web. Como conocemos a nuestro público, su perfil como cliente, sabemos para qué términos el buscador nos tiene bien posicionados y cuáles no, quiénes son las marcas que ostentan los primeros resultados y qué contenidos de los estos para esos productos o servicios tienen mejor aceptación, vamos a poder generar contenidos de calidad. Lo único que nos falta por determinar es la red dónde llevar a cabo la difusión de los contenidos.

Para determinar cuál de todas las redes sociales actuales es el mejor escenario para la difusión de nuestros contenidos se procedió a examinar el Estudio Anual de Redes Sociales de IAB Spain 2021.

125

Y la red que mejor encajaba para la difusión de los contenidos informativos que queremos desde Isotader dar difusión, y en función a los sectores laborales por los que se mueve la audiencia…LinkedIn era la mejor red social para cumplir con nuestras expectativas.

#### o LinkedIn

Concretado el escenario, lo siguiente fue la documentación necesaria para conocer todas las funcionalidades y ventajas que esta red oferta a sus usuarios. Una documentación que, se vio del todo completa, con un curso que las propias empresas de AI Talentum e Isotader me facilitaron sobre la plataforma social. Un total de 9 unidades didácticas asentaron las bases teóricas las funcionalidades y particularidades de LinkedIn.

Sobre todo, porque puede servir como una verdadera herramienta para las estrategias de marketing digital para las empresas (Formación LinkedIn por parte de AI Talentum e Isotader. 2021).

Teniendo la información necesaria para comprender las características esenciales de LinkedIn lo siguiente fue determinar la franja horaria y la periodicidad de publicación. Y para ello se elaboro una plantilla en formato Excel para las dos cuentas de los grupos. Se decidió conveniente elaborar un documento que recopilase la información anteriormente citada para que, desde las empresas, pudieran observar de manera anticipada cuáles serían los contenidos que se iban a publicar esa semana. Además, definir los contenidos de una semana a otra, te permite proyectar de manera más prolongada y poder anticiparte a eventos.

Para determinar la franja horaria se acudió a buscar más información debido a que el curso era anterior a este año y el estudio de redes sociales la versión gratuita no alberga esa información tan específica, y debido a que nuestro estudio requiere que se precisen todos los detalles a fondo para que el resultado final sea el que nosotros nos hemos

126

proyectado con el estudio de posicionamiento…. Acudí a páginas Webs y Blogs para completar esta información.

Finalmente, los mejores días actualmente para publicar en esta red son: miércoles, jueves y viernes, a lo largo de la mañana, pero principalmente alrededor de las 10h (Ciberclic. *Mejor hora para publicar en LinkedIn*. 2021).

Por lo tanto, a excepción de una semana de publicación en la que se probó publicar por la tarde, para ver la aceptación de nuestros usuarios, el resto han sido entre los martes y los viernes y por la mañana. Y para que la empresa pudiera ver con antemano los contenidos que se publicarían de una semana a otra, creé y les compartí la Tabla 5 para que pudieran saber de antemano los contenidos que se iban a publicar esa semana tanto desde la cuenta de Isotader.

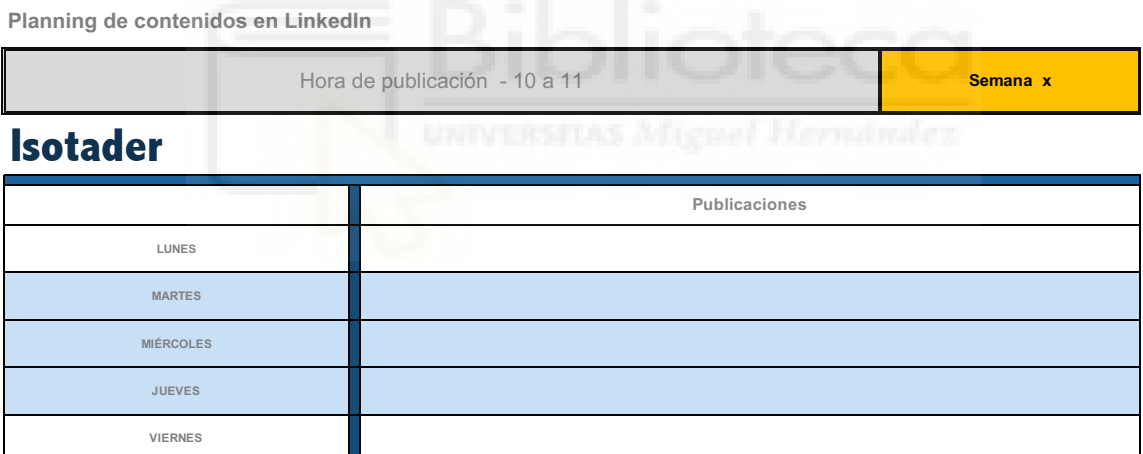

*Tabla 5. Planning de contenidos de Isotader para su difusión en LinkedIn. (Elaboración propia)*

Y ahora sí, procedemos a generar los contenidos de calidad para cada una de las prestaciones y que van a ser difundidos en LinkedIn.

#### - **Contenidos de calidad especializados**

Que recordemos son aquellos contenidos que están confeccionados para gustar al perfil de nuestro cliente, identificado en el primer estudio, aparecer en el buscador, al detectar la terminología clave, y atraer a la audiencia incluso a la de la competencia, porque estamos generando contenidos que la misma no genera o son de peor calidad.

Contextualizado esto, fue la semana del 20 de abril cuando publicamos por primera vez, hasta día de hoy en el que se sigue manteniendo las difusiones de contenidos.

Debido a que los contenidos publicados son extensos a parte de numerosos, no se adjuntan al estudio actual ni en un documento como anexo en el Aparto 7, porque con el enlace a la página del LinkedIn de Isotader se pueden encontrar todos.

- Dicho esto, la página de Isotader en esta red social es la siguiente: https://www.linkedin.com/company/isotader-grupo

Con este segundo bloque de estudio, daríamos por concluido la parte teórica y práctica de nuestro estudio de campo. Ahora, debemos ver y analizar los resultados obtenidos para calificar si finalmente el proyecto SEO para Isotader ha tenido buena acepción en lo que respecta a su posicionamiento Web y si su estrategia de contenidos ha conseguir optimizar su relevancia y popularidad entre su público y competencia.

## **Análisis y resultados**

La medición y análisis de los resultados se va a exponer a partir de los datos obtenidos con las herramientas Google Search Console y Google Analytics, como se argumenta en el Apartado 1.

Un análisis que se va a centrar en exponer los datos obtenidos para Isotader y compararlos entre:

128

- El antes y después de implementar un estudio de posicionamiento Web a partir de la creación de contenidos de calidad.
- La comparativa entre Isotader, y una Web como AI Talentum que estaba activa.

Dicho esto, para ambos casos, los datos recopilados y analizados se sitúan desde que se lanzo el plan de contenidos, es decir desde el 20 de abril al 8 de junio. Por lo tanto, el último documento quedaría estructurado de la siguiente forma:

- Paso 1. Comparativa de los resultados obtenidos para Isotader
	- Google Search Console y Google Analytics

# **Paso 1. Comparativa de los resultados obtenidos para Isotader**

- **Google Search Console y Google Analytics**

Antes de que se desplegase un plan de contenidos para la Web de Isotader, la situación de optimización y posicionamiento en la que se encontraba la página era pareja a la de su compañera Iotic Solution, que es la tercera marca que integra el grupo de AI Talentum e Isotader, pero que no se ha metido a analizar en el estudio porque los focos que se expusieron desde las empresas eran AI Talentum e Isotader, como se especifica también en el Apartado 1.

Pero como en Google Search Console no se puede obtener los datos de antes de registrar la web en la herramienta, porque recordemos que hasta que se acabaron unos procesos de verificación para que Google pudiera leer nuestra Web y obtener todos los datos, pasaron 9 días. Por lo cual, el día desde que contamos con información sobre la Web de Isotader fue el 29 de abril de 2021.

Pues como no podemos acceder a la situación previa a implementar el estudio de posicionamiento, vamos a coger de base inicial las estadísticas de optimización y

posicionamiento de Iotic Solution, ya que desde la empresa, como también queda recogido en el Apartado1, me trasladaron la información suficiente para poder equiparar que la situación en la que se encontraban, antes de mi llegada, de Iotic e Isotader era la misma, porque no se había llevado a cabo ningún plan de contenidos y su red en LinkedIn estaba completamente obsoleta.

Por lo tanto, procedemos a exponer el primer análisis y la primera comparativa:

# **- El antes y después de implementar un estudio de posicionamiento Web a partir de la creación de contenidos de calidad.**

Contextualizado las perspectivas de los resultados, y exponiendo que los resultados se han tomado el día 9 de junio, ya que se ha querido extender lo máximo posible el tiempo de desarrollo de la estrategia, la primera que se expone es la inicial. En la Imagen 36 se puede apreciar el antes de desplegar un plan de contenidos para Isotader:

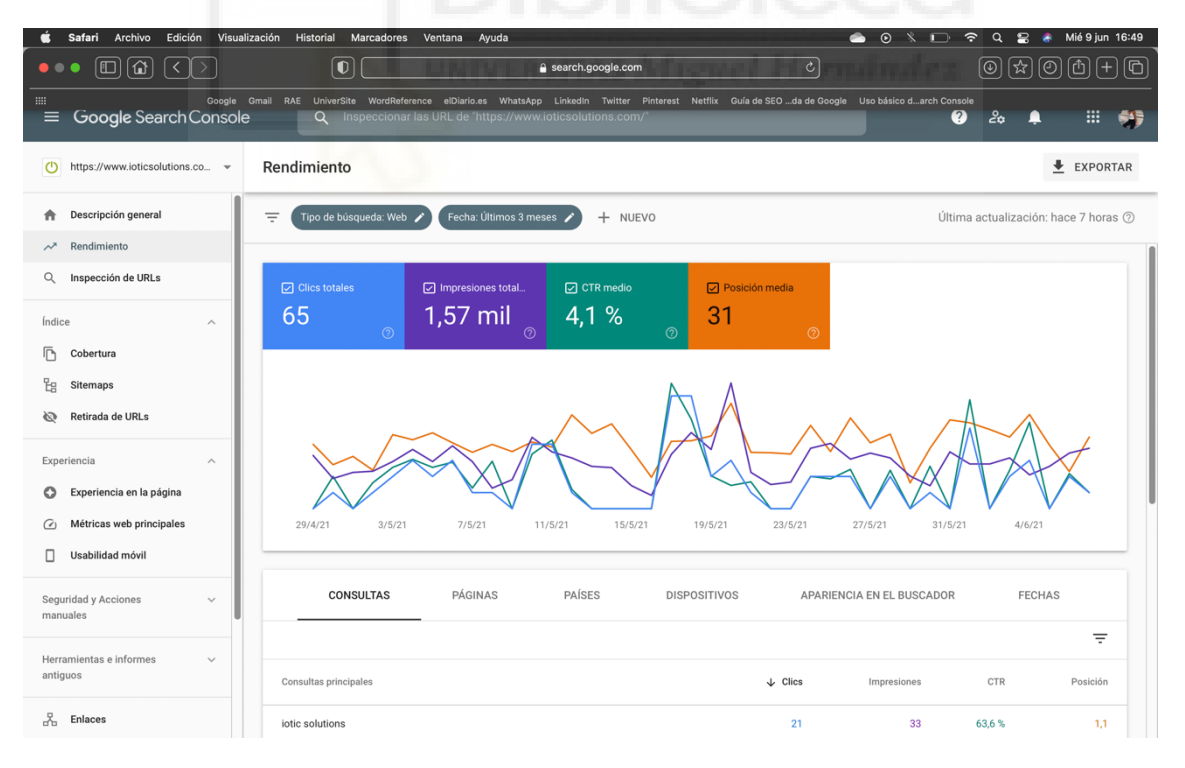

*Imagen 36. Situación de posicionamiento y optimización para la Web de Iotic Solution en Google Search Console.* 

Es decir, que para una Web sin una estrategia SEO ni un plan de contenidos, la relevancia y popularidad de la misma sería desde el 29 de abril sería:

- Un total de 65 clics en la Web
- Casi 1600 impresiones totales de los usuarios
- Un porcentaje de clic en relación a las impresiones del 4,1%
- Y una posición de resultado de 31 por Google

Este análisis, como se ha comentado, sería parejo a la situación en la que se encontraría Isotader.

Por lo tanto, veamos ahora la Imagen 37, dónde se exponen los datos que se han recogido desde que el 29 de abril se tomo en cuenta la actividad en la Web de Isotader:

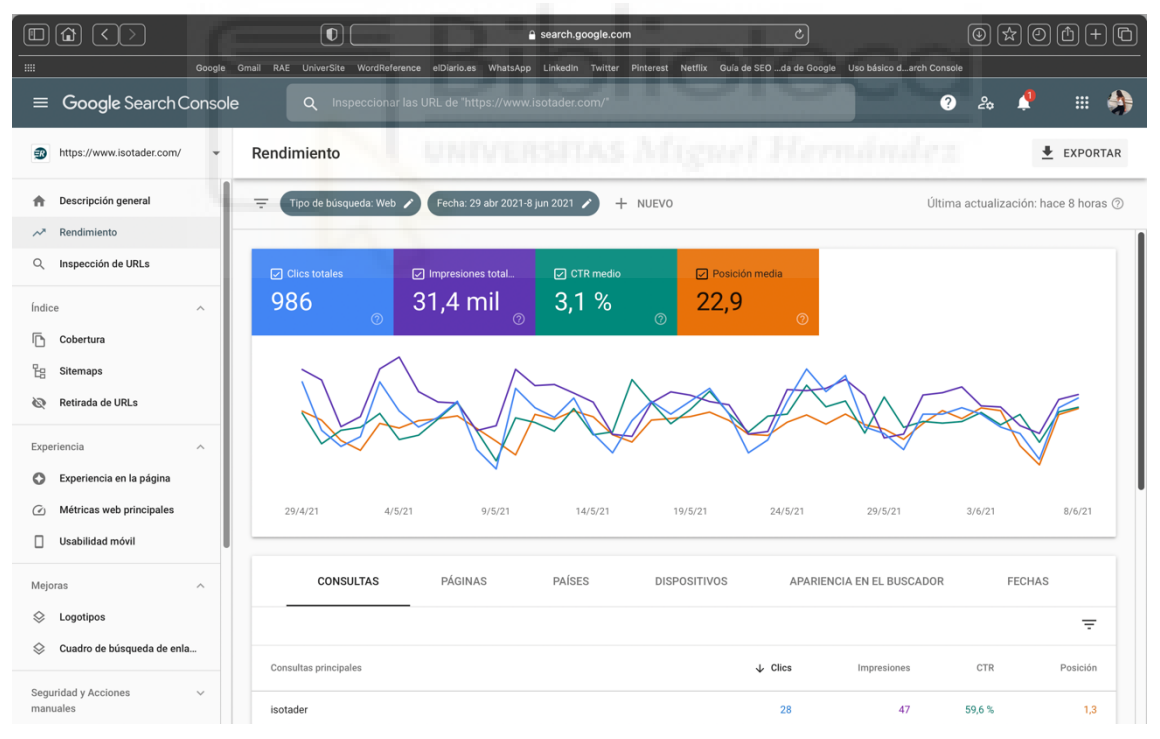

*Imagen 37.Situación actual de posicionamiento y optimización de la Web de Isotader en Google Search Console.* 

Es decir, que para una Web en la que se ha desplegado un proyecto SEO y un plan de contenidos desde el 29 de abril, los resultados de relevancia y popularidad son:

- Un total de 986 clics en la Web
- Casi 32.000 impresiones totales de los usuarios
- Un porcentaje de clic en relación a las impresiones del 3,1%
- Y una posición de resultado de 22,9 por Google

Si agrupamos los resultados, como en la Imagen 38, podemos ver bien el salto de popularidad y relevancia obtenidos desde finales de abril hasta principios de junio:

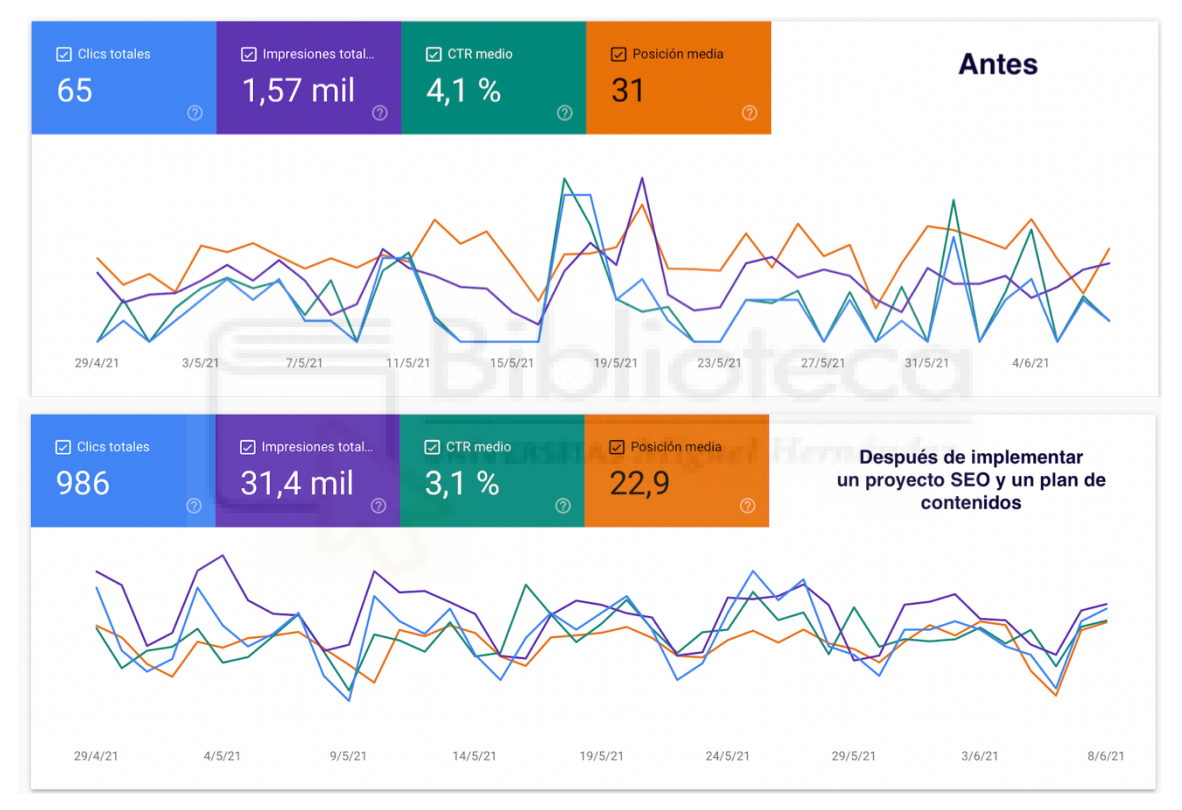

*Imagen 38. Comparativa del antes y después de implementar en Isotader un proyecto SEO y un plan de contenidos en Google Search Console. (Elaboración propia)*

Sintetizando los resultados a modo de concluir la comparativa del antes y el después de la Web, se puede apreciar como los clics para una Web que no tiene interactividad en su página ni en sus redes puede ascender hasta casi 1000 visitas en un periodo de finales de abril a principios de junio.

Si nos fijamos en las impresiones total, la subida ha sido muy notable, ya que pasamos a tener casi 29.000 impresiones más, y el porcentaje entre estas y los clics ha descendido un punto.

Y la posición en el resultado la hemos conseguido bajar hasta 8 posiciones.

Es decir que, podríamos decir que los objetivos establecidos de mejorar nuestra relevancia, popularidad y posicionamiento han mejorado notablemente en un periodo breve. Esto quiere decir que, a mayor tiempo dedicado a desplegar el proyecto, mejor resultados se cosecharan.

Además de los datos obtenidos en Google Search Console, podemos ver en Google Analytics los resultados obtenidos en el antes y después con nuestra audiencia. En la Imagen 39 se puede apreciar los datos cualitativos y cuantitativos de Google Analytics para Iotic.

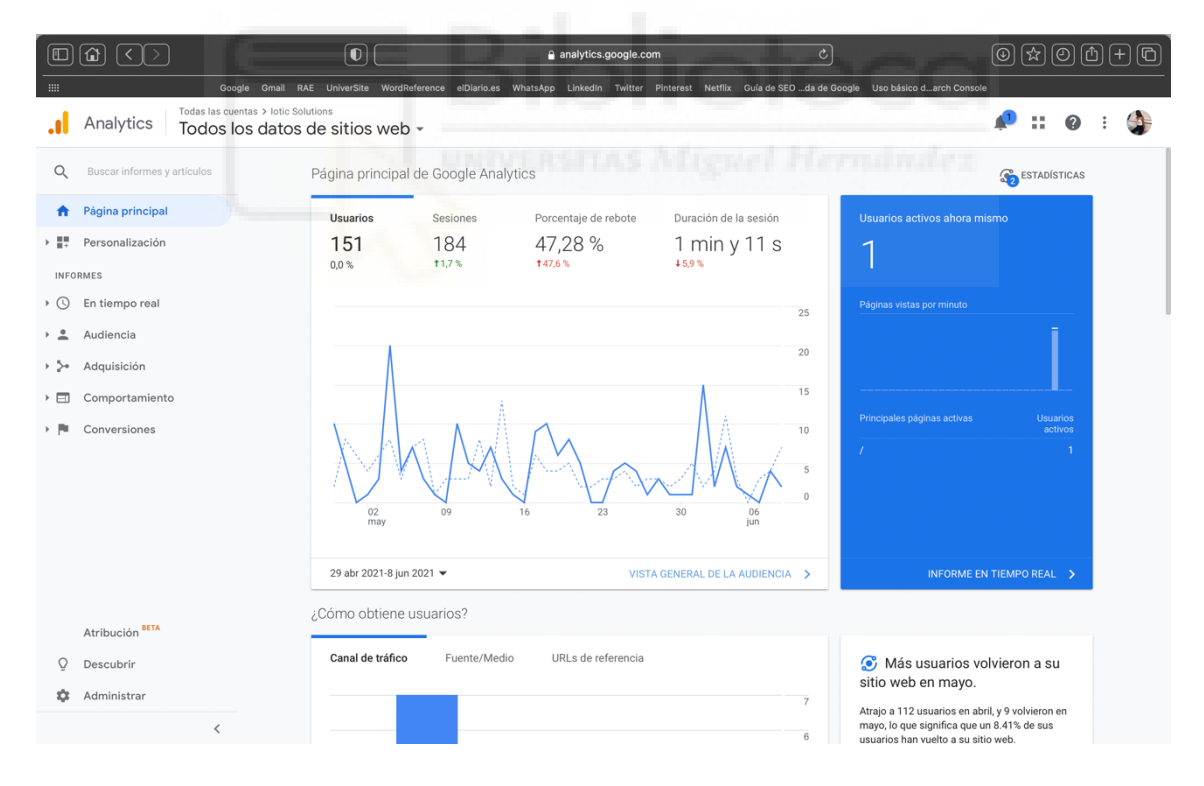

*Imagen 39. Captura de pantalla de los datos cualitativos y cuantitativos de la audiencia de la Web de Iotic de Google Analytics.* 

Es decir que para una Web que no tiene enfocado una estrategia para maximizar su visibilidad Web los resultados del tráfico de la audiencia desde el 29 de abril son:

- 151 usuarios han visitado la Web actualmente
- 184 han sido las páginas que los usuarios han explorado dentro de la página Web
- Un 47,28% de rebote de los usuarios. Esto quiere decir que del total de usuarios que finalmente ingresaron en nuestra página el 47,28% no realizaron ninguna consulta interna.
- Y un promedio del tiempo de alrededor de 1 minuto y poco.

Ahora comparemos con la Imagen 40, el tráfico de usuarios por nuestra Web en Isotader después de un proyecto SEO y un plan de contenidos:

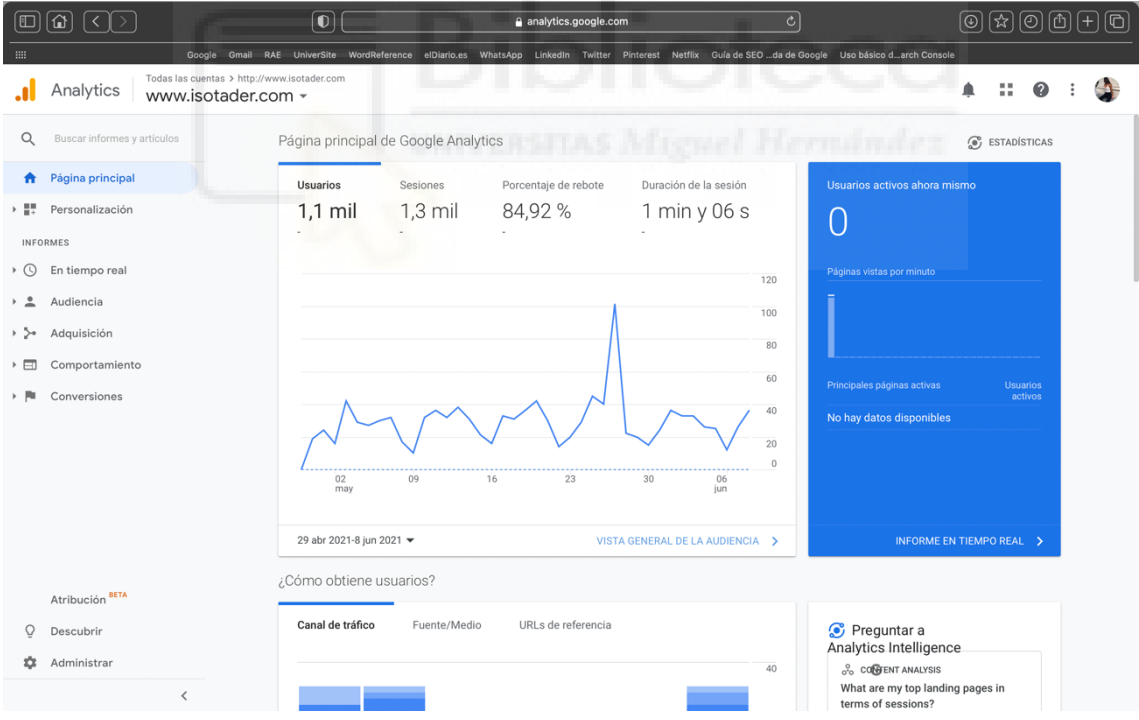

*Imagen 40. Datos cualitativos y cuantitativos de la audiencia de la Web de Isotader de Google Analytics.* 

Es decir, que para una Web en la que se ha desplegado un proyecto SEO y un plan de contenidos desde el 29 de abril, los datos cuantitativos y cualitativos de la audiencia son:

- 1100 usuarios han visitado la Web actualmente
- 1300 han sido las páginas que los usuarios han explorado dentro de la página Web
- Un 84,92% de rebote de los usuarios. Esto quiere decir que del total de usuarios que finalmente ingresaron en nuestra página el 47,28% no realizaron ninguna consulta interna.
- Y un promedio del tiempo de alrededor de 1 minuto y poco.

Para este caso no vamos a agrupar los resultados de manera visual, pero si los vamos a comentar igualmente. Por lo tanto, comparando el antes y después, podemos ver como las visitas a la página ascienden a 4 cifras y lo mismo para la interactividad de las consultas dentro de nuestra página. En lo que respecta al rebote, es lógico que, si para 150 visitas el rebote oscile entre un 50%, para 1100 visitas sea casi un 85%, porque es un dato que va en proporción.

Expuesta esta primera comparativa, la siguiente perspectiva que debemos analizar para poder comprobar la eficacia de un proyecto SEO y un plan de contenidos es:

- La comparativa de tener una Web activa como la de AI Talentum, pero sin un plan de contenidos en comparación con una estrategia SEO con Isotader.

Veamos ahora, cómo puede variar la relevancia, popularidad y posicionamiento de una Web optimizada por un proyecto SEO como es Isotader y una Web que tiene actividad, pero sin un plan de contenidos como es AI Talentum.

En la Imagen 41 se puede apreciar cuál ha sido la evolución de AI Talentum desde el 29 de abril hasta día de hoy:

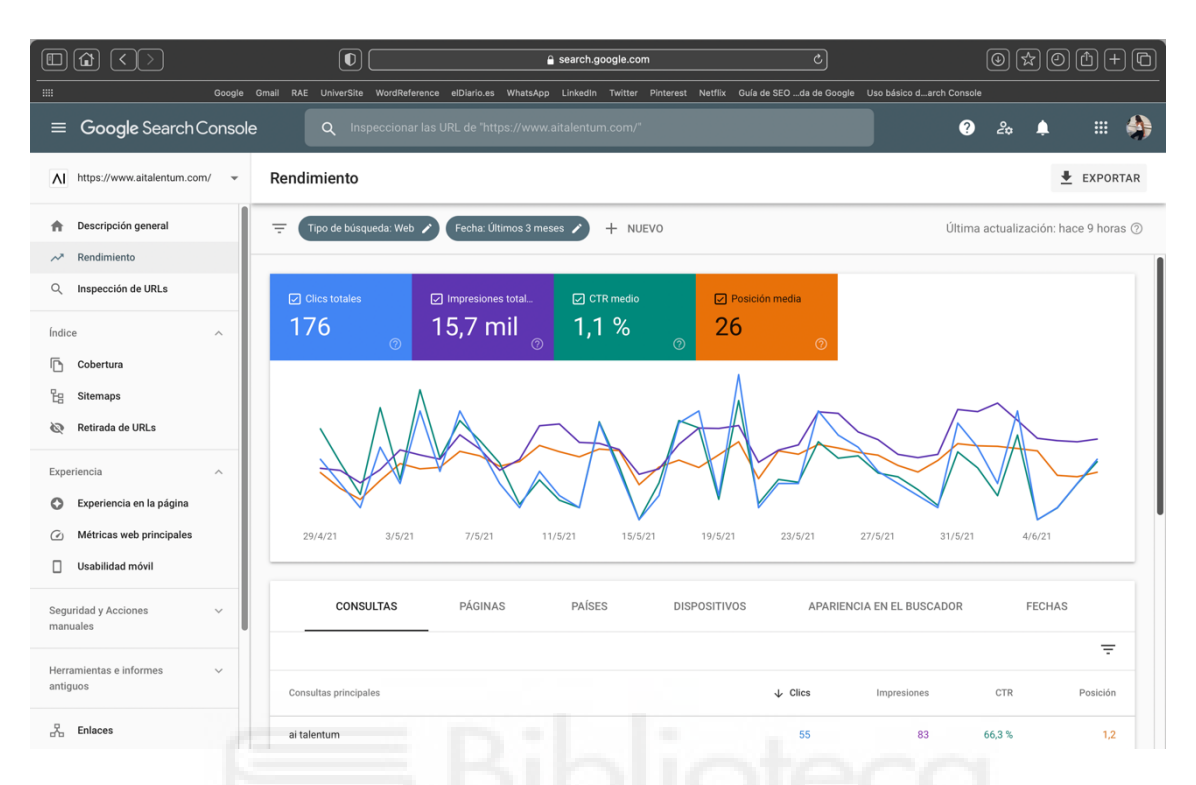

*Imagen 41. Situación de posicionamiento y optimización para la Web de Isotader en Google Search Console.* 

Es decir, que para una Web que al estar activa en cuanto a contenidos y difusión de los mismo en sus redes, la relevancia y popularidad de la misma desde el 29 de abril sería:

- Un total de 176 clics en la Web
- Casi 15.700 impresiones totales de los usuarios
- Un porcentaje de clic en relación a las impresiones del 1,1%
- Y una posición de resultado de 26 por Google

Y si a observar la Imagen 42, correspondiente a la situación actual de Isotader, podemos deducir un par de cosas muy importante a tener en cuenta.

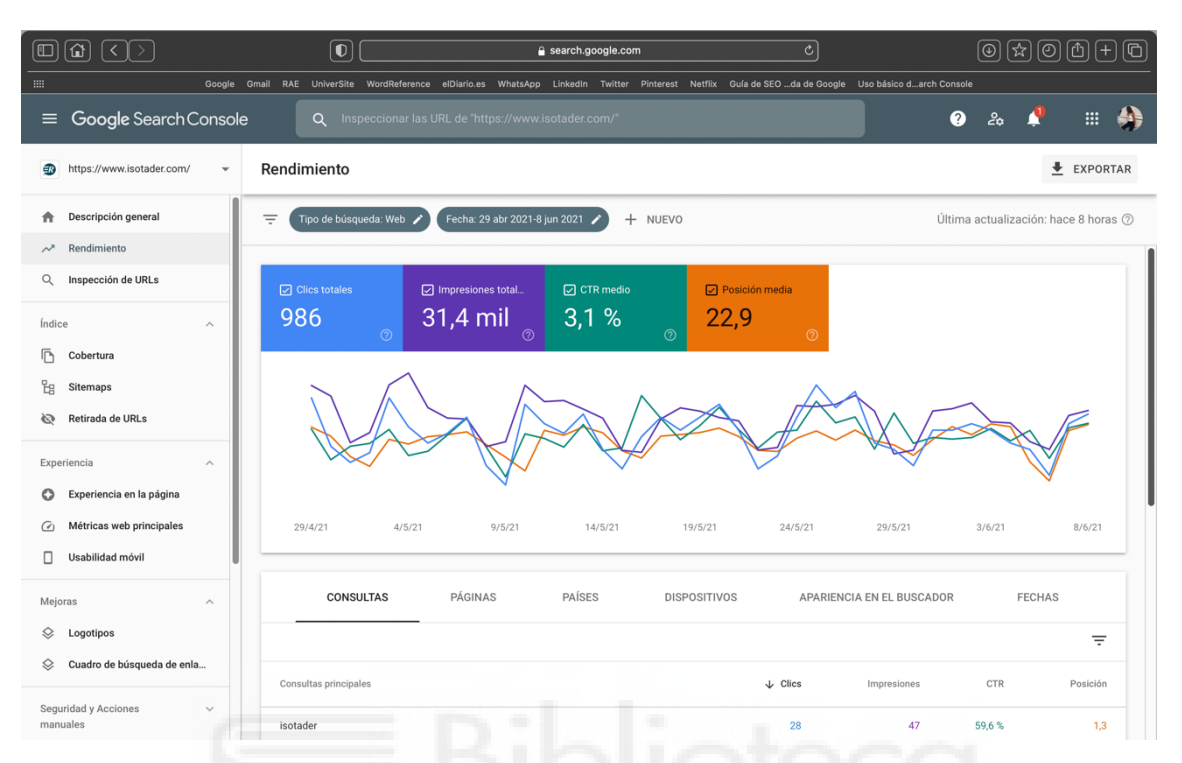

*Imagen 42. Situación actual de posicionamiento y optimización de la Web de Isotader en Google Search Console.* 

Una Web en la que se ha desplegado un proyecto SEO y un plan de contenidos, comparándola con una Web como la de AI Talentum, con actividad, sigue consiguiendo mejores resultados de popularidad y relevancia.

En la Imagen 43 podemos ver visualmente como la Web de Isotader ha conseguido superar la optimización de una Web que ya tenia actividad en su página y en sus redes.

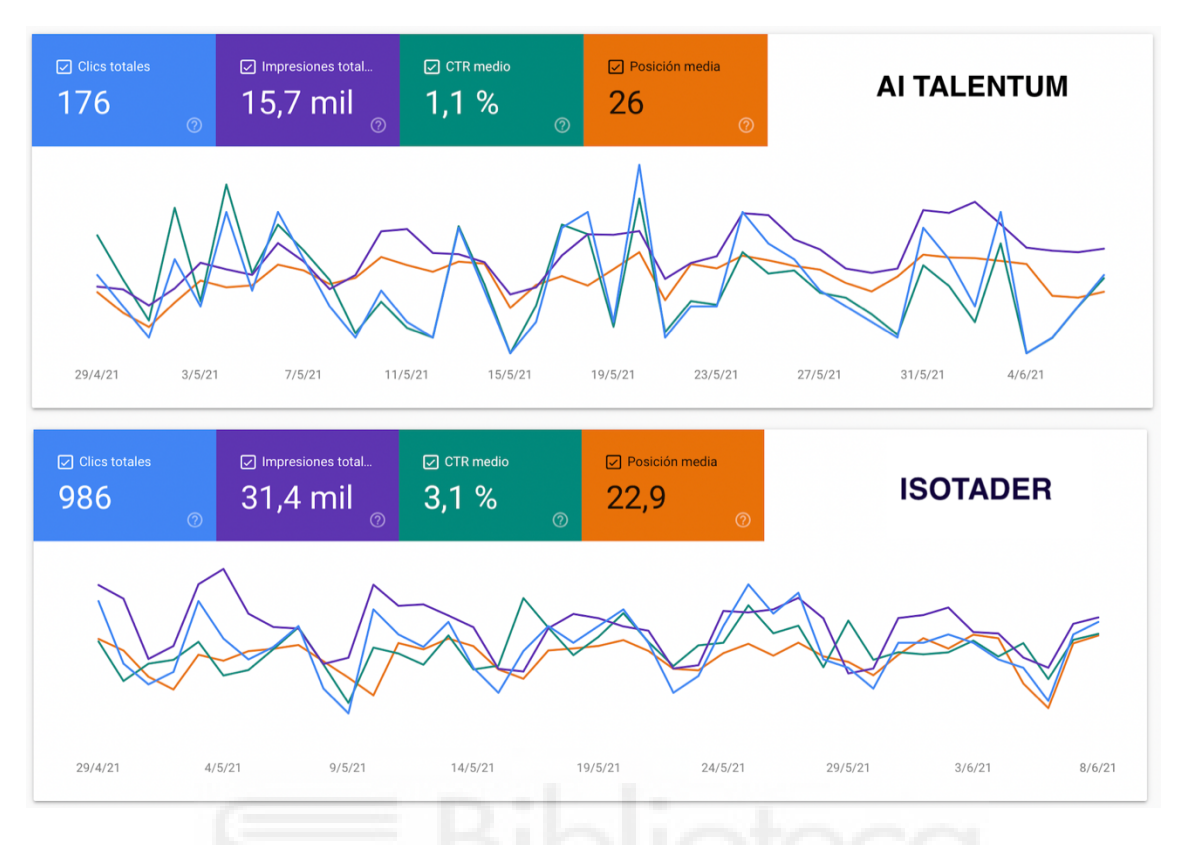

*Imagen 43. Comparativa de la Web de AI Talentum e Isotader en Google Search Console. (Elaboración propia)*

Incluso una Web como la de AI Talentum, queda por atrás de los resultados de Isotader, por lo que, si se implementase un proyecto SEO y un plan de contenidos para la misma, se mejoraría su optimización y su posicionamiento distintivamente.

Si observamos la Imagen 43 se ve como el número de visitas es casi 600 veces mayor, el número de impresiones es casi el doble, y como se consigue estar 3 posiciones más cerca de los primeros resultados.

Y de igual forma que los datos obtenidos en Google Search para Isotader superan con creces los de AI Talentum, para os datos obtenidos en Google Analytics ocurre lo mismo. Veamos, por ejemplo, en la Imagen 44, el análisis de los datos de Analytics para la Web de AI Talentum.

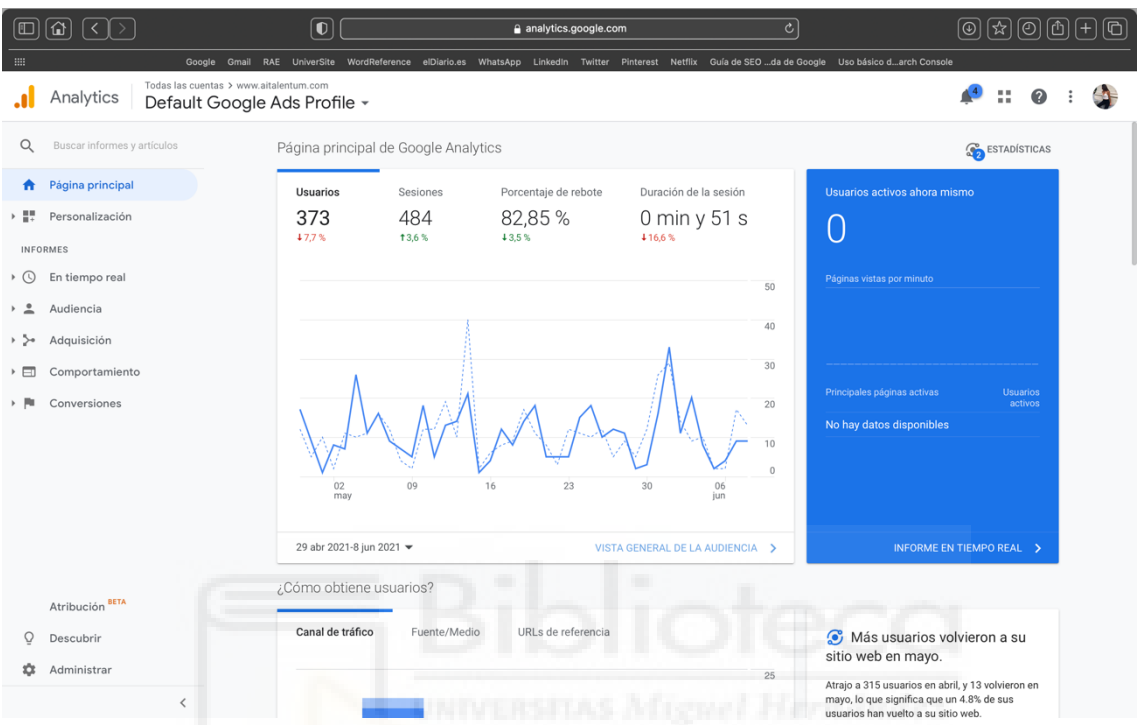

*Imagen 44. Datos cualitativos y cuantitativos de la audiencia de la Web de AI Talentum de Google Analytics.* 

Es decir que para una Web que tiene actividad en su sitio y en sus redes, los resultados del tráfico de la audiencia desde el 29 de abril son:

- 373 usuarios han visitado la Web actualmente
- 484 han sido las páginas que los usuarios han explorado dentro de la página Web
- Un 82,85% de rebote de los usuarios. Esto quiere decir que del total de usuarios que finalmente ingresaron en nuestra página el 47,28% no realizaron ninguna consulta interna.
- Y un promedio del tiempo de alrededor de menos de 1 minuto

Y en cambio, los resultados de tráfico para Isotader, recordemos son:

- 1100 usuarios han visitado la Web actualmente
- 1300 han sido las páginas que los usuarios han explorado dentro de la página Web
- Un 84,92% de rebote de los usuarios. Esto quiere decir que del total de usuarios que finalmente ingresaron en nuestra página el 47,28% no realizaron ninguna consulta interna.
- Y un promedio del tiempo de alrededor de 1 minuto y poco.

Para este caso tampoco vamos a agrupar los resultados de manera visual, pero sí comentarlos. Por lo tanto, comparando los resultados de una Web con actividad y otra que no tenía, pero ha comenzado a generar visibilidad gracias a una estrategia de posicionamiento, podemos ver como las visitas a la página de Isotader siguen siendo 3 veces más que las de AI Talentum, y lo mismo para la interactividad de las consultas dentro de la página.

Dicho esto, daría por concluido el estudio de campo de un proyecto de posicionamiento Web a través de un plan de contenidos.

# **5. Conclusiones**

Al principio del presente trabajo, concretamente en el Apartado 1, nos planteábamos la siguiente pregunta: ¿Cómo puedo maximizar la visibilidad de mi Web y el posicionamiento en los resultados orgánicos de Google sin invertir un euro?

Ahora, al final del mismo, y tras desarrollar el estudio de campo SEO a lo largo de cinco meses, con su respectiva documentación y formación, la realización de cuatro investigaciones metódicas (Público objetivo, Palabras clave, Competencia y Plan de contenidos) y la convulsión de un análisis comparativo, se concluye que efectivamente, sí es posible mejorar notoriamente el posicionamiento Web sin recurrir a ninguna práctica de pago.

Y de igual modo, que se ha conseguido alcanzar la síntesis de todo el trabajo de campo, desde Isotader se ha corroborado que los objetivos que desde la empresa se adhirieron inicialmente en febrero, se han alcanzado satisfactoriamente. Es decir:

- Objetivos de contenidos
	- o Crear contenidos atractivos para el público objetivo.
- Objetivos Social Media
	- o Interconectar los contenidos de la Web con la difusión de los mismo en las redes sociales. El fin, alcanzar y mantener un flujo de tráfico en las redes para redirigir el mismo hacia la Web.
- Objetivos de posicionamiento provecto SEO
	- o Y para concluir, se proyectó aumentar la visibilidad de las webs en la página de resultados de Google. A partir de un estudio SEO y las herramientas que permitiesen posicionar a las empresas, según su sector comercial, por encima de sus competidores.

Por lo tanto, los resultados expuestos, a pesar de estar sembrados a partir de un periodo de tiempo relativamente longevo, ya que es casi medio año, aún así representan un objetivo cumplido a corto plazo.

Recordemos que este tipo de prácticas del marketing de buscadores y de contenidos, requieren de tiempo y de una gran dedicación y esfuerzo al principio del mismo. Por ello, partiendo de esta buena práctica, lo siguiente sería simplemente continuar por este camino para ir cosechando los objetivos a medio y largo plazo.

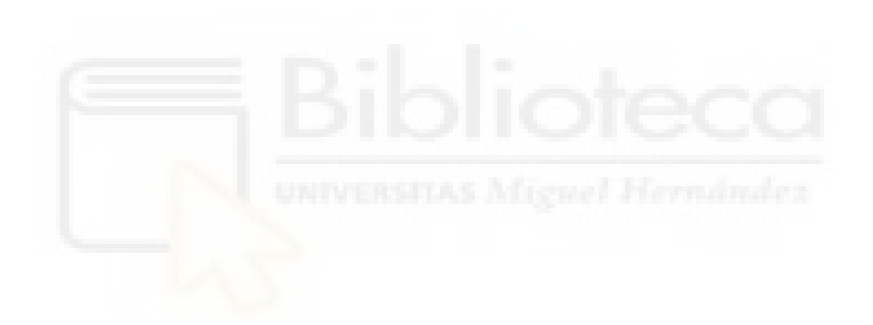

# **6. Referencias bibliográficas y fuentes informativas**

Fuentes:

Antonio Vicente Contreras. Gerente de CEO de AI Talentum e Isotader.

Amparo Roca Sabater. Gerente de CEO de Iotic Solutions y COO de AI Talentum.

#### Referencias:

- Advanced Web Ranking. (2021, 7 junio). *World's longest standing rank tracking tool*. https://www.advancedwebranking.com
- Andrés, D. S. (2010). *Quiero que mi empresa salga en Google. 3a Edición actualizada*. Starbook Editorial, S.A.
- Audette, A. (2008, 14 octubre). *Correcting the History of Search Engine Optimization | Blog*. Merkle. https://www.merkleinc.com/blog/correcting-history-searchengine-optimization
- Baker, L. (2021, 27 febrero). *20+ Years of SEO: A Brief History of Search Engine Optimization*. Search Engine Journal. https://www.searchenginejournal.com/seo-101/seo-history/
- *Breve historia del SEO*. (2018, 24 julio). BITmarketing. https://www.bitmarketing.es/historia-del-seo/
- Carrero, L. (2020, 23 septiembre). *Archie, el primer motor de búsqueda de Internet*. Stackscale. https://www.stackscale.com/es/blog/archie-motor-busqueda-internet/
- *Cree una estrategia de marketing de contenido destacado - Google AdSense*. (s. f.).

Google AdSense. Recuperado 15 de junio de 2021, de https://www.google.com/intl/es-419/adsense/start/resources/creating-content-in-

3-steps/

Díaz, C. A. B. S. R. (2006). *DIRECCIÓN DE MARKETING. TEORÍA Y PRÁCTICA* (1.ª ed.). Editorial Club Universitario.

- Domene, M. F. (2019). *SEO Avanzado. Casi todo lo que sé sobre posicionamiento web (SOCIAL MEDIA)* (1.a ed.). ANAYA MULTIMEDIA.
- E. (2021a, mayo 19). *Tráfico y CTR en los resultados de Google*. Emirodgar Experto Digital. https://emirodgar.com/ctr-resultados-google
- Fishkin, R. (2019, 15 noviembre). *Google in 2020: From Everyone's Search Engine to Everyone's Competitor*. SparkToro. https://sparktoro.com/blog/google-in-2020 from-everyones-search-engine-to-everyones-competitor/
- G. (s. f.). *Cómo funciona la Búsqueda de Google*. Búsqueda de Google. https://www.google.com/search/howsearchworks/
- Google. (2010, 5 marzo). *How Search Works*. YouTube. https://www.youtube.com/watch?v=BNHR6IQJGZs&t=12s
- Google. (2020, octubre). *Directrices Generales Google* (14 de octubre 2020). https://static.googleusercontent.com/media/guidelines.raterhub.com/es//searchqu alityevaluatorguidelines.pdf
- *Guía de SEO para principiantes: conceptos básicos | Centro de la Búsqueda de Google*. (2021). Google Developers.

https://developers.google.com/search/docs/beginner/seo-starter-guide?hl=es

*Historia de los Buscadores*. (2011, 11 enero). Histinf Blog.

https://histinf.blogs.upv.es/2011/01/11/1808/

- M. (2021b, febrero 18). *Google Algorithm Update History*. Moz. https://moz.com/google-algorithm-change
- *Mejor hora para publicar en LinkedIn*. (s. f.). Cyberclic. Recuperado 15 de junio de 2021, de https://www.cyberclick.es/numerical-blog/mejor-hora-para-publicaren-linkedin
- *Nuestros comienzos y la actualidad - Google*. (s. f.). Google. Recuperado 15 de junio de 2021, de https://about.google/intl/ALL\_es/our-story/

*Search engine market share*. (2016). NetMarketshare.

https://netmarketshare.com
- Solis, A. (2016). *SEO. Claves esenciales (SOCIAL MEDIA)* (1.ª ed.). ANAYA MULTIMEDIA.
- Spain, I. (2021, 5 mayo). *Estudio de Redes Sociales 2021*. IAB Spain. https://iabspain.es/estudio/estudio-de-redes-sociales-2021/
- Sullivan, D. (2021, 24 marzo). *Google Search sends more traffic to the open web every year*. Google. https://blog.google/products/search/google-search-sends-moretraffic-open-web-every-year/
- *Webmaster Guidelines | Google Search Central |*. (2021). Google Developers. https://developers.google.com/search/docs/advanced/guidelines/webmasterguidelines?hl=en

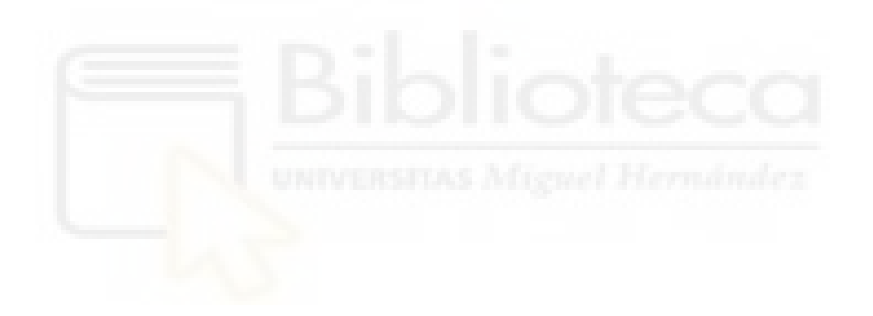

# **7. Anexos**

# **7.1. Anexo – Guía de funcionamiento de Google Search Console para un proyecto SEO**

- Google Search Console
	- Descripción general
	- **Rendimiento** 
		- o Informe de rendimiento
	- Inspección de URLs
	- índice
		- o Cobertura
			- Informe de cobertura
		- o Sitemaps
		- o Retirada de URLs
	- Experiencia
		- o Experiencia de la página con dispositivos móviles
		- o Métrica web principales
		- o Usabilidad móvil
	- Mejoras
	- Seguridad y Acciones manuales
	- Herramientas e informes antiguos
	- Enlaces

Sin embargo, para focalizar directamente aquellos apartados que vamos a tener en consideración para la elaboración de la segunda parte de nuestro estudio, nos vamos a quedar con:

Google Search Console:

- Rendimiento
	- o Informe de rendimiento
- Inspección de URLs
- Cobertura
	- o Informe de cobertura

Como ya se han descripto las funcionalidades de la herramienta, paso a explicar el primer apartado de Search Console:

- Descripción general:

Lo primero que obtenemos si accedemos a nuestra cuenta es la 'Descripción general'. Es en esta sección donde encontramos un resumen de las cuestiones básicas y los datos generales sobre la Web observados en la Imagen 45.

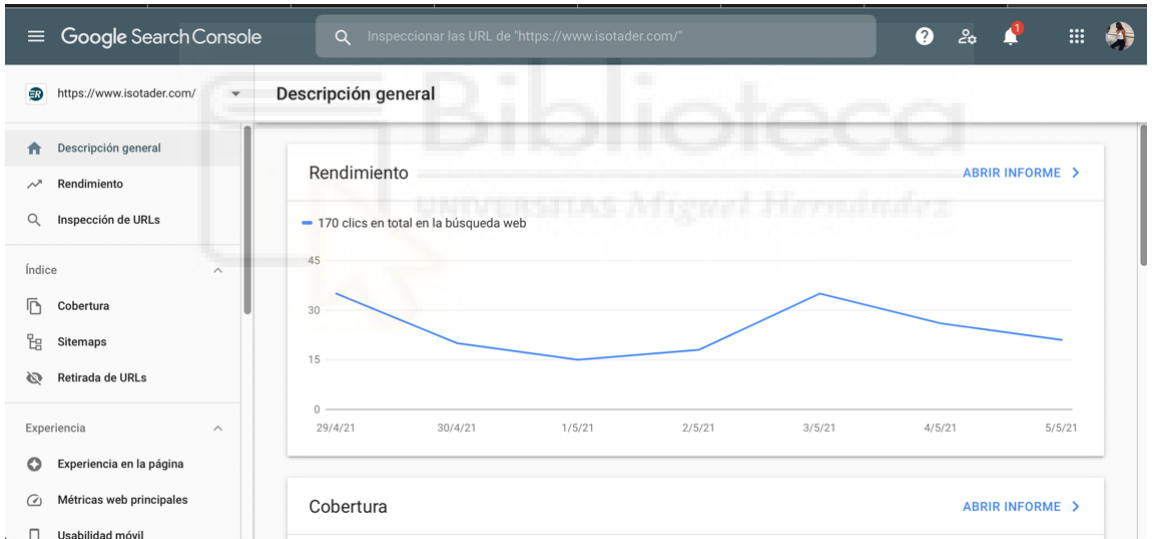

*Imagen 45. Página principal de la herramienta Google Search Console desde la cuenta de Isotader*

Si nos situamos sobre el subapartado 'Rendimiento' y en la opción 'Abrir informe' podremos conocer:

- Cuáles son los términos que ya se está posicionando en los resultados de búsqueda orgánica de Google.
- Saber una media de las posiciones de los términos
- El número de clics que obtienen los términos
- Las impresiones y los porcentajes de los clics
- Y poder filtrar con qué páginas del sitio se posicionan

Y para ver representando los datos anteriormente citados, debemos pinchar en 'Abrir informe' y lo que nos aparecería en la pantalla sería lo que presenciamos en la Imagen 46.

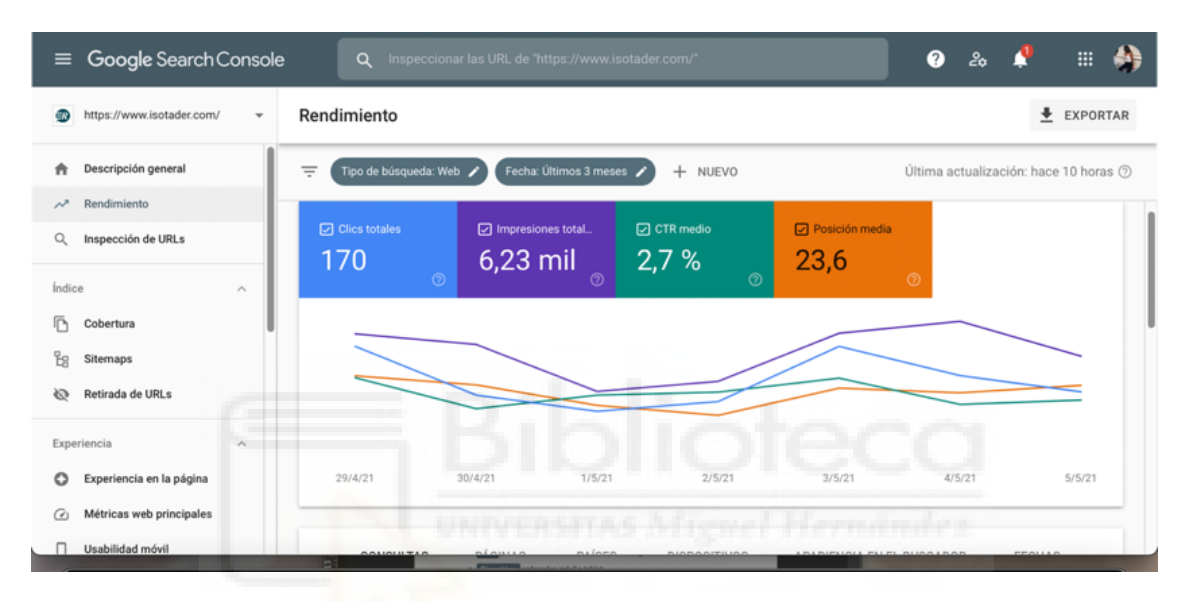

*Imagen 46. Página del Informe de rendimiento de Google Search Console desde la cuenta de Isotader*

Cada uno de los cuadraditos coloreados significan:

- Clics totales; el total de las veces que los usuarios han hecho clic en nuestro resultado para ir a nuestro sitio web.
- Impresiones totales; el total de veces que ha aparecido nuestro sitio como resultado de búsqueda.
- CTR medio: el porcentaje de impresiones en el que finalmente el usuario hizo clic para acceder a nuestro sitio web.
- Posición media; la posición media en la que aparece nuestro sitio en los resultados de las búsquedas.

Si nos dirigimos a la parte inferior del gráfico, como se aprecia en la Imagen 47, encontraremos más opciones para filtrar los datos y compararlos. Estos se encuentran catalogados en: 'Consultas', 'Páginas', 'Países', 'Dispositivos', 'Apariencia en el buscador' y 'Fechas'.

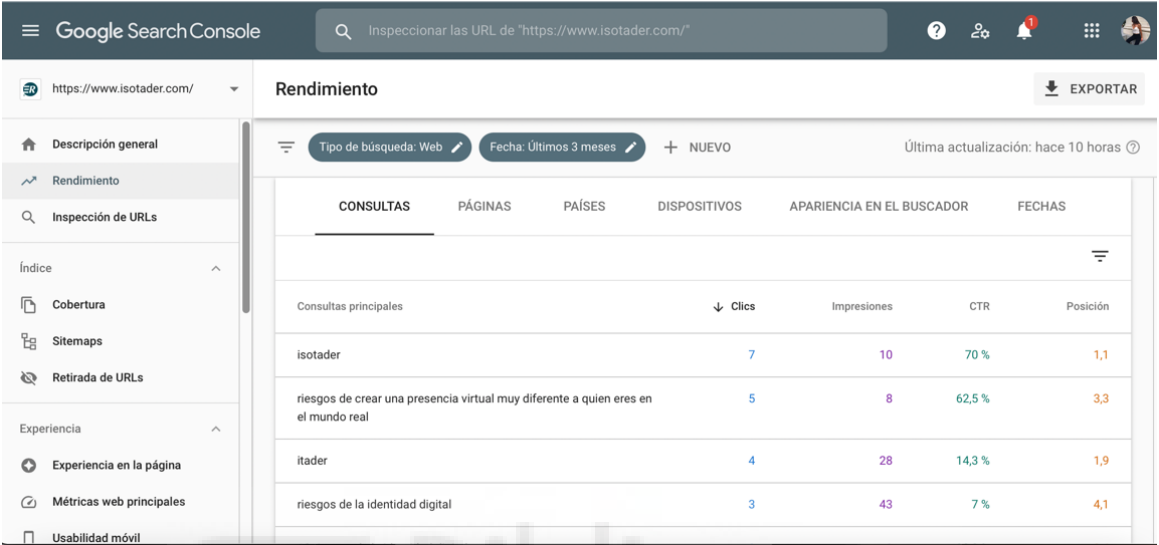

*Imagen 47. Página parte inferior del Informe de rendimiento de Google Search Console desde la Web de Isotader*

Cada una de las pestañas significa:

- En 'Consultas' nos aparecen la terminología más empleada por la audiencia para buscar nuestros contenidos Webs.
- En 'Páginas' podemos ver las páginas exactas de nuestro sitio Web y sus impresiones
- En 'Países' nos aparecen todos los países en los que generamos visitas
- Por 'Dispositivos' tenemos la opción de ver las impresiones tanto en ordenador, como móvil o Tablet.
- En 'Apariencia del buscador' encontramos todos los resultados enriquecidos y no enriquecidos de AMP, de Web Light, etc.

El siguiente apartado es 'Inspección de URLs':

Esta funcionalidad nos permite conocer el estado exacto de una URL de nuestro sitio Web de cara a Google. Digamos que es como un buscador directo de URLs que nos proporciona toda la información relacionada con el estado de esa URL. Y su funcionamiento, como podemos observar en la Imagen 48, es muy sencillo ya que simplemente hay que integrar en la barra buscadora la URL que queremos analizar.

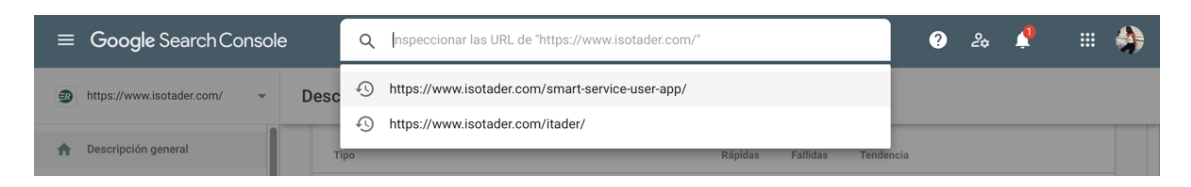

*Imagen 48. Página del apartado Inspección de URLs de Google Search Console desde la Web de Isotader*

Una vez ingresemos la URL deseada y la enviemos, Google recogerá los datos de su índice y nos mostrará el informe de su estado actual. En la Imagen 49 podemos observar un ejemplo con la dirección Web: https://www.isotader.com/smart-service-user-app/.

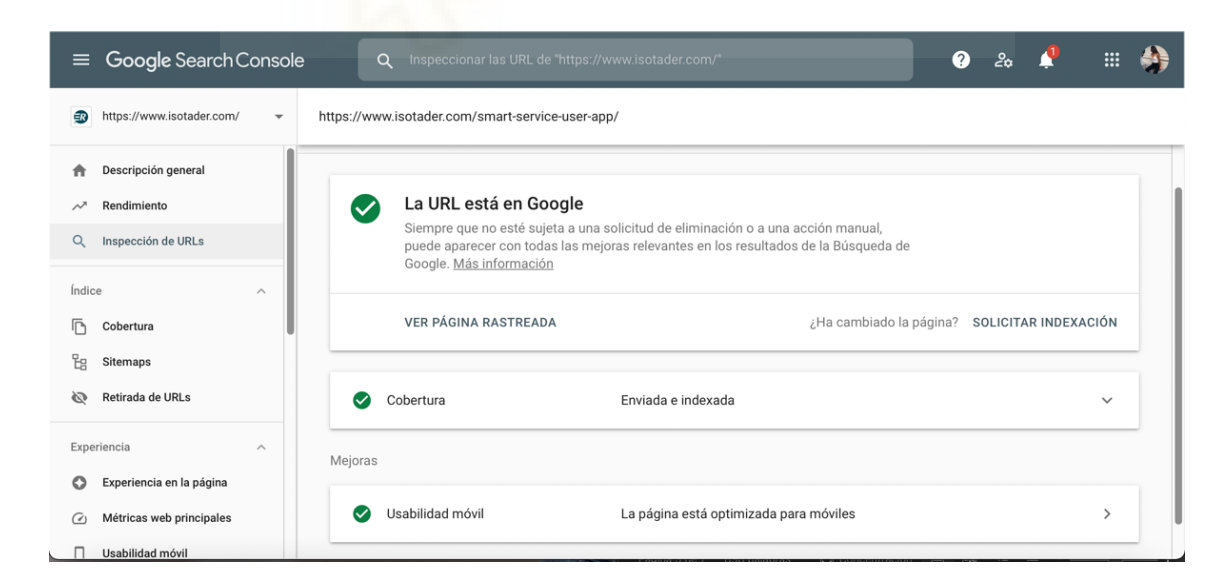

*Imagen 49. Página de Google Search Console con el ejemplo de URL del servicio SSU de la Web de Isotader*

Para nuestro ejemplo expuesto, podemos observar que la URL inspeccionada está correcta en todos los sentidos. Y además en este caso, la página está indexada y publicada en Google. Si no fuera así, y se diese el caso de que una dirección de mi sitio Web no esta funcionando correctamente, el propio apartado nos vierte toda la información que necesitamos para conocer cuál es el problema, solo debemos dirigirnos al subapartado: 'Probar URL publicada' como podemos observarme en la Imagen 50.

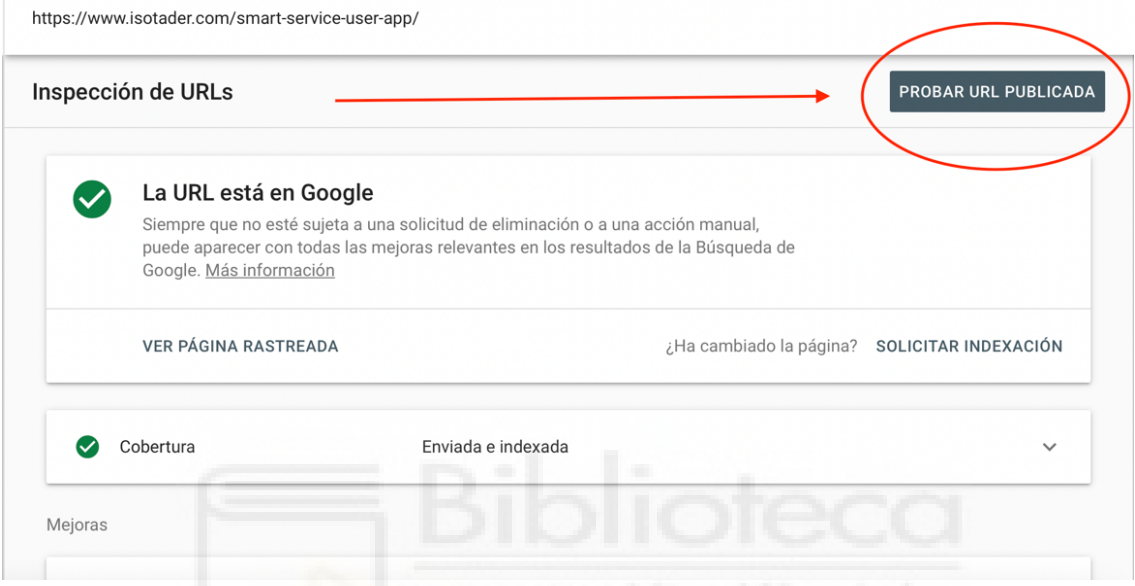

*Imagen 50. Página del apartado 'Inspección de URLs' de Google Search Console desde la Web de Isotader*

El subapartado 'Probar URL publicada' nos trasladará a un informe con el estado actual de la URL tal y como está publicada en Google como recoge la Imagen 51. De esta forma podremos ver el código HTML que ha 'leído' Google de la URL que le hemos mandado

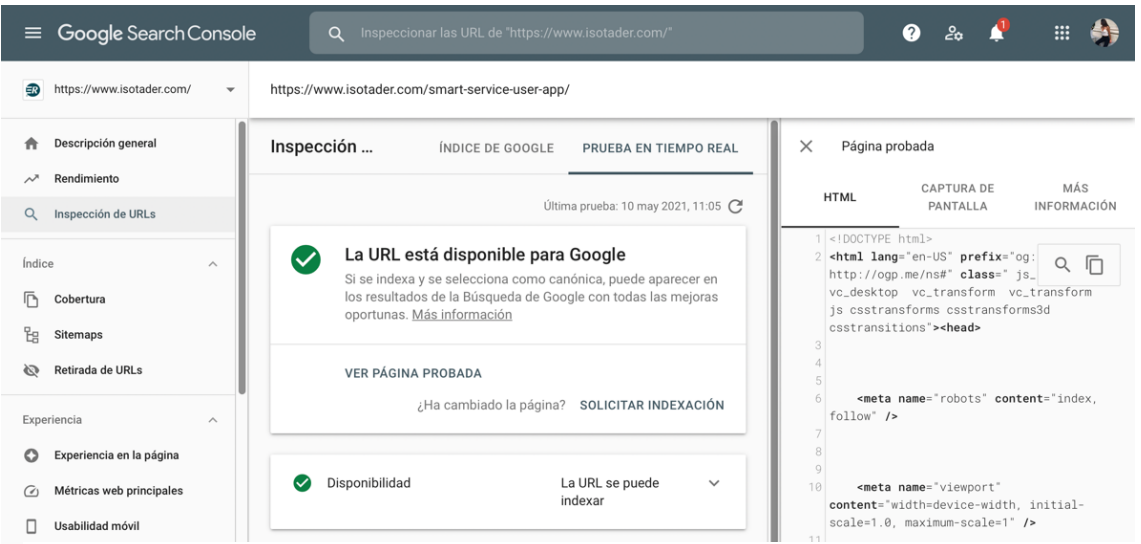

*Imagen 51. Página del apartado de 'Cobertura' de Google Search Console desde la Web de Isotader*

analizar, además de la captura de pantalla de lo que ve Google. Otros detalles que también nos ofrece es su estado HTTP, los recursos que ha cargado de la URL así como mensajes de JavaScript, etc.

El siguiente apartado, esta íntimamente ligado al anterior, y es el correspondiente con la 'Cobertura' y todos los datos sobre la indexación de las páginas de nuestro sitio Web. Pinchando en él, accedemos directamente a la página que nos mostrará el 'Informe de cobertura' como se puede apreciar en las Imágenes 52 y 53 consecutivamente.

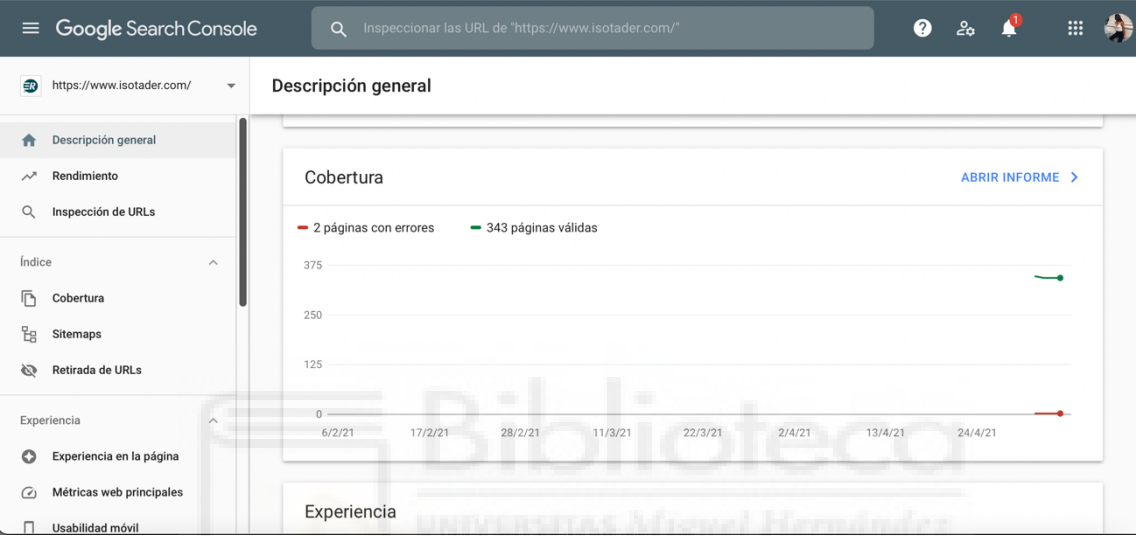

*Imagen 53. Página del subapartado 'Probar URL publicada' de Google Search Console desde la Web de Isotader*

| $\equiv$ Google Search Console                                                                                             | ℯ<br><b>::::</b><br>2a<br>Inspeccionar las URL de "https://www.isotader.com/"<br>$\alpha$                                                                                                    |
|----------------------------------------------------------------------------------------------------|----------------------------------------------------------------------------------------------------|
| 郵<br>https://www.isotader.com/<br>$\overline{\phantom{a}}$                                                                 | + EXPORTAR<br>Cobertura                                                                                                    |
| Descripción general<br>A<br>Rendimiento<br>$\sim$<br>$\alpha$<br>Inspección de URLs                                        | Rastreador principal: Smartphones 2<br>Última actualización: 8/5/21<br>Todas las páginas conocidas<br>$\overline{\mathbf{v}}$<br>Válidas con adve<br>$\overline{\Box}$ Válidas<br>$\boxed{2}$ Error<br>$\boxed{\triangleright}$ Excluidas |
| Índice<br>$\widehat{\phantom{a}}$<br>盾<br>Cobertura                                                                        | 2<br>336<br>382<br>0<br>Ningún problema<br>1 problema<br>$\odot$<br>$\circledcirc$<br>$\circledcirc$<br>$\circledcirc$                                                                                                    |
| <b>Pg</b><br>Sitemaps<br>Retirada de URLs<br>砂                                                                             | Impresiones<br>Impresiones<br>páginas<br>750<br>1,2 mil                                                                                                    |
| Experiencia<br>$\wedge$<br>Experiencia en la página<br>$\circ$<br>Métricas web principales<br>$\omega$<br>Usabilidad móvil | 800<br>500<br>250<br>400<br>$\Omega$<br>$\theta$<br>⋒                                                                                                    |
| Mejoras<br>$\widehat{\phantom{a}}$<br>Logotipos<br>ଛ                                                                       | 21/2/21<br>4/5/21<br>9/2/21<br>5/3/21<br>17/3/21<br>29/3/21<br>10/4/21<br>22/4/21<br>$D = 4 - 11 - 1$                                                                                                    |

*Imagen 52. Página del 'Informe de cobertura' de Google Search Console desde la Web de Isotader*

Con este informe podemos analizar el estado de indexación de las URLs de nuestro sitio web. Esto quiere decir que podemos conocer y analizar los detonantes que ocasionan que una URL aparezca y no aparezca en Google.

En la Imagen 54, referente al 'Informe de cobertura' encontramos cuatro recuadros coloreados que significan:

- Las URLs con errores: las URLs que por algún motivo no pueden indexarse y que por tanto no aparecen en Google como resultados de búsqueda.
- Las URLs válidas con advertencias: Las URLs que se indexan y aparecen en Google pero que puede que nosotros no queramos y eso podría ser un problema.
- Las URLs válidas: Las URLs que se indexan y aparecen correctamente en Google
- Las URLs excluidas: Las URLs no indexadas que no queremos que estén en Google

Para la Web de Isotader podemos apreciar como aparecen encontrados dos errores. Y para poder conocer bien de que se tratan, nos dirigimos a la parte inferior de la sección para situarnos en el subapartado 'Detalles', como muestra la Imagen 10, y ver cómo podemos solucionar los posibles problemas. En este subapartado la herramienta nos indica cuáles son los motivos por los cuáles las URLs de error no son válidas para la indexación o están incluidas en la web porque integran etiquetas '*noindex'*, canonical, 404, redirecciones, disallows en robots.txt….

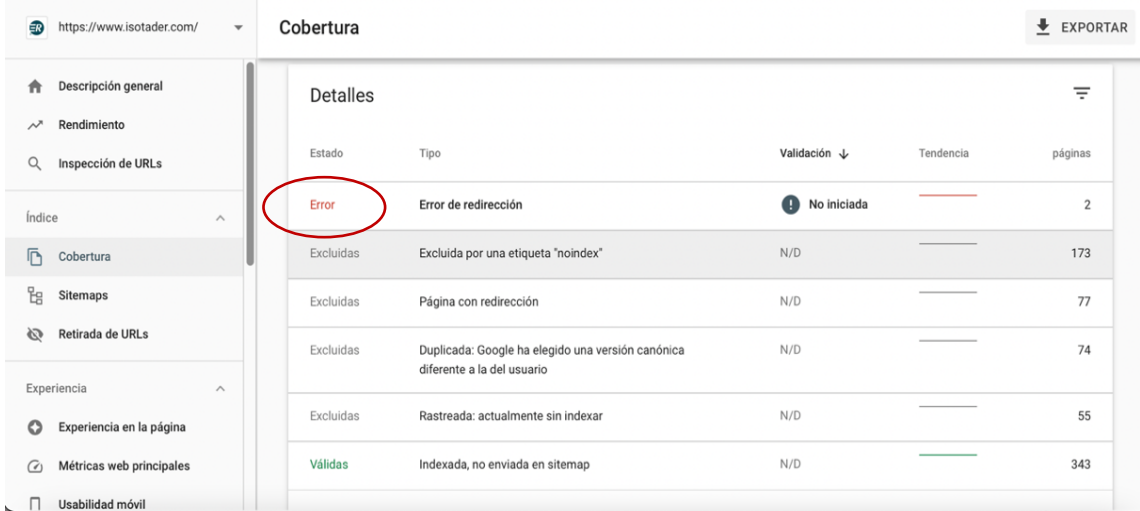

*Imagen 54. Página del subapartado 'Detalles' de Google Search Console desde la Web de Isotader*

Si pinchamos en 'Error' como muestra la Imagen 55, podemos apreciar cuál es el fallo que Google Search Console detecta para la Web de Isotader.

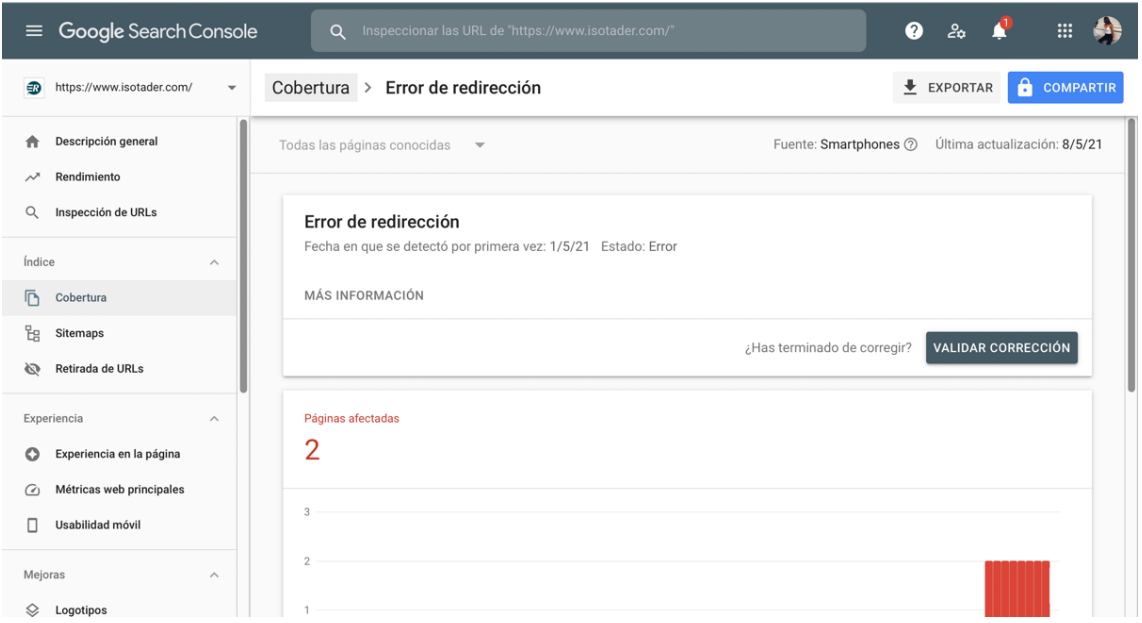

*Imagen 55. Página del subapartado 'Detalles de error' de Google Search Console de la Web de Isotader*

Observamos que para las dos páginas detectadas el fallo es por error de redirección. Para conocer y poder inspeccionar la URL por si no se tratase de un error, nos dirigimos al final de esta sección hasta encontrar el sector de 'Ejemplos', como se puede apreciar en la Imagen 56, y pinchamos en una de los URL que nos aparece en error. Y es en la misma imagen vemos que obtenemos una información desplegable en el lado derecho si dentro de 'Ejemplo' pinchamos en una de las dos URL que han hecho ser detonadas con error por Google Search Console.

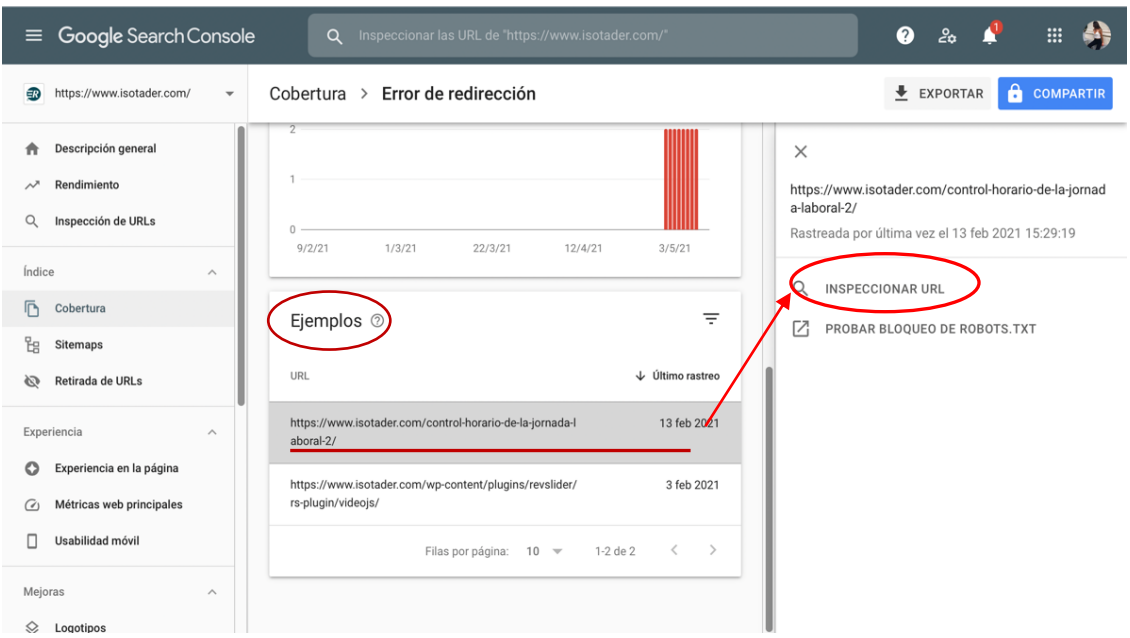

*Imagen 56. Página de 'Ejemplos de error de redirección' de Google Search Console desde la Web de Isotader*

Y si seleccionamos la opción 'Inspeccionar URL' encontramos todo lo relacionado con el fallo, como se aprecia en al Imagen 57.

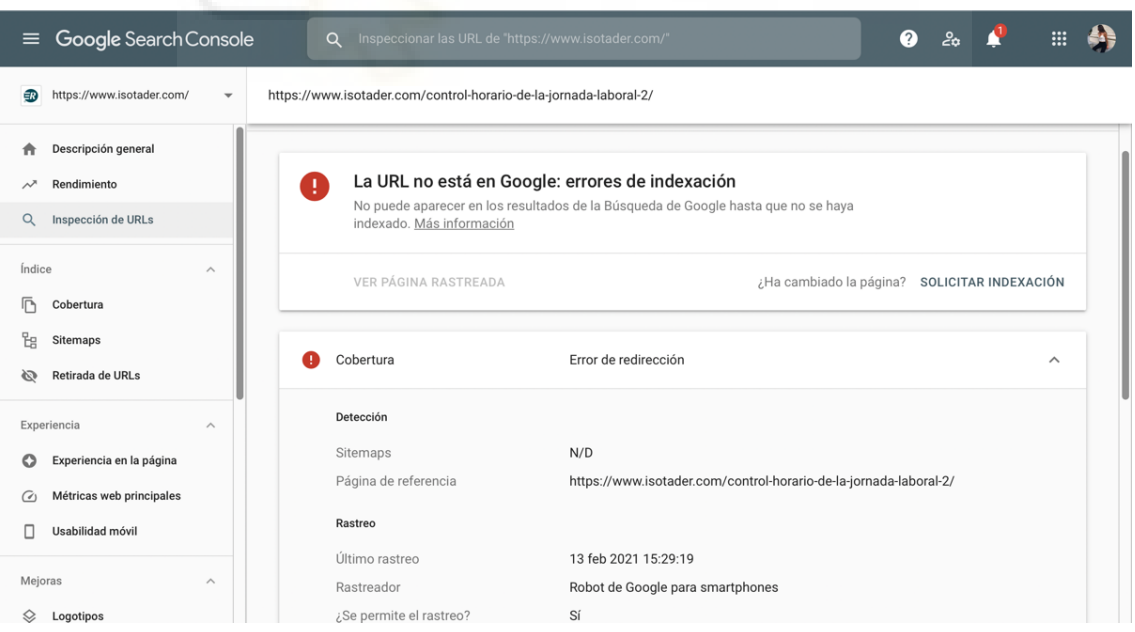

*Imagen 57. Página del 'Ejemplo' de una URL con error por Google Search Console desde la Web de Isotader*

En este caso el error viene dado porque las páginas no están indexadas y por lo tanto no pueden aparecer en los resultados de búsqueda de Google. Para que sean indexadas se debe hacer a través de la página HTML del propio dominio Web. Una vez solucionemos los errores de las URL, deberemos volver a este apartado y darle a 'validar corrección', como se aprecia en la Imagen 58, para que Search Console pueda comprobar de nuevo esta URL y tenerla en cuenta para sus datos.

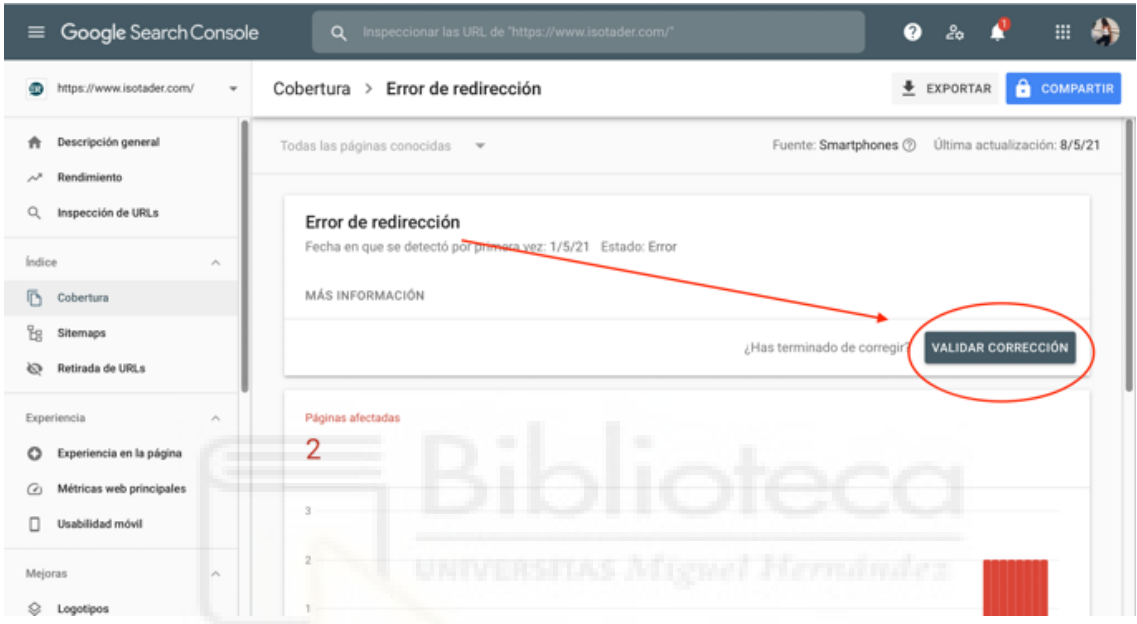

*Imagen 58. Página de la opción de 'Validación de corrección' de Google Search Console desde la Web de Isotader*

Hay que tener en cuenta que, si una URL de nuestro sitio Web no esta funcionando correctamente, Google no va a tener en cuenta esa URL y por tanto no la almacenará en su índice ni mucho menos la mostrará como resultado a una consulta. Es decir, que no vamos a captar tráfico con ella porque ni si quiera el buscador la considera. De ahí que sea crucial considerar tanto la 'Inspección de URL' como la 'Cobertura' para nuestro estudio de posicionamiento.

**7.2. Anexo – Estudio proyecto SEO y Estudio del Público Potencial en formato pptx**

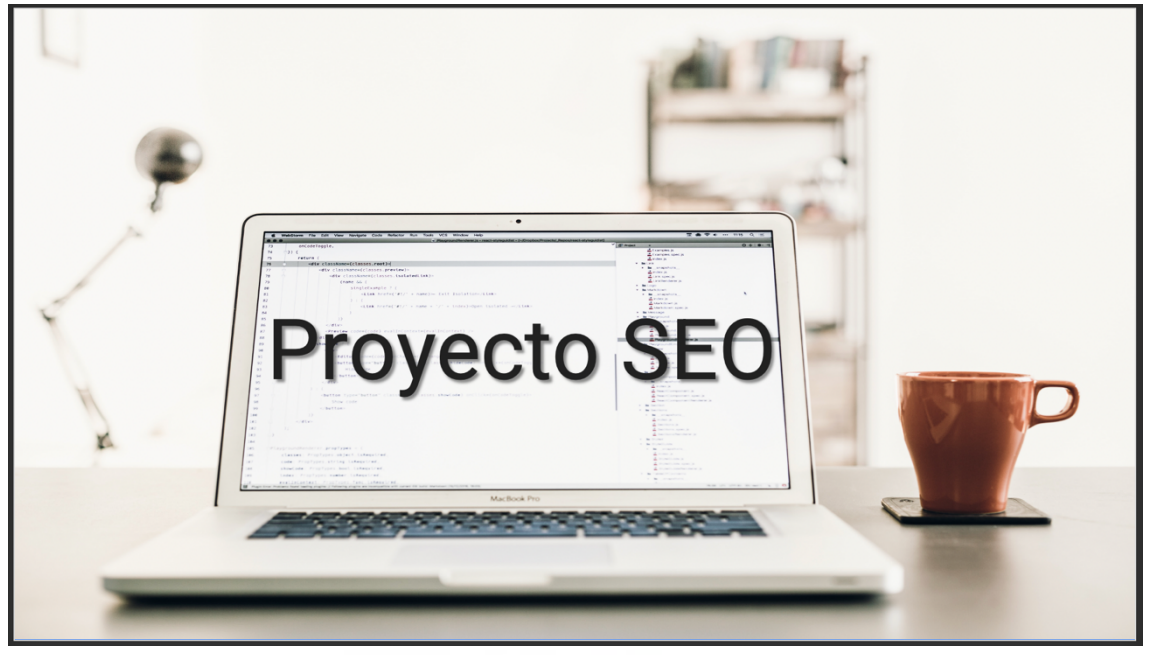

*Imagen 59. Presentación PowerPoint del estudio de posicionamiento Web para AI Talentum e Isotader. (Elaboración propia)*

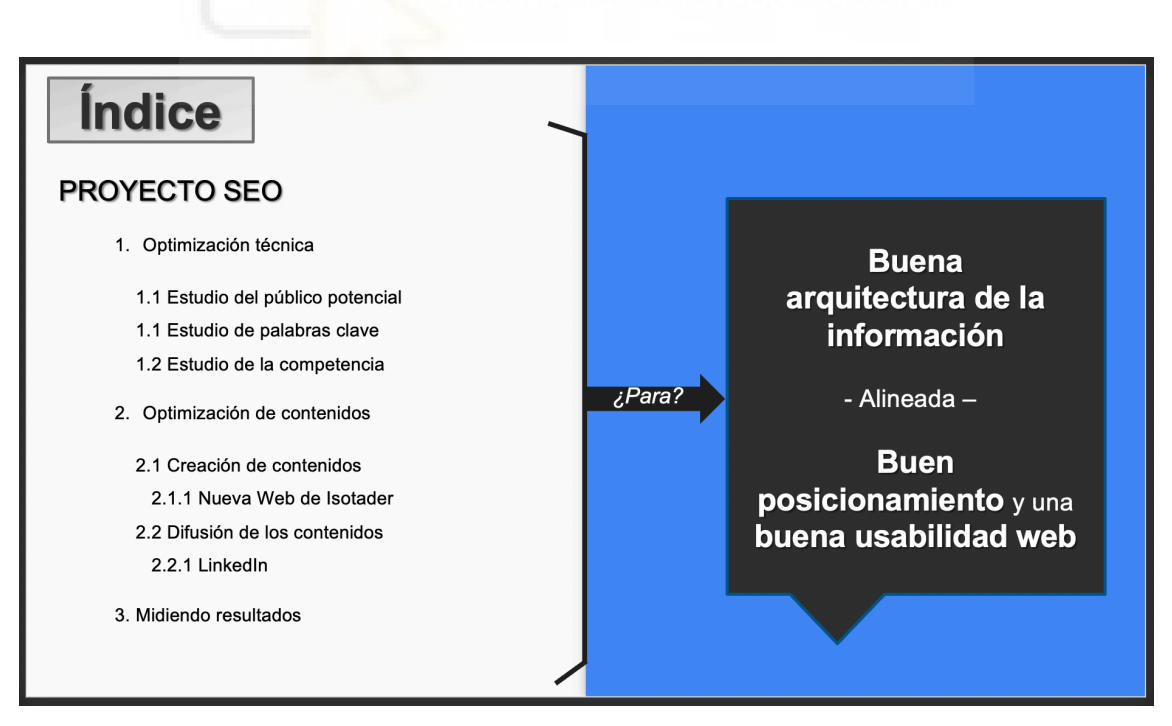

*Imagen 60. Presentación PowerPoint del estudio de posicionamiento Web para AI Talentum e Isotader. (Elaboración propia)*

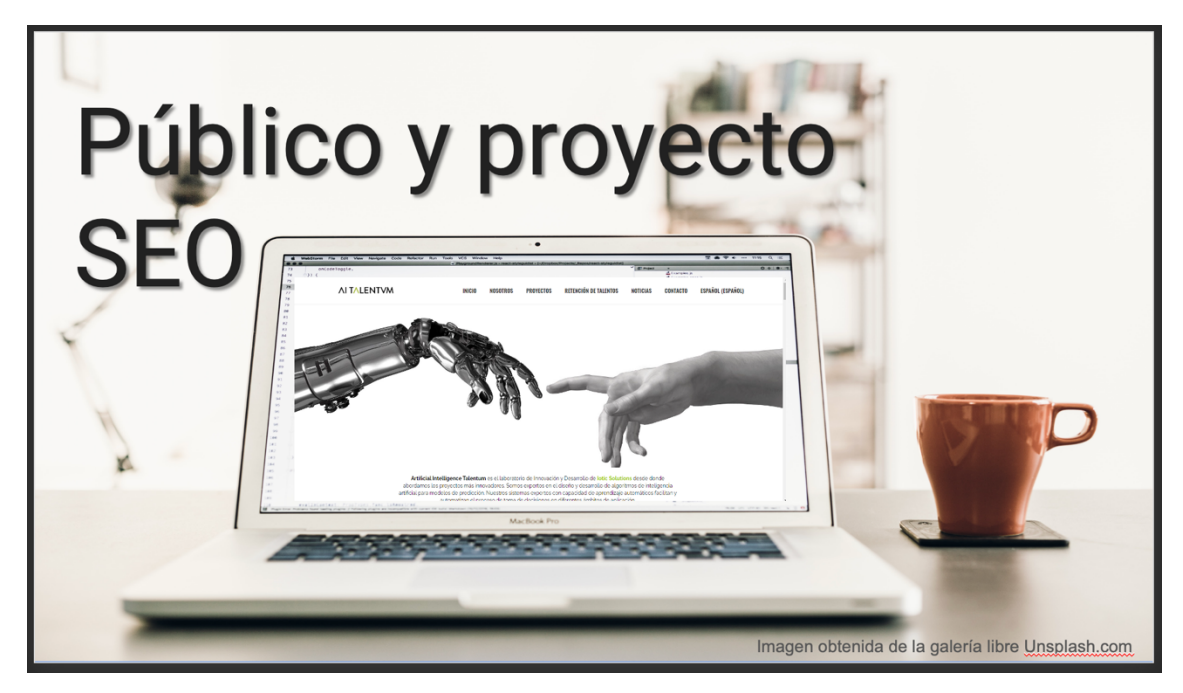

*Imagen 61. Portada del estudio del Público Objetivo de AI Talentum e Isotader de la parte de Optimización técnica del proyecto SEO. (Elaboración propia)*

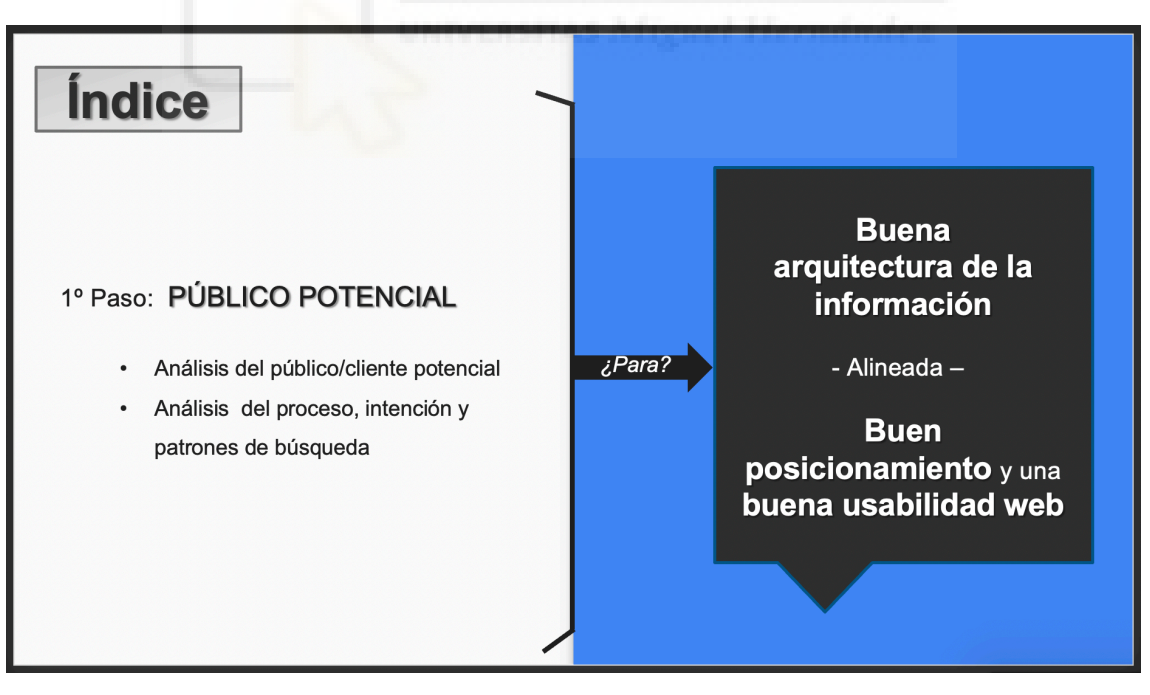

*Imagen 62. índice del estudio del Público Objetivo de AI Talentum e Isotader de la parte de Optimización técnica del proyecto SEO. (Elaboración propia)*

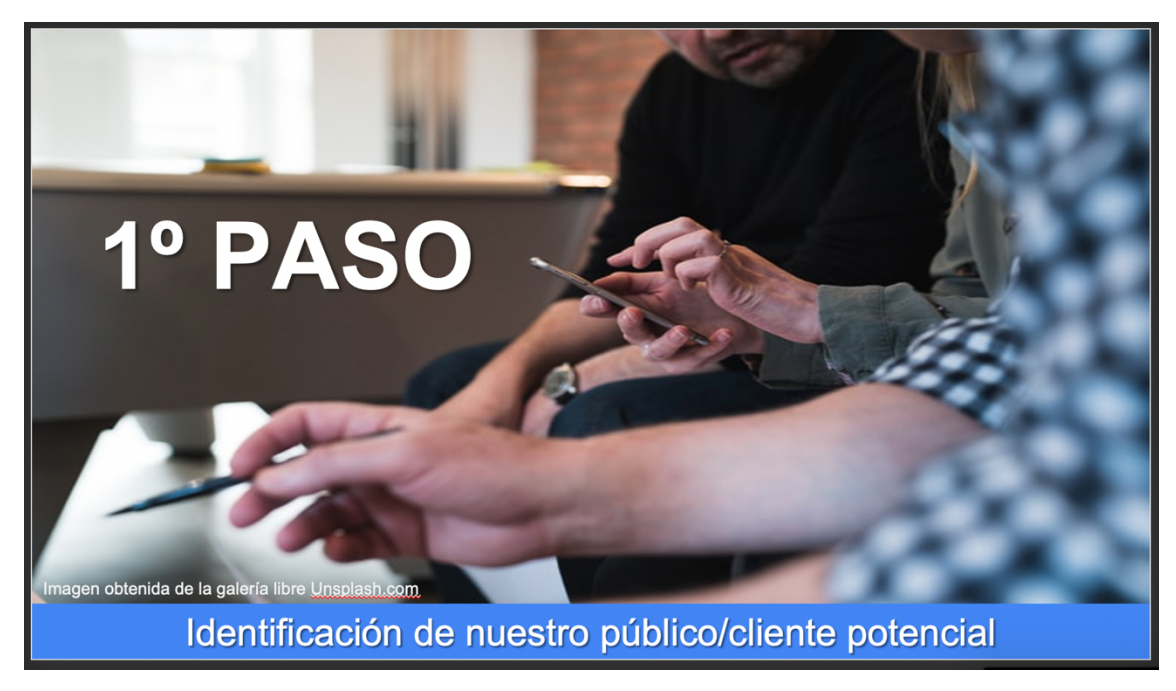

*Imagen 63. Paso 1º del estudio del Público Objetivo de AI Talentum e Isotader de la parte de Optimización técnica del proyecto SEO. (Elaboración propia)*

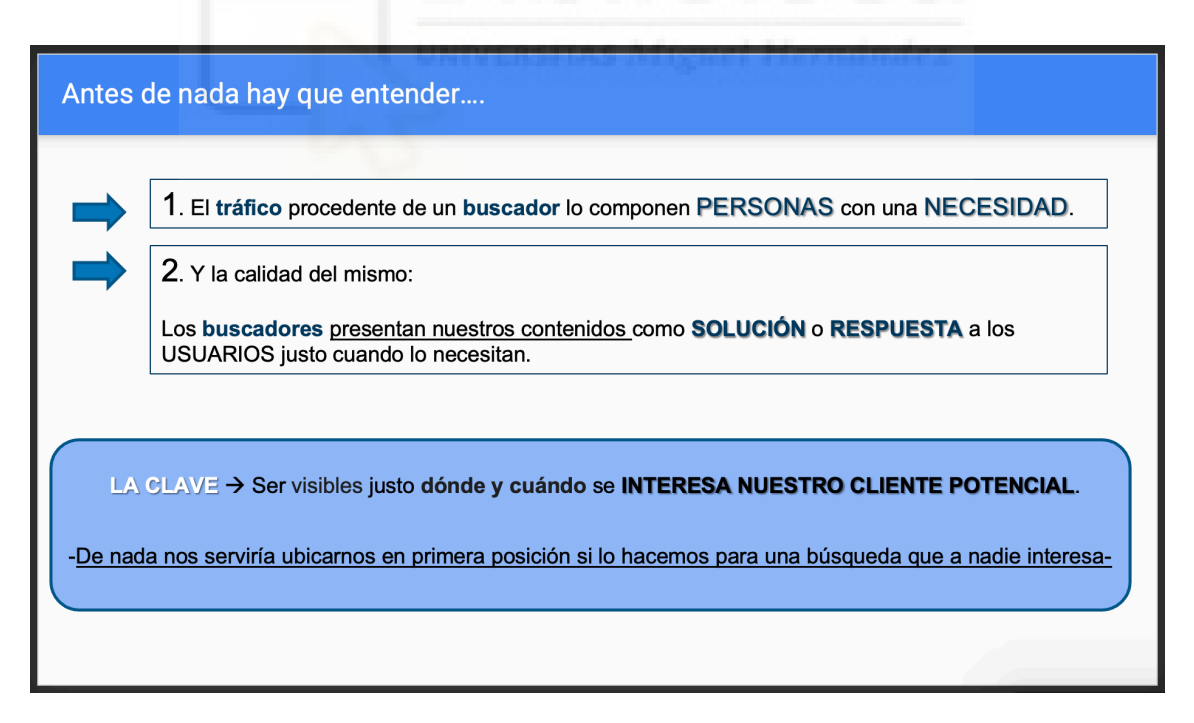

*Imagen 64. Introducción del estudio del Público Objetivo de AI Talentum e Isotader de la parte de Optimización técnica del proyecto SEO. (Elaboración propia)*

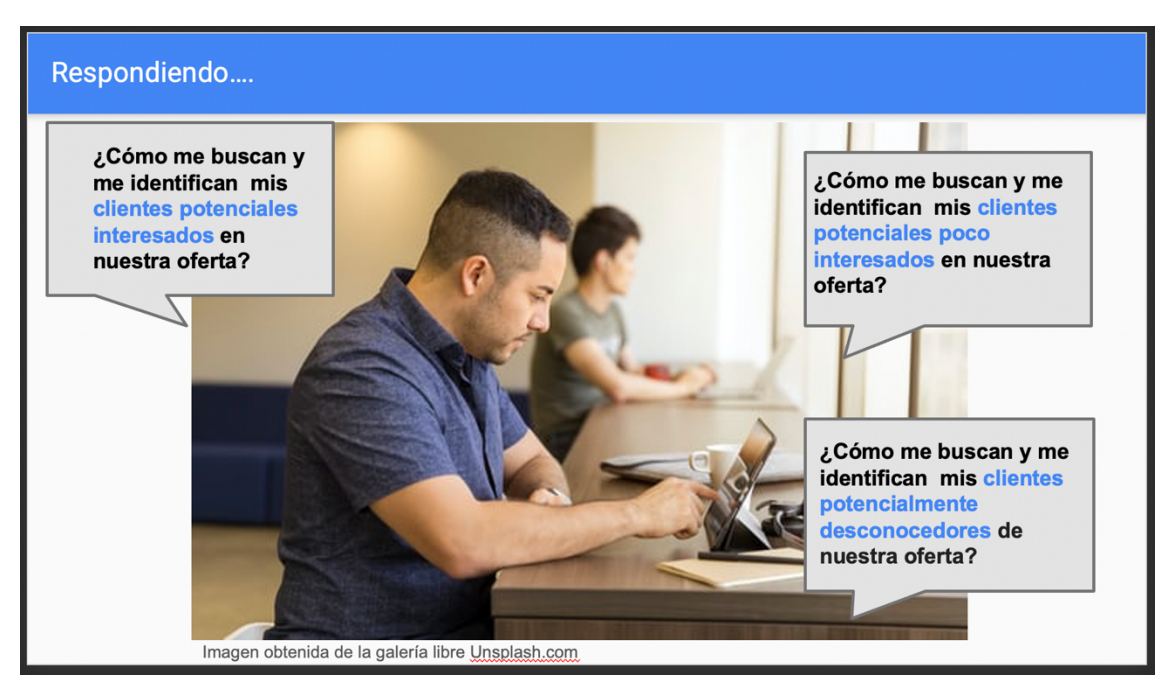

*Imagen 65. Preguntas a responder del estudio del Público Objetivo de AI Talentum e Isotader de la parte de Optimización técnica del proyecto SEO. (Elaboración propia)*

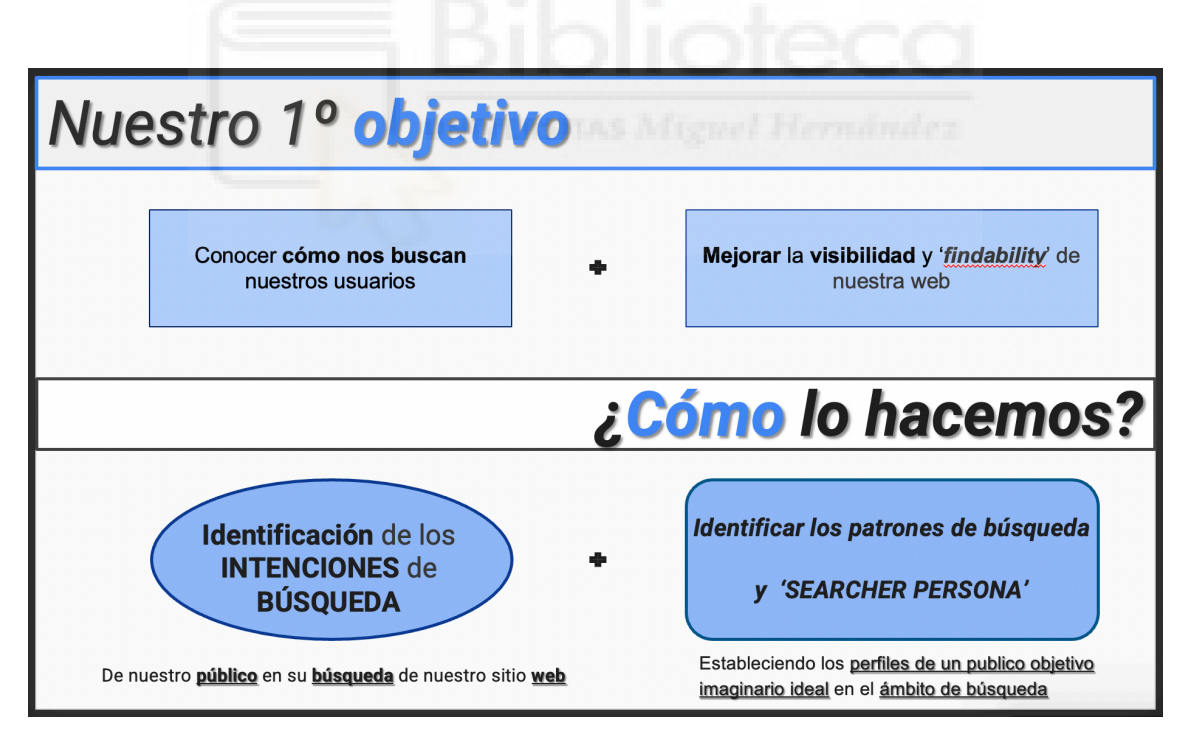

*Imagen 66. Objetivos del estudio del Público Objetivo de AI Talentum e Isotader de la parte de Optimización técnica del proyecto SEO. (Elaboración propia)*

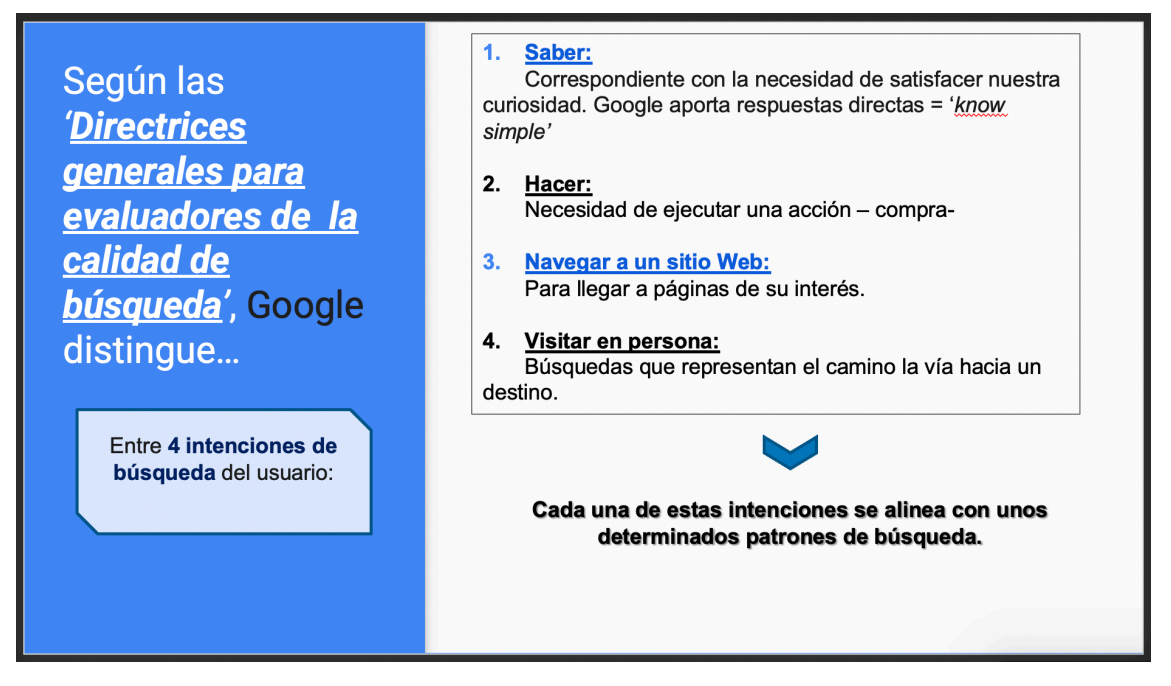

*Imagen 67. Tipos de intenciones de búsquedas según las Directrices Generales de Google, para el estudio del Público Objetivo de AI Talentum e Isotader de la parte de Optimización técnica del proyecto SEO. (Elaboración propia)*

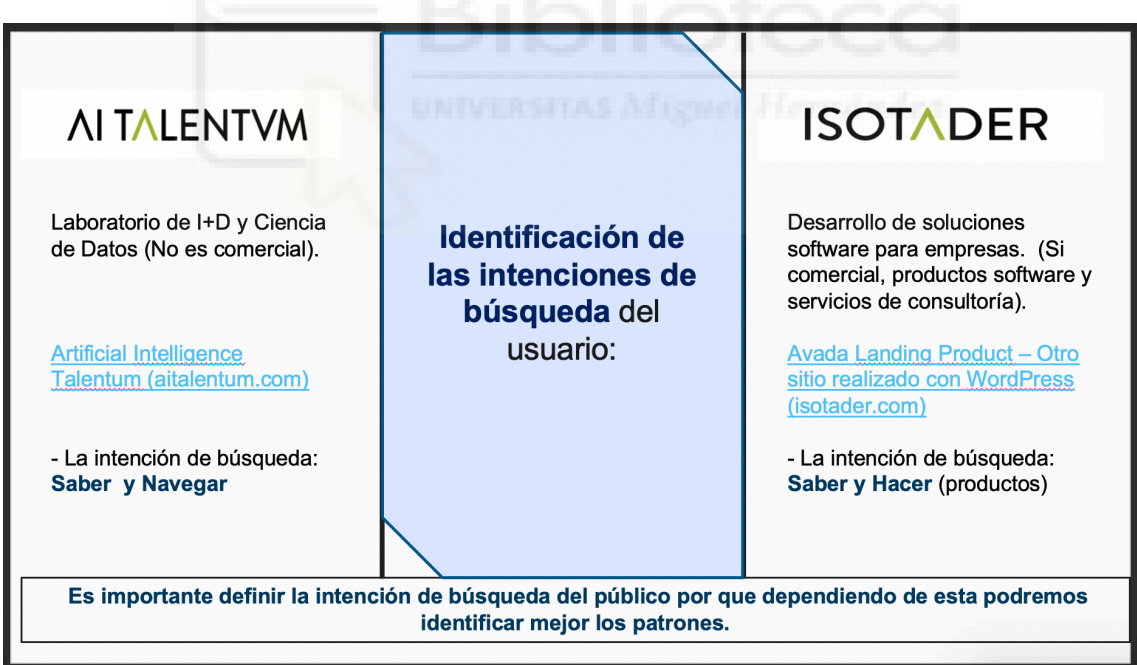

*Imagen 68. Intención de consulta del Público Objetivo de AI Talentum e Isotader dentro de la parte de Optimización técnica del proyecto SEO. (Elaboración propia)*

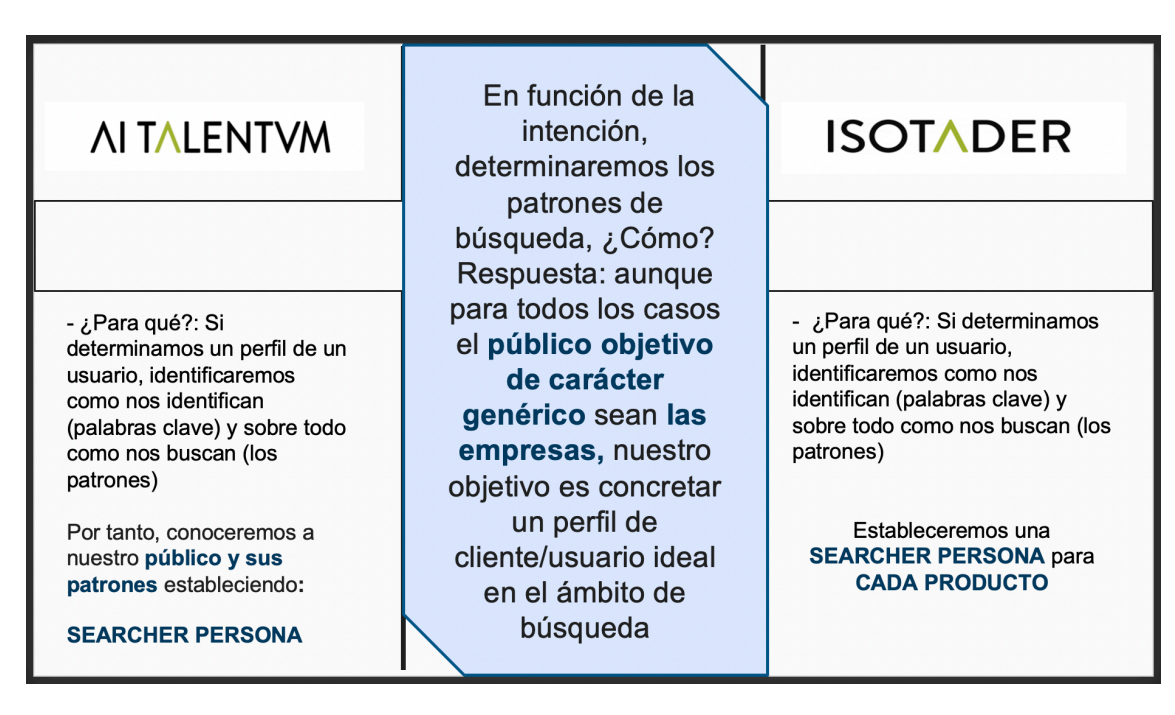

*Imagen 69. Propuestas de una 'Searcher Persona' para el estudio del Público Objetivo de AI Talentum e Isotader de la parte de Optimización técnica del proyecto SEO. (Elaboración propia)*

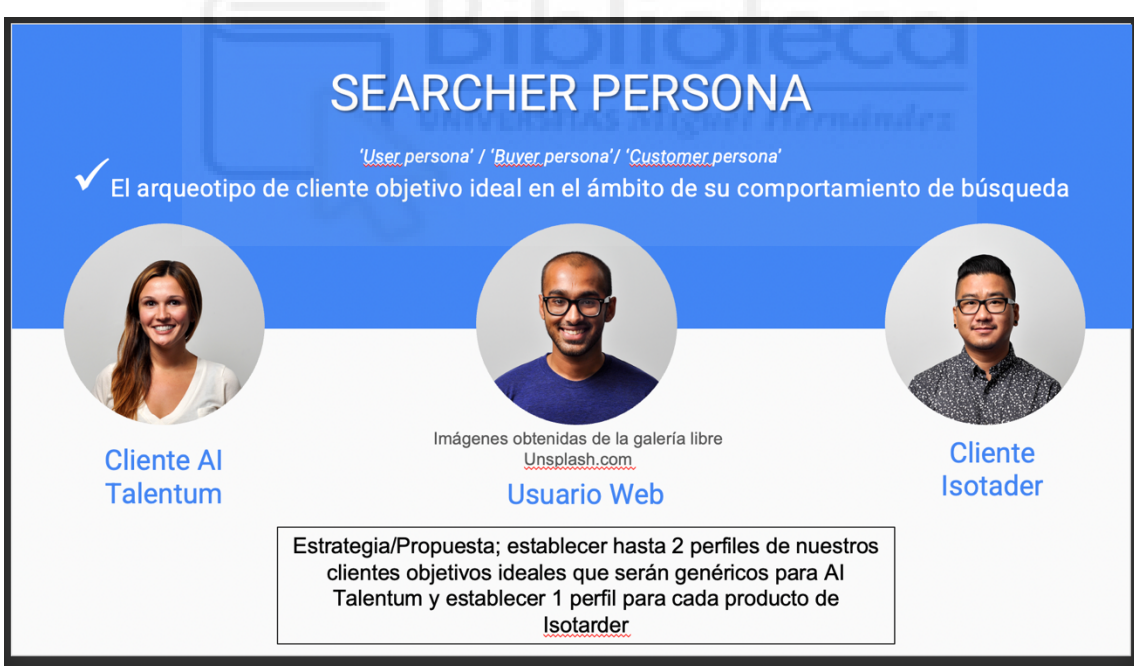

*Imagen 70. Identificación del Público Objetivo de AI Talentum e Isotader, dentro de la Optimización técnica de un proyecto SEO. (Elaboración propia)*

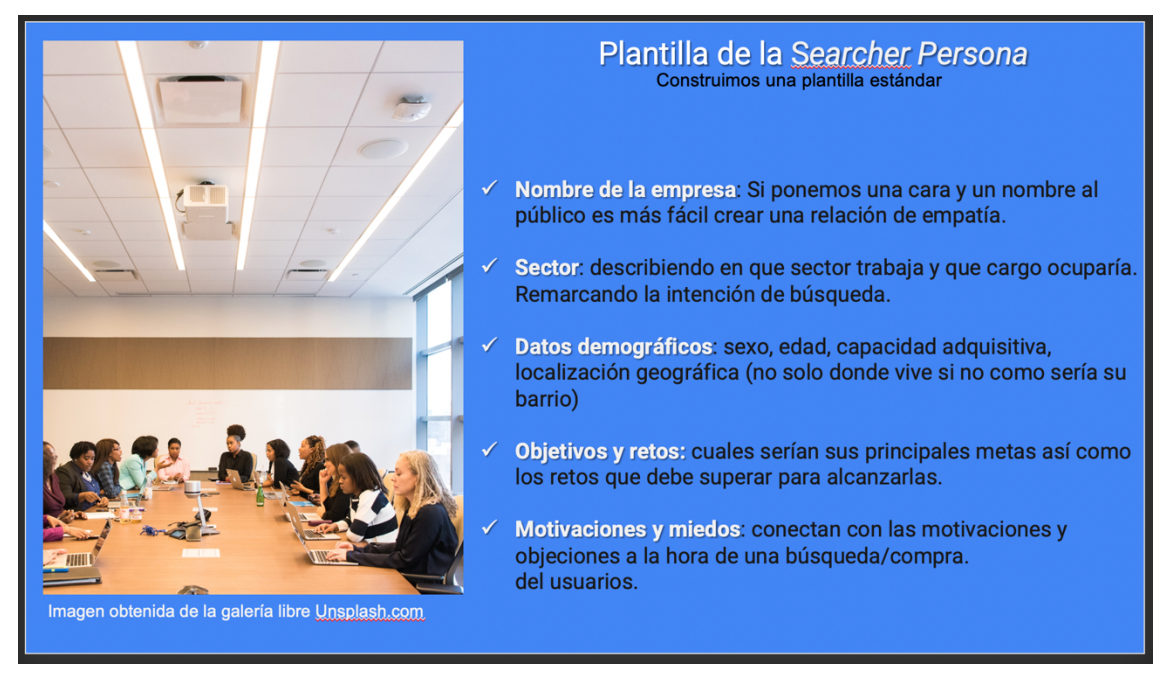

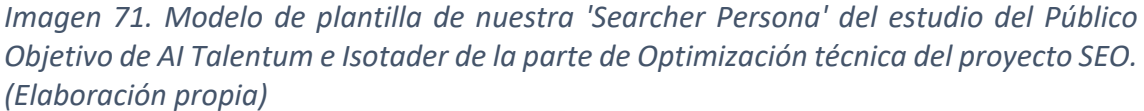

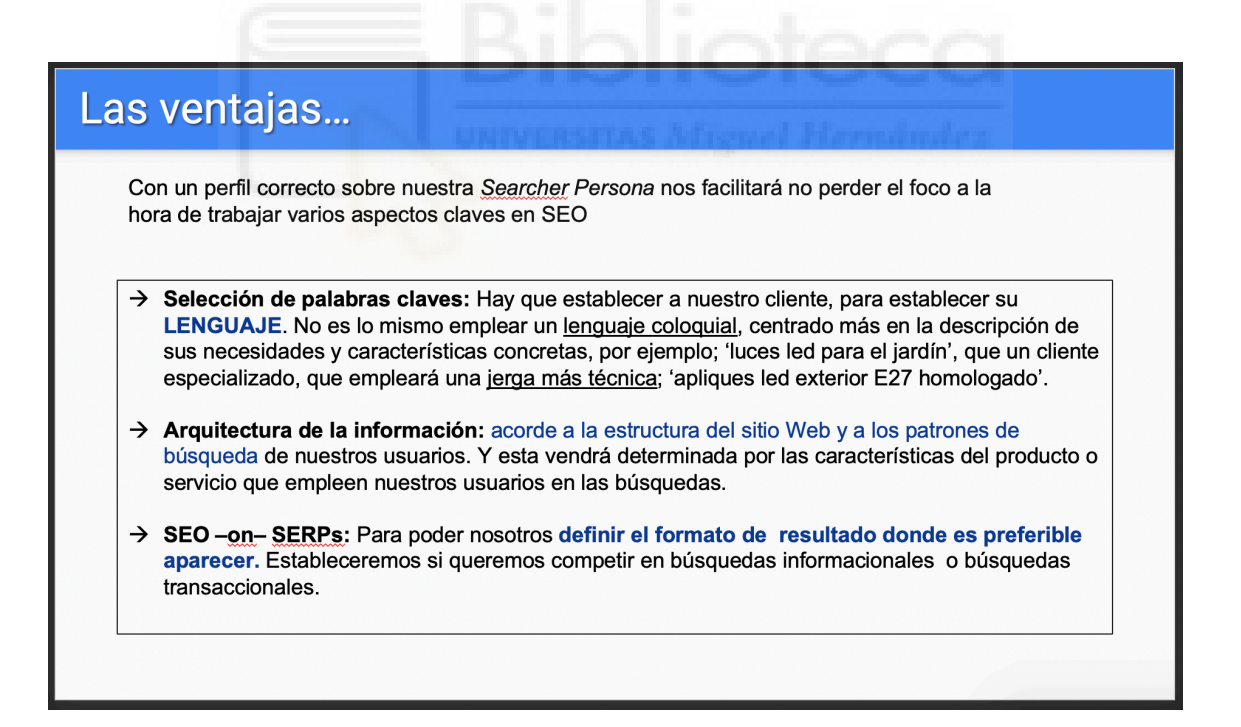

*Imagen 72. Ventajas de realizar la plantilla de 'Searcher Persona' del estudio del Público Objetivo de AI Talentum e Isotader de la parte de Optimización técnica del proyecto SEO. (Elaboración propia)*

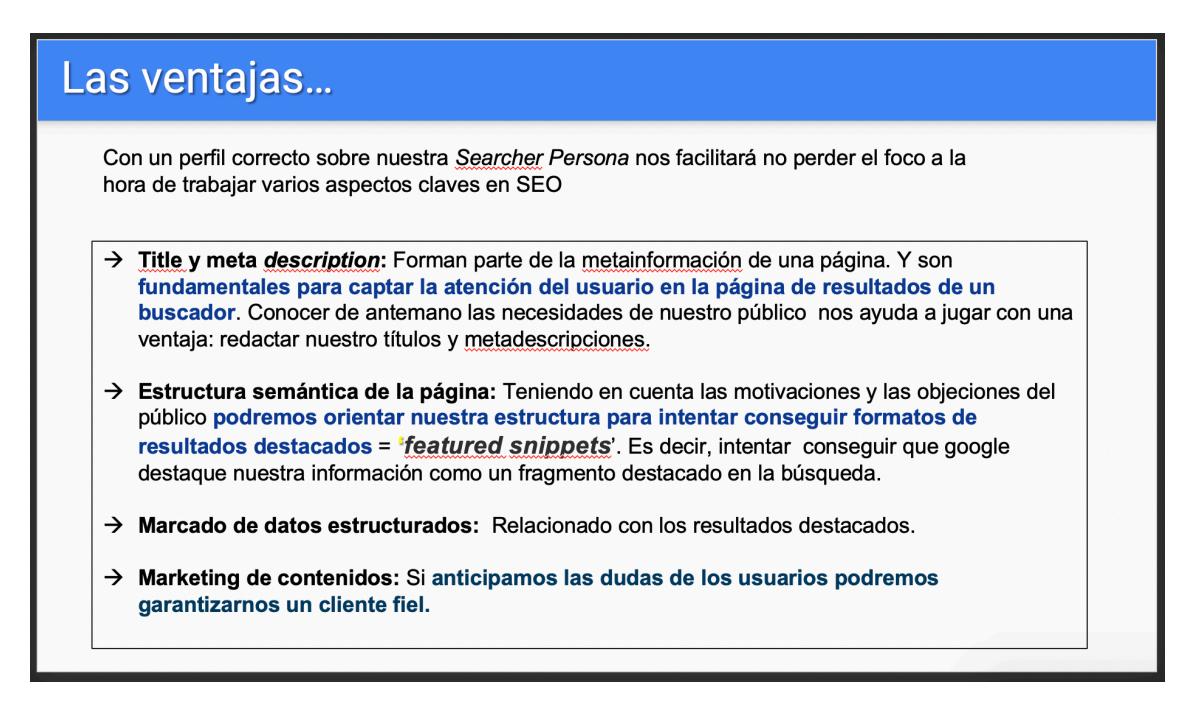

*Imagen 73. Ventajas de realizar la plantilla de 'Searcher Persona' del estudio del Público Objetivo de AI Talentum e Isotader de la parte de Optimización técnica del proyecto SEO. (Elaboración propia)*

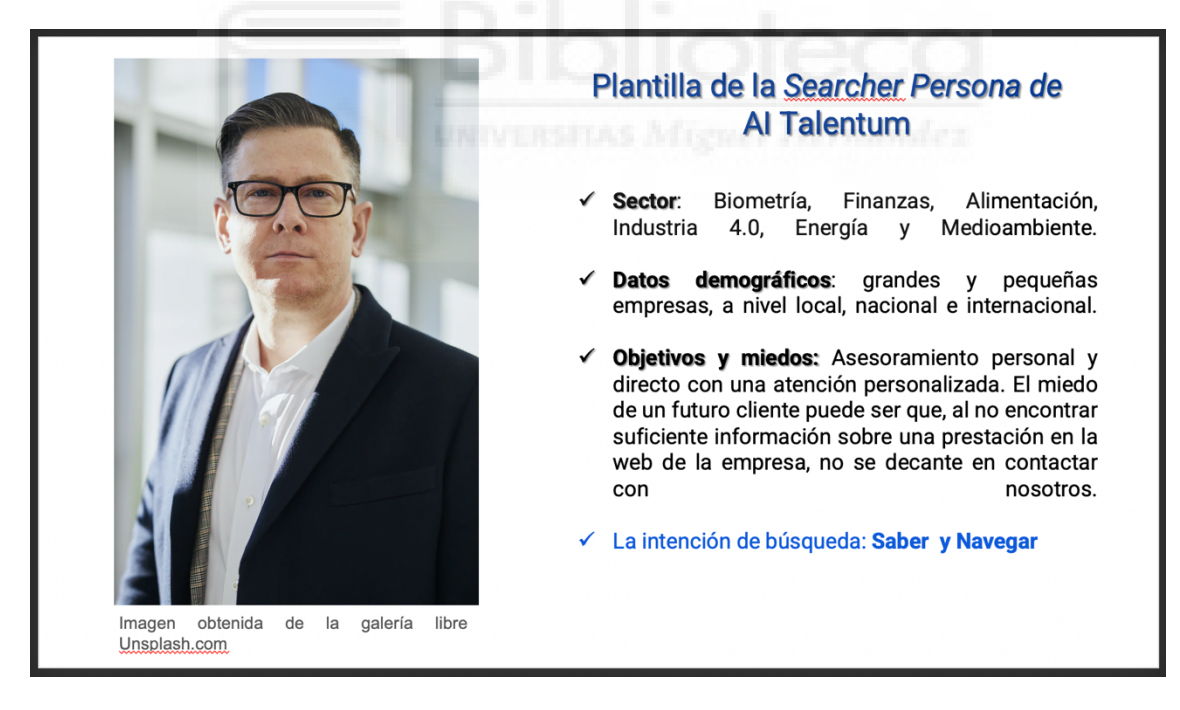

*Imagen 74. Plantilla 'Searcher Persona' para AI Talentum del estudio del Público Objetivo de la parte de Optimización técnica del proyecto SEO. (Elaboración propia)*

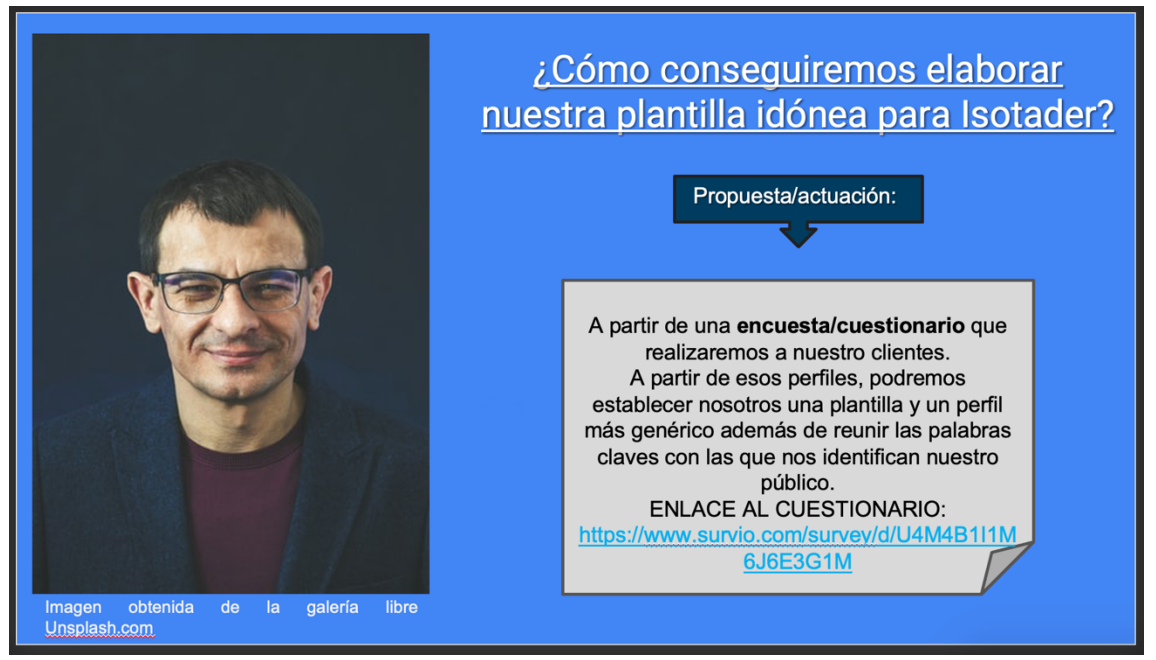

*Imagen 75. Propuesta de Plantilla 'Searcher Persona' para Isotader a través de un cuestionario online dentro del estudio del Público Objetivo de la parte de Optimización técnica del proyecto SEO. (Elaboración propia)*

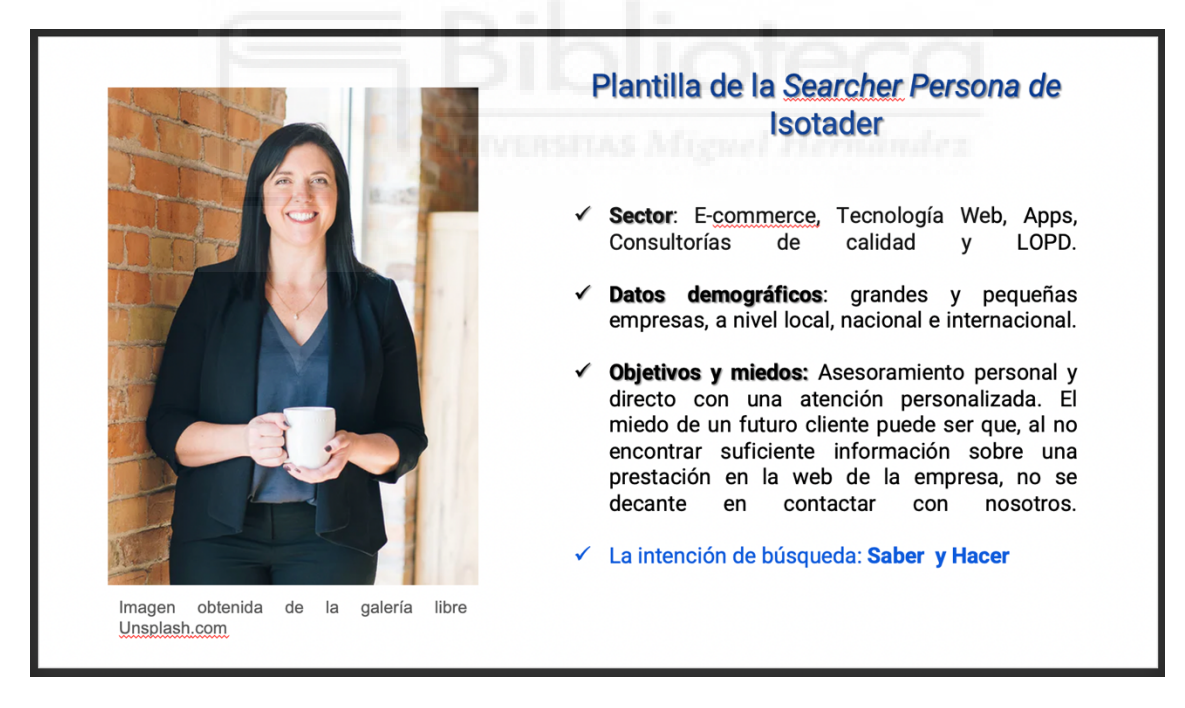

*Imagen 76. Plantilla 'Searcher Persona' para Isotader, del estudio del Público Objetivo, de la parte de Optimización técnica del proyecto SEO. (Elaboración propia)*

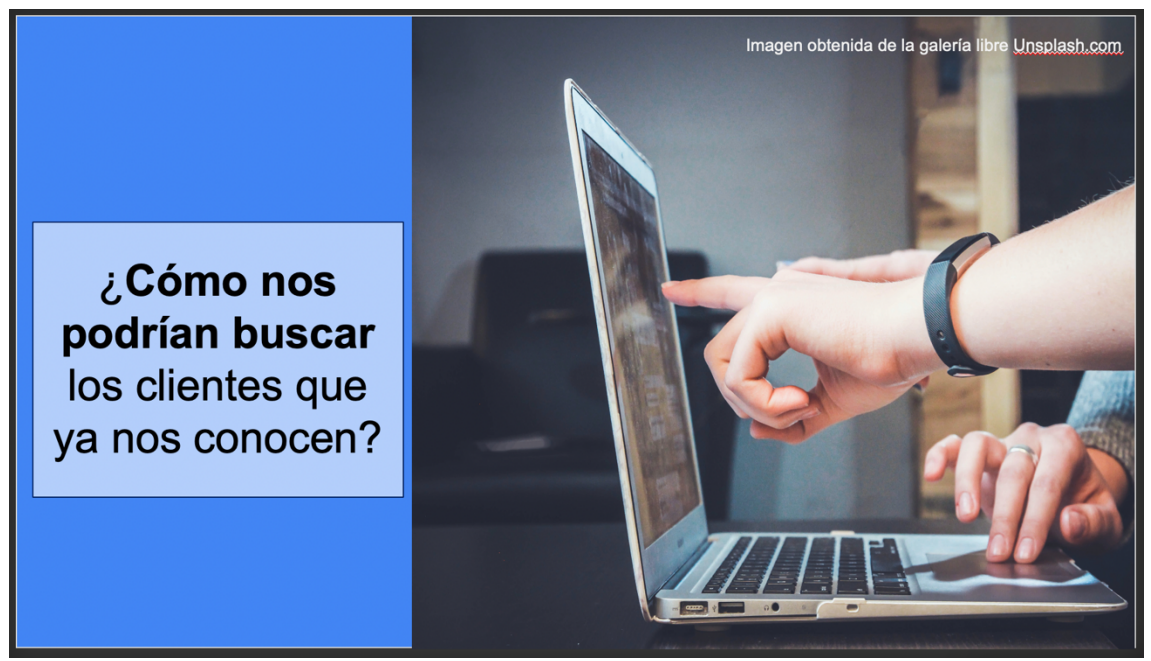

*Imagen 77. Conclusiones de las plantillas de 'Searcher Persona' para AI Talentum e Isotader, del estudio del Público Objetivo, de la parte de Optimización técnica del proyecto SEO. (Elaboración propia)*

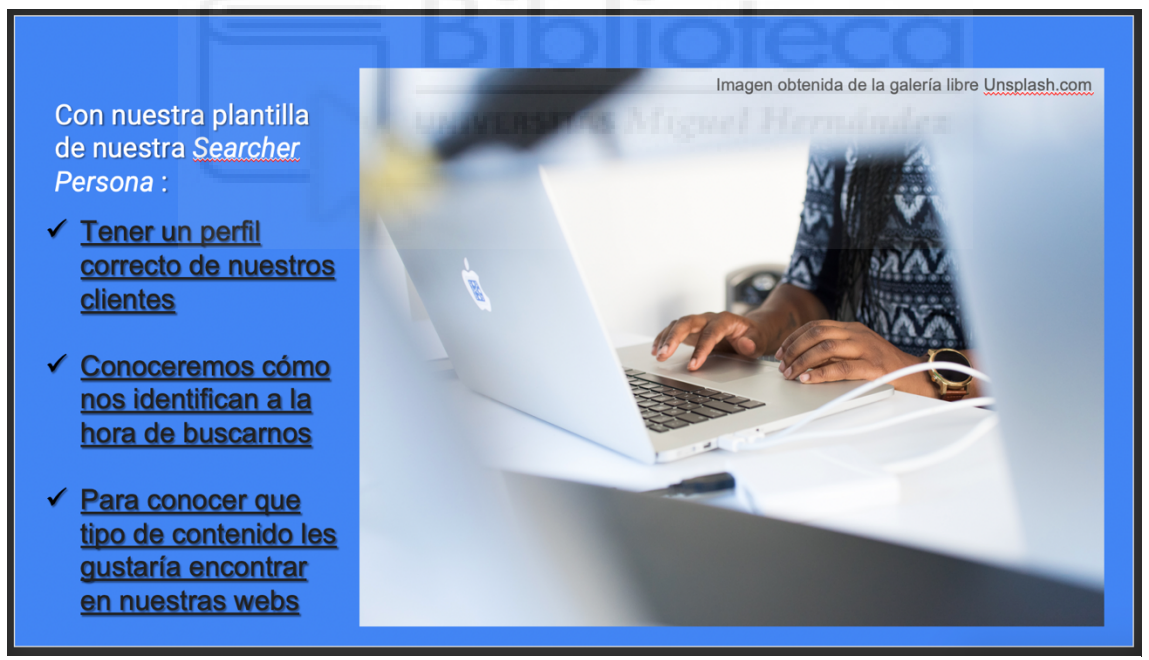

*Imagen 78. Parte final del estudio de Público Objetivo de AI Talentum e Isotader para dar paso al segundo estudio de la parte de Optimización técnica del proyecto SEO. (Elaboración propia)*

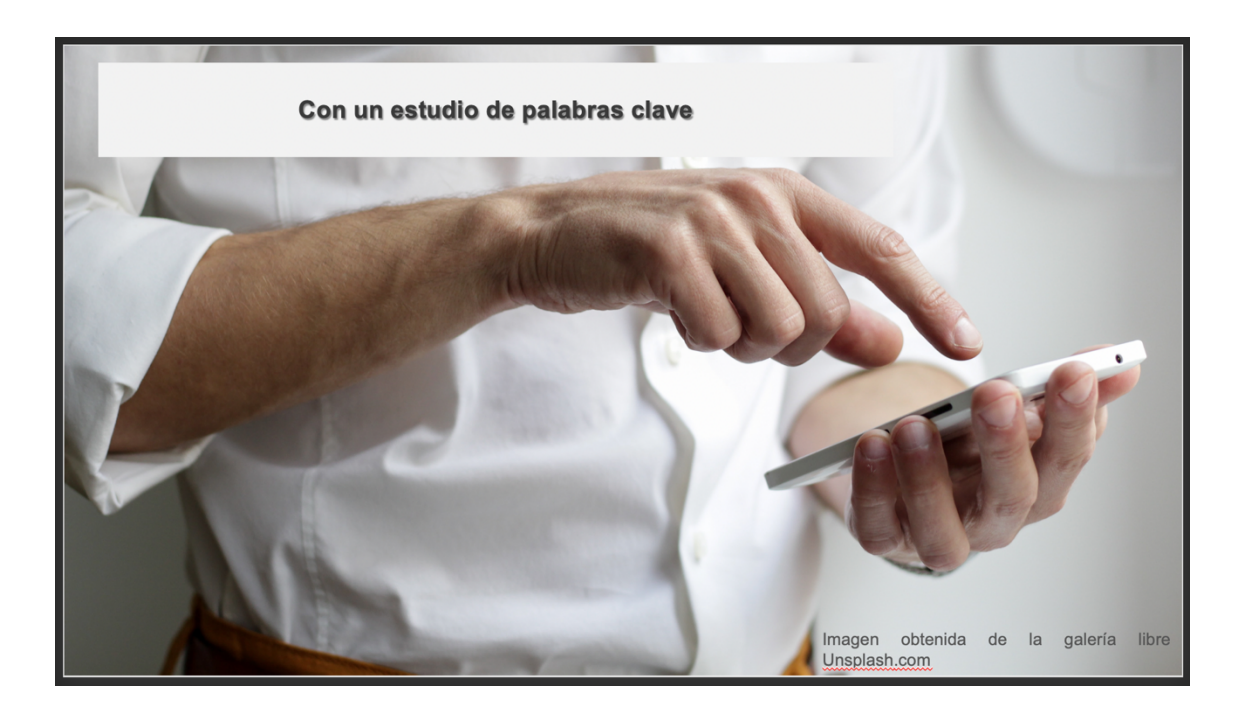

*Imagen 79. Parte final del estudio de Público Objetivo de AI Talentum e Isotader para dar paso al segundo estudio de la parte de Optimización técnica del proyecto SEO. (Elaboración propia)*

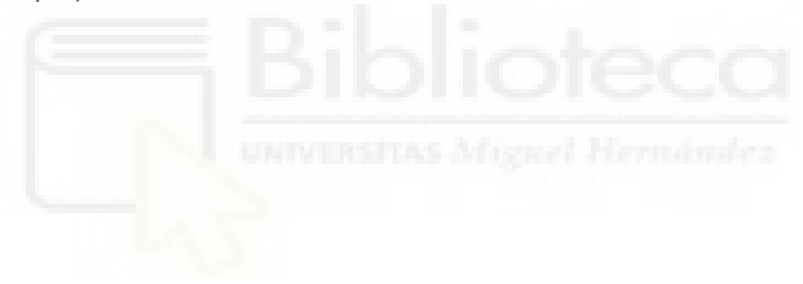

# **7.3. Anexo – Contenidos alternativos colgados en la Web de Isotader**

### **n** Servicios

### **Consultoría Técnico-Jurídica Medioambiental**

- 1 noticias relacionadas en 'Noticias'

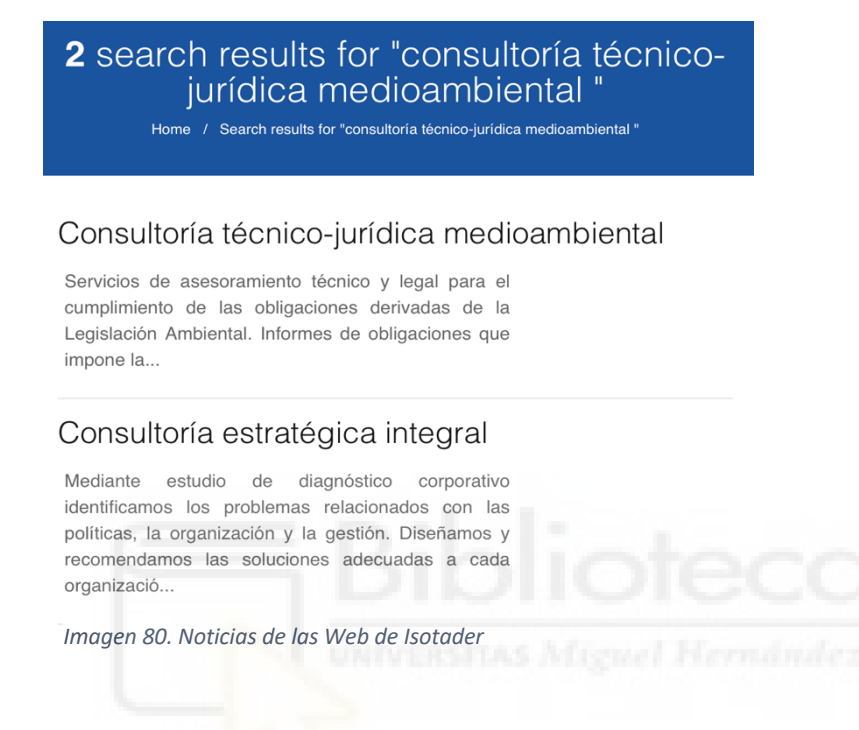

# **Protección de Datos:**

- 20 publicaciones en el apartado 'Noticias'

20 search results for "protección de datos" Home / Search results for "protección de datos"

### LOPD. ¿Qué nuevos derechos 'digitales' reconoce la ley de protección de datos a los trabajadores?

La nueva Ley Orgánica de Protección de Datos y garantía de los derechos digitales (LOPDGDD), que entró en vigor el pasado 7 de diciembre, reconoce expresamente a los trabajadores un conjunto de derechos digitales que pueden hacer valer frente al empresario. Alguno de ellos, como el derecho a la...

### NUEVAS REGLAS EUROPEAS EN MATERIA DE PROTECCIÓN DE DATOS

*Imagen 81. Noticias de las Web de Isotader*

### **Consultoría Estratégica integral**

- 2 publicaciones en el apartado 'Noticias'

2 search results for "consultoría estratégica integral"

Home / Search results for "consultoría estratégica integra

Home / Search results for "infraest

#### Consultoría estratégica integral

Mediante estudio de diagnóstico corporativo identificamos los problemas relacionados con las políticas, la organización y la gestión. Diseñamos y recomendamos las soluciones adecuadas a cada organizació..

#### CALENDARIO DE TRANSICIÓN DE ISO 9001:2008 A ISO 9001:2015

Está previsto que se publique la nueva norma ISO 9001:2015 en septiembre de 2015, la cual tendrá un periodo de transición y adaptación con la anterior versión de 2008 de 3 años. Durante este período de transición se pueden producir las siguientes situaciones: Caso A.- Empresas.

*Imagen 82.Noticias de las Web de Isotader*

### **Infraestructura Cloud**

- 2 publicaciones en el apartado 'Noticias'

2 search results for "infraestructura cloud"

#### Infraestructura Cloud

De todos son conocidas las prestaciones que ofrece la computación en la nube en lo que se refiere a agilidad, eficacia y reducción de costes. Es una opción indispensable si se desea disponer de una capacid...

#### **INFORMEET 2.0**

El próximo jueves 10 de OCTUBRE tendrá lugar INFORMEET 2.0 en el restaurante Tiquismiquis de Murcia (c/ Frenería, 10 de Murcia). Para este día, contaremos con la asistencia y participación de Antonio Vicente Contreras, Director del Grupo Isotader, Licenciado en Ciencias Económicas y Empresariales, no ha deiado de formarse.

*Imagen 83. Noticias de las Web de Isotader*

### **Tramitación electrónica**

- 8 publicaciones en el apartado 'Noticias'

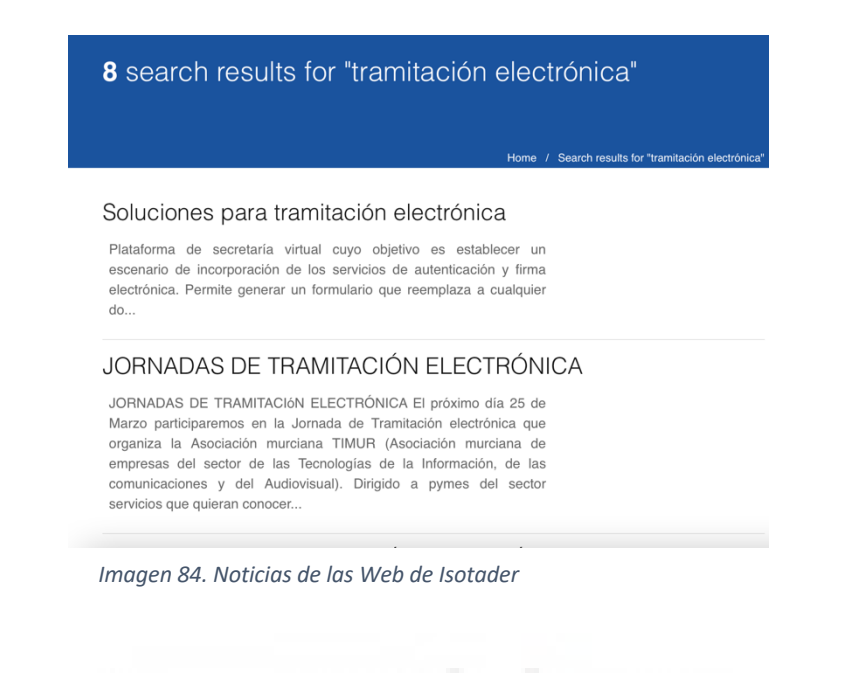

# **Aplicaciones móviles** à **SSU**

- 12 publicaciones en el apartado 'Noticias': 9 CASOS DE ÉXITO

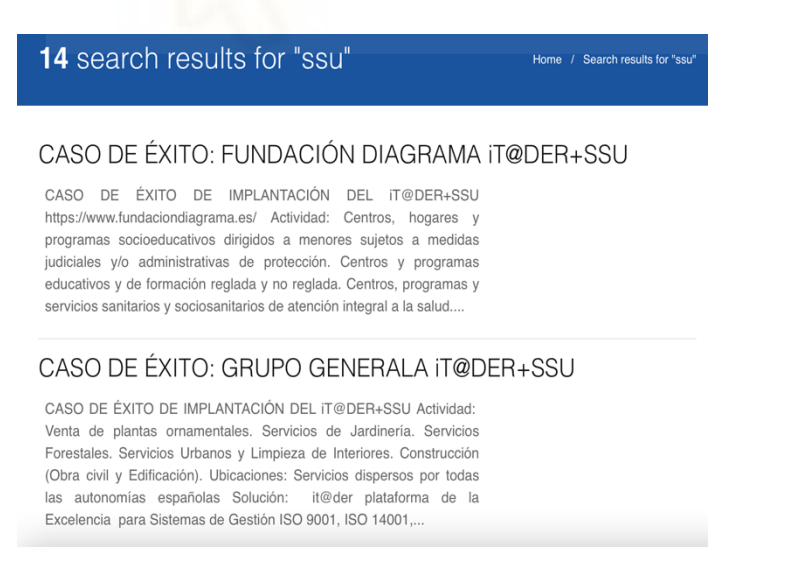

*Imagen 85. Noticias de las Web de Isotader*

### **1.1. Productos**

### **Tick@**

- No hay contenido de este producto en 'Noticias'

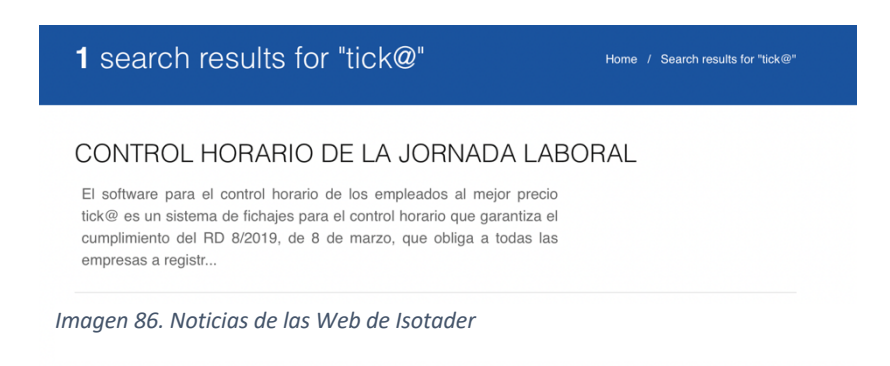

# - Para 'control horario':

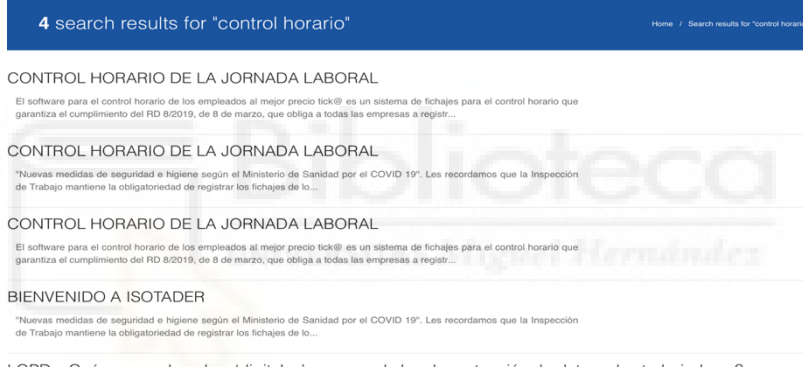

*Imagen 87. Noticias de las Web de Isotader*

# **Portal Diffusion**

- 2 contenidos muy antiguos y duplicados

4 search results for "portal diffusion" Home / Search results for "portal diffusion"

#### Portal Diffusion

Sistema que gestiona de forma integral todo el proceso de catalogación y publicación de los registos de audio y video. Un solo gestor para la exposición controlada de los contenidos multimedia, la importac...

#### Sector administración pública

Caso de éxito en el Congreso del Estado de Guanajuato Sistema de difusión de plenos con productos Capture y Portal Diffusion

#### SOFTWARE PARA LA TRANSPARENCIA

Hace unos días la Sala de lo Contencioso-Administrativo del Tribunal Supremo fallaba a favor del un concejal que grabó un pleno del Ayuntamiento de Mogán, en Gran Canaria, avalando así la sentencia del Tribunal superior de Justicia de Canarias que consideraba que la prohibición de grabar las sesiones plenarias.

*Imagen 88. Noticias de las Web de Isotader*

### **Capture**

## - 6 contenidos antiguos y duplicados

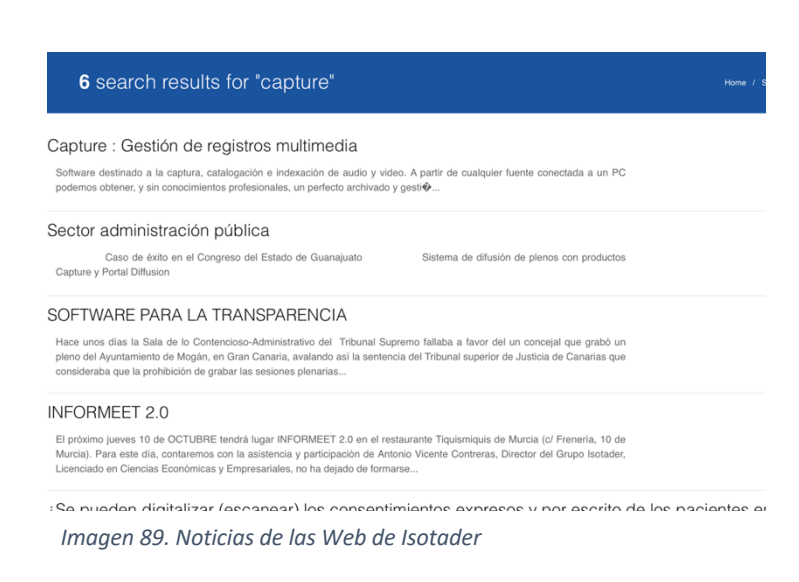

# **It@der**

# - 10 contenidos de CASOS DE ÉXITO

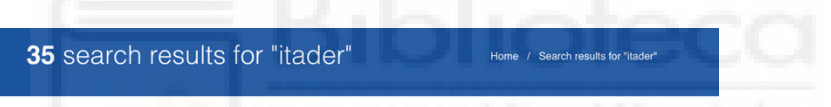

#### PLATAFORMA PARA LA GESTIÓN DE LA EXCELENCIA - Itader

Plataforma web para la administración documental y operativa de cualquier sistema de gestión estandarizado (ISO 9000, 14000, 22000, BRC, IFS, OHSAS 18000, 17025, 15189, 27000, etc) a través de navegadores; de manera fácil y sencilla. Esencial para todo tipo de empresas, entidades y organizaciones que dispongan o estén en fase..

#### GALLETAS DONDÉ. CASO DE ÉXITO DE ITADER

Los orígenes de Galletas Dondé se remontan a 1905 cuando D.Luis A. Dondé instaló la primera maquinaria para fabricar galletas en Yucatán, Mexico. La galletera ha destacado desde entonces en la industria del ramo siempre a la vanguardia de la implantación de tecnología y como líder en su mercado.

#### ITADER Y LA VERSIÓN 2015 DE LA NORMA ISO 9001 E ISO 14000

En esta entrada analizaremos los cambios que ha introducido la Norma ISO 9001 e ISO 14000 en 2015. Además veremos como hemos

*Imagen 90. Noticias de las Web de Isotader*

# **7.4 Anexo – Competencia en función las prestaciones y los contenidos de Isotader**

# **Competidores para Consultoría Técnico-Jurídica Medioambiental**

Síntesis:

- No tiene contenidos actuales
- 1º resultado en la búsqueda de google
- Por lo que tomamos como referencia los resultados 2 y 3 (en orden)
	- o Mjm Asesoramiento Medioambiental: http://mjmedioambiental.com
		- No enlaza contenidos en el apartado
		- No posee sección de contenidos
		- No están activos con los contenidos en LinkedIn

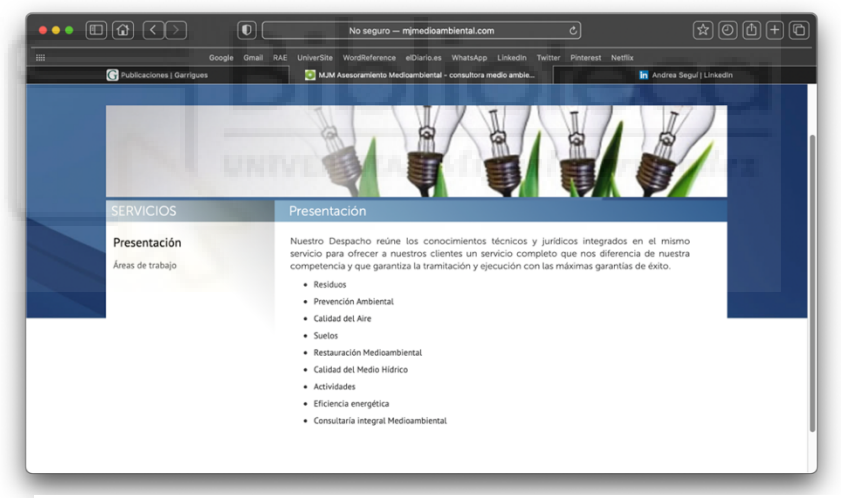

*Imagen 91. Competencia de la Web de Isotader*

# o Garrigues : https://www.garrigues.com/es\_ES/area-practica/medioambiente

- Sí enlaza contenidos en el apartado 'Noticias'
- Sí cuenta con un Blog para este apartado
- Sí activos con los contenidos en LinkedIn

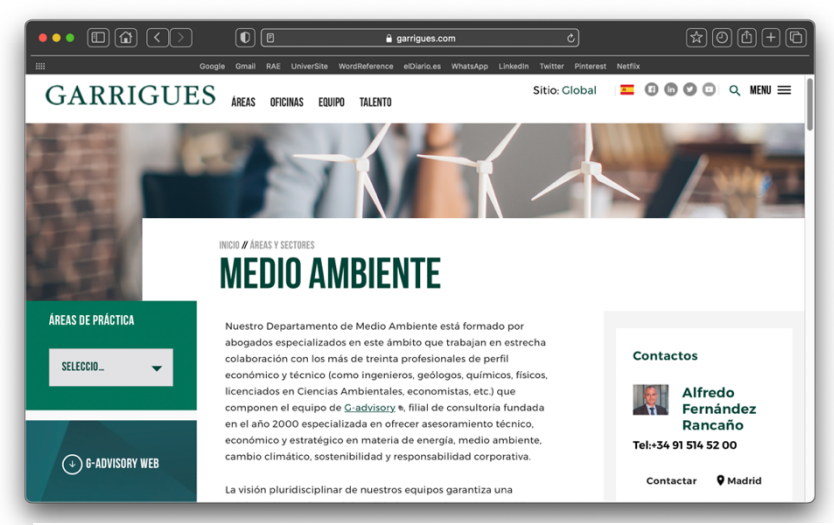

*Imagen 92.Competencia de la Web de Isotader*

Publicaciones no mensuales, sin periodicidad fija. (Publicaciones desde 2012).

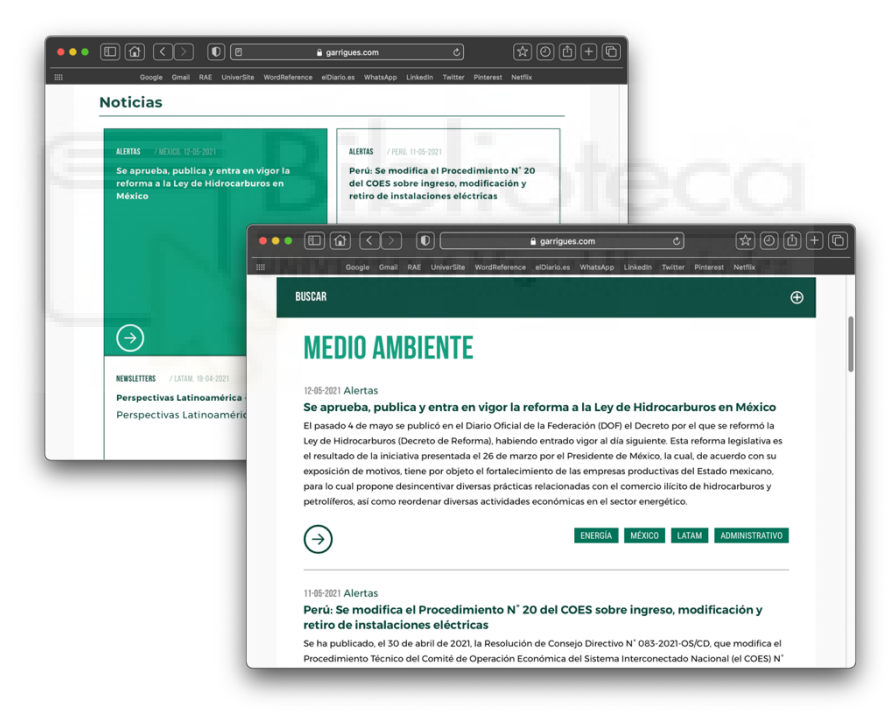

*Imagen 93. Competencia de la Web de Isotader*

Sin embargo, las publicaciones de contenidos de esta sección están enfocadas a Latinoamérica y no cuenta con difusión en sus redes. (A diferencia de esta sección, el resto de los contenidos, tienen mucha vida en sus redes)

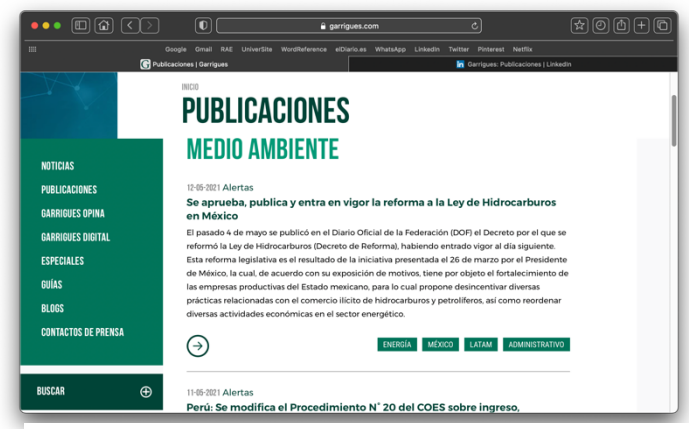

*Imagen 94. Competencia de la Web de Isotader*

### o Ambeco Asesoría y Consultoría Ambiental:

https://ambeco.es/asesoria-y-consultoria-ambiental/

- Sí enlaza contenidos en el apartado pero no sobre el apartado
- Sí cuenta con un Blog para este apartado pero no activo
- No activos con los contenidos en LinkedIn

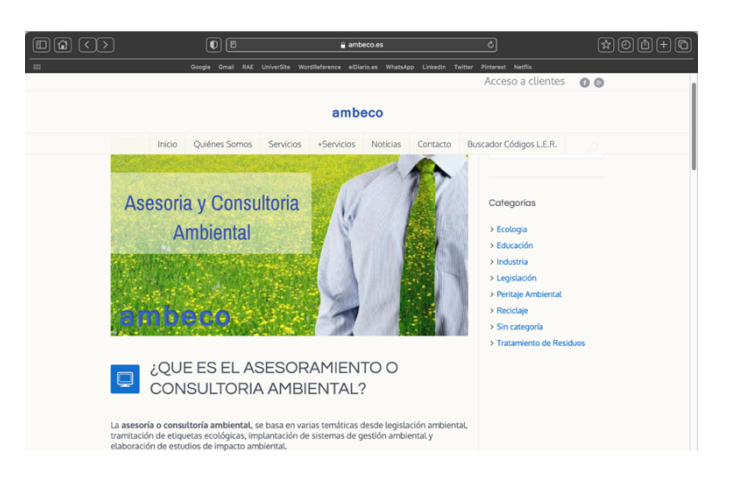

*Imagen 95. Competencia de la Web de Isotader*

# **Competidores para Protección de Datos**

Síntesis:

- Capacidad de proyección informativa
- No aparece ni en la 1 ni 2 pág. de resultados en la búsqueda de google. Por tanto, la búsqueda empleada para situar los competidores: 'Servicio de protección de datos'.
- Por lo que sus principales competidores son los primeros resultados de Google
	- o ExpertosLOPD: https://www.expertoslopd.es/proteccion-de-datos-empresaspymes/?gclid=CjwKCAjwnPOEBhA0EiwA609ReSoJ3keYkFHZP0N6 h7sMhvtnOOYuSpv-562EPOzxQXLaX0\_Y94L4uRoCcOYQAvD\_BwE
		- No enlaza contenidos en el apartado
		- Sí cuenta con una sección/Blog para este apartado no periodicidad.
		- Sí activos con los contenidos en LinkedIn

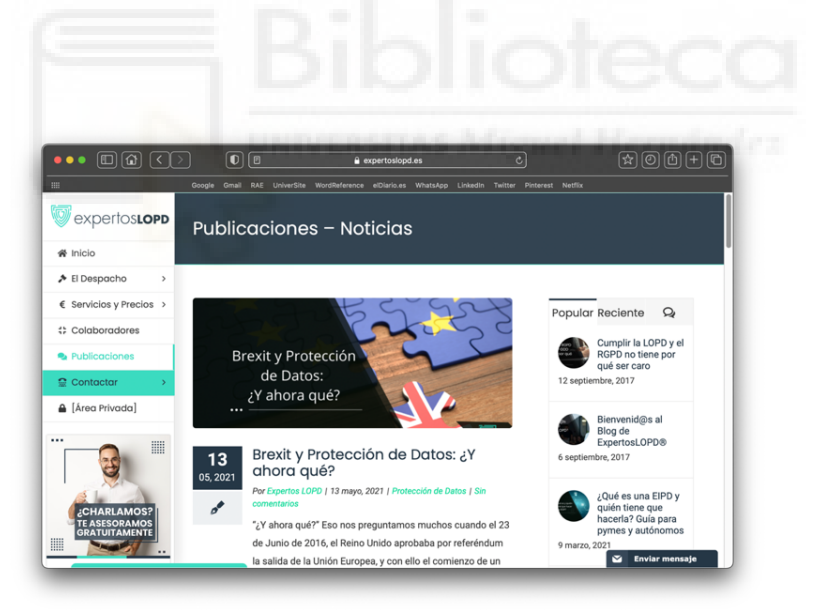

*Imagen 96. Competencia de la Web de Isotader*

Lo interesante es que cataloga sus publicaciones por secciones como:

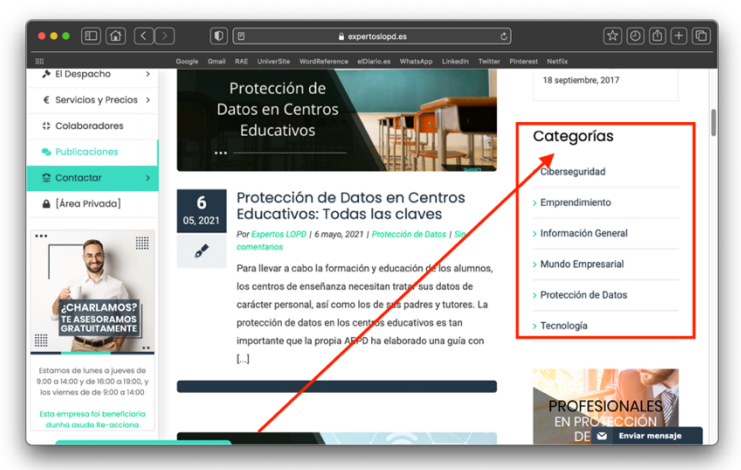

*Imagen 97. Competencia de la Web de Isotader*

Ahora observando sus redes sociales:

Observamos que resaltan su colaboración con un cliente con una publicación personalizada para la empresa:

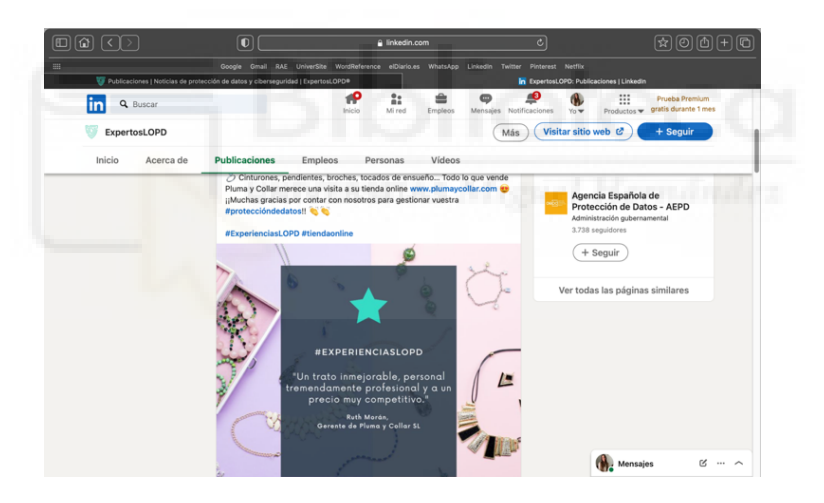

*Imagen 98. Competencia de la Web de Isotader*

o Datax:

https://www.datax.es/?gclid=CjwKCAjwnPOEBhA0EiwA609Rea3uRKa \_YF5kGSa5Wkicpcu72Hz8dEirhMohy9xjjEn7ANGTdepcVxoCjPkQAvD\_ BwE

- Sí enlaza contenidos en el apartado y a los clientes
- Sí cuenta con un Blog para este apartado no periodicidad.
- Sí activos con los contenidos en LinkedIn

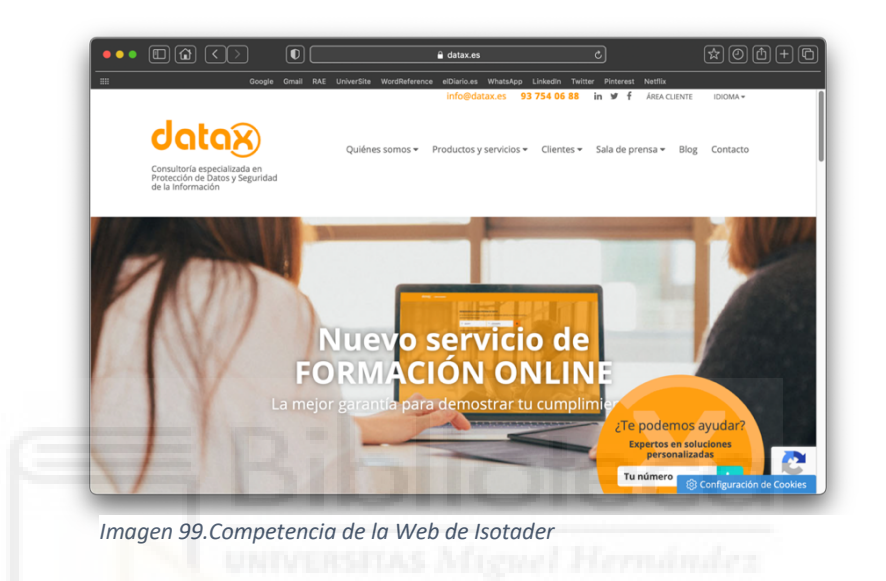

En el propio apartado, paralelo a la información, encontramos recopilados las colaboraciones con empresas en formato 'testimonio' y los contenidos de su Blog:

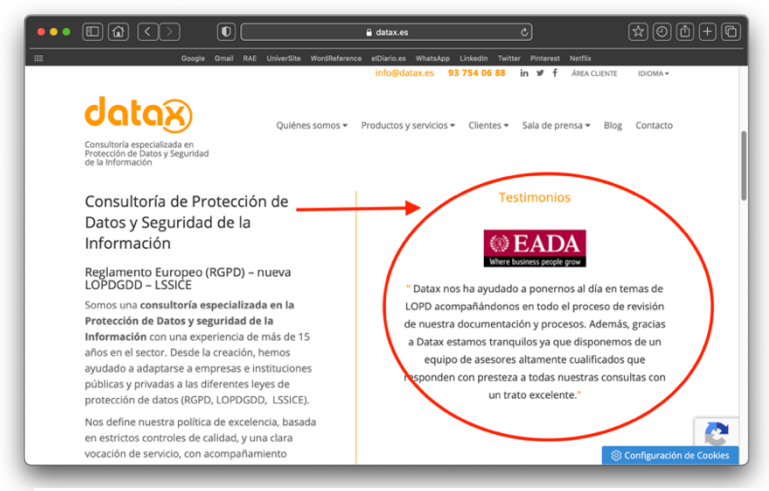

*Imagen 100. Competencia de la Web de Isotader*

Observemos sus contenidos en redes:

Sí replican sus contenidos en sus redes y contenido no periódico.

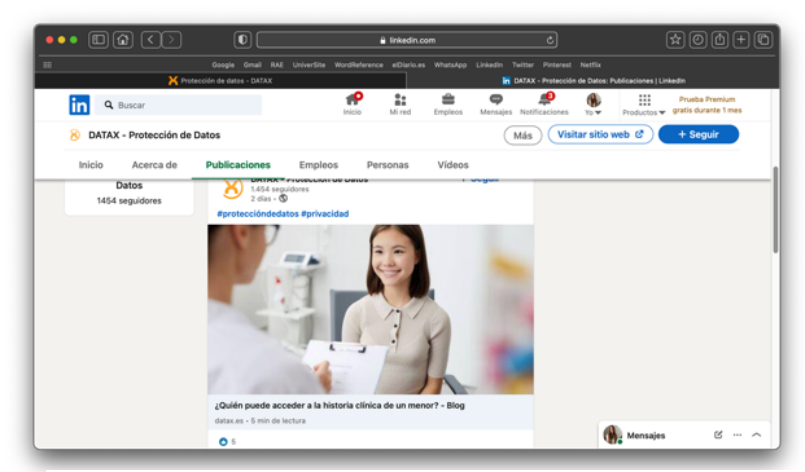

*Imagen 101. Competencia de la Web de Isotader*

# **Competidores para Consultoría Estratégica integral**

Síntesis:

- No tiene contenidos actuales
- 1º resultado en la búsqueda de google
- Por lo que el principal competidor son los resultados posteriores a Isotader.

Entre ellos encontramos:

- o CEINTE: http://www.ceinte.com.co
	- No enlaza contenidos en el apartado, pero sí a los clientes
	- No cuenta con una sección/Blog para este apartado
	- No activos con los contenidos en LinkedIn

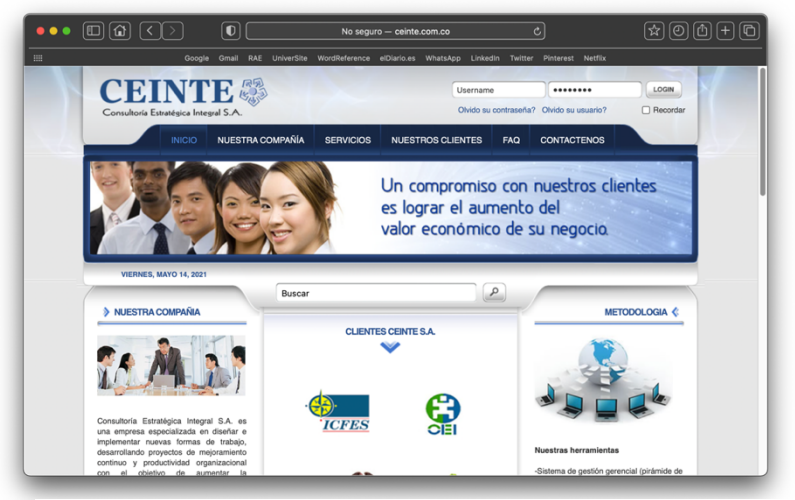

*Imagen 102.Competencia de la Web de Isotader*

- o ECA Consulting: https://fca-consulting.es/consultoria-estrategicaorganizacion/
	- No enlaza contenidos en el apartado ni a los clientes
	- Sí cuenta con un Blog para este apartado no periodicidad.
	- Sí activos con los contenidos en LinkedIn

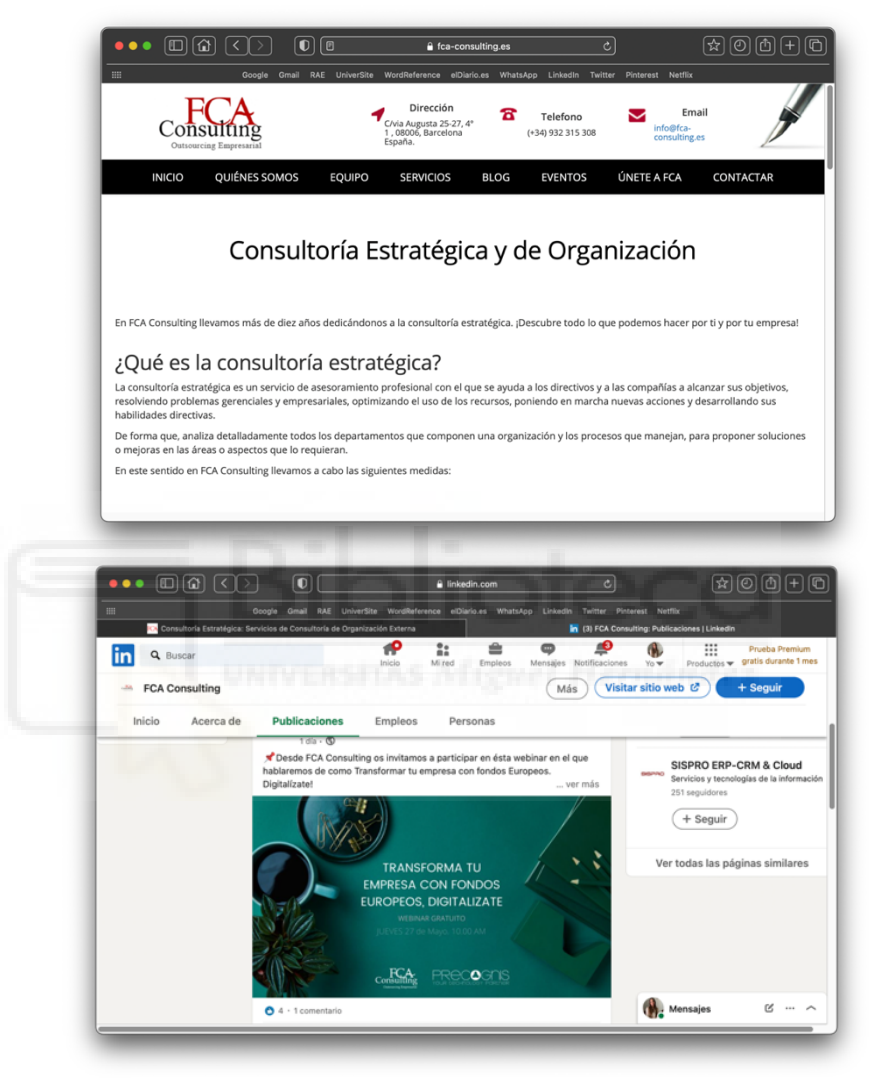

*Imagen 103. Competencia de la Web de Isotader*

## o CMigestión: https://cmigestion.es/servicios/consultoria/

- No enlaza contenidos en el apartado ni a los clientes
- Sí cuenta con un Blog para este apartado no periodicidad.
- No activos con los contenidos en LinkedIn
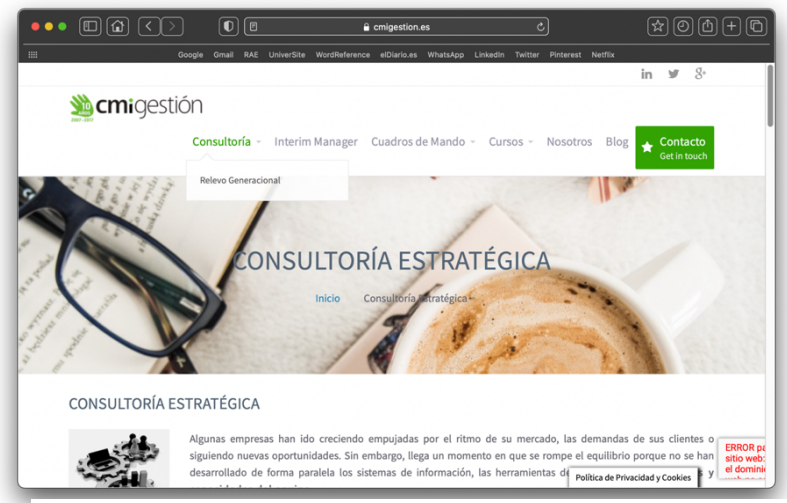

*Imagen 104. Competencia de la Web de Isotader*

### **Competidores para Infraestructura Cloud**

- No tiene contenidos actuales
- No aparece ni en la 1 ni 2 pág de resultados en la búsqueda de google. Por lo tanto, adoptamos la búsqueda: Catálogo de Soluciones integrales con soporte en Cloud, para identificar a sus competidores ya que para está somos el 2 resultado.
- Por lo que sus principales competidores es el 1 resultado.
	- o Nubersia:https://www.nubersia.com/es/?gclid=CjwKCAjwv\_iEBhASEi wARoemvCK0kfZhdKXRVWk7obZypwMfasPUjXNGaGNIgNL7Mi1X9JfZ nawntBoCIa8QAvD\_BwE
		- Sí enlaza contenidos en el apartado también los clientes + testimonios de los mismo.
		- Sí cuenta con un Blog para este apartado no periodicidad.
		- Sí activos con los contenidos en LinkedIn

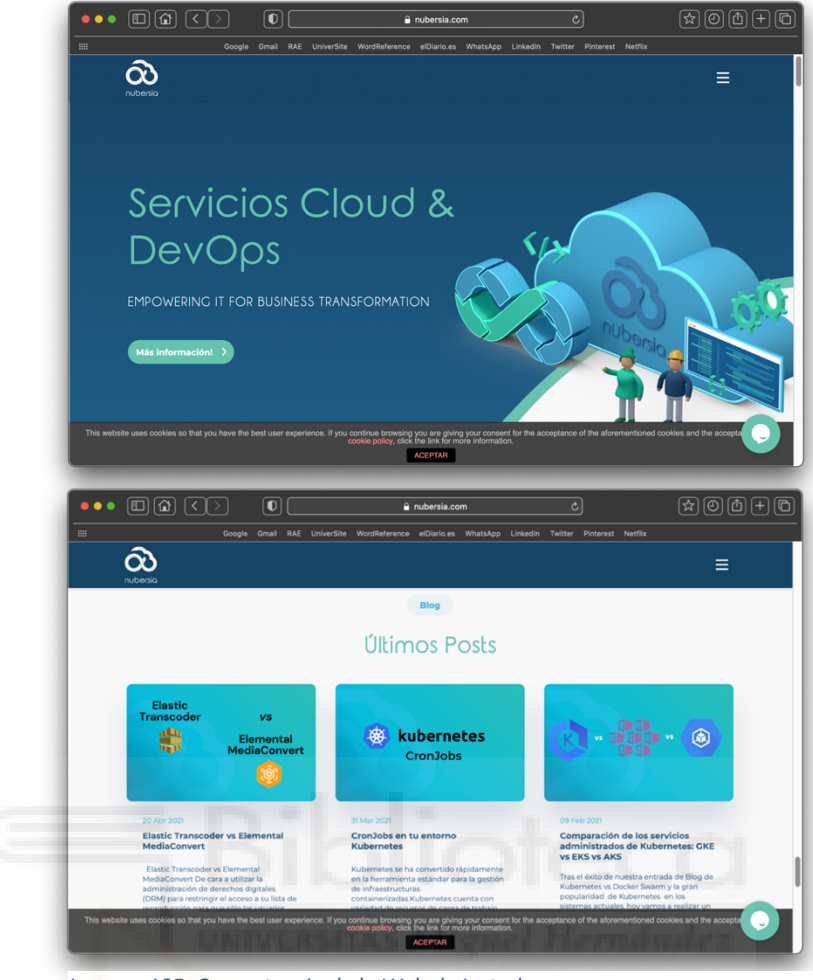

*Imagen 105. Competencia de la Web de Isotader*

Ahora veamos los contenidos que publican en sus redes: No mantienen una actividad continua.

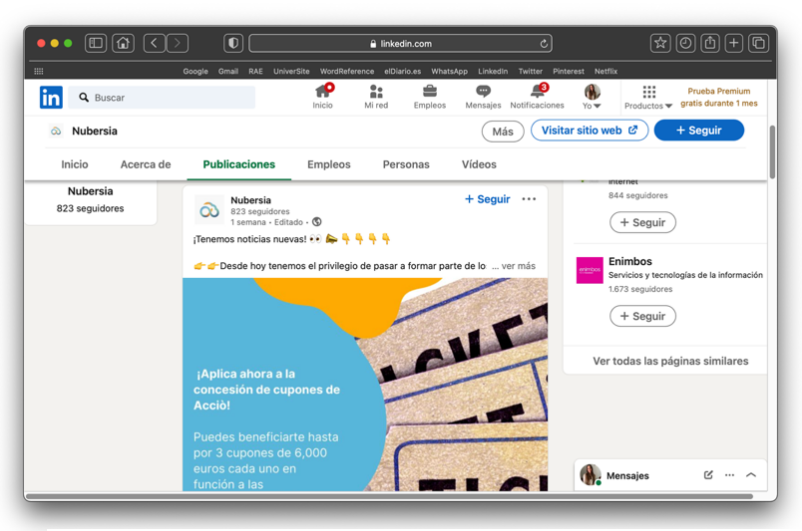

*Imagen 106. Competencia de la Web de Isotader*

## **Competidores para Aplicaciones móviles/ SSU**

Síntesis:

- Sí tiene contenidos actuales
- 3º resultado en la búsqueda de google y 2 si utilizamos: 'Aplicaciones móvil para procesos productivos'
- Por lo que el principal competidor es el 1 resultado de la 2 búsqueda:
	- o Diagram: https://diagram.es/app-movil-para-la-produccionindustrial/
		- No enlaza contenidos en el apartado ni los clientes
		- Sí cuenta con un Blog para este apartado no periodicidad.
		- No activos con los contenidos en LinkedIn

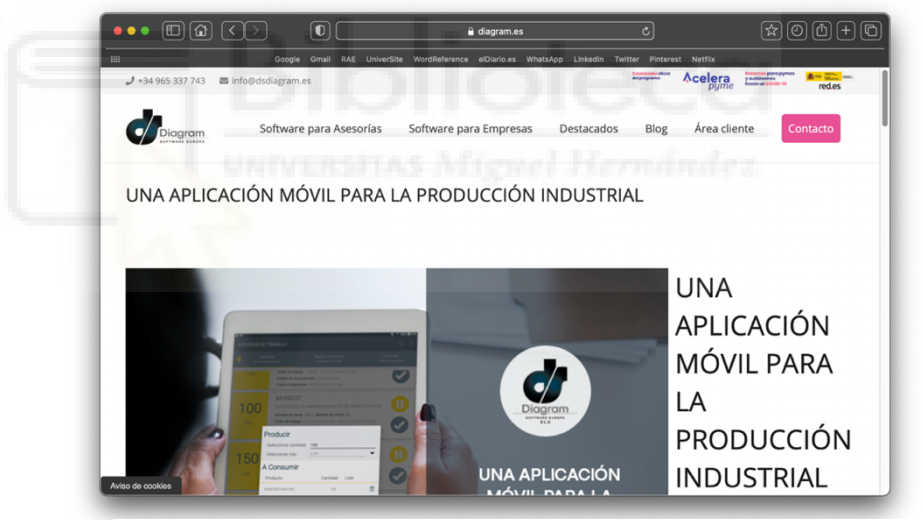

*Imagen 107. Competencia de la Web de Isotader*

Lo relevante de este sitio Web es que incluye información visual sobre este servicio. Esto podría ser de ayuda para aquellos clientes indecisos:

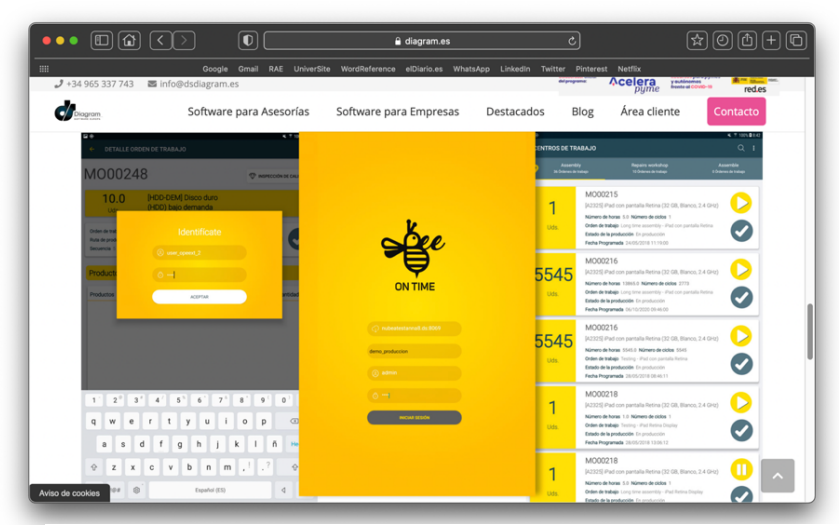

*Imagen 108. Competencia de la Web de Isotader*

#### **Competidores para Tick@:**

- No tiene contenidos, pero tiene otro problema: Hay contenidos que aparecen si buscamos 'ticka' distintos a los que aparecen si buscamos 'control horario'
- No aparece ni en la 1 ni 2 pág. de resultados en la búsqueda de google. Por lo tanto, vamos a utilizar los términos para los que se sitúa como 1 resultado para las búsquedas después de los 'Anuncios': Sistema multiacceso para el control horario/ Sistema con módulo cognitivo para el control horario/ Sistema pago por uso mensual del control horario/ Sistema para el control horario con lector físico NFC
- Por lo que sus principales competidores son los resultados de la primera pág. son los primeros resultados-anuncio:
	- o Tramitapp**:** https://www.tramitapp.com/
		- No enlaza contenidos en el apartado, pero si los clientes y sus testimonios
		- Sí cuenta con un Blog para este apartado no periodicidad.
		- Sí activos con los contenidos en LinkedIn

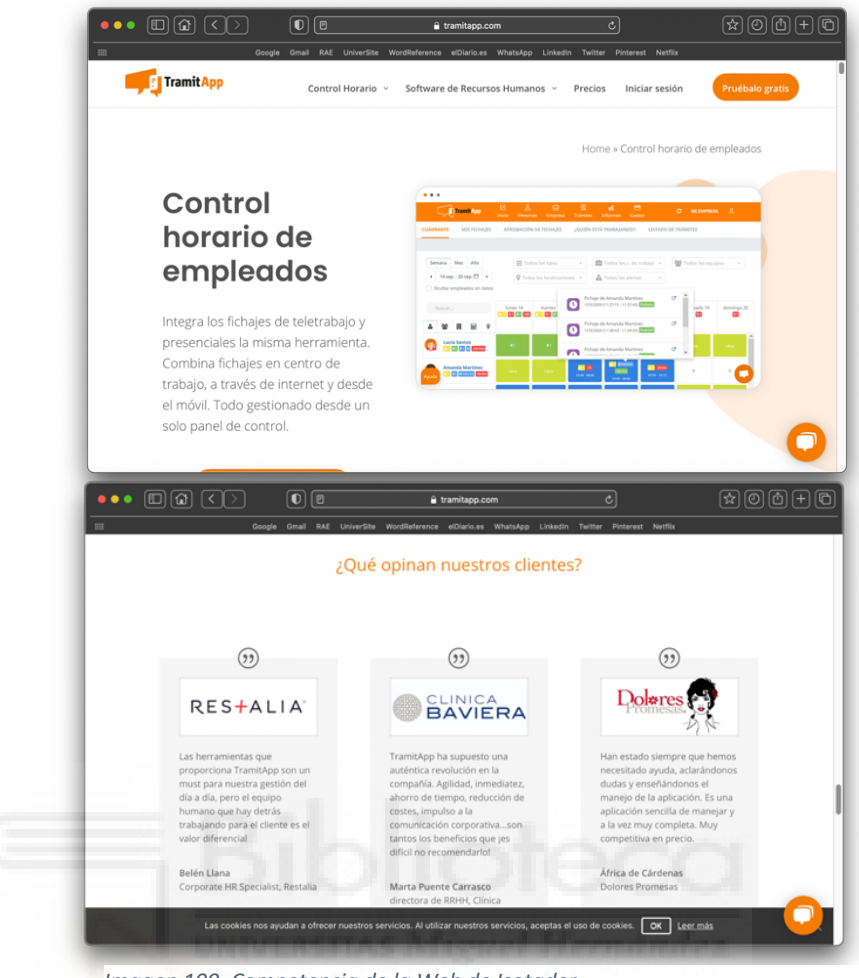

*Imagen 109. Competencia de la Web de Isotader*

Lo relevante del apartado también es que ofrece un servicio demo de prueba y que incorpora contenidos visualmente muy atractivos que podrían esclarecer a los clientes sobre las ventajas de este producto:

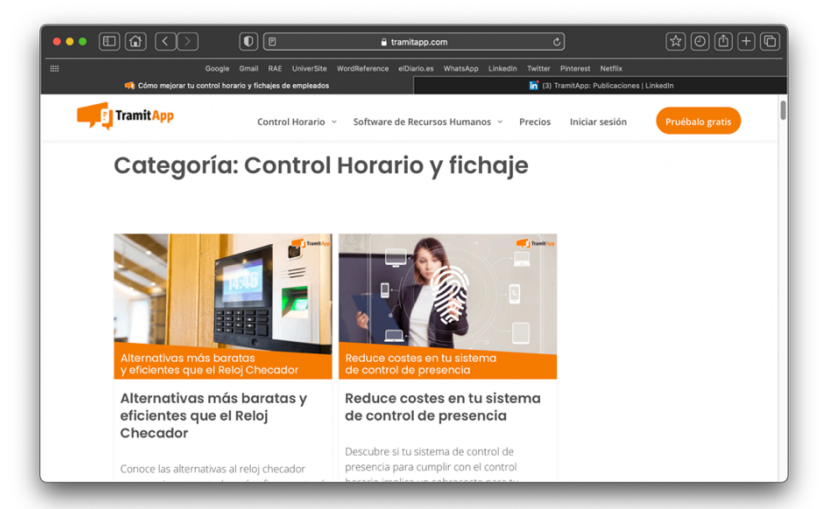

*Imagen 110. Competencia de la Web de Isotader*

Ahora veamos sus contenidos en redes:

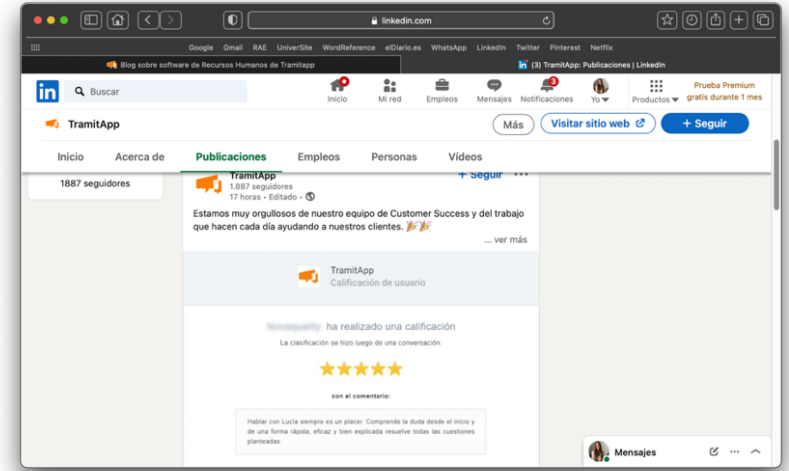

Comparten las experiencias de sus clientes

*Imagen 111. Competencia de la Web de Isotader*

### **Competidores para Portal Diffusion**

- No tiene contenidos actuales
- 1º resultado en la búsqueda de Google para AI y 2 para IS. 1º resultado también para la búsqueda: Sistema de gestión para la catalogación y publicación de los registros de audio y video
- Por lo que el principal competidor para IS son los resultados posteriores al mismo:
	- o DIGIBIB: http://www.digibis.com/software/digibib/caracteristicasfuncionales-digibib.html
		- No enlaza contenidos en el apartado ni a los clientes
		- Sí cuenta con una Sección/Blog para este apartado no periodicidad.

- No activos con los contenidos en LinkedIn

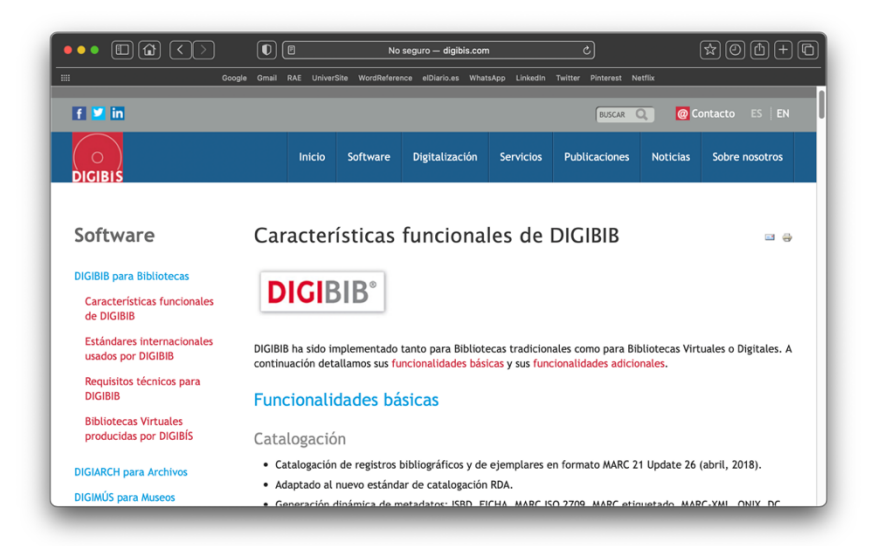

*Imagen 112. Competencia de la Web de Isotader*

# **Competidores para Capture:** Síntesis:

- No tiene contenidos actuales
- No aparece ni en la 1 ni 2 pág. de resultados en la búsqueda de google. Sin embargo, aparece como 1º resultado para: 'Software para la captura, catalogación e indexación de audio y video'
- Por lo que tomaremos en cuenta los competidores que aparecen por debajo de la búsqueda que esta mejor posicionada:
	- Isid

https://isid.com/es/productos-2/

- No enlaza contenidos en el apartado ni a los clientes
- No cuenta con una Sección/Blog para este apartado no periodicidad.
- No activos con los contenidos en LinkedIn

El contenido informativo del apartado esta complementando con información visual, muy atractiva:

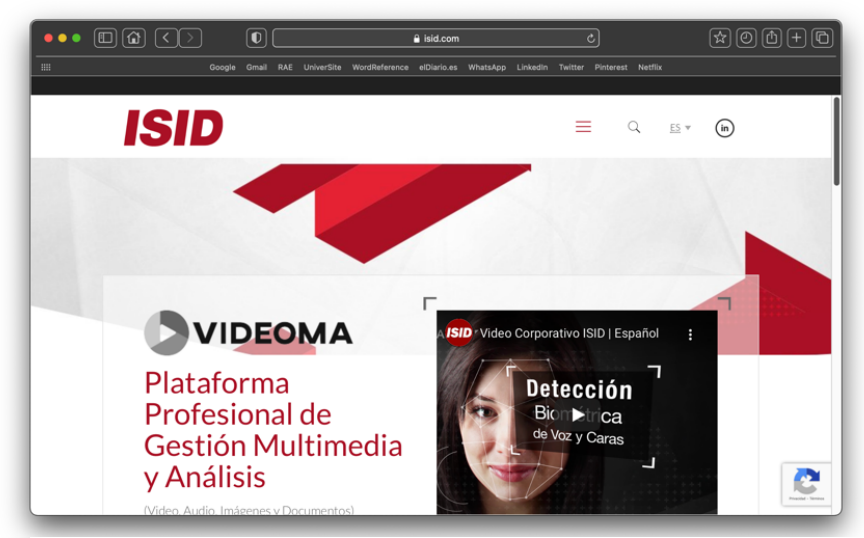

*Imagen 113. Competencia de la Web de Isotader*

- Computel**:** http://www.computel-sp.com/soluciones/gestiondocumental-eflex
	- No enlaza contenidos en el apartado ni a los clientes
	- No cuenta con una Sección/Blog para este apartado no periodicidad.
	- No activos con los contenidos en LinkedIn

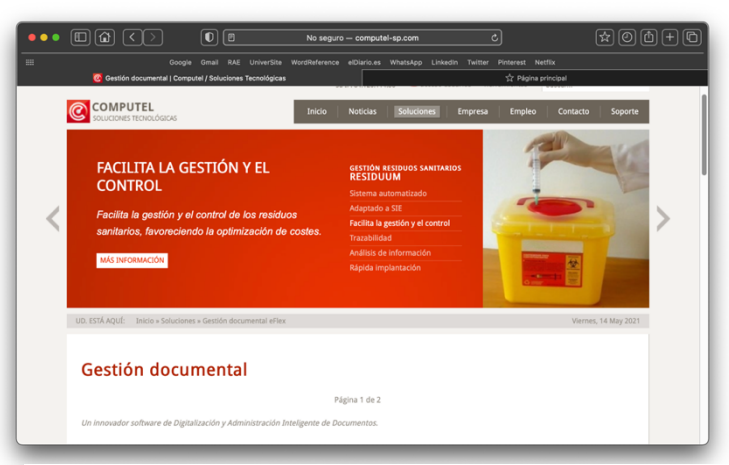

*Imagen 114. Competencia de la Web de Isotader*

- Xtreamsig: http://www.xtreamsig.com/productos.php?num\_prod=3
	- No enlaza contenidos en el apartado ni a los clientes
	- No cuenta con una Sección/Blog para este apartado no periodicidad.

- No activos con los contenidos en LinkedIn

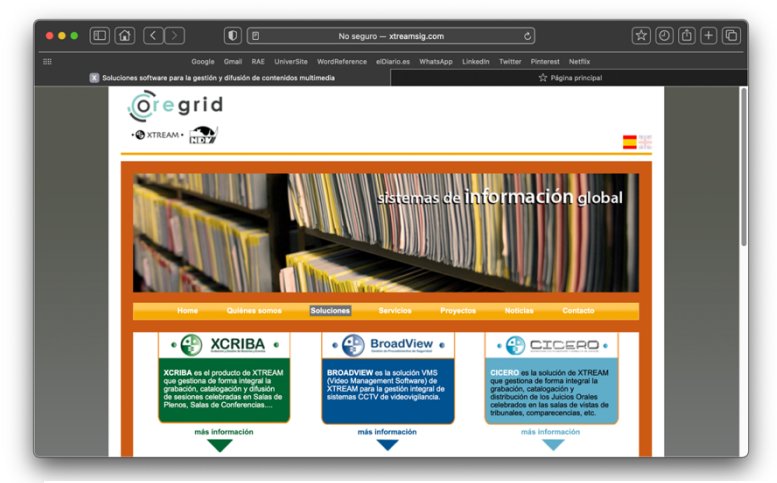

*Imagen 115. Competencia de la Web de Isotader*

#### **Competidores para It@der**

- Si tiene contenidos actuales
- 1º resultado en la búsqueda de google. Por lo que vamos a tomar la búsqueda: Plataforma web para la gestión ISO 900, 14000…, para la que obtenemos el 2 resultado.
- Por lo que el principal competidor es el 1º resultado, de la 2 búsqueda:
	- Isofacto**:** https://isofacto.es
		- No enlaza contenidos en el apartado ni a los clientes
		- No cuenta con una Sección/Blog para este apartado no periodicidad.
		- No activos con los contenidos en LinkedIn

Sin embargo, Lo más relevante del apartado es que incluye información sobre el funcionamiento del producto:

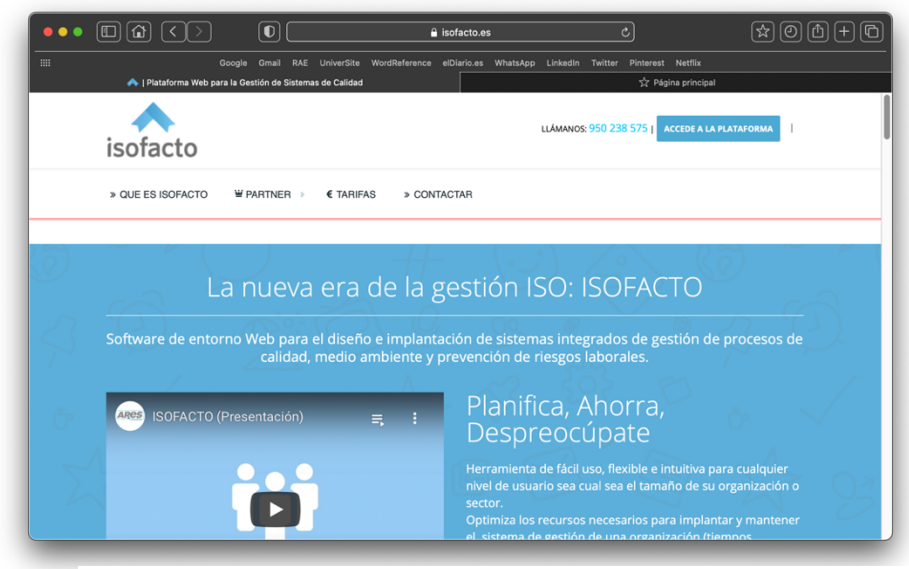

*Imagen 116. Competencia de la Web de Isotader*

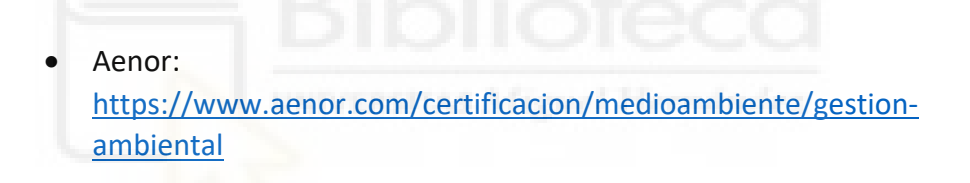

- No enlaza contenidos en el apartado ni a los clientes
- No cuenta con una Sección/Blog para este apartado no periodicidad.
- No activos con los contenidos en LinkedIn

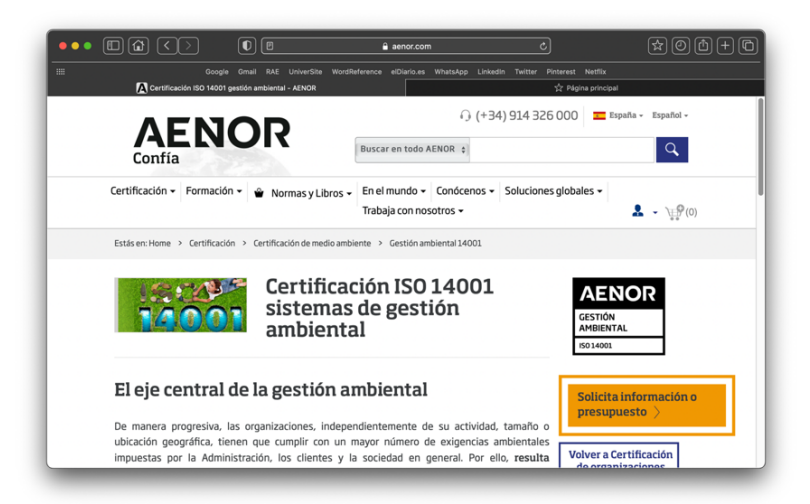

*Imagen 117. Competencia de la Web de Isotader*